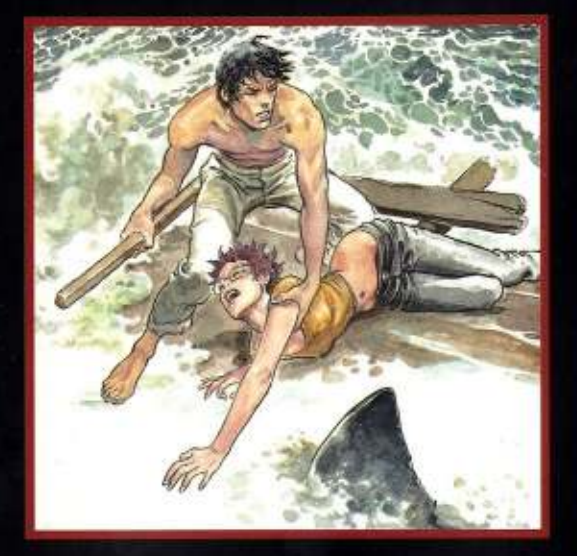

Nei due racconti di questo volume, A riveder le stelle e L'Odissea di Bergman, Manara punta l'indice contro i mali del nostro tempo, dal consumismo del Paese dei balocchi alla tragedia della droga. Non perdona chi svilisce la propria dignità umana e la propria intelligenza, ma soprattutto condanna chi approfitta delle debolezze degli uomini.

# **LE OPERE**

 $\blacksquare$ 

6

## Manara LE OPERE A riveder le stelle - L'Odissea di Bergman

(Le avventure metropolitane di Giuseppe Bergman)

Piccola Biblioteca del Sole 24 ORE Sett. - N. 32/2006 Da vendersi esclusivamente in abbinamento a umero adierno de il Sole 24 ORE € 9,90 + il prezzo del quotidiano In collaborazione con PORIN COMICS

**THE TIME** 

nsigliata a un pubblico adulto

IL SOLE 24 ORE

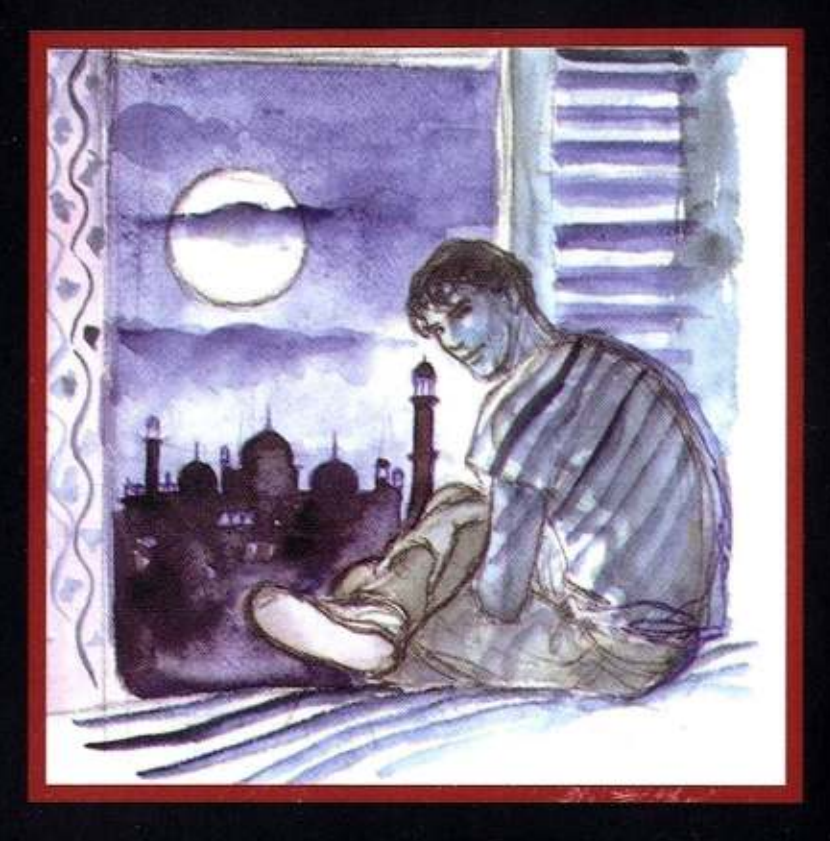

Abbandonati i luoghi esotici dell'Avventura, nel racconto intitolato A riveder le stelle Giuseppe Bergman è coinvolto suo malgrado in un viaggio nell'inferno del Paese dei balocchi, non più città dei divertimenti, ma arena di degrado politico e morale, in compagnia di una bellissima ragazza, moderna incarnazione del Pinocchio collodiano, che si identifica in alcuni dei massimi capolavori artistici di tutti i tempi. Ne L'Odissea di Bergman il nostro eroe viene salvato dal naufragio da una insolita ciurma composta da un'affascinante skipper, una ragazza che dovrebbe essere il mitico ermafrodito, e da un vecchio professore che si crede la reincarnazione del leggendario Ulisse, di cui è destinato a ripetere le gesta, sempre che l'ira di Poseidone non ci si metta di mezzo. In queste due ultime (per ora) storie del suo alter ego fumettistico, Milo Manara esplora i miti e le contraddizioni della società in cui viviamo. Tra la "perduta gente", la bellezza, l'amicizia e l'avventura rimangono le bussole ideali per indicare la rotta verso Itaca.

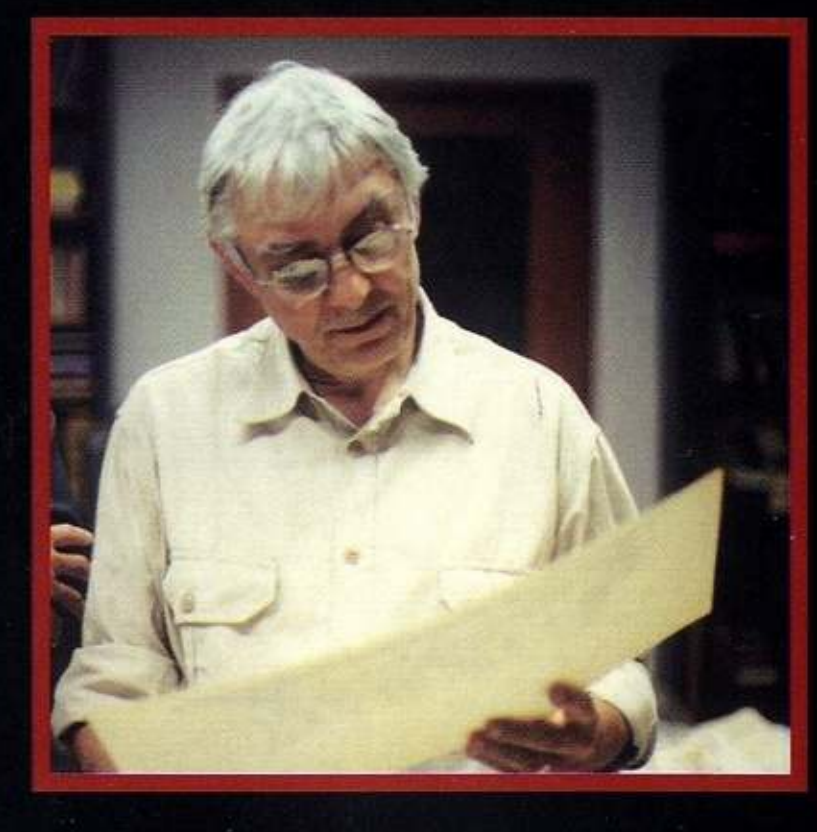

Milo (Maurilio) Manara (Luson, Bolzano, 1945) debutta nel 1969 con Genius, prima tappa di una straordinaria carriera fumettistica. Nel 1975 disegna la serie La parola alla giuria (testi di Mino Milani) per il Corriere dei Ragazzi. Seguono Lo scimmiotto (1976-1977, testi di Silverio Pisu), H.P. e Giuseppe Bergman (1978), Alessio, il borghese rivoluzionario (1979), il best seller erotico Il gioco (1983), Un'estate indiana ed El Gaucho (1983-1992, testi di Hugo Pratt), Viaggio a Tulum e Il viaggio di G. Mastorna detto Fernet (1986-1992, testi di Federico Fellini), la saga I Borgia (testi di Alejandro Jodorowsky, in corso di pubblicazione).

# MANARA LE OPERE

## 6

#### IL SOLE 24 ORE

#### Il Sole 24 ORE **MANARA**

#### A RIVEDER LE STELLE - L'ODISSEA DI BERGMAN (LE AVVENTURE METROPOLITANE DI GIUSEPPE BERGMAN)

© Milo Manara Per questa edizione @ 2006 Panini S.p.A. Tutti i diritti riservati.

Direttore Publishing Mercato Italia: Simone Airoldi Direttore editoriale: Marco M. Lupoi. Responsabile marketing: Matteo Fornasiero Publishing manager: Andrea Rivi Cura editoriale: Francesco Meo, Sara Mattioli, Simon Bisi Grafica: Mario Corticelli, Paola Locatelli Hanno collaborato: Sergio Rossi (testi redazionali), Mauro Paganelli (consulenza opere e immagini), Andrea Bisi (produzione), Alessandro Nalli (produzione), Federica Vacchetti (redazione).

> 0 2006 Il Sole 24 ORE S.p.A. Edizione speciale per Il Sole 24 ORE Opera pubblicata su licenza di Panini S.p.A.

#### Introduzione VINCENZO MOLLICA

Piccola Biblioteca de Il Sole 24 ORE Direttore responsabile: Ferruccio de Bortoli Il Sole 24 ORE S.p.A. Via Monte Rosa n. 91 - 20149 Milano Registrazione Tribunale di Milano n. 332 del 19-05-2003 Sett. - N. 32/2006

Richiesta arretrati: i numeri arretrati possono essere richiesti direttamente al proprio edicolante di fiducia al prezzo di copertina

> Finito di stampare nel mese di ottobre 2006 presso: G. Canale & C. S.p.A. - Borgaro Torinese (TO)

## **MILO MANARA**

A riveder le stelle – L'Odissea di Bergman (Le avventure metropolitane di Giuseppe Bergman)

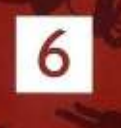

IL SOLE 24 ORE

# La maturità di Bergman

di Vincenzo Mollica

ttraverso Giuseppe Bergman, Milo Manara realizza le sue avventure artistiche, materializza con la magia del disegno i suoi sogni, gioca con l'impossibile, inventandosi meccanismi narrativi che rendono tutto plausibile. Questo accade puntualmente nelle due storie contenute in questo volume, che si intitolano A riveder le stelle (1999) e L'Odissea di Bergman (Le avventure metropo-Vincenzo PAPERICA<br>Andrea Parenza litane di Giuseppe Bergman, 2004). Due viaggi impossibili da fare con un cam-

per, com'era accaduto in precedenza; due viaggi possibili solo con la fantasia.

A riveder le stelle ha come figura guida una bellissima ragazza, appassionata di storia dell'arte, che rivive i personaggi dei quadri di cui s'innamora, con tutto quello che ne consegue nel bene e nel male. Si tratta di un'avventura in cui la storia dell'arte s'intreccia con la letteratura e porterà Bergman a varcare la soglia del mondo dei morti, come aveva fatto Dante nella Divina Commedia, ampiamente citata da Manara, che grazie alla sua immaginazione si regala ancora un incontro con i suoi amici che non ci sono più: Federico Fellini, Hugo Pratt, Andrea Pazienza. Il finale è affidato a un solo pensiero: soltanto l'arte può vincere la morte.

Pittoricamente e letterariamente. A riveder le stelle è il capolavoro delle storie che hanno come protagonista Giuseppe Bergman. Da notare che Manara per questa avventura riprende la tecnica dell'acquatinta, la stessa che aveva usato per un altro viaggio nell'aldilà, quello di Mastorna detto Fernet, che aveva realizzato con Federico Fellini. Con L'Odissea di Bergman, invece, Manara circumnaviga il classico della letteratura che ha

> amato di più, rendendo omaggio a Omero,

progenitore di tutte le avventure possibili e immaginabili. In questa storia le vicende di Bergman si mescolano con le pagine dell'Odissea, che Manara fa rivivere con grande abilità grafica. Questa volta è l'elmo di Ulisse che, indossato, renderà possibile a Bergman e a una simpatica signorina le incursioni tra le immagini evocate dai versi di Omero. In queste due avventure di Bergman, Manara non smette di puntare l'indice contro i mali del nostro tempo, dal consumismo del Paese dei balocchi fino alla tragedia della droga. Manara non perdona chi svilisce la propria dignità umana e la propria intelligenza, ma soprattutto condanna chi si approfitta delle debolezze degli uomini.

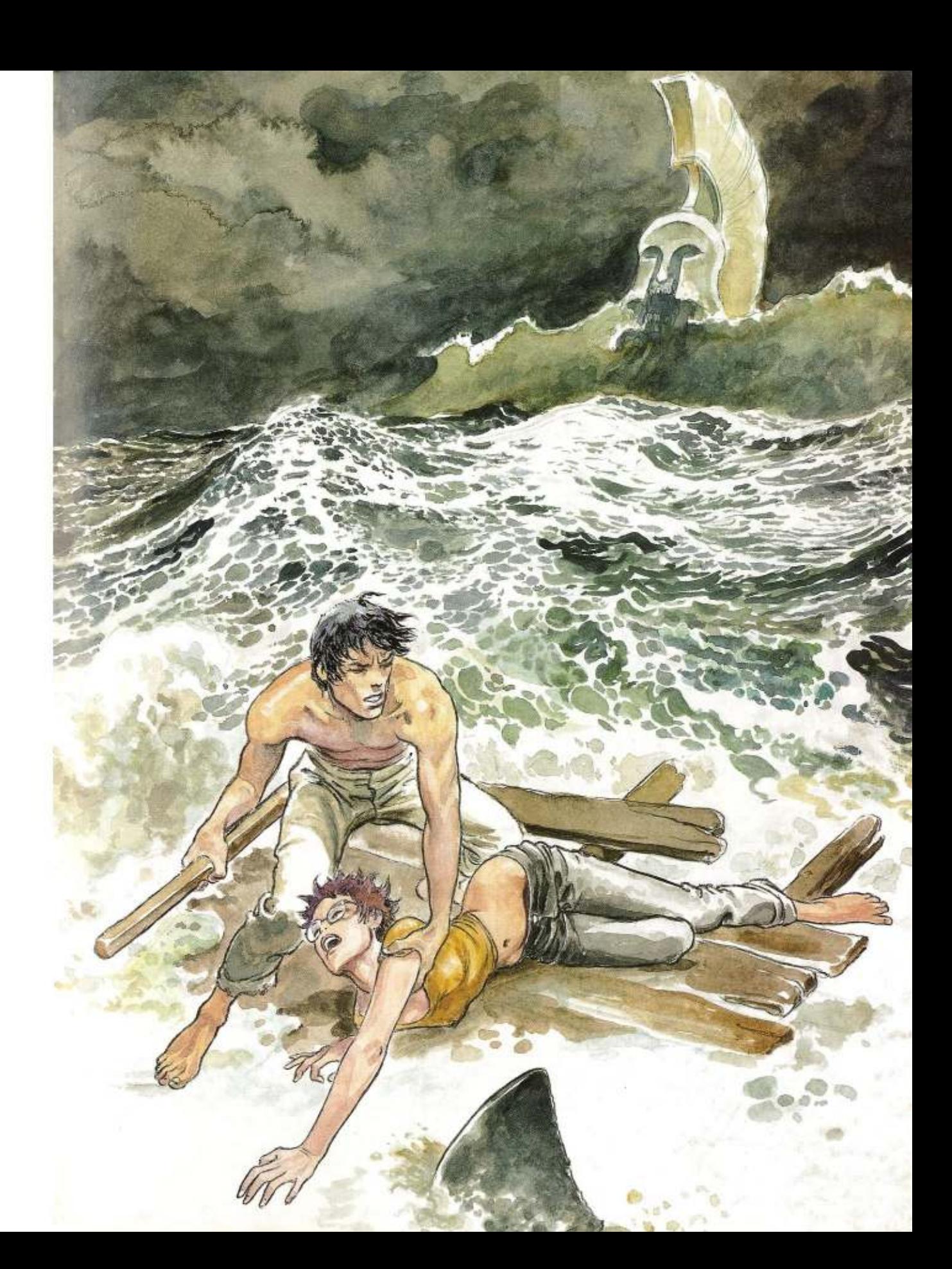

# Odissea all'interno dell'arte

#### di Sergio Rossi

opo la morte di Hugo Pratt, Manara non ha avuto più voglia di scrivere storie "leggere" come Il gioco, per questo A riveder le stelle, la quinta avventura con protagonista il suo alter ego Giuseppe Bergman, non è pervasa da quell'atmosfera ironica e scanzonata tipica di molte sue opere. Come per la scomparsa di Federico Fellini, con cui aveva realizzato Viaggio a Tulum e aveva provato a raccontare l'incompiuto soggetto de Il viaggio di G. Mastorna detto Fernet in forma di fumetto, e, prima, quella di Andrea Pazienza,

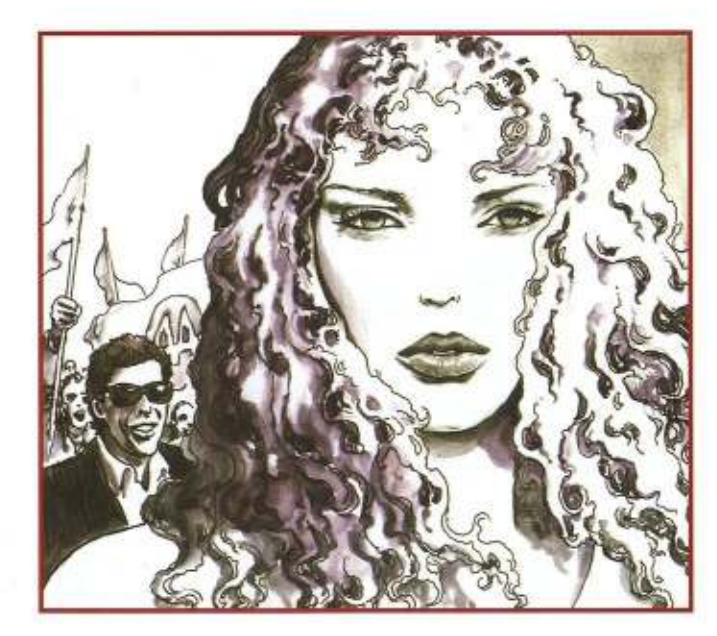

a cui era molto legato da affinità elettive pur a fronte delle diversità artistiche (vedi il saggio dedicato a entrambi scritto da Vincenzo Mollica e Mauro Paganelli pubblicato dagli Editori del Grifo), la scomparsa di Pratt rappresenta un punto di svolta per la carriera artistica e umana di Manara, che da quel momento si pone in prima linea come autore, come se dovesse convincere anzitutto se stesso che è finito il tempo di giocare ed è iniziato quello di prendere sul serio il mondo in cui ci si trova a vivere.

> Cambia anche il tratto grafico, con una mezzatinta che accentua i toni drammatici e sottolinea l'ambientazione crepuscolare, notturna, e cambia la scena: non più luoghi esotici e tipici contesti avventurosi, ma una città che, non solo per la vicinanza a Cinecittà, che appare nel finale della storia, ricorda la mostruosa e abnorme Roma del futuro in cui Stefano Tamburini e Tanino Liberatore collocarono le avventure di Ranxerox, il cyborg drogato di vinavil, passata ora da

invenzione letteraria e grafica a triste realtà immersa nello smog, nel traffico impazzito, nella decadenza morale, nell'urbanizzazione selvaggia e caotica; una città caratterizzata dall'affastellarsi senza ordine e metodo di palazzi e costruzioni realmente esistenti e provenienti da ogni parte del mondo, a metà tra le incisioni di Piranesi e le architetture futuriste di Sant'Elia. Manara battezza questo luogo con il nome generico di "Paese dei balocchi": non solo citazione del Pinocchio di Collodi (uno dei pochi romanzi italiani dell'Ottocento ancora oggi specchio deformato ed esatto delle nostre passioni), ma triste previsione, avveratasi al pari della metropoli di Ranxerox e siglata dal successo del partito AA-Amour et Argent ("Amore e Denaro"), che negli slogan ("Viva il nostro capo miliardario!") e nei protagonisti politici ricorda quello fondato da un noto tycoon televisivo già messo alla berlina da Federico Fellini nel film Ginger e Fred, in tempi così poco sospetti che anche i collaboratori del grande regista, come l'autore delle musiche Nicola Piovani, si chiedevano perché avesse fatto quel film su un modello di pensiero che allora sembrava solo una bizzarria.

Ed è proprio Fellini - insieme a Pratt, che non partecipa più tramite il suo alter ego H.P. - il filo che guida le vicende in cui Bergman si ritrova a essere, più che protago-

## **BIO E OPERE**

Stefano Tamburini (Roma, 1955 - 1986), sceneggiatore, grafico e disegnatore, è stato uno dei più importanti innovatori del fumetto italiano. Esordisce nel 1974 con una rivista ciclostilata. Passa quindi a lavorare per Stampa Alternativa prima di dar vita, nel 1977, a Cannibale, da cui nel 1980 nasce Frigidaire. fondata con Vincenzo Sparagna, Andrea Pazienza, Massimo Mattioli, Tanino Liberatore e Filippo Scozzari. Grafica e impaginazione della rivista, curate da Tamburini, saranno riprese da molti altri periodici. Il suo personaggio più famoso è un coatto sintetico che vive in una Roma del futuro, Ranxerox, disegnato in maniera iperrealistica da Liberatore e tradotto in tutto il mondo. Tra le opere di Tamburini pubblicate in volume: Snake Agent e Banana meccanica (Coniglio Editore), Ranxerox il coatto e le sceneggiature originali (Stampa Alternativa). Ranxerox 3 (Grifo Edizioni).

nista, spettatore. All'inizio lo vediamo accanto a un pozzo - come i personaggi (interpretati da Paolo Villaggio e Roberto Benigni) de La voce della luna, film per il quale Manara aveva disegnato il manifesto - mentre aspetta alcuni amici non meglio precisati. Dopo l'incontro con la ragazza, sale sull'autobus/carrozzone che lo porta al Paese dei balocchi. Quindi il pozzo si illumina e appare colorato come il vestito di Arlecchino, esattamente come il pozzo con cui parla Corto Maltese nel

sogno che si trova a vivere in Favola di Venezia. Nella parte finale del racconto aleggia lo spettro di Mastorna, il film sull'aldilà che Fellini decise di non realizzare pur a sceneggiatura ultimata, scenografie costruite e attori già sotto contratto (Mastroianni interruppe le repliche del musical Ciao, Rudy di Garinei & Giovannini per quel film che non avrebbe mai girato), e che Manara aveva tentato di trasformare in fumetto. La scena si svolge in un teatro di posa di Cinecittà, luogo "mitico" della filmografia felliniana, dove si sta girando un film su un altro viaggio nell'aldilà, la Divina Commedia, con scenografie ispirate alle incisioni di Sandro Botticelli e Gustave Doré, vecchio amore del regista riminese. È qui che la protagonista della storia, una bellissima ragazza adescata da tutti gli uomini che la incontrano, decide di fuggire dall'inferno della città per rifugiarsi in un mondo immaginario composto dalle sue amate opere d'arte, a cui può accedere solo con la morte.

<sup>1</sup> Secondo Manara l'unica via di salvezza in un mondo che ha commercializzato e banalizzato ogni idea di bellezza, compresa la bellezza femminile, può essere rappresentata dalla storia dell'arte. Non tanto nella semplice contemplazione di opere del passato per sfuggire alle responsabilità del presente, come tenta di fare la ragazza della storia, quanto nell'utilizzo dell'opera stessa come chiave

### **LA SCHEDA**

L'episodio di Susanna e i vecchioni è tra i soggetti più dipinti della storia dell'arte. Due anziani minacciano di denunciare come adultera Susanna, moglie del ricco Ioachim, se non si concederà a loro. La donna reagisce, accorrono i servitori e i due mancati violentatori lanciano false accuse contro di lei. Susanna viene giudicata colpevole ma poi, riesaminato il caso, i giudici scoprono la verità e condannano i due vecchi. L'episodio offre a numerosi pittori l'occasione di disegnare un nudo femminile giustificato dal riferimento alle Sacre Scritture. Tra i vari artisti che hanno raffigurato la vicenda, Lorenzo Lotto, che ha utilizzato lunghi cartigli, quasi come fossero dei fumetti.

per capire ed educare gli uomini, cioè coloro che dovranno costruire quel presente che sempre più rapidamente si trasforma in passato. Ecco allora che La colazione sull'erba di Manet, quadro in cui il personaggio femminile compare serenamente nudo tra due uomini vestiti come fossero a una prima teatrale, racconta la quotidianità e la normalità dell'eros contrapposto allo sfruttamento della figura femminile perpetrato dal marketing per vendere di tutto tranne che la gioia di vivere. Il successo di un episodio biblico amato dai pittori (Veronese, Lotto, Doré, Van Dyck) come quello di Susanna importunata da due vecchi diventa lo spunto per riflettere sul cambiamento del ruolo degli anziani nella no-

stra società (al potere da un lato, emarginati dall'altro): nell'atto, anche brutale, di ghermire Susanna, essi cercano di ritrovare per un attimo una giovinezza da mantenere a ogni costo, ribellandosi a una vecchiaia messa al bando da lifting e creme rassodanti, vista solo come decadenza del corpo e attesa della morte.

Già nelle Avventure asiatiche Manara aveva regalato a Giuseppe Bergman un viaggio attraverso la storia dell'arte, dalla preistoria ai

giorni nostri. In queste Avventure metropolitane il disegno si fa più accademico, quasi a sottolineare la volontà di illustrare non un gioco narrativo come nelle Asiatiche e nelle Africane, ma una presa di posizione anche sul piano politico. Pratt, ricorda Manara, gli rimproverava lo stile troppo pulito e preciso, l'attenzione alle proporzioni da rendere in maniera, appunto, accademica. In effetti, il percorso artístico di Manara è proprio quello dell'Accademia di Belle Arti, con qualche anno ad Architettura, prima che l'impegno

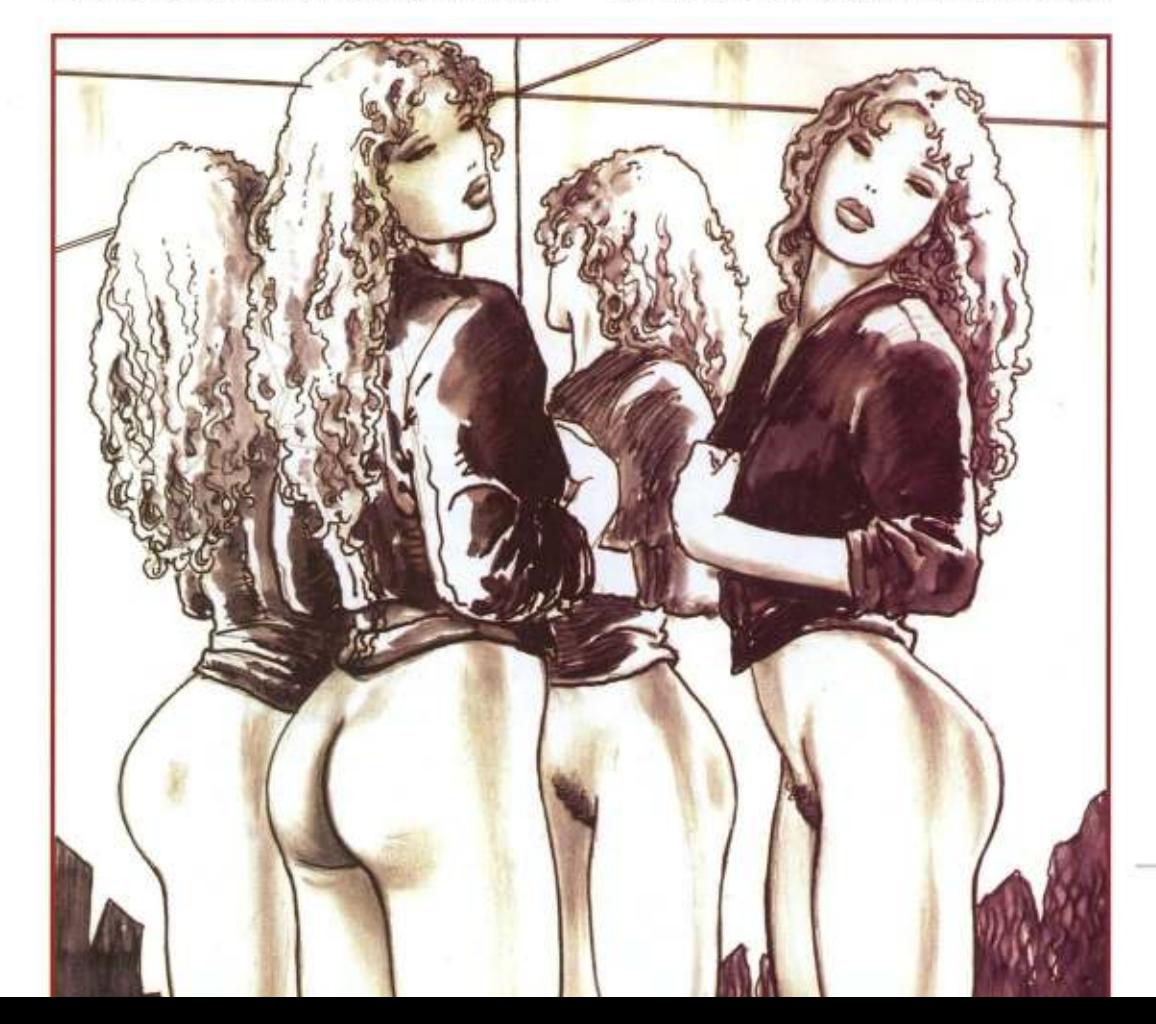

político e poi quello fumettistico lo distogliessero dal conseguire la laurea. Il rischio che poteva correre come autore di fumetti era quello di seguire nelle tavole le avanguardie pittoriche del Novecento, battendo percorsi che potevano condurlo verso una narrazione incomprensibile ai più. Nel fumetto - questa la lezione di Pratt - l'importante è raccontare una storia, anche con il disegno, che non

deve quindi perdersi in eccessi grafici. Le avventure di Bergman sono narrate attraverso le strisce a fumetti, quattro per pagina, le stesse di Pratt e di Milton Caniff, così da rendere più chiara l'esposizione di trame che, mentre mettono in scena una storia, parlano dall'interno delle strutture narrative del fumetto. Nei due racconti di questo volume Manara cambia la costruzione della pagina usando "solo" sei vignette disposte su tre strisce, lo stesso schema dei bonelliani Tex e Dylan Dog, così da avere più spazio a disposizione nell'uso del bianco e nero e della mezzatinta.

Come sempre accade nelle storie di Bergman, Manara riprende temi che aveva sviluppato nei capitoli precedenti. E così ecco che il tema del viaggio e della denuncia dei malcostumi odierni diventa l'asse narrativo de L'Odissea di Bergman, la sesta e per ora ultima avventura del personaggio, destinato prima o poi a incontrare Ulisse - anzi, il greco Odisseo, il viaggiatore per eccellenza. Per Manara L'Odissea è il vero capolavoro di Omero, oltre a essere il fondamento e il prototipo di tutte le storie d'avventura e non solo. Quando qualcuno osserva che i fumetti raccontano solo storie d'avventura, Manara chiede: "E L'Odissea

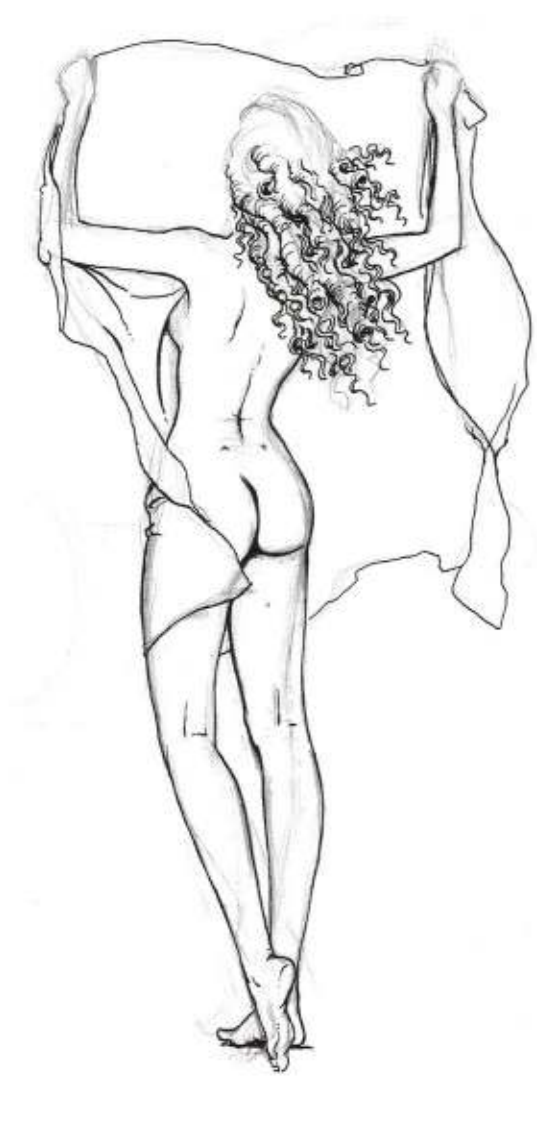

allora cos'è, se non un racconto d'avventura?". Dante, riflette Manara, sa che la vicenda di Ulisse, il suo bisogno di sapere, di andare al di là delle colonne d'Ercole, qualsiasi cosa siano e simboleggino, è il vero peccato dell'umanità nei confronti di Dio, la sua grande ambizione. Per questo lo mette nell'Inferno, ma gli fa anche pronunciare quelle parole che vorrebbe fossero sue, ma che non può esprimere, parole che dovrebbero essere alla base di ogni etica laica: "Fatti non foste a viver come bruti, ma per se-

#### **BIO E OPERE**

Milton Caniff (Hillsboro, Ohio, 1907 - New York, 1988) ha rivoluzionato la narrazione del fumetto d'avventura. La sua prima striscia quotidiana è Dickie Dare, del 1933. Nel 1934 crea Terry and the Pirates, ambientata nei mari del Sudest asiatico e sviluppata su strisce giornaliere e tavole domenicali fino al 1945. Fra il 1943 e il 1946 pubblica l'ammiccante striscia Male Call per i soldati al fronte. Nel 1946 realizza un'altra striscia avventurosa (che prosegue fino agli anni Ottanta), Steve Canyon. alla quale Umberto Eco dedicherà un'analisi nel volume Apocalittici e integrati. Le raccolte integrali di Terry and the Pirates, Male Call e Dickie Dare sono state pubblicate da Comic Art, che ha anche editato la maggior parte della produzione di Steve Canyon, di cui oggi sono disponibili le prime strisce ristampate da Free Books.

guir virtute e canoscenza". L'avventura racconta la parte nobile dell'uomo, quella a cui la nostra civiltà ci chiede di rinunciare in nome di una presunta utilità: per questo la figura di Ulisse viene continuamente esplorata da autori di ogni epoca e con ogni linguaggio, senza correre il rischio di esaurirla, moltiplicandone anzi i significati - basti pensare alle differenze e alle somiglianze tra l'Ulisse di James Joyce e quello di Stanley Kubrick che sta dietro a 2001: Odissea nello spazio.

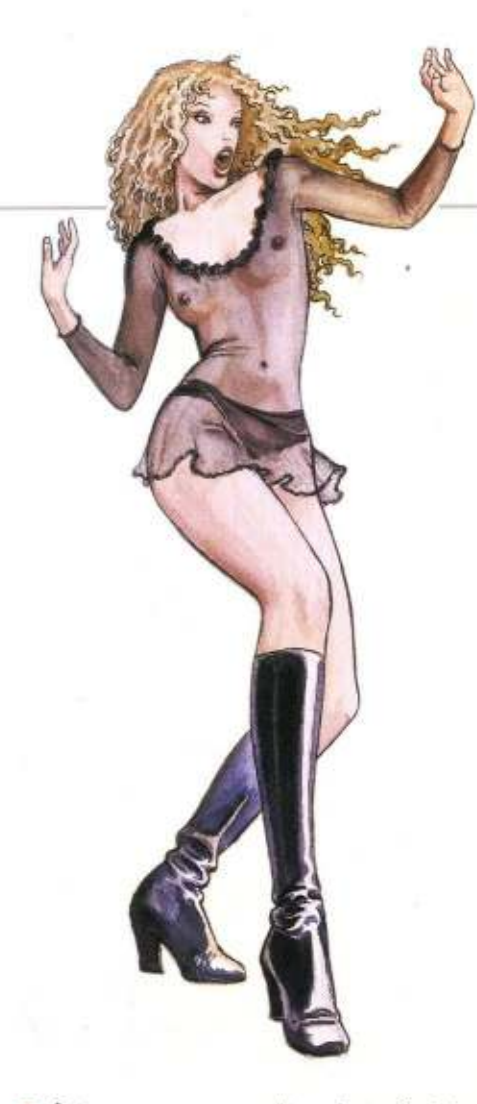

È forse per eccesso di pudore che Manara decide di far vivere L'Odissea facendo indossare a Bergman l'elmo magico non di Ulisse, ma di Elpenore, personaggio minore che muore incidentalmente cadendo ubriaco dal tetto della casa di Circe. È l'elmo a mostrargli cosa è accaduto, ma da un punto di vista più "basso", meno eroico, certo non da protagonista. Dietro questa scelta potrebbe esserci, ancora, l'ombra di Pratt, autore fra l'altro di un adattamento a fumetti dell'Odissea su testi di Mino Milani. Se Corto Maltese potrebbe ben figu-

## **BIO E OPERE**

Mino Milani (Pavia, 1928), giornalista e studioso di storia, è uno dei maggiori scrittori per ragazzi. Oltre a romanzi, saggi e articoli, rimane storica la sua collaborazione con Il Corriere dei Piccoli (ricordiamo Simbad il marinaio, Le avventure di Ulisse e L'isola del tesoro disegnati da Pratt) e con Il Corriere dei Ragazzi. dove scrive alcune delle storie a fumetti più belle degli anni Settanta. Fra queste, i processi a personaggi storici de La parola alla giuria (disegni di Milo Manara), il thriller parapsicologico Il Maestro (disegni di Aldo Di Gennaro), i gialli storici I Grandi nel Giallo (disegni di Sergio Toppi) e l'avventuroso Molly Manderling (disegni di Attilio Micheluzzi). Tra i suoi romanzi: il ciclo western Tommy River, La storia di Ulisse e Argo, Un angelo, probabilmente, Un uomo venuto dal nulla, Le cronache di Merlino, Sognando Garibaldi.

rare come discendente dell'astuto re di Itaca, Bergman, nonostante la sua entrata in scena mimi quella del marinaio di Una ballata del mare salato, non avrebbe le physique du rôle e non a caso nelle ultime storie è sempre meno protagonista. Forse è più adatto a identificarsi in un ruolo minore, ma non per questo meno incisivo nella sua ironia e nella determinazione ad andare in fondo alle storie, affrontando a testa alta anche la terribile ira di Poseidone in quella che rimarrà una delle più belle tavole mai disegnate da Manara.

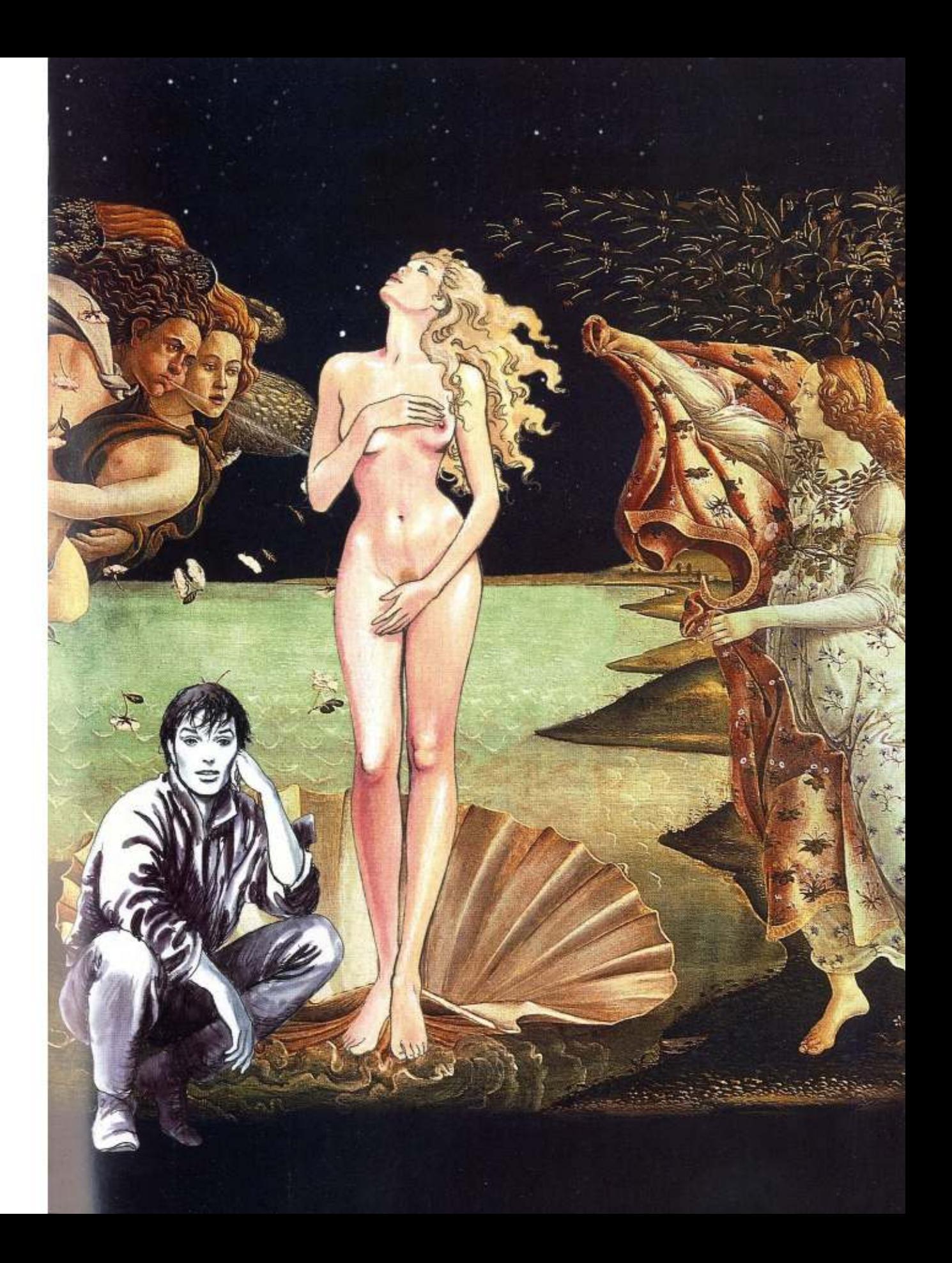

# A RIVEDER LE STELLE

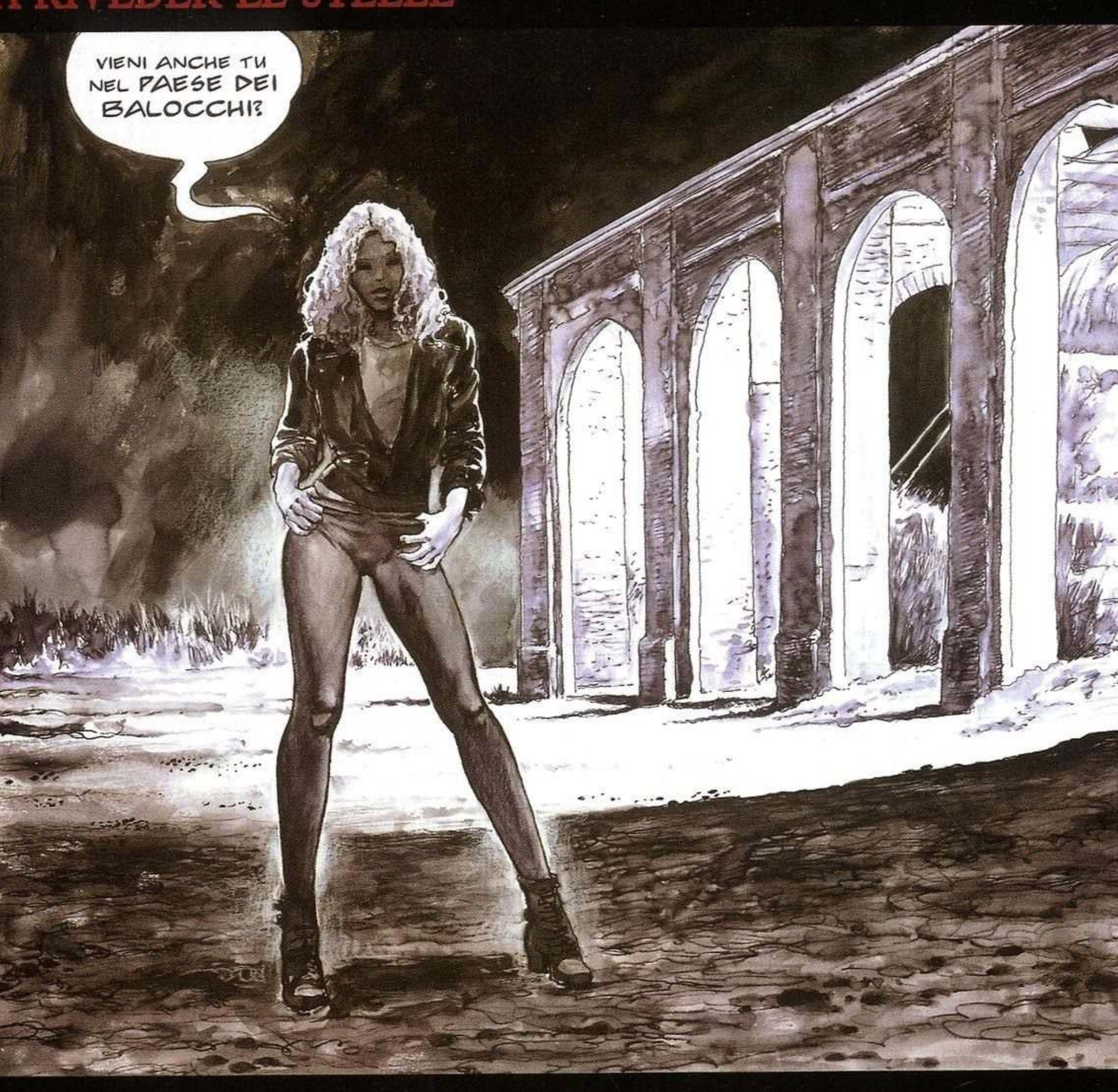

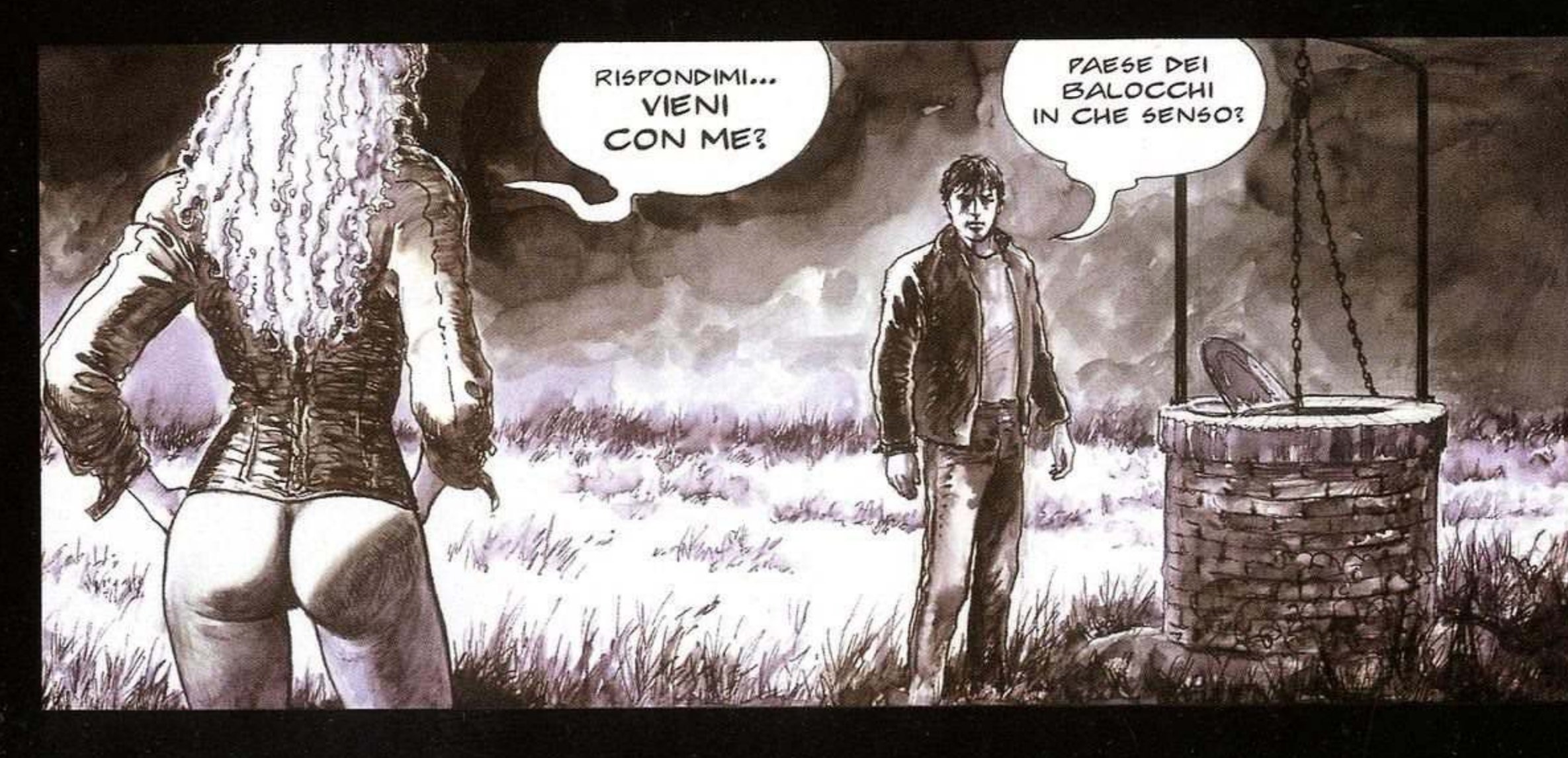

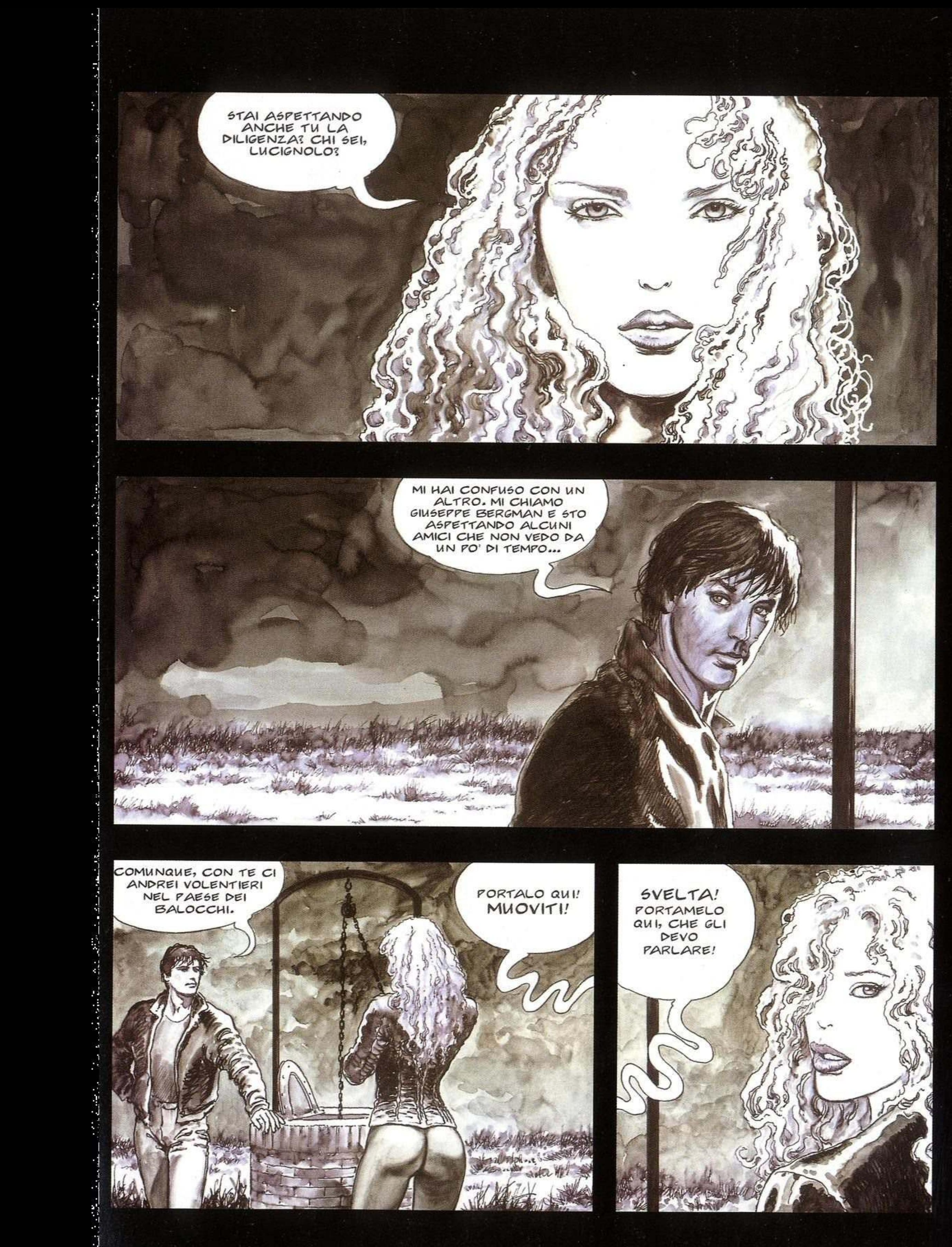

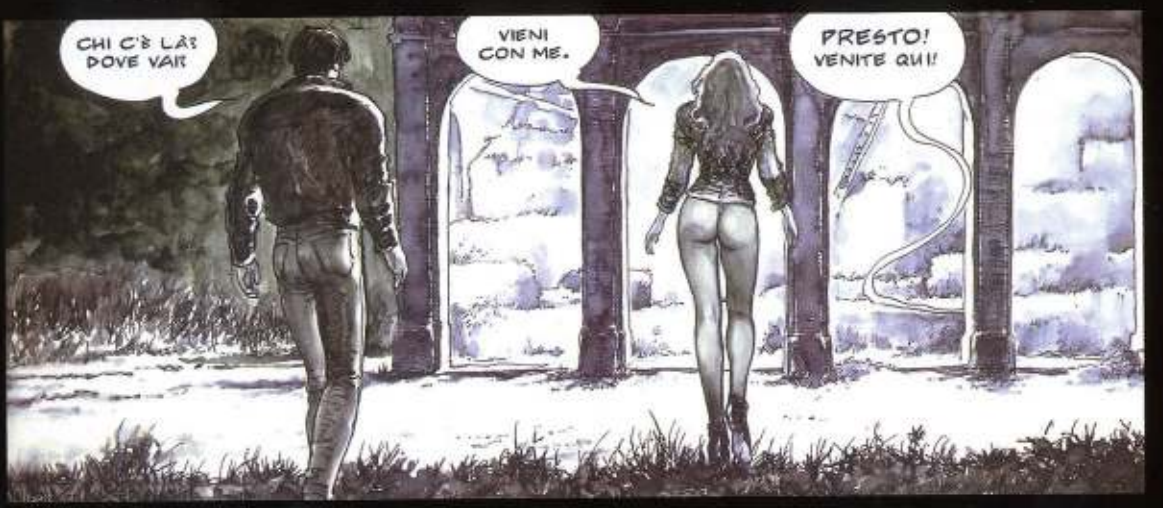

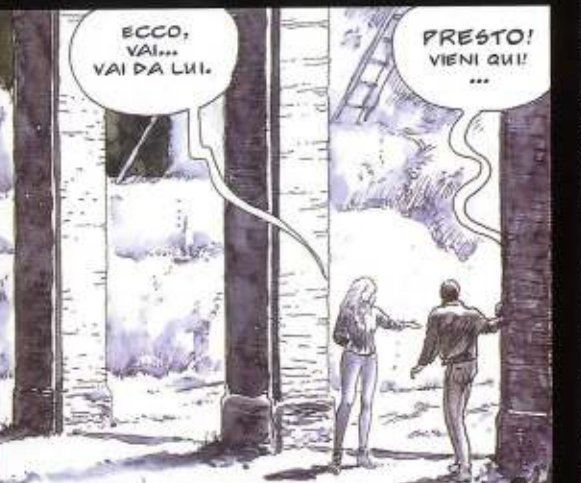

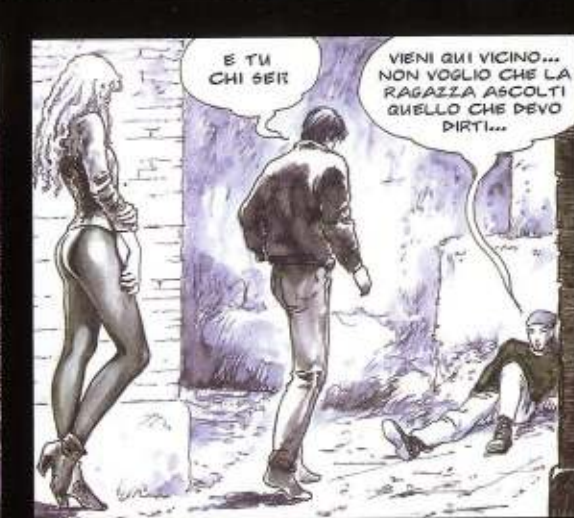

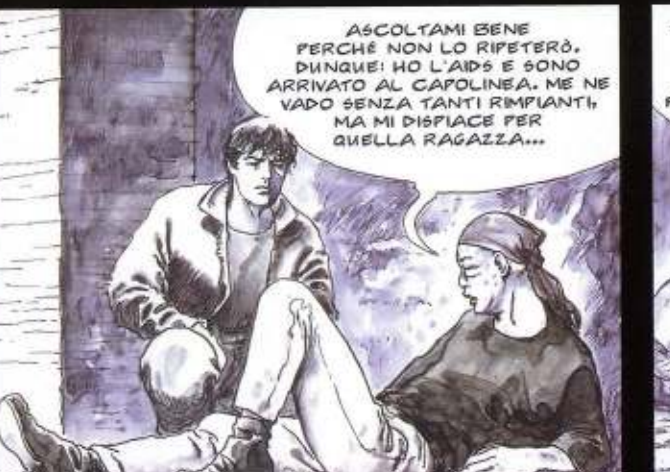

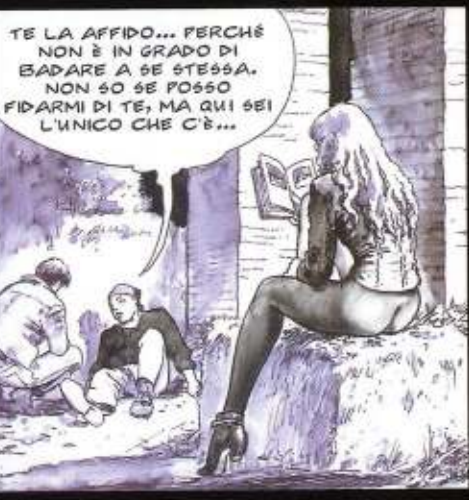

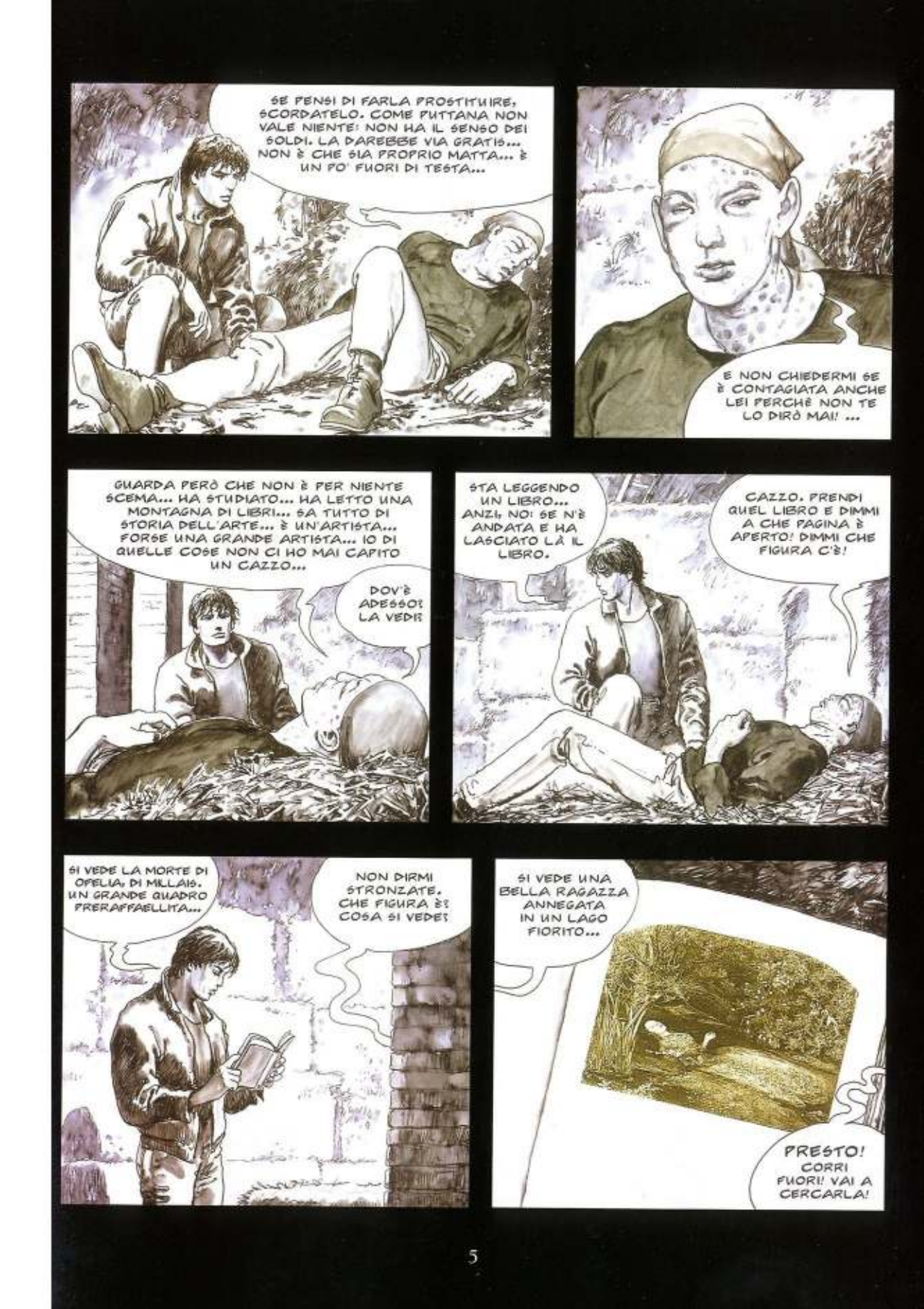

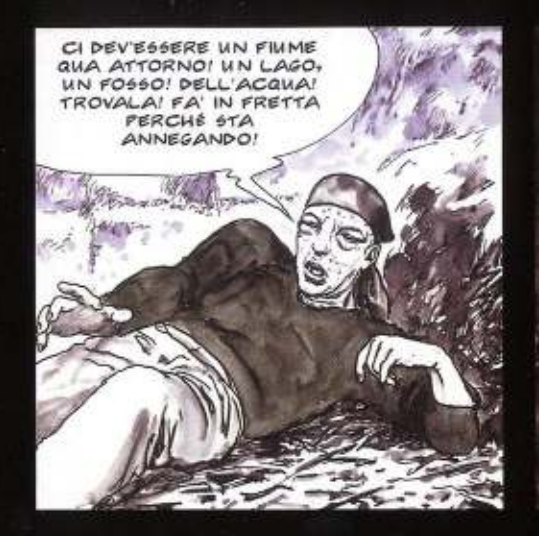

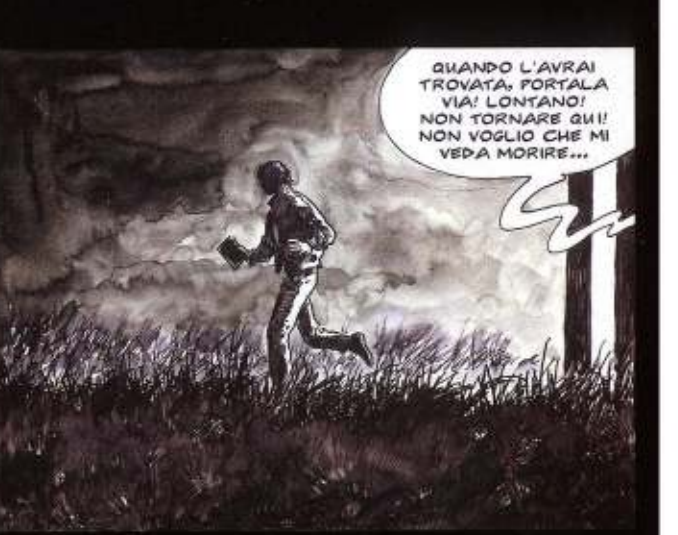

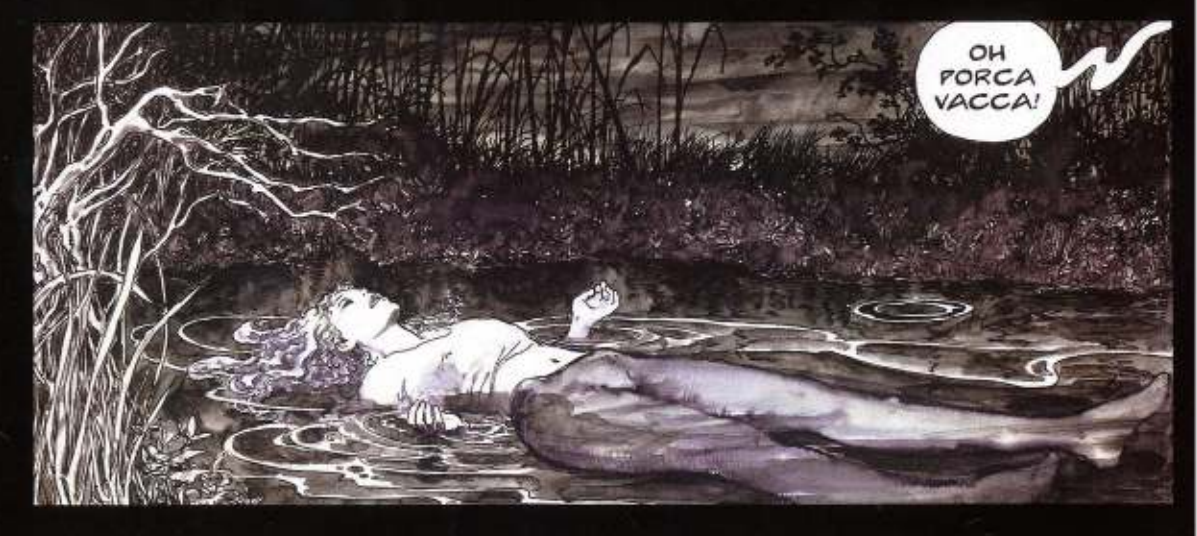

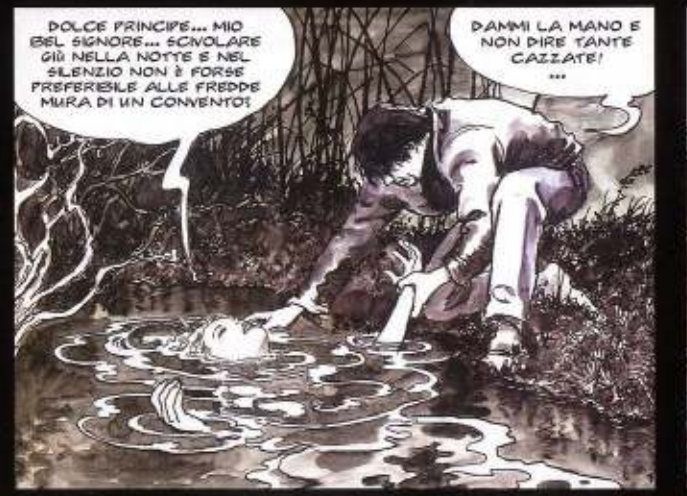

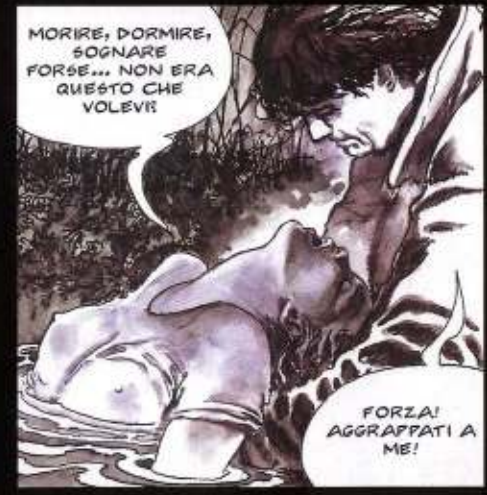

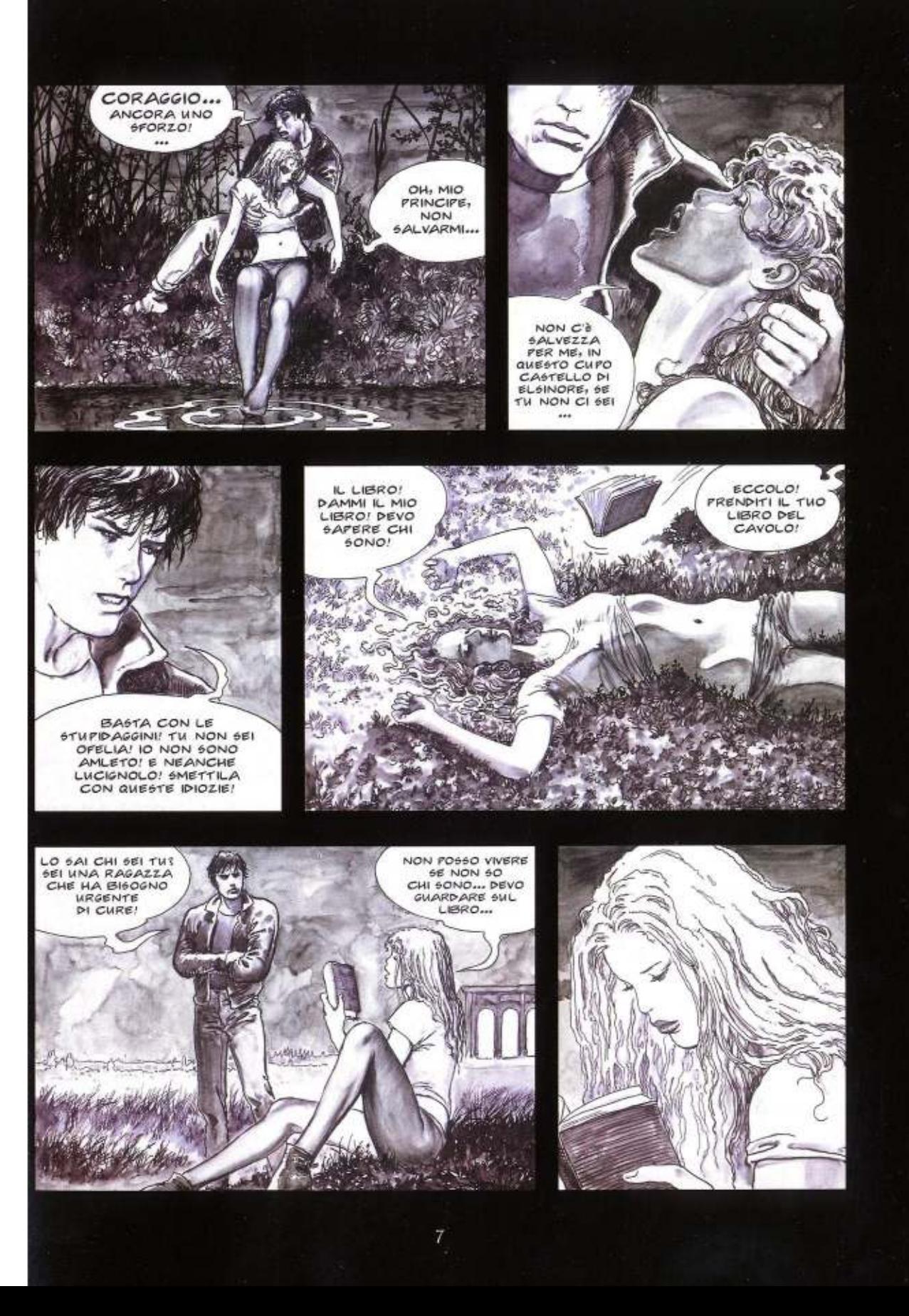

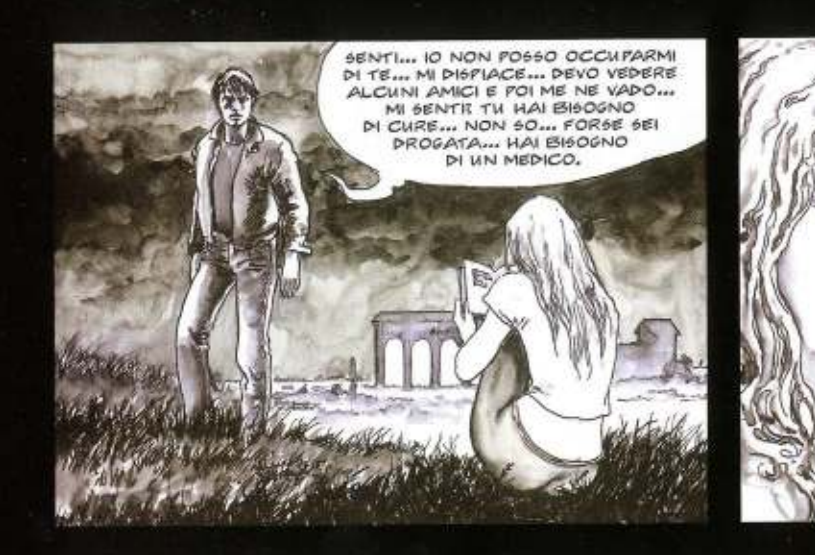

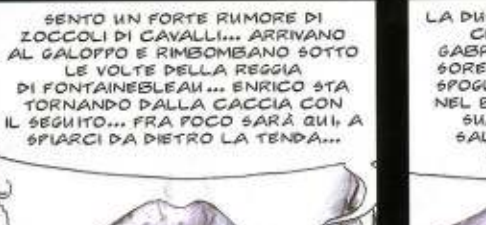

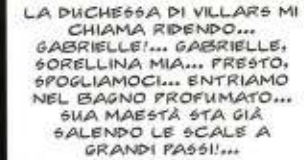

DIVORA I GRADINI A DUE A<br>DUE... ECCO! È GIÀ QUI! PRESTO... OFFRIMI LE TUE TETTINE... ENRICO CI STA GUARDANDO ... OH, GABRIELLE!... SORELLA... COSA PENSERÀ DI NOI IL NOSTRO RE... SU, DAMMI

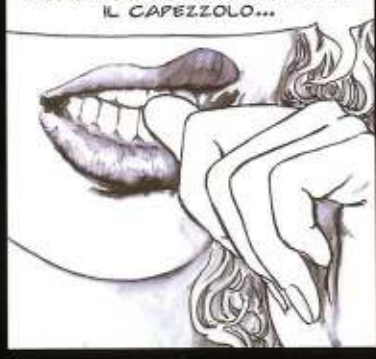

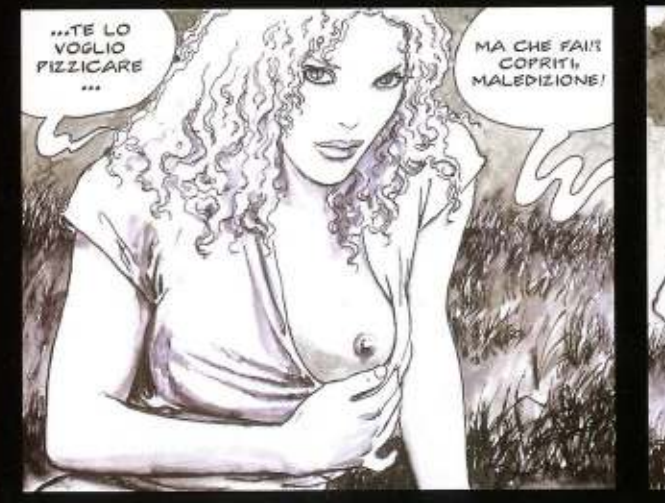

 $\frac{1}{2}$ 

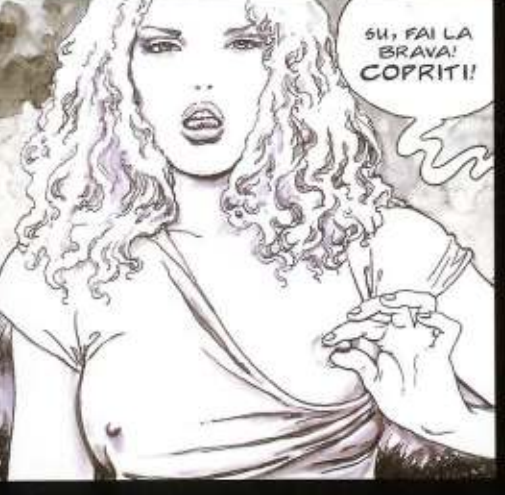

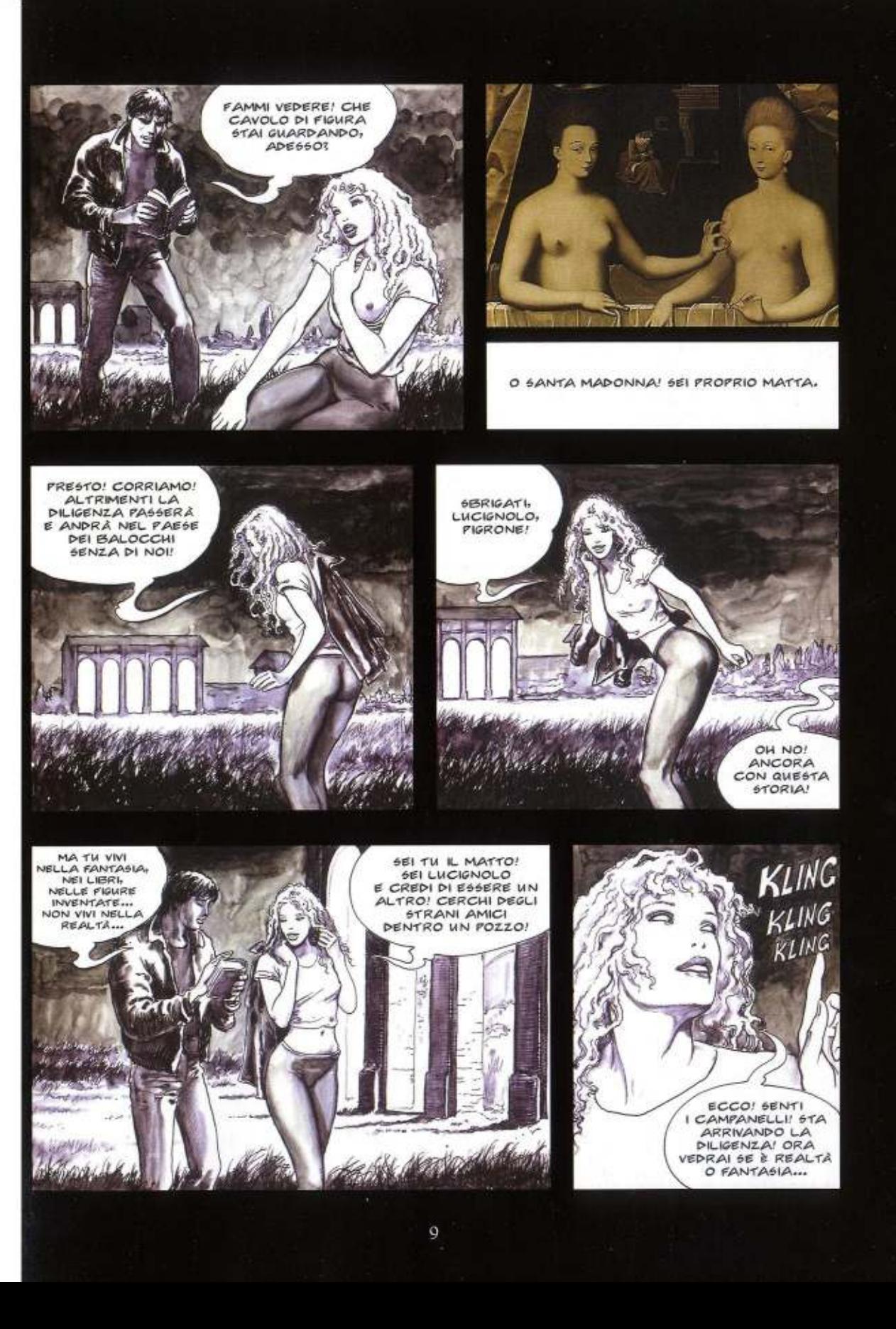

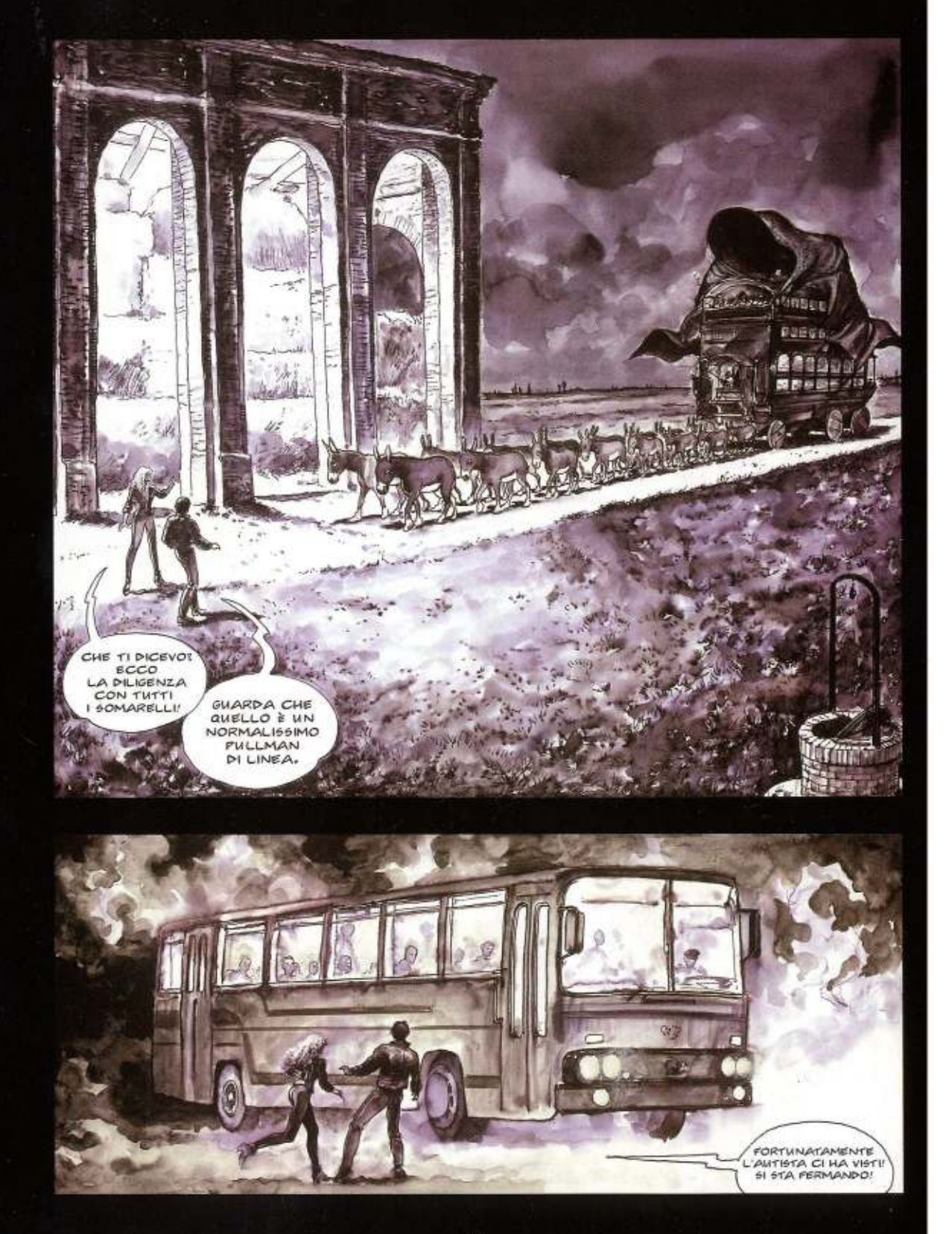

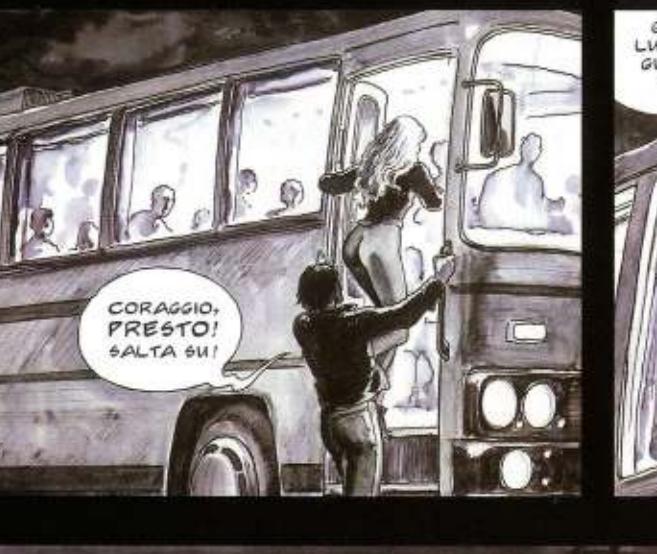

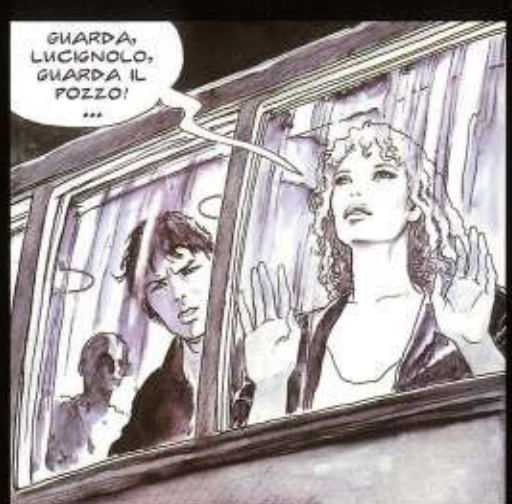

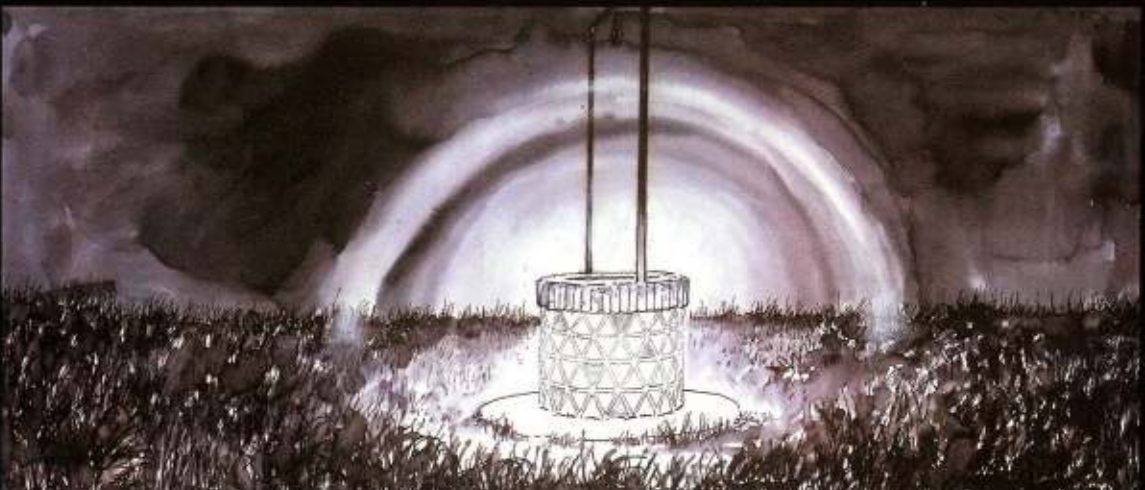

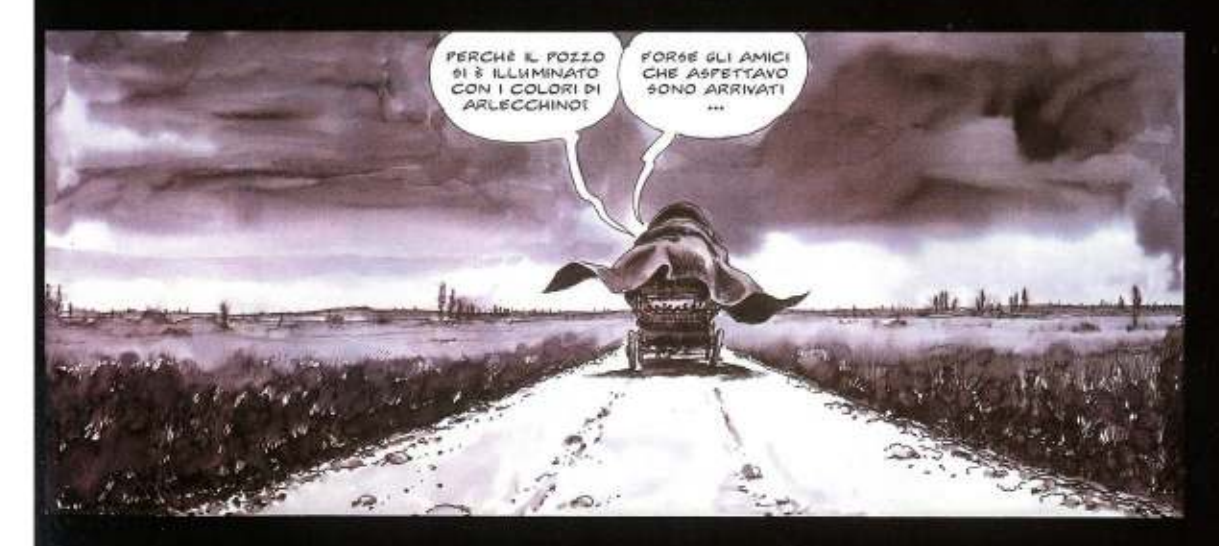

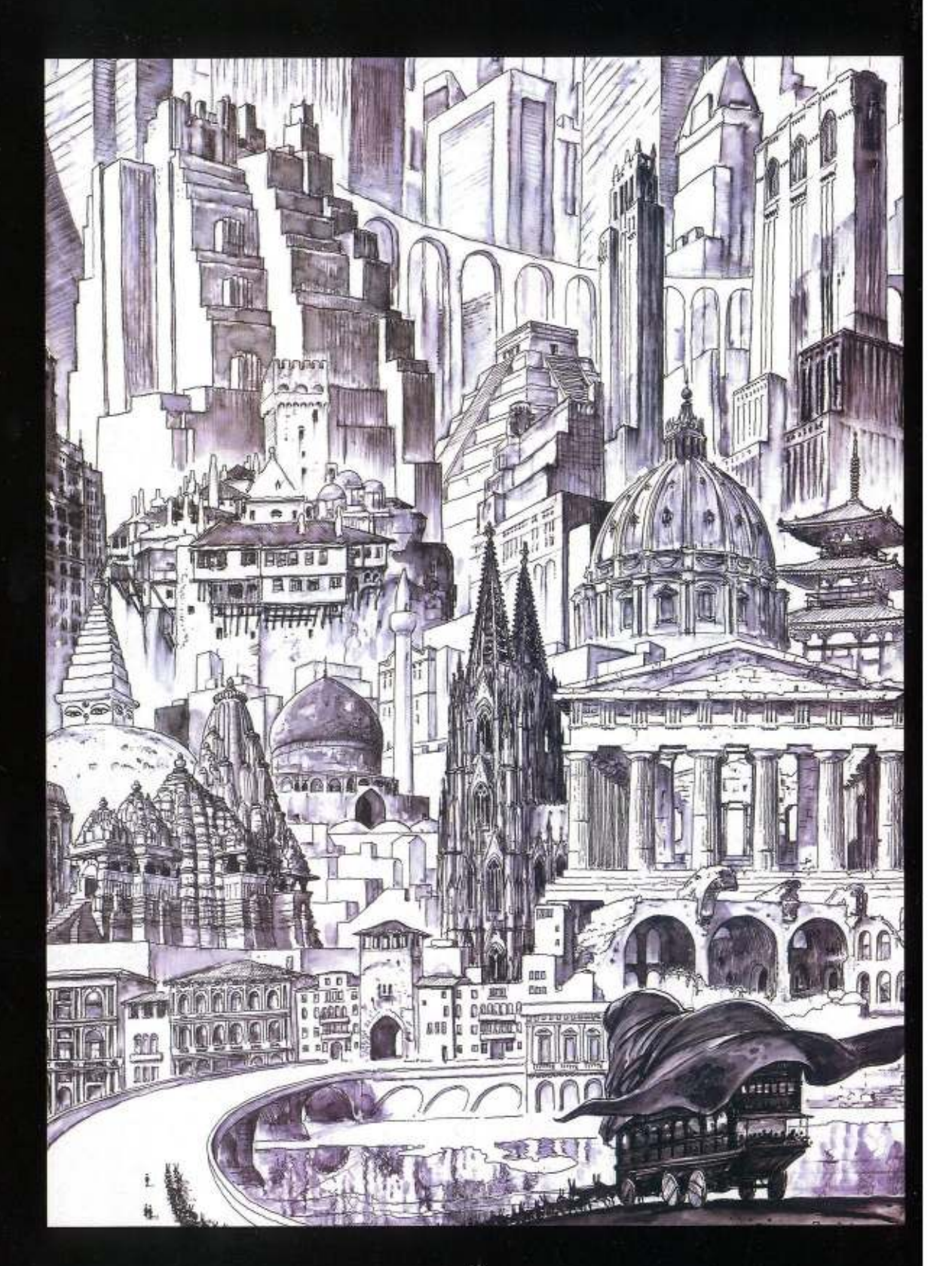

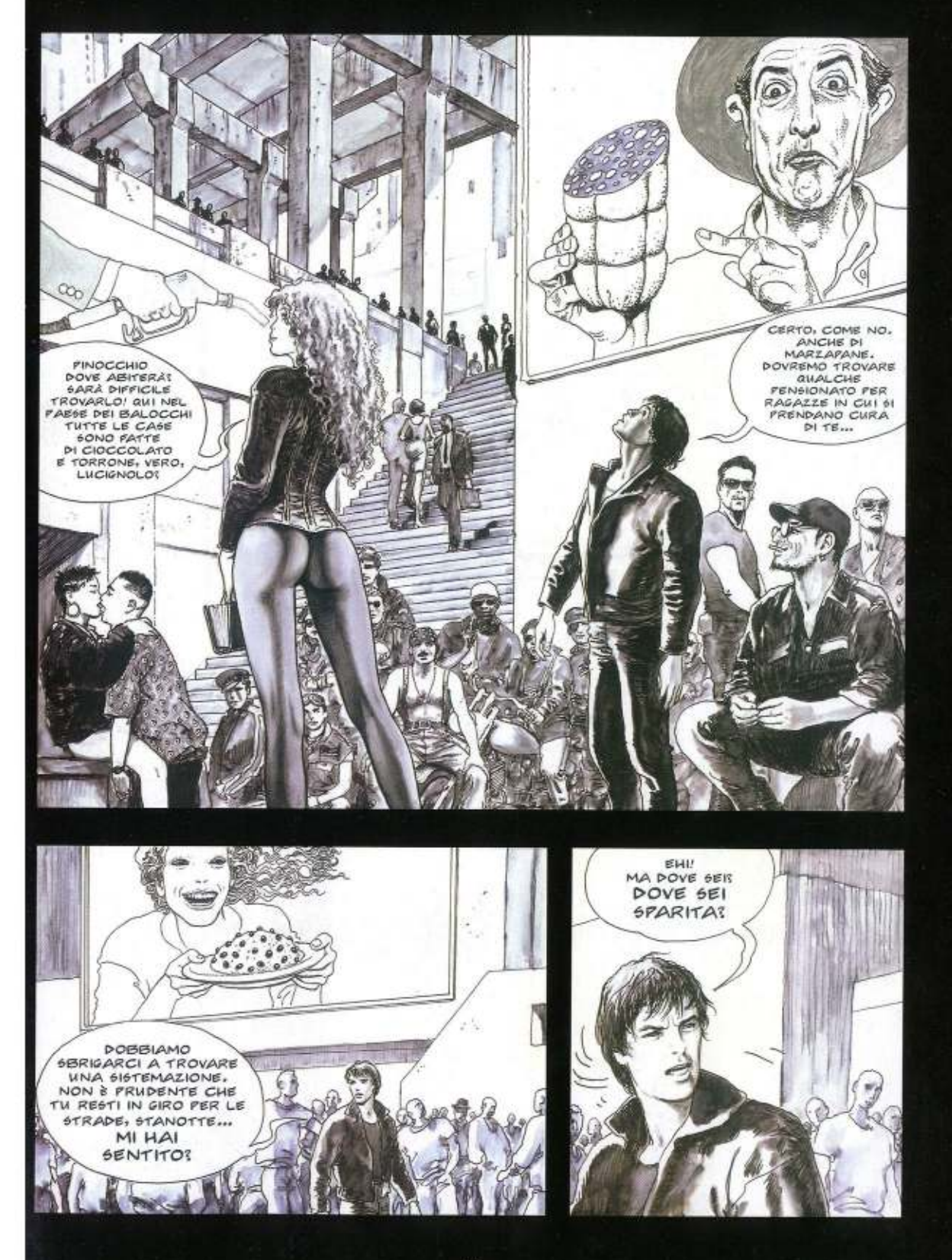

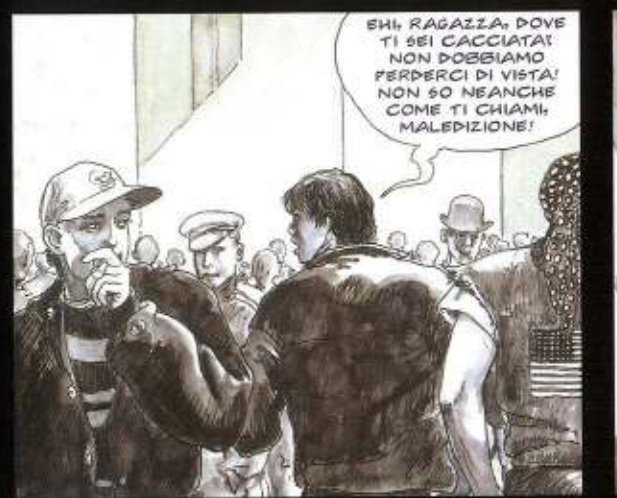

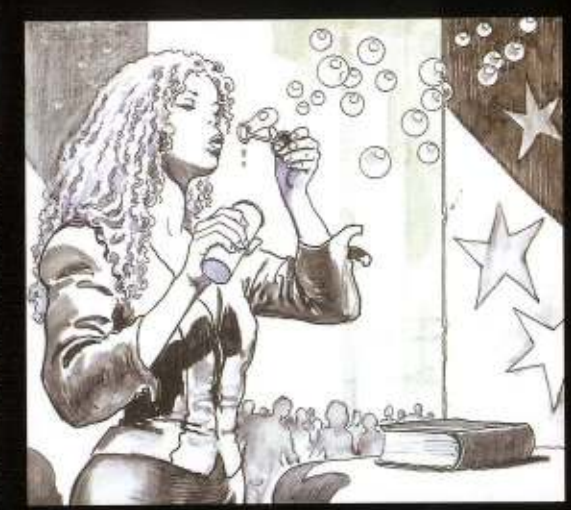

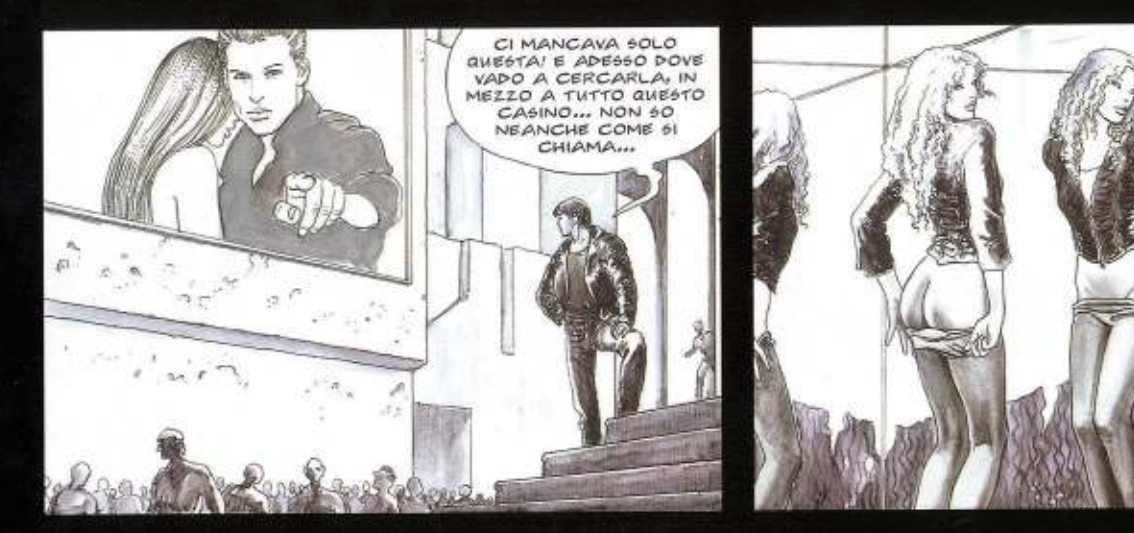

QUELLO È IL SUO LIBRO DI ARTE! **DEVESSERE** PASSATA DA QUI

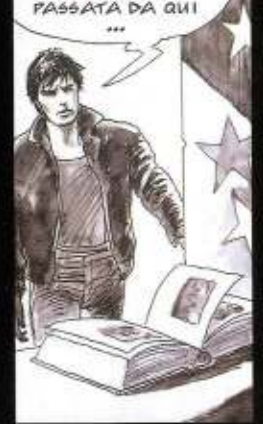

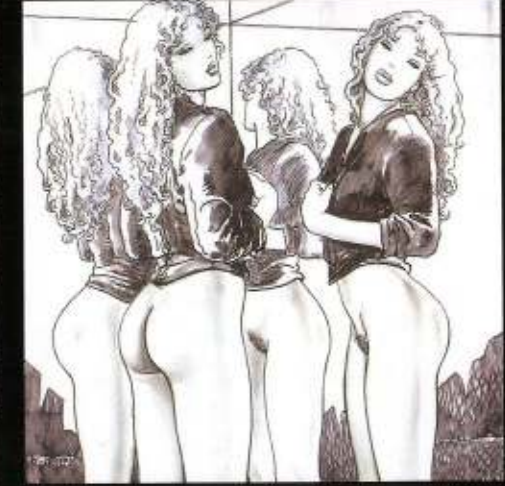

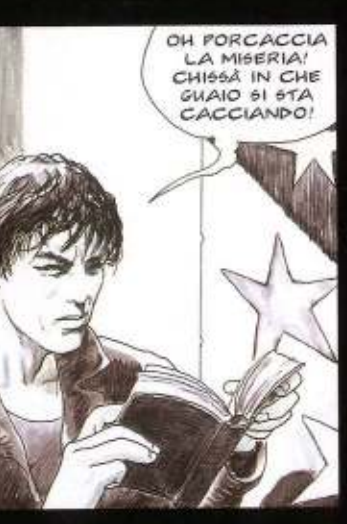

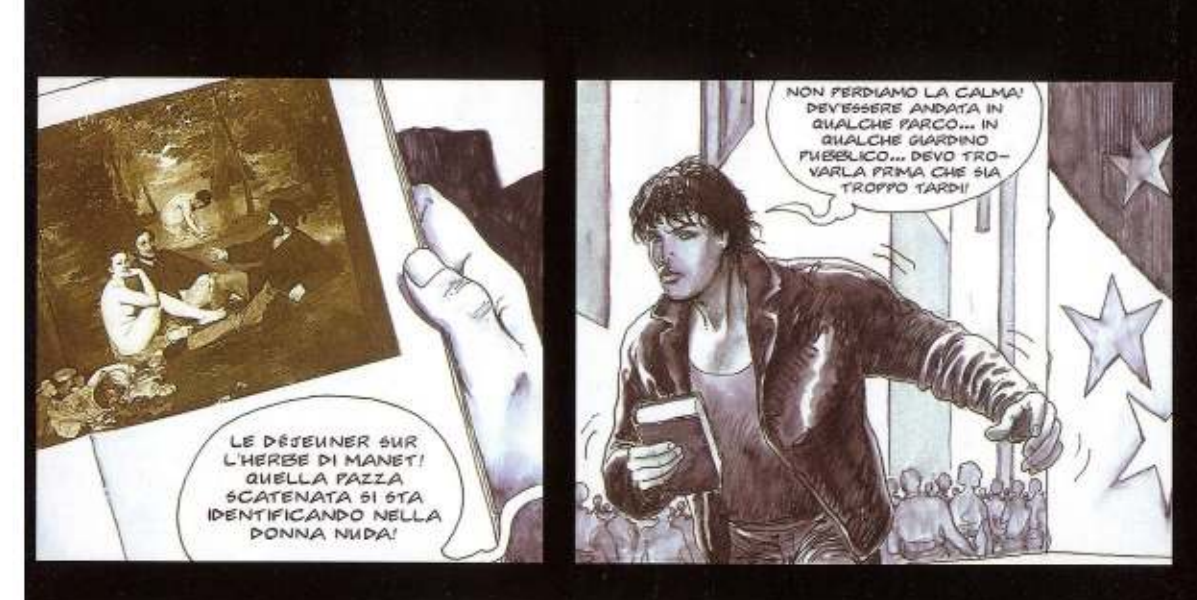

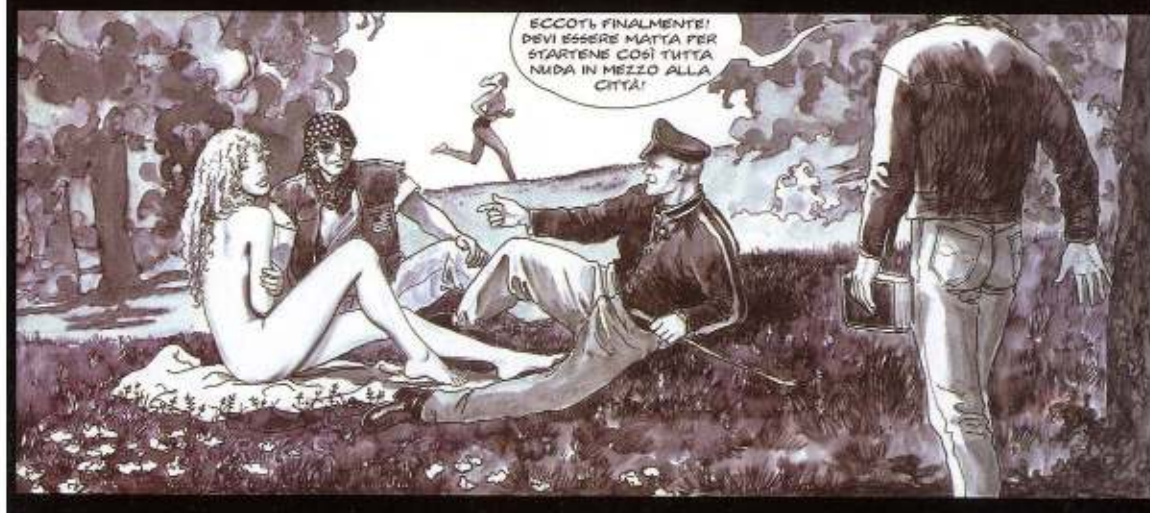

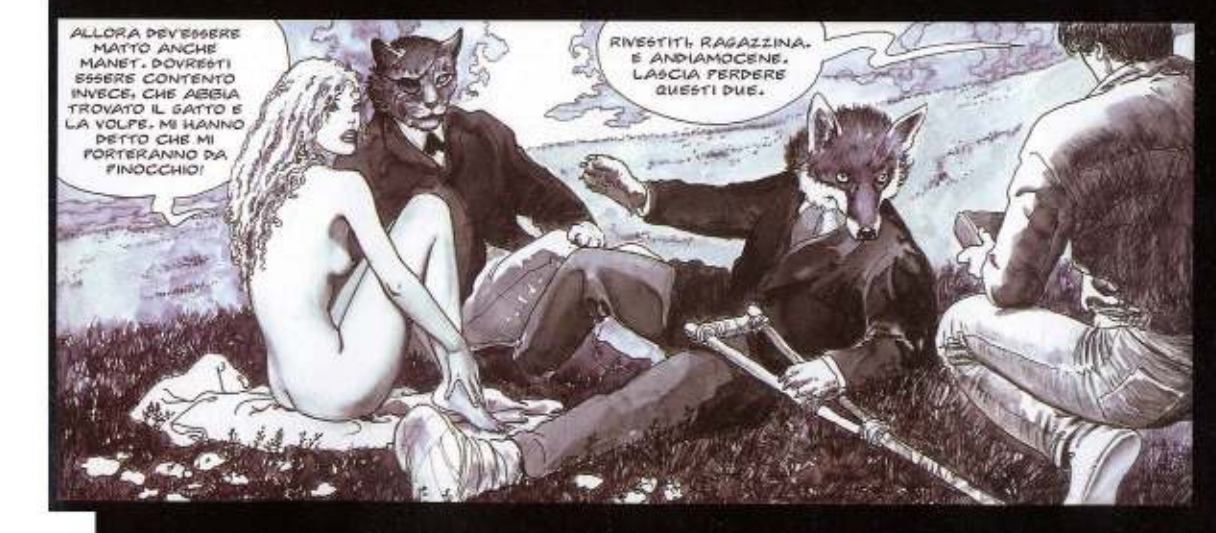

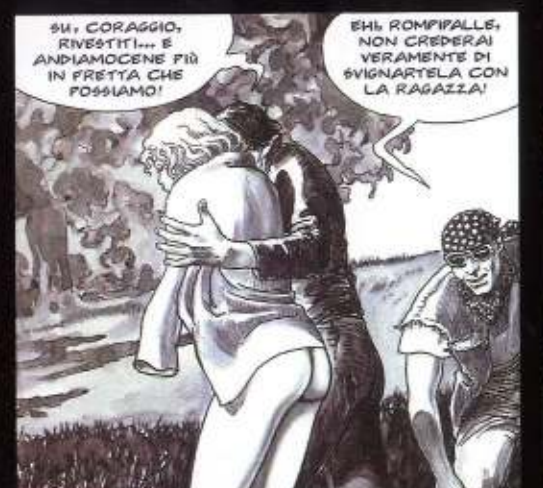

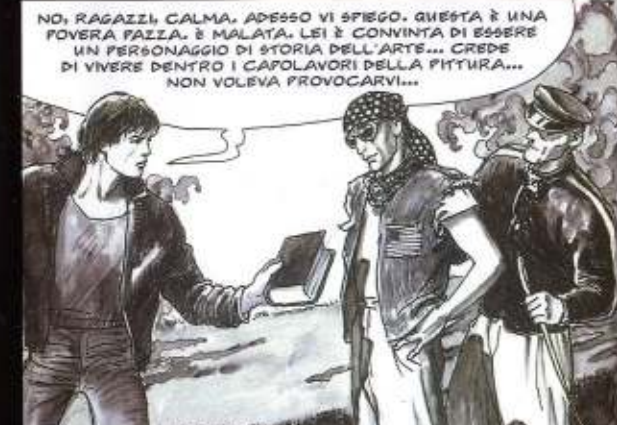

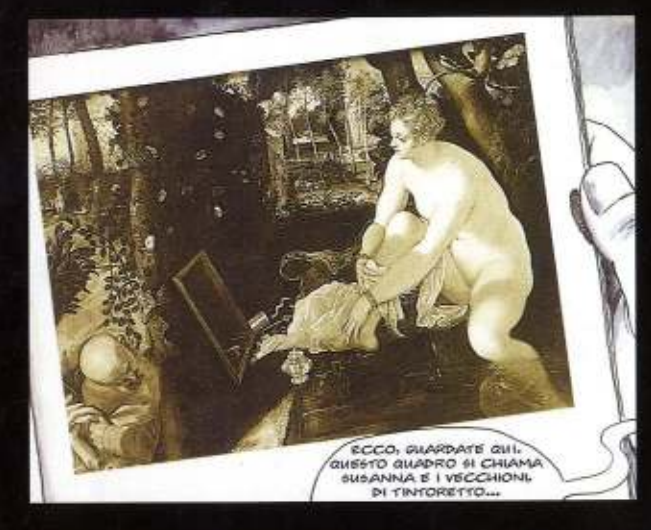

QUANDO LA RAGAZZA GUARDA QUESTO **QUADRO È CONVINTA DI ESSERE SUSANNA.**<br>LEI VIVE PROPRIO QUELLA SITUAZIONE. I VIVE PROPRIO QUELLA SITUAZIO<br>CHE FA TRANQUILLAMENTE<br>CHE FA TRANQUILLAMENTE<br>IL SUO BAGNO MENTRE<br>DEI VECCHI BAVOSI LA SPIANO... MI CAPITE?

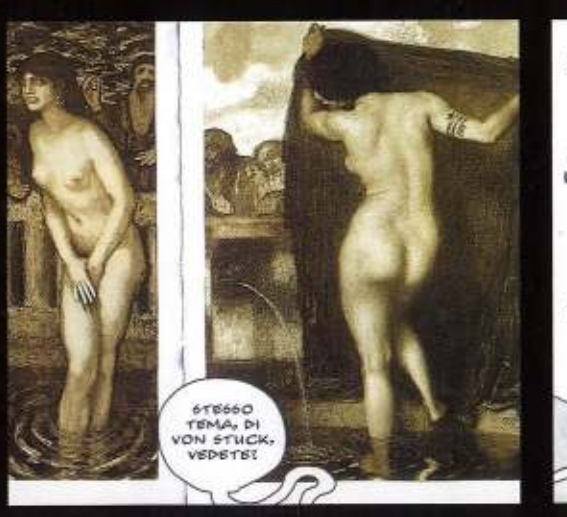

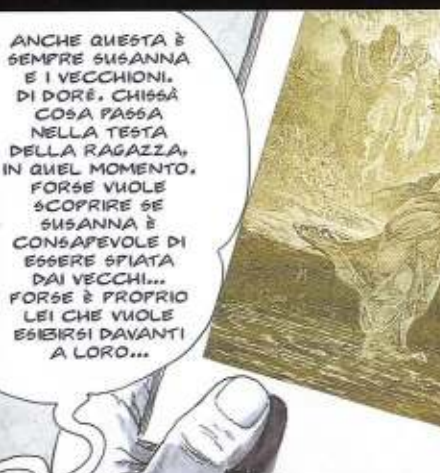

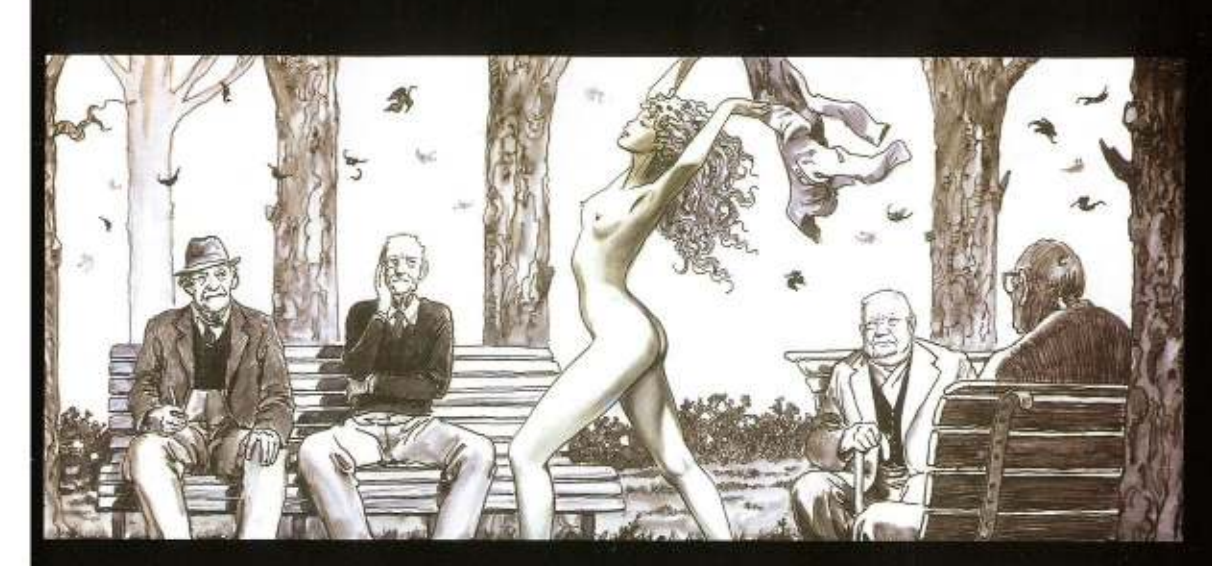

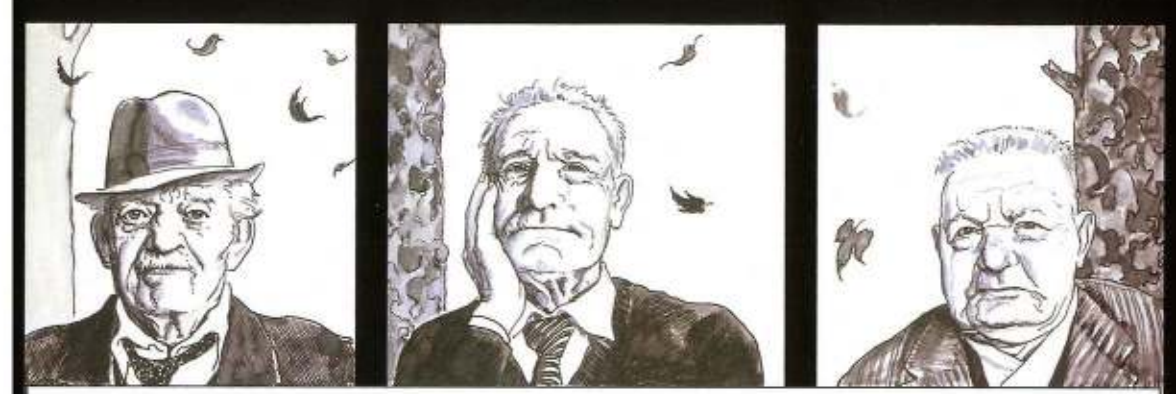

FORSE VUOLE REGALARE A QUEI VECCHI OCCHI CHE LA GUARDANO LO SPETTACOLO TRIONFALE DEL 540 CORPO GIOVANE... VUOLE OPPRIRE UN ULTIMO LAMPO DI LUCE ALLA LORO MALINCONICA RASSEGNAZIONE. IL CORPO NUDO DELLA RAGAZZA È UN'ESPLOSIONE DI OTTIMISMO, È L'AFFERMAZIONE PREPOTENTE DELLA VITA INDOMABILE, DELLA PRIMAVERA CHE RISORGE DOPO OGNI INVERNO...

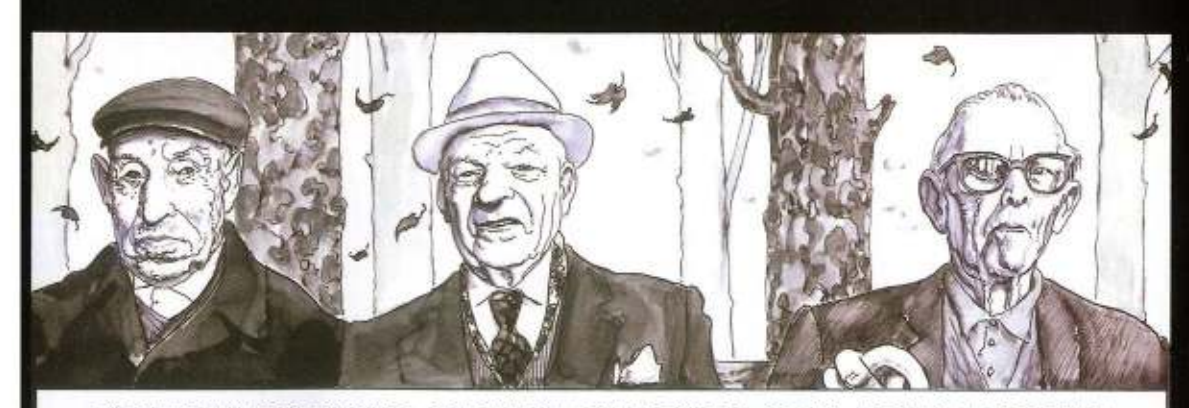

I VECCHI SONO MESSI DA PARTE, SONO INUTILI, DANNO FASTIDIO A TUTTI. NESSUNO SI PREOCCUPA<br>DELLA LORO STRAZIANTE NOSTALGIA PER LA GIOVINEZZA PERDUTA, PER LA LORO ESCLUSIONE DAI<br>RIBOLLENTI FLUSSI DELLA VITA, SONO CONDANNATI A OCCHI DELL'ALTRO LO SPECCHIO DELLA PROPRIA INFINITA TRISTEZZA.

□

 $17\,$ 

MA ECCO ARRIVARE<br>
SUSANNA, CON IL SUO<br>
SANGUE GIOVANE E LA SUA<br>
MOMENTO L'ESR UN XI<br>
MOMENTO L'ESULTANZA SI<br>
FA STRADA NEL PETTO<br>
E I LORONO NELLA<br>
COMMIRAZIONE,<br>
NELLA MERAVIGLIOSA<br>
NELLA MERAVIGLIOSA<br>
EPIFANIA.

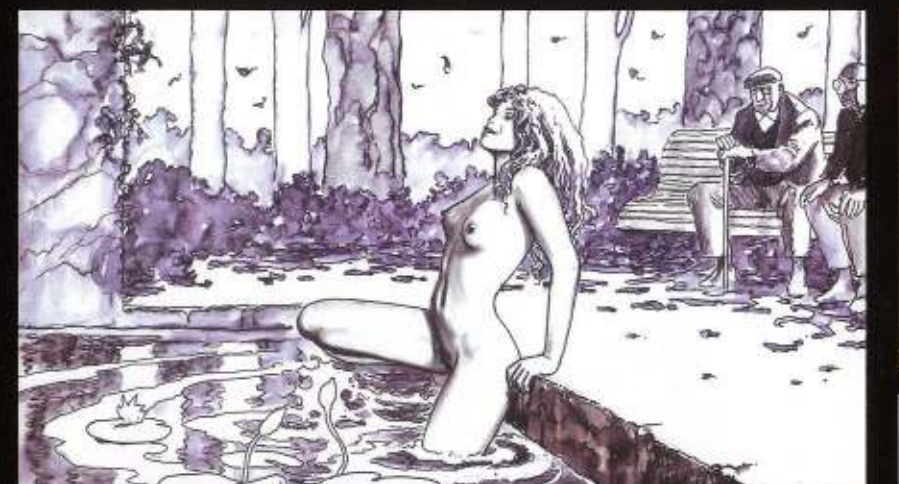

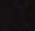

 $18\,$ 

FORSE È PER QUESTO<br>CHE SUSANNA È UN<br>BOGETTO AFFRONTATO<br>DA COSI TANTI PITTORI.<br>QUESTO È SANTERRE.

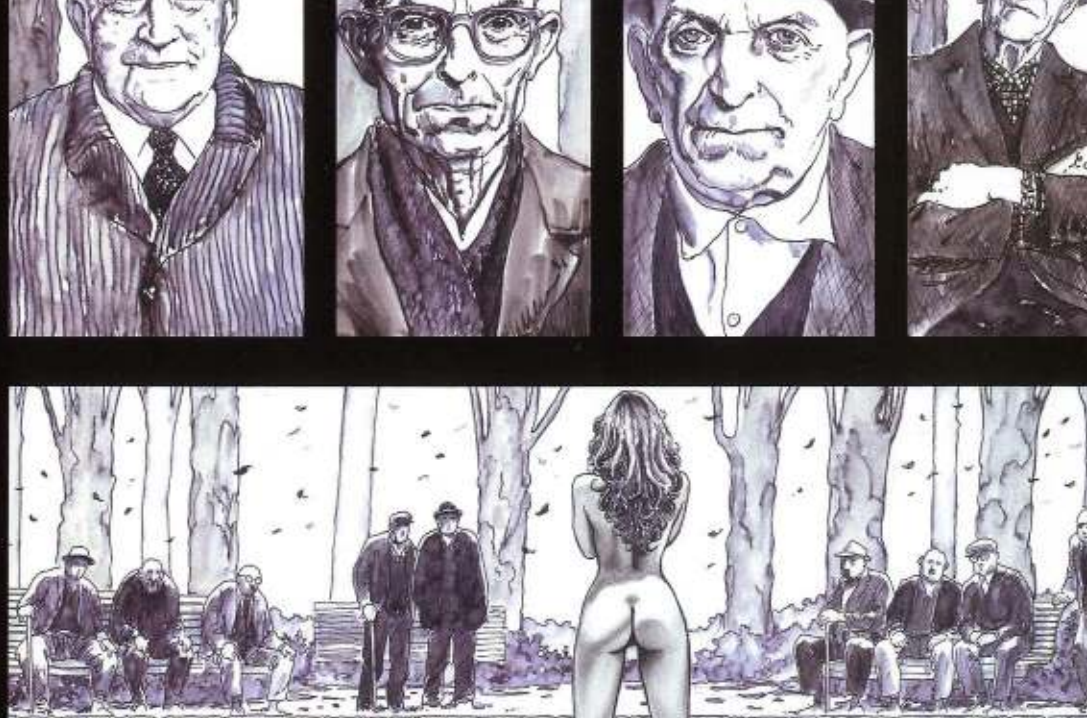

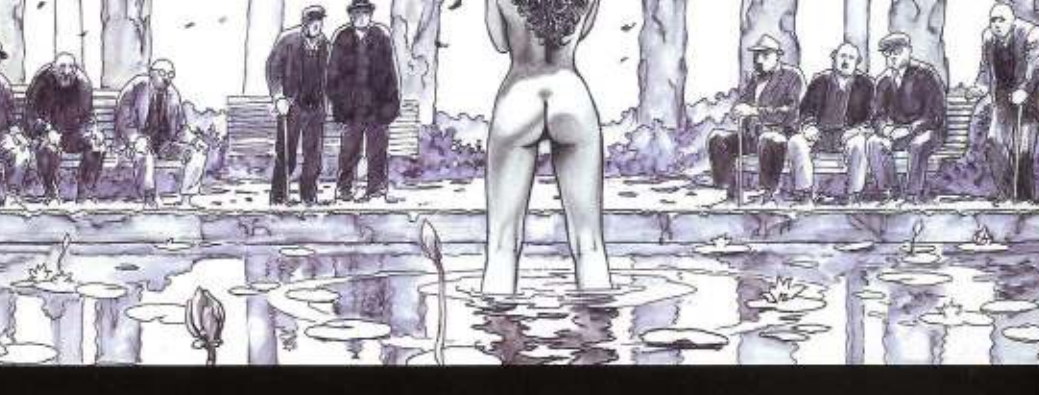

FORSE MOLTI ARTISTI<br>
IN TARDA ETÀ<br>
HANNO VOLUTO<br>
RAPRESENTARE SE<br>
STESSI NELLA PARTE<br>
DEI VECCHIONI.

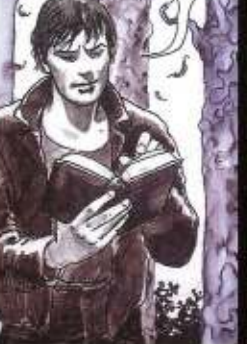

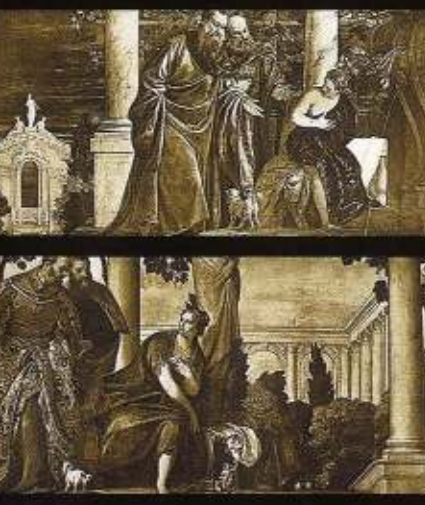

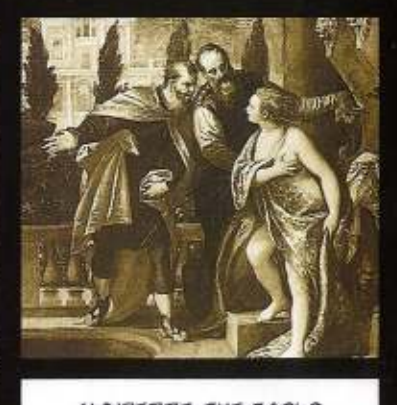

OI DIREBBE CHE PAOLO<br>VERONEOE FOOOE PROPRIO<br>OOOESOIONATO DA QUESTO<br>OOGETTO...

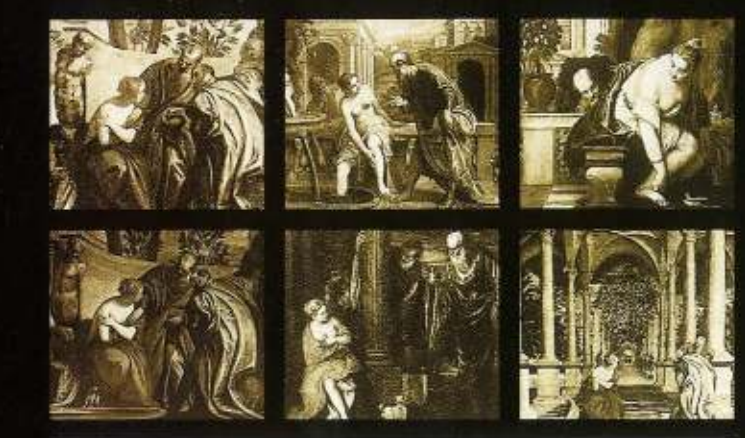

È INCREDIBILE LA QUANTITÀ DI DIPINTI CHE HA FATTO CON QUESTO SOGGETTO... ALCUNI SEMBRANO QUASI UGUALI...

FER UNO COME LUI DEVE ESSERE STATA INSOPPORTABLE LA VECCHIAIA...

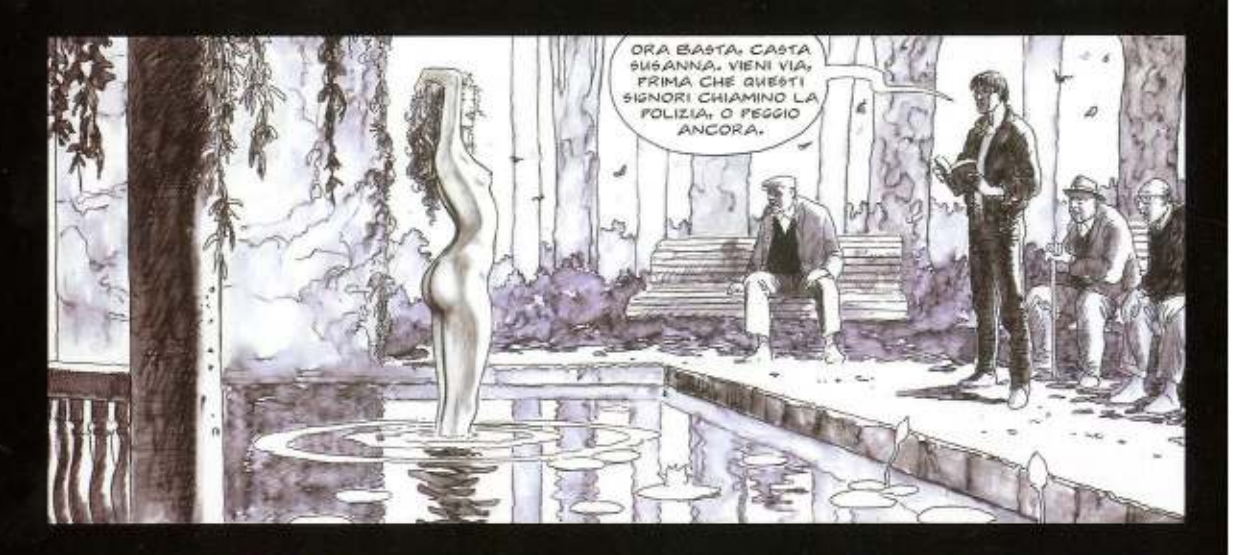

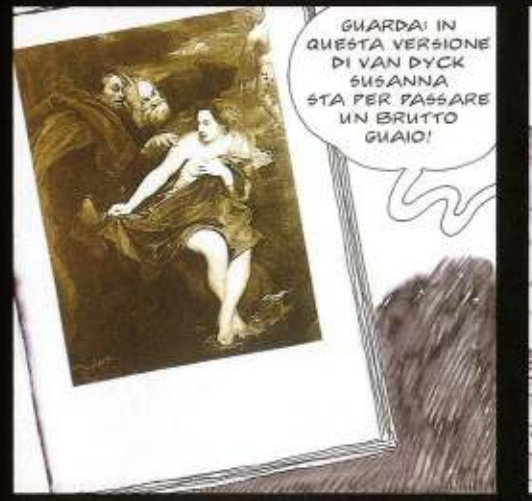

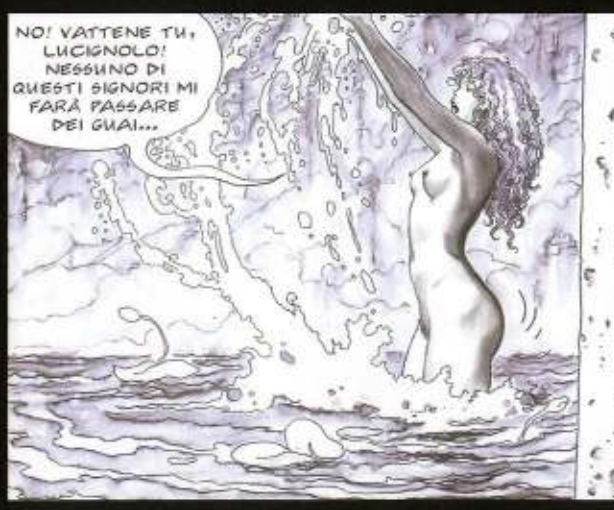

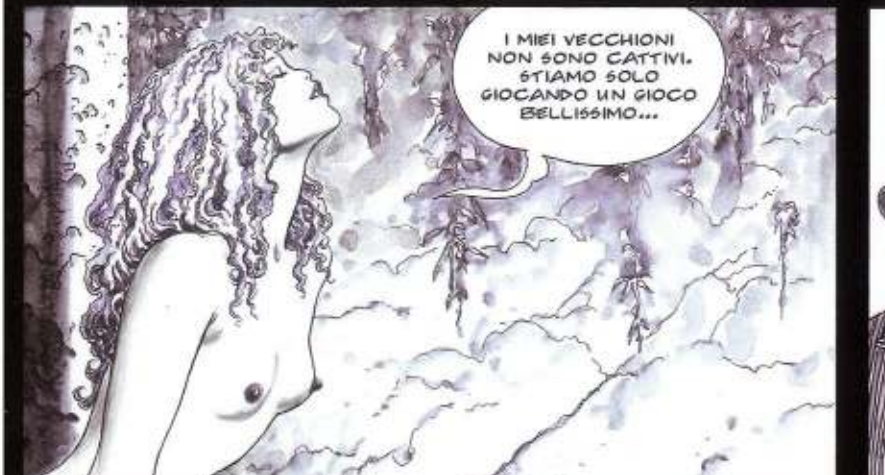

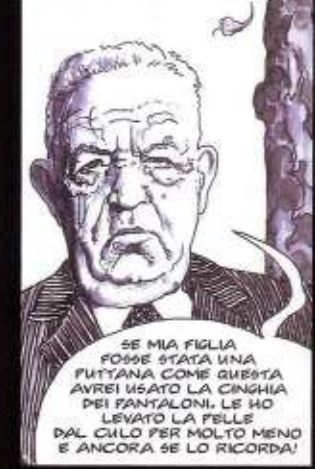

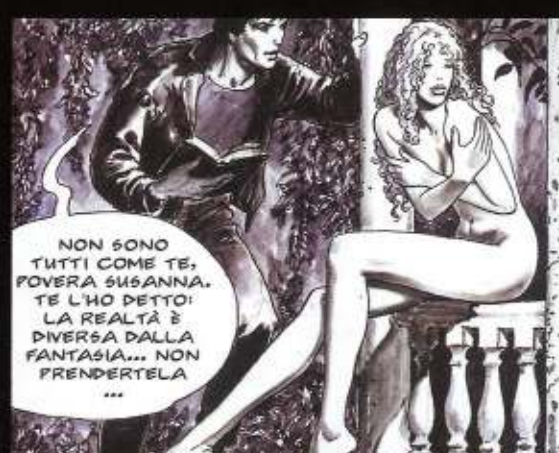

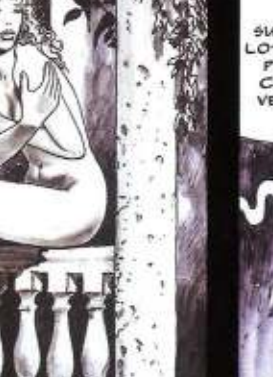

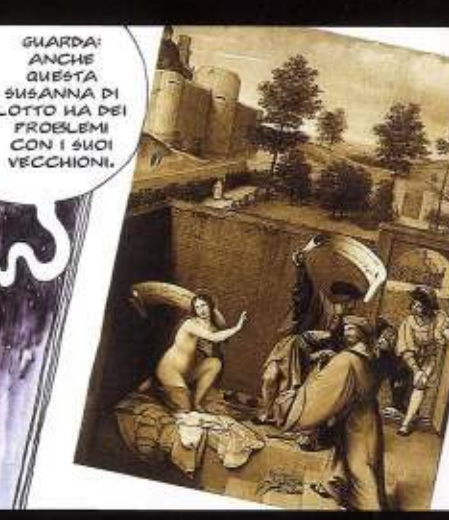

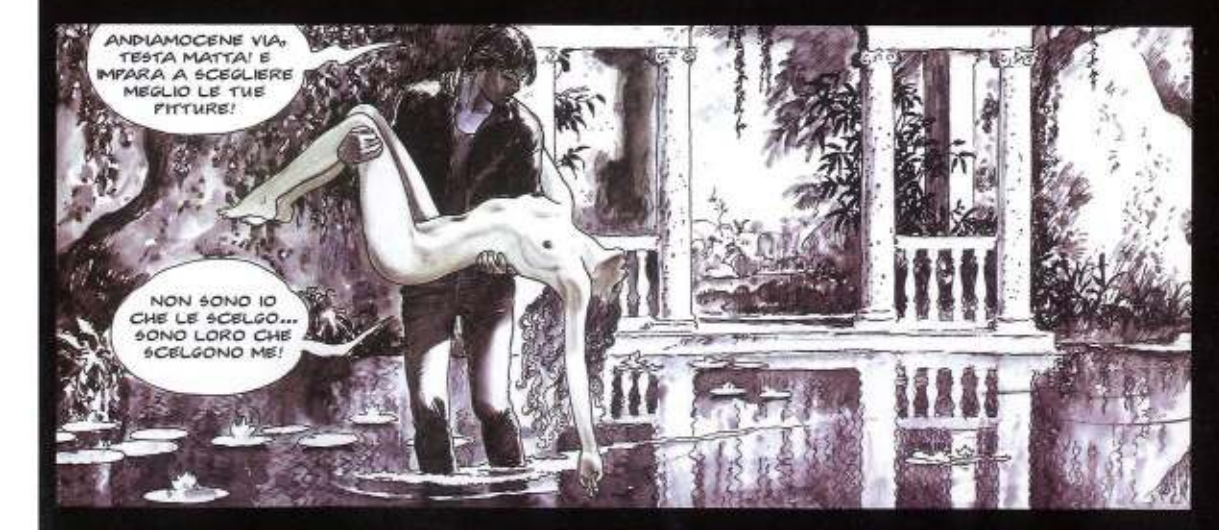

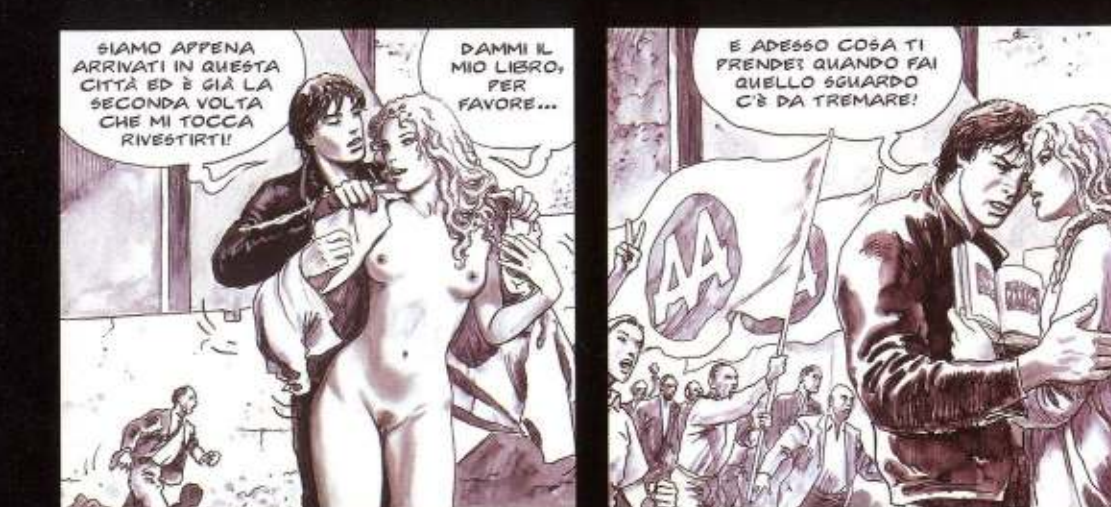

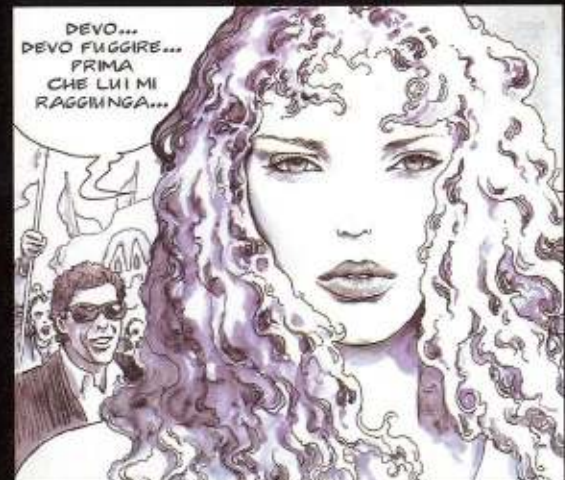

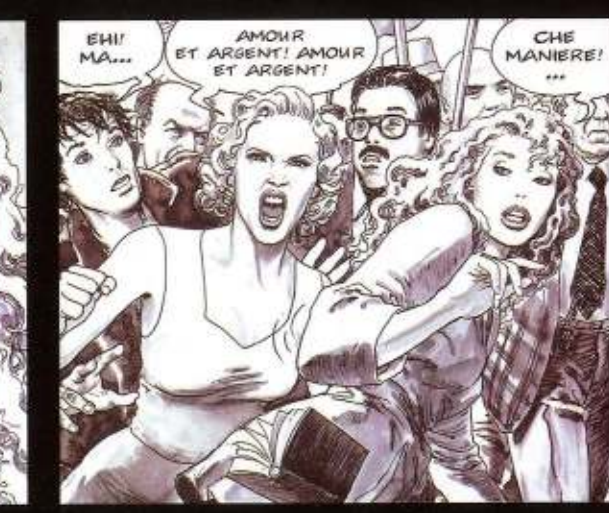

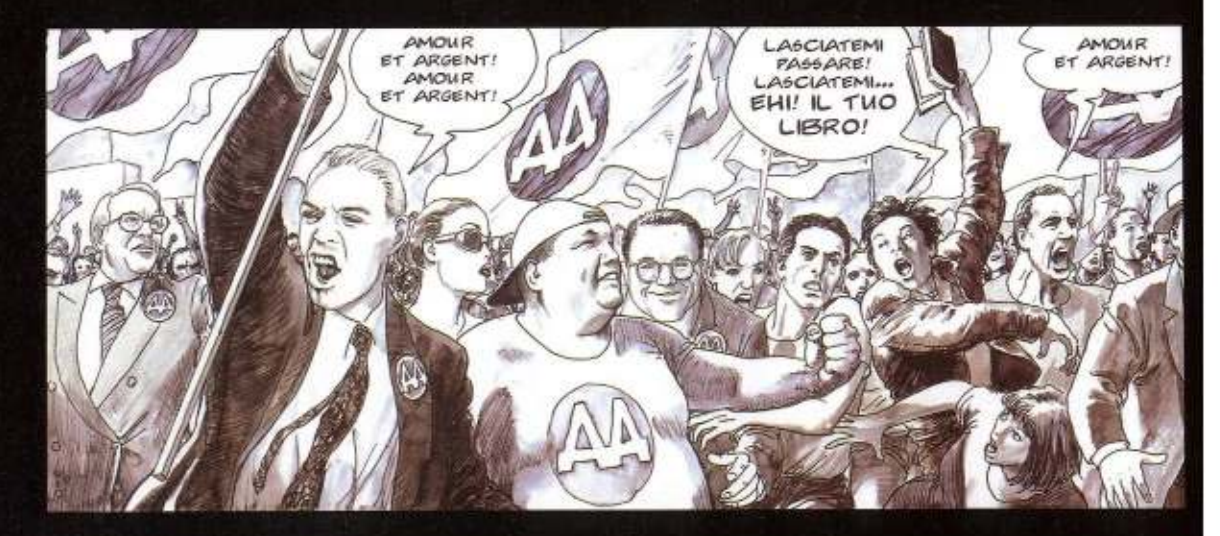

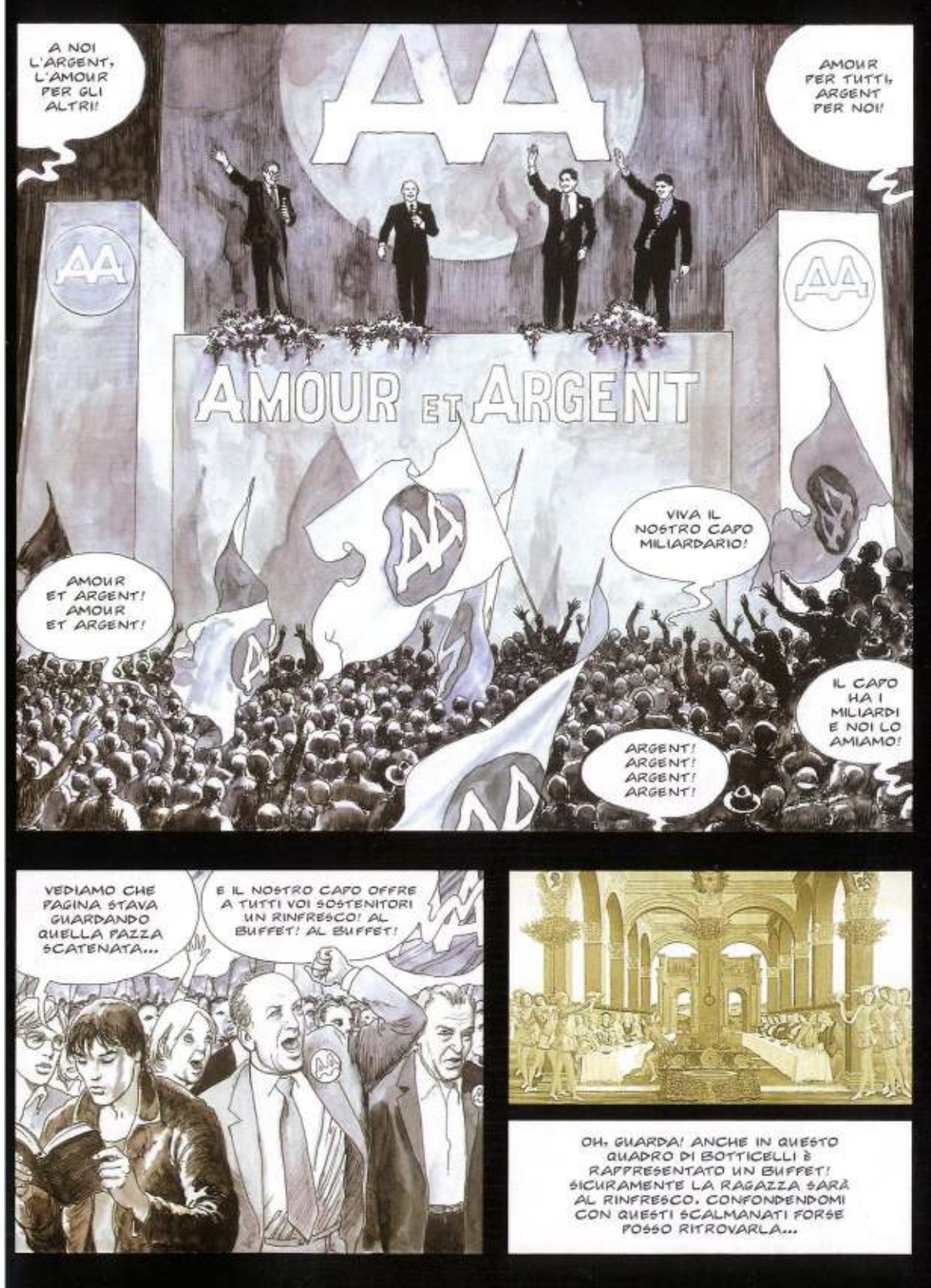

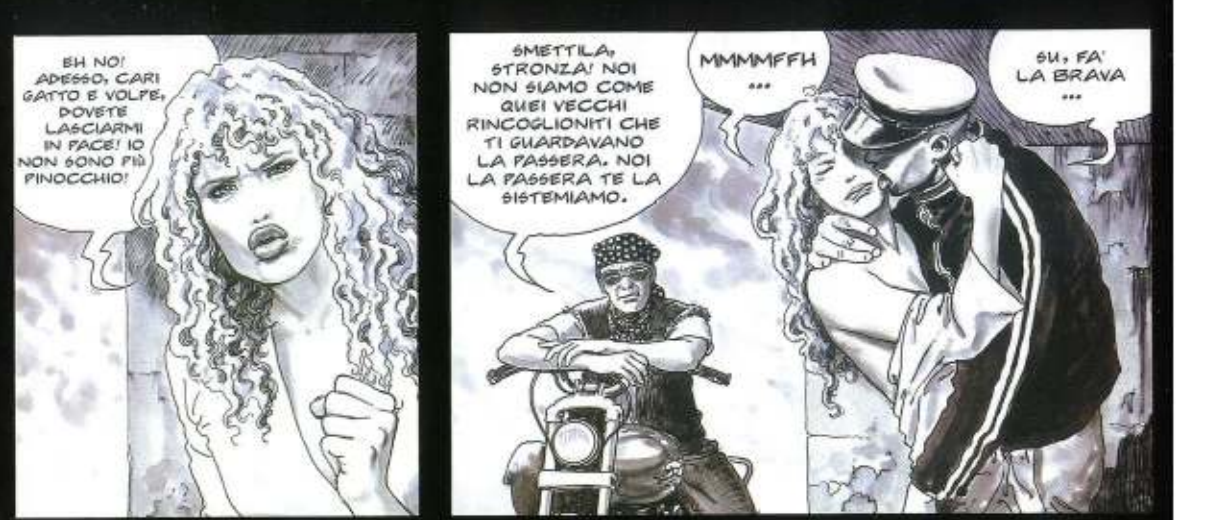

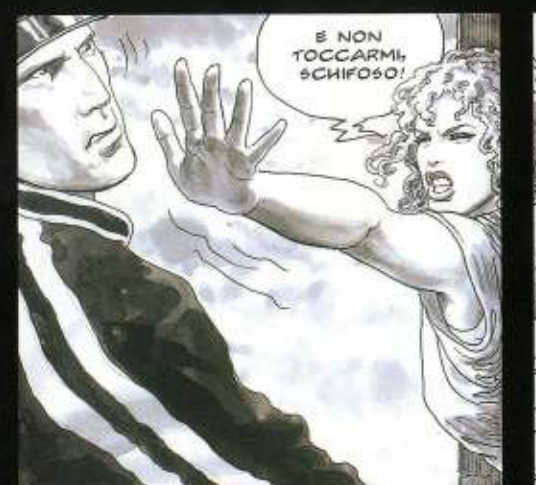

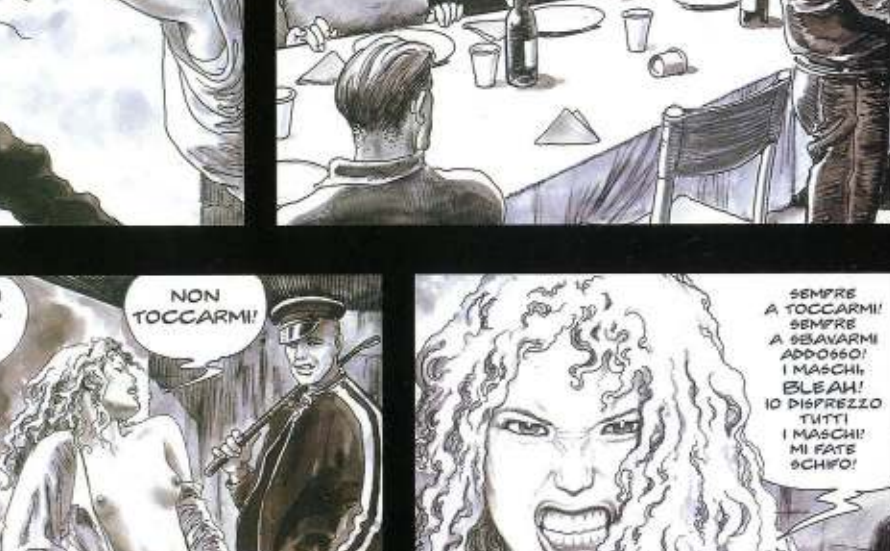

CORAGGIO, SIGNORI! OGGI<br>A TAVOLA, DOMANI AL<br>GOVERNO! CON AMOUR

**BT ARGENT!** 

**QUI NON C'È!**<br>DOVE SARÀ

FINITAL

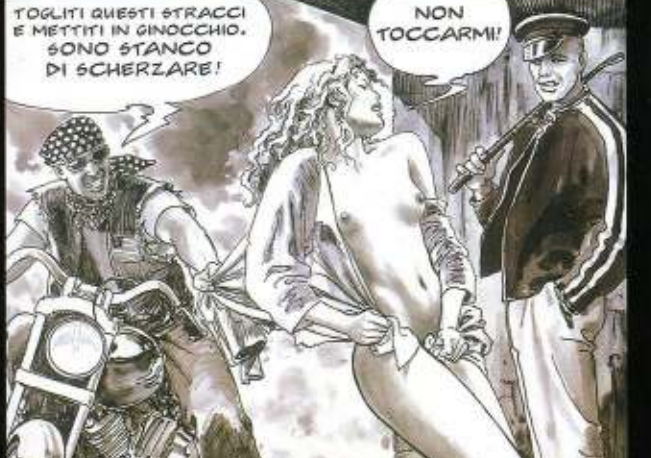

 $24$ 

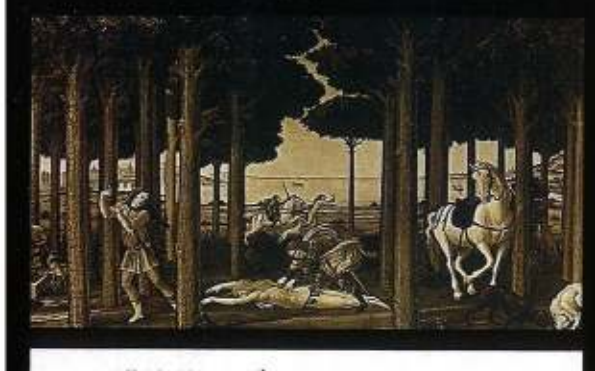

VEDIAMO SE C'È QUALCHE INDIZIO PER RITROVARE QUELLA DANNATA RAGAZZA... **PUNGUE! QUESTA È UNA SERIE DI TAVOLE**<br>CHE BOTTICELLI ESEGUI PER ILLUSTRARE WA NOVELLA DI BOCCACCIO.<br>MI PARE NASTAGIO DEGLI ONESTI...

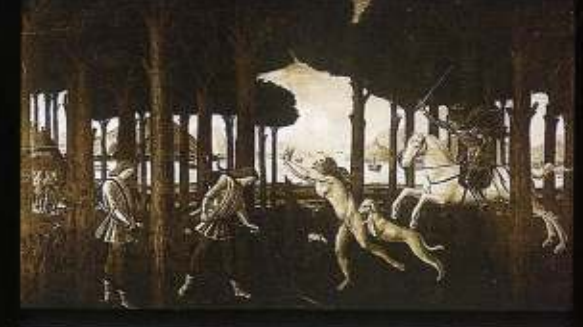

SE NON MI SBAGLIO SI TRATTAVA<br>DI CHI ERA INNAMORATO, SI UCCISE, PERÒ OGNI<br>DI CUI ERA INNAMORATO, SI UCCISE, PERÒ OGNI<br>TANTO RITORNAVA COL SUO CAVALLO<br>DALL'ALDILÀ PER VENDICARSI DI QUELLA DONNA CHE L'AVEVA TANTO DISPREZZATO...

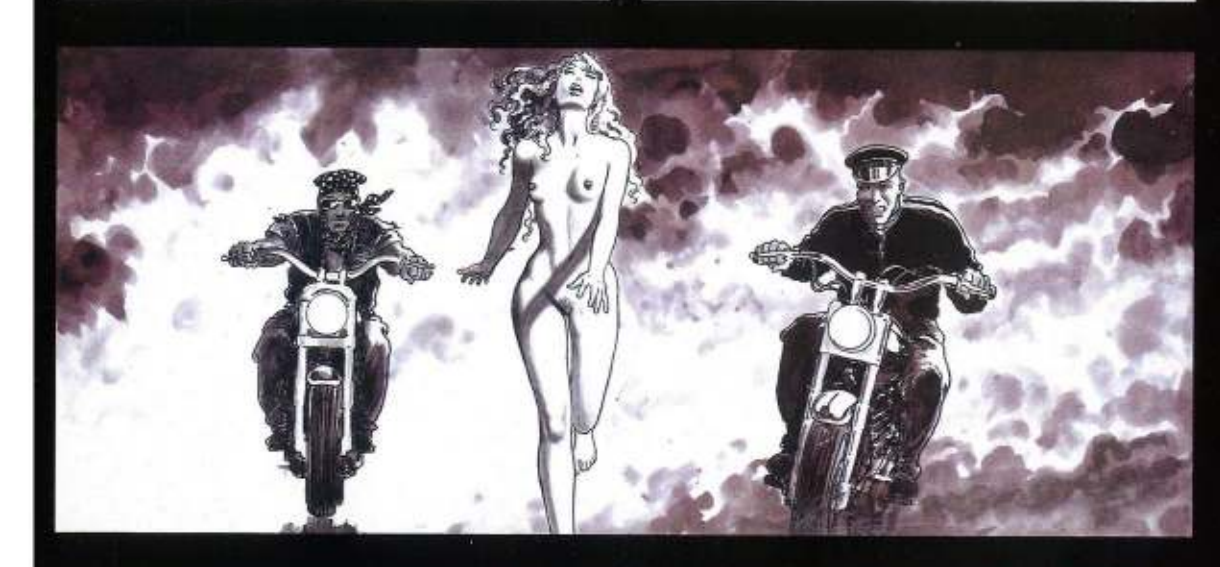

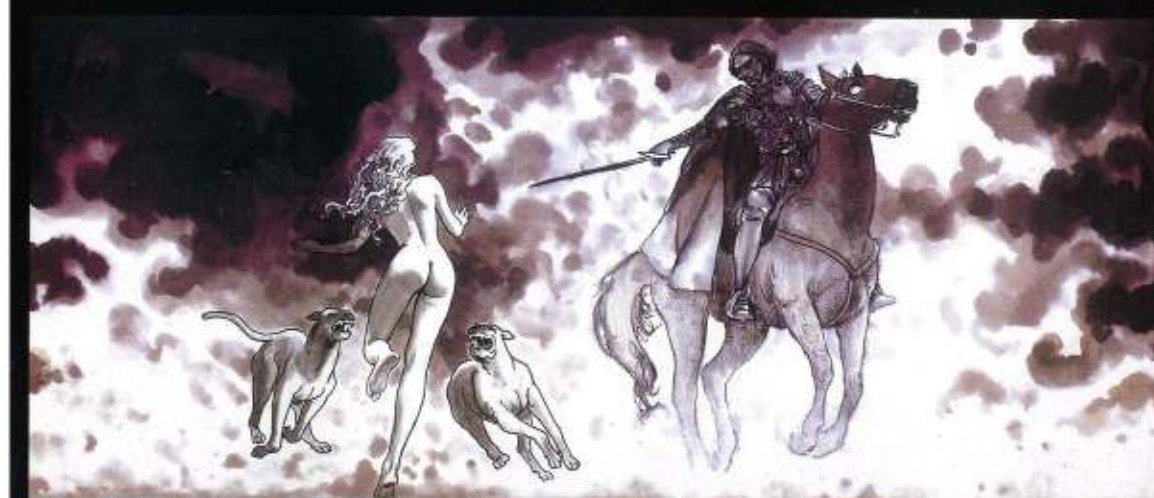

25

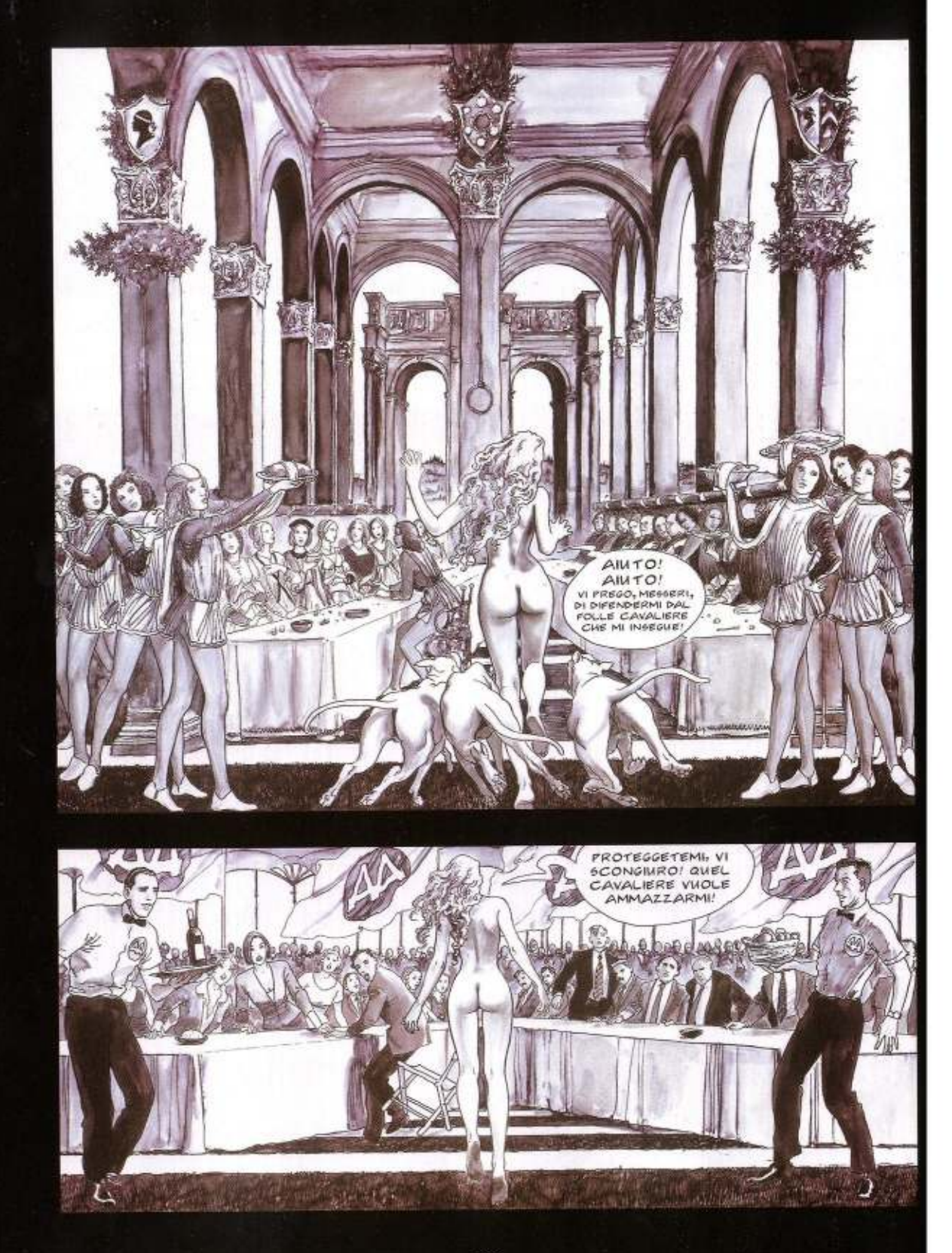

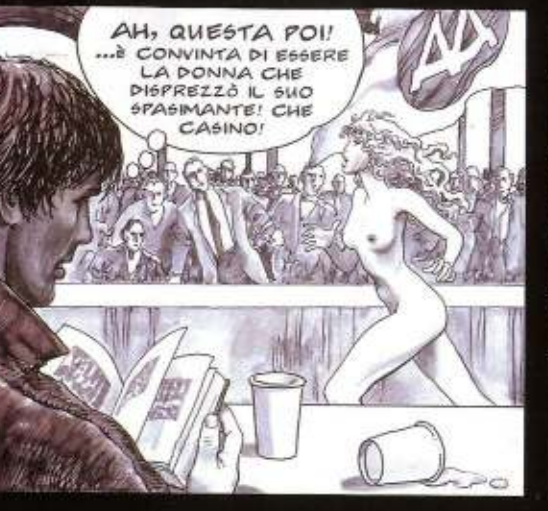

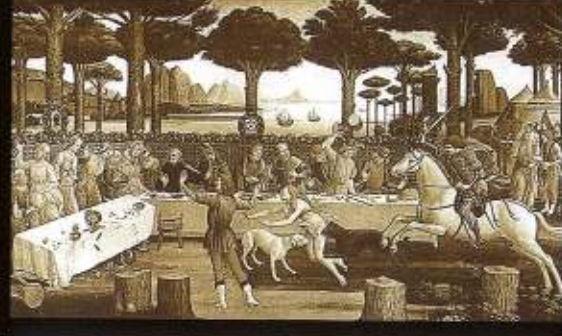

PROPRIO COME NEL QUADRO!<br>LA POVERA DONNA DENUDATA CERCA<br>LA SALVEZZA IRROMPENDO IN UN BANCHETTO<br>DI GENTILUOMINI E MADONNE SCANDALIZZATE,<br>STRAZIATA DAI MASTINI DEL CAVALIERE...

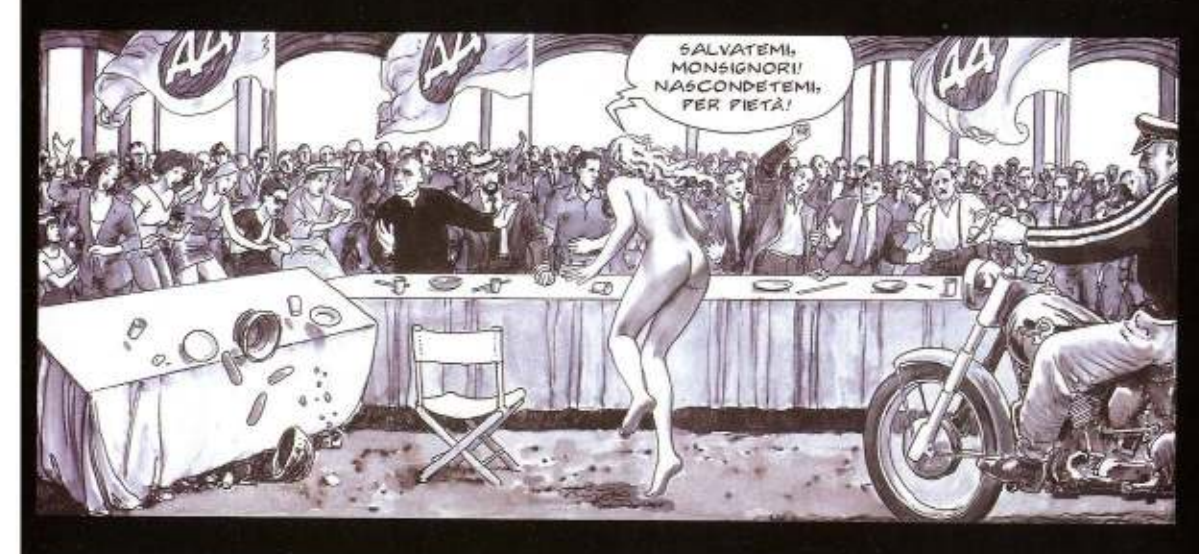

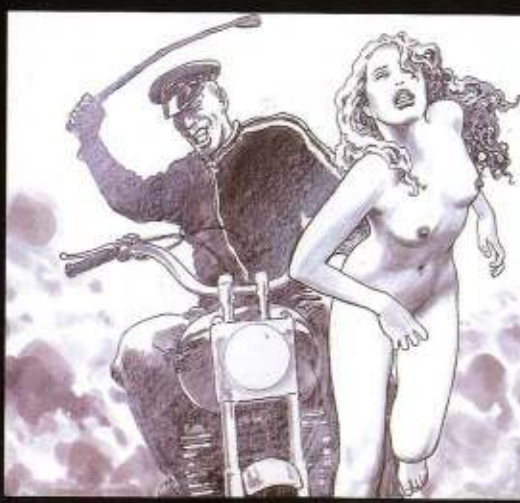

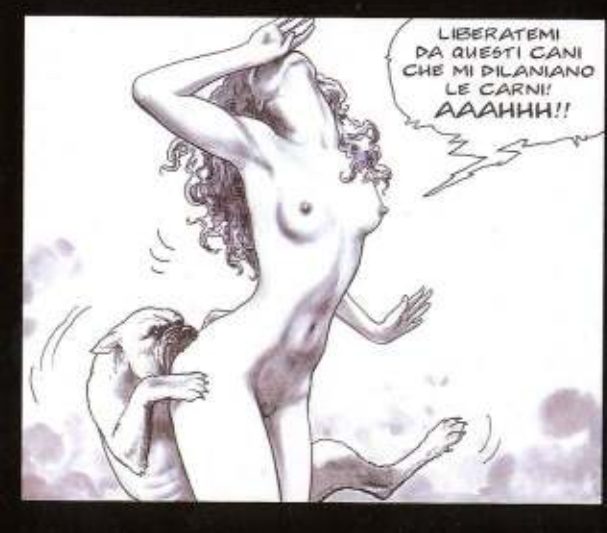

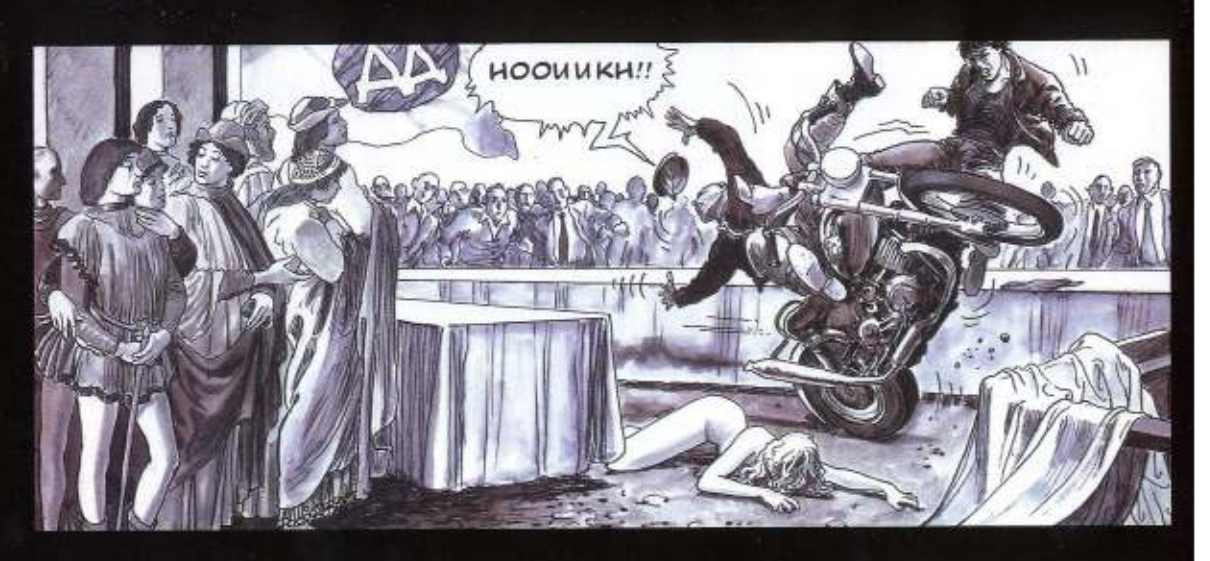

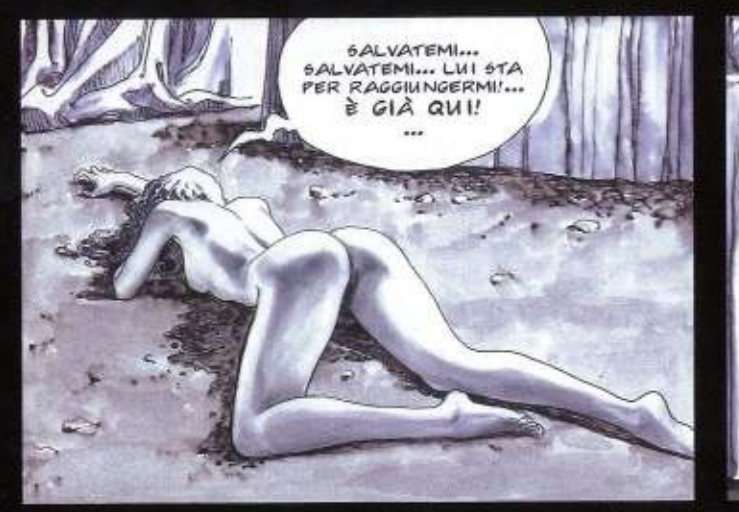

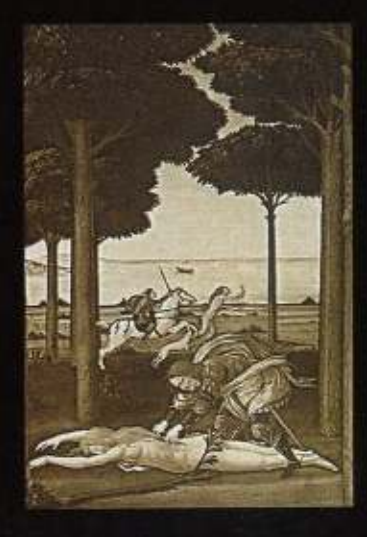

OH CRISTO! STA SOFFRENDO DAVVERO! **SENTE VERAMENTE IL BENTE VERAMENTE LA SPARATE DOLORE DELLA SPARA<br>CARNE, STA<br>CARNE, STA<br>VERAMENTE VIVENDO<br>AUSLLA SCENA<br>MOSTRIIOSA... CON IL<br>SUO CIUDRE DATINI...**<br>PASTO AI MASTINI... PASTO AI MASTINI...

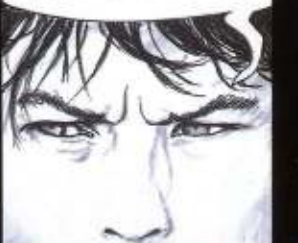

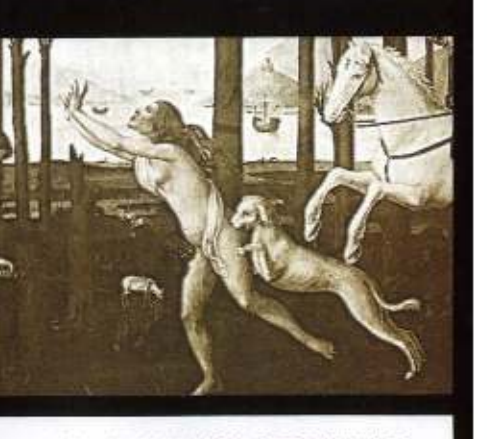

è au!!

MI APRIRÀ LA SCHIENA

CON LA SPADA PER

**STRAPPARMI IL CUORE!** 

 $\cdots$ 

... PER POI RIALZARSI E CONTINUARE A FUGGIRE PER L'ETERNITÀ, AZZANNATA DAI CANI...

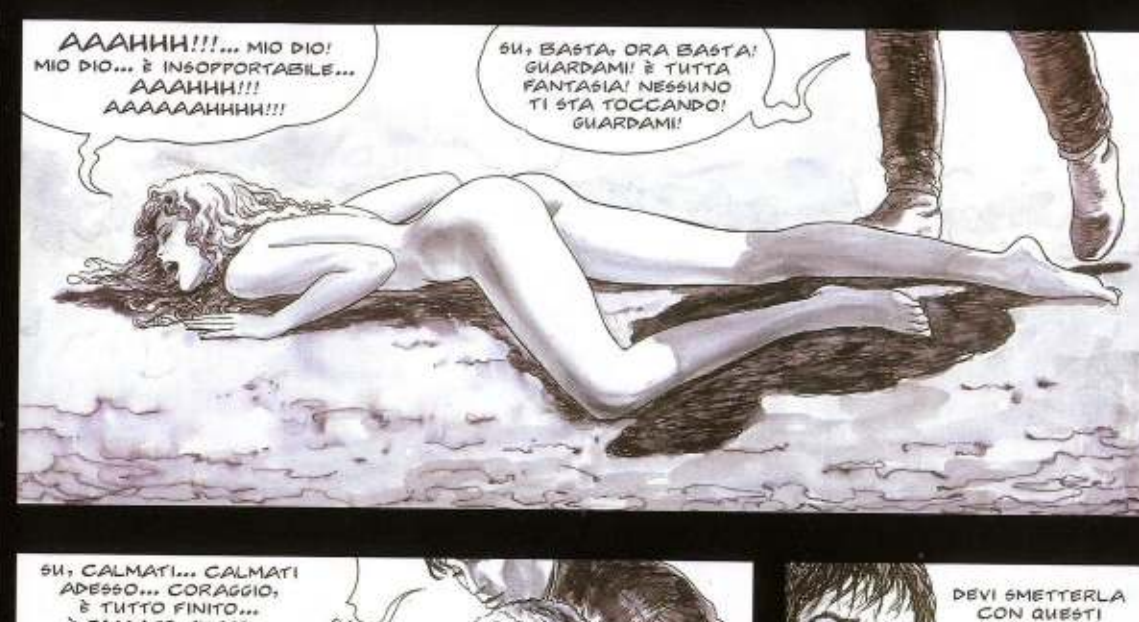

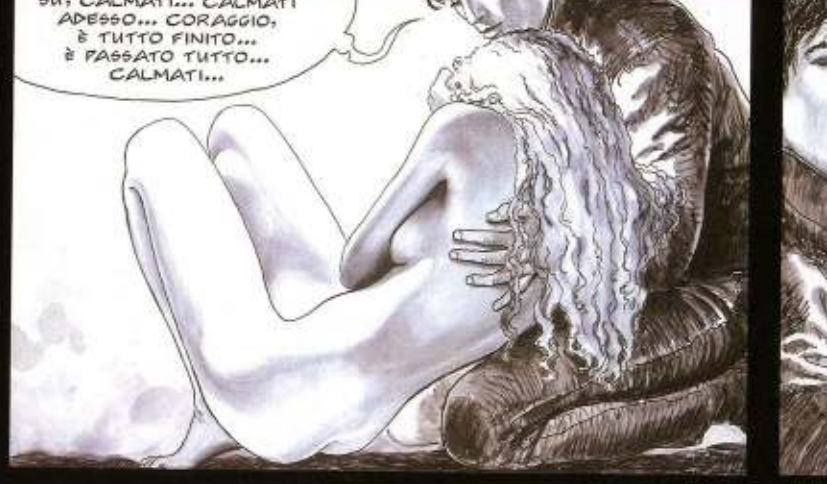

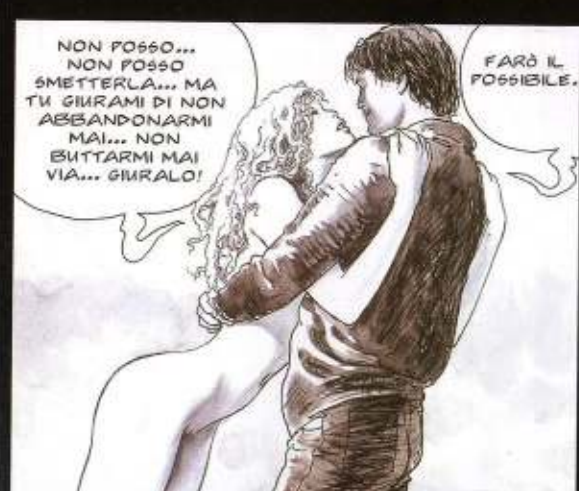

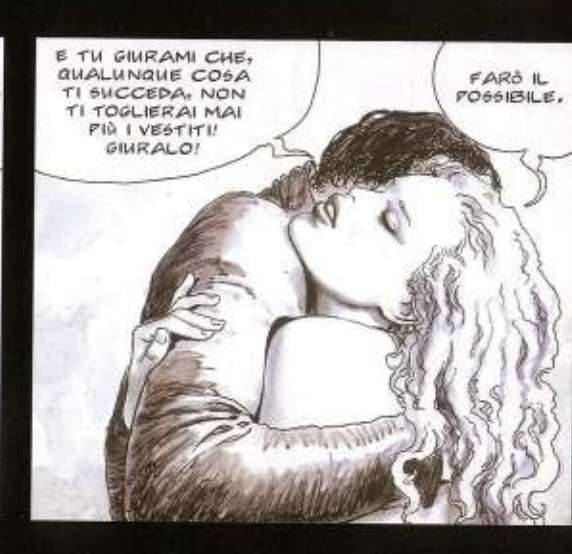

 $GIOCHI$ 

**SONO TROPPO** 

PERICOLOSI.

PRIMA O POI FINIRAI MALE...

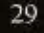

FARO IL

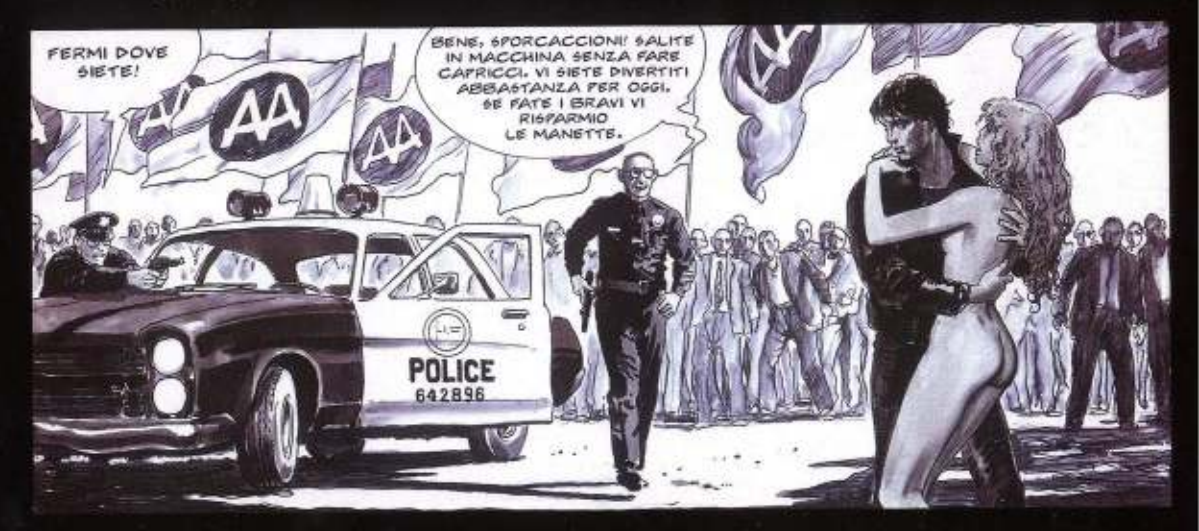

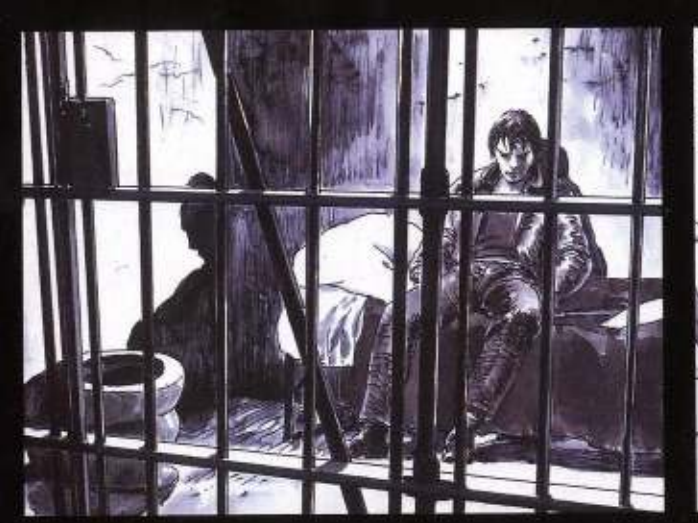

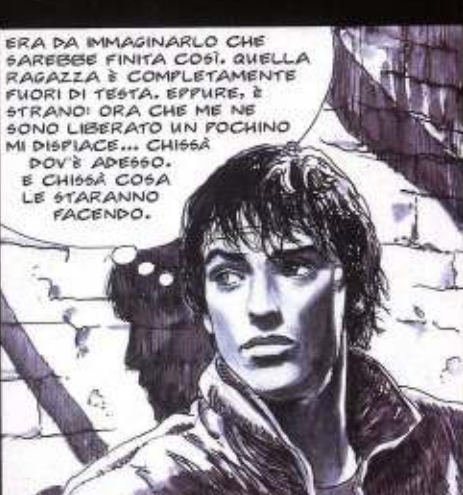

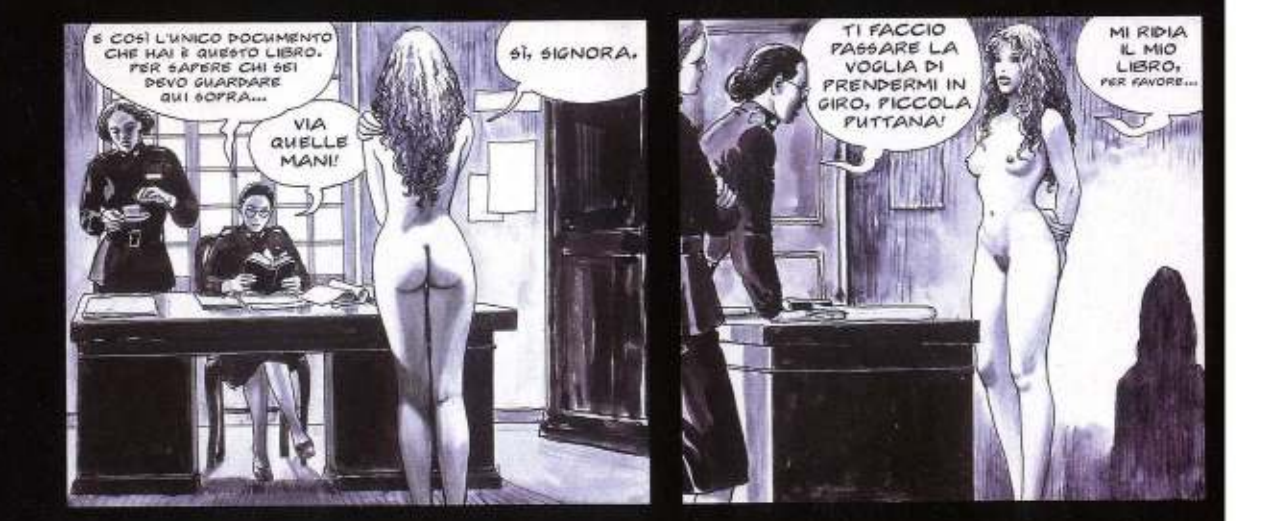

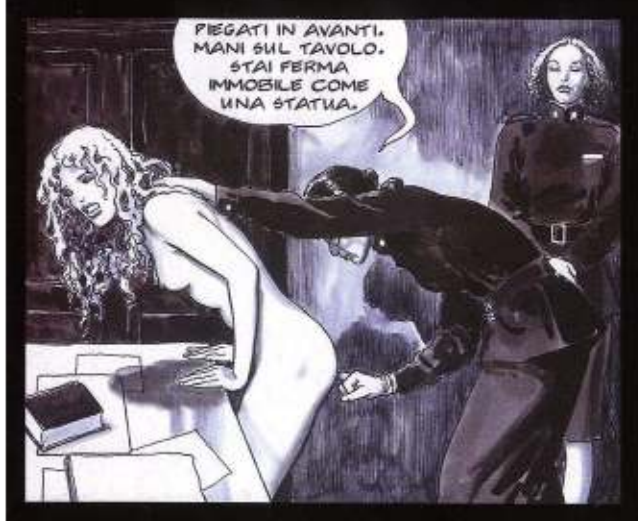

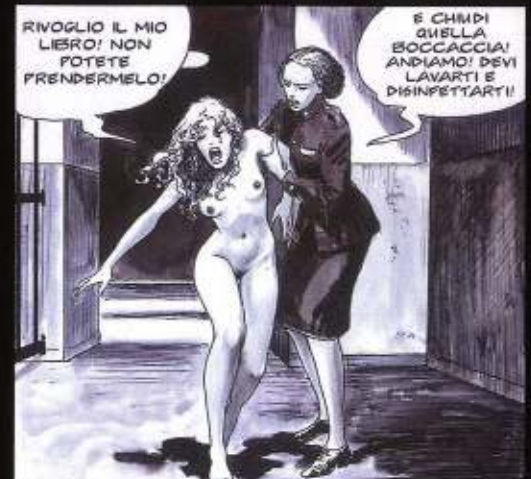

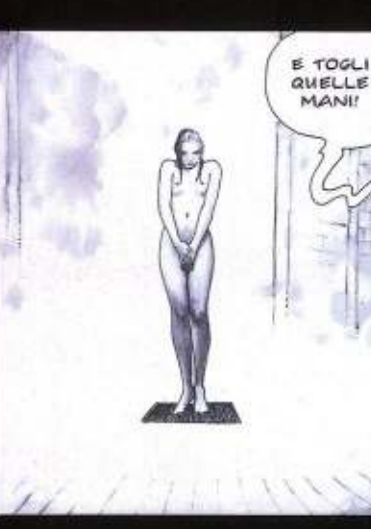

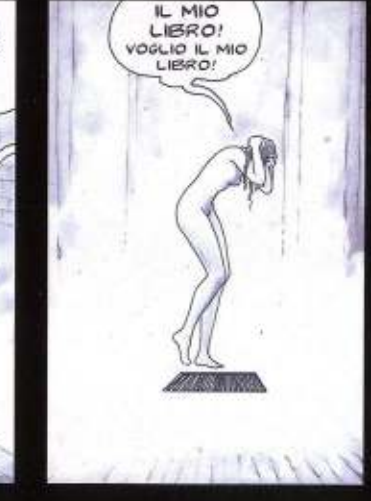

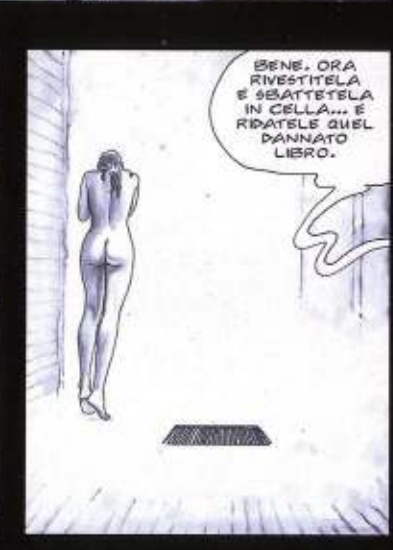

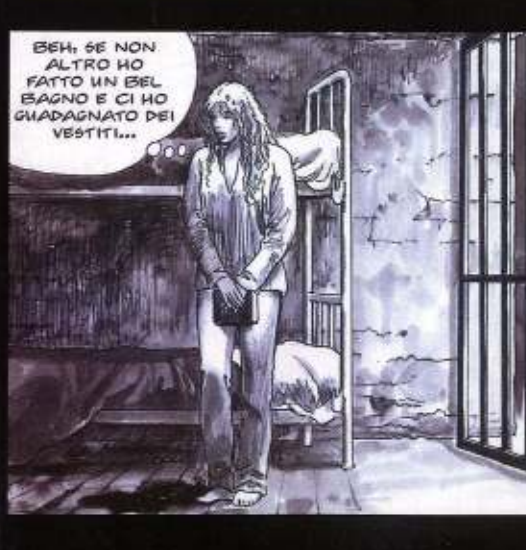

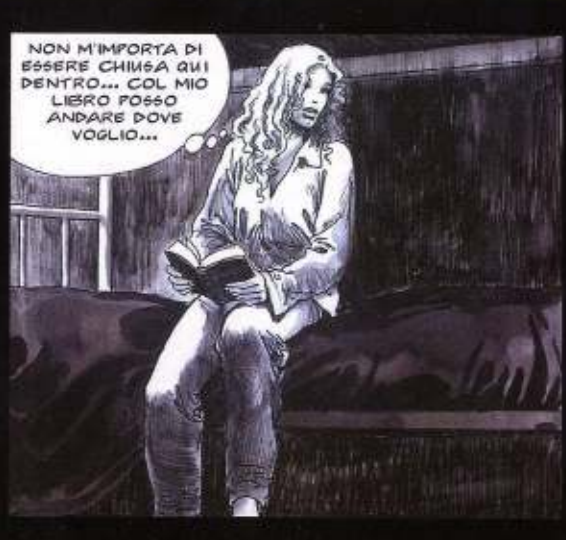

 $31\,$ 

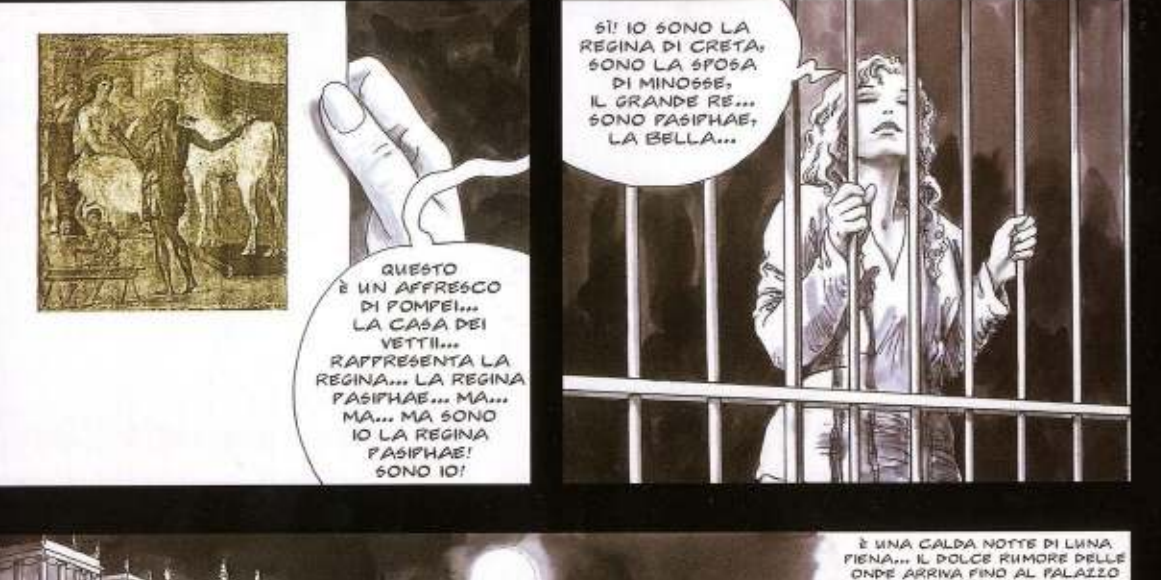

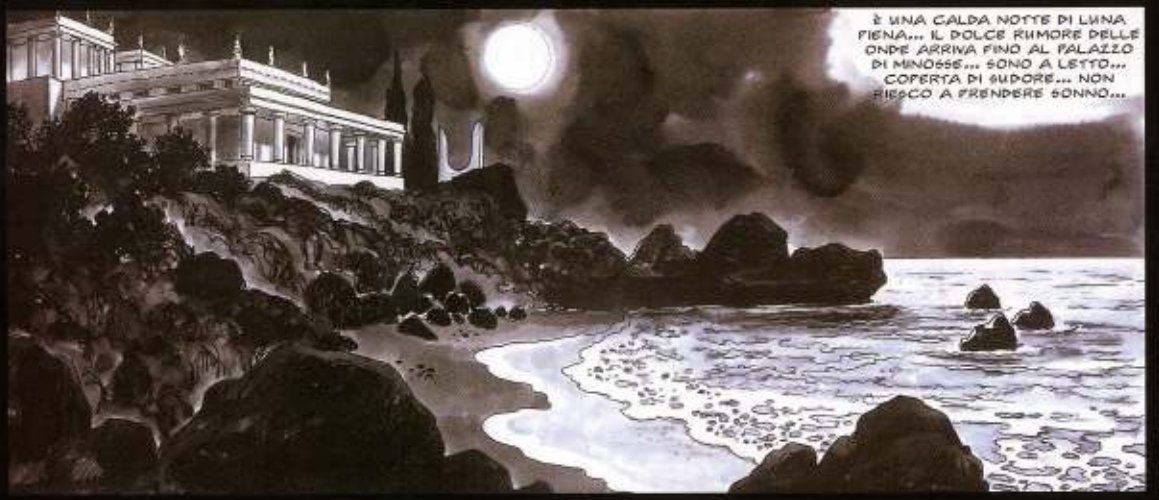

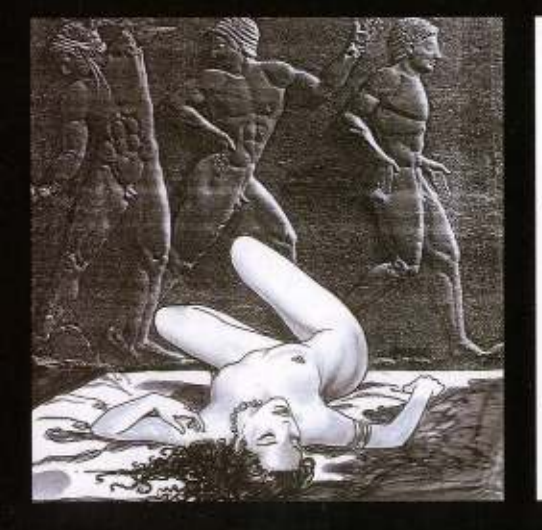

AGITATA... **UNA NOTTE STRANA** CARICA DI PRESAGI ... HO LA **SENSAZIONE** CHE STIA PER **SUCCEDERE** *QUALCOSA...* NEL BUIO MI **GEMBRA PI** SENTIRE **PRESENZE** MISTERIOSE... NON PO660 **PORMIRE...** DEVO MSCIRE! L'ARIA DELLA NOTTE MI FARA BENE  $\frac{1}{2}$ 

SONO

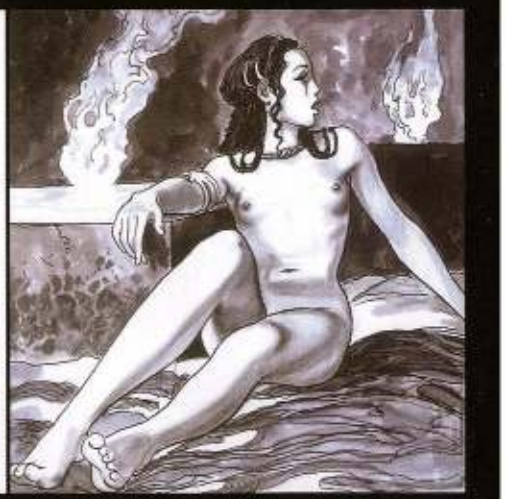

LA NUDITÀ DELLA SENTINELLA NUNCIONALE EN ESPIRATO CALDO - NA QUESTO CON UN ASSESSO LO CON UN ASSESSO LO CALDO CALDO CALDO CALDO CALDO CALDO CALDO CALDO CALDO CALDO CALDO CALDO CALDO CALDO CALDO CALDO CALDO CALDO CALDO CALD

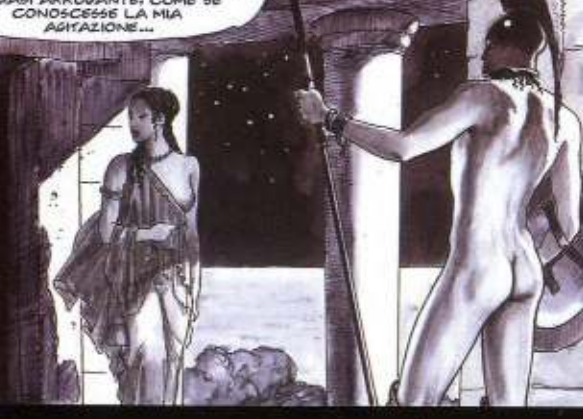

E IN QUEL MOMENTO LO VEDO,<br>LAGGIO, IL GRANDE TORO<br>ELANCO LI IMMEDIATAMENTE<br>CAPIOCO CHE LA MIA VITA<br>NON SARÀ PIÙ LA STESSA!

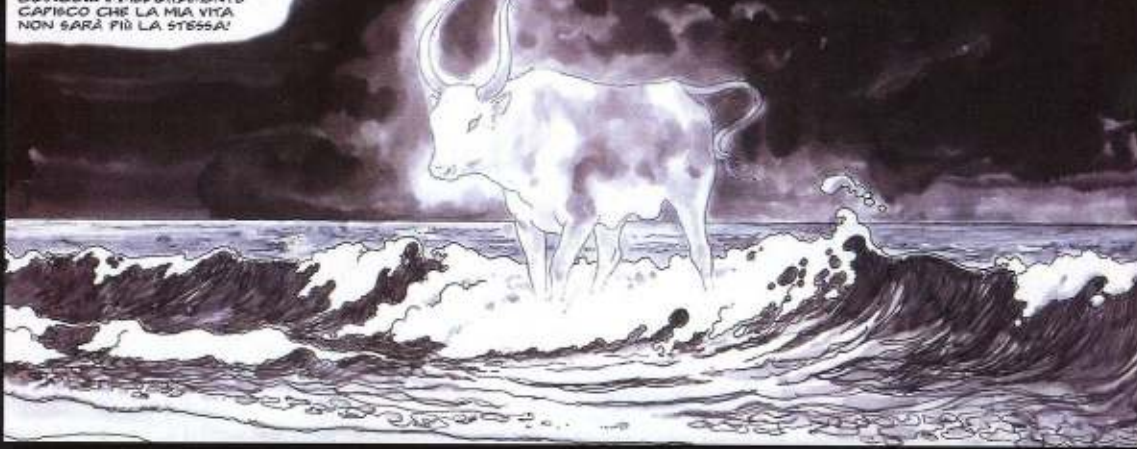

GUARDO FER LUNGHI MINUTI UL RE, ABBANDONATO<br>NEL SONNO, GONFIO DI VINO<br>RESINATO, MENTALMENTE CALCOLO DA QUANTO TEMPO NON VENGA PIÙ

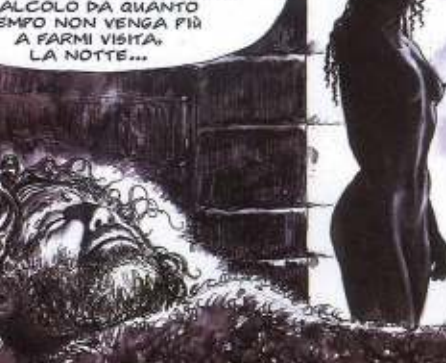

 $\sim 3$ 

 $10 - 1$ 

DA QUANDO È ARRIVATO<br>QUEL TORO BIANCO, LA MIA INQUIETUDINE NON FA CHE AMMENTARE... IL MIO<br>TURBAMENTO È DIVENTATO UN'OSSESSIONE... UN IMMONDO DEL MIO CUORE, DEI MIEI SENSI NON PENSO AD ALTRO...

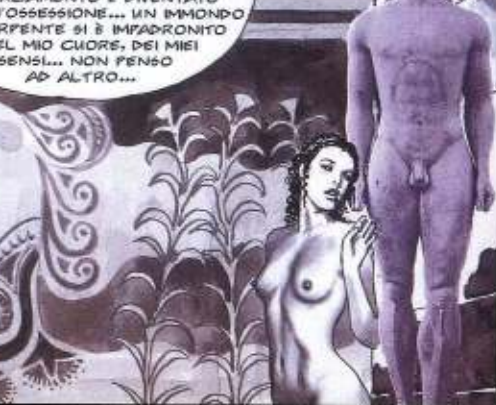

LO IGNORO, GLI PASSO VICINO SENZA GUARDARLO,<br>SOPPOCANDO I VIOLENTI BATTITI DEL CUORE,<br>ASPIRO A PIENI POLMONI LA BREZZA MARINA...

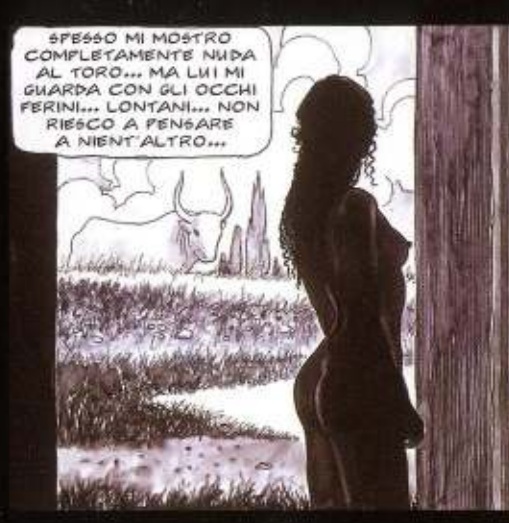

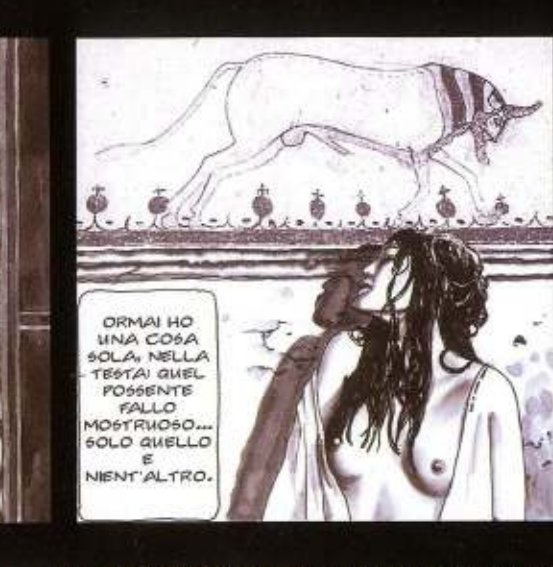

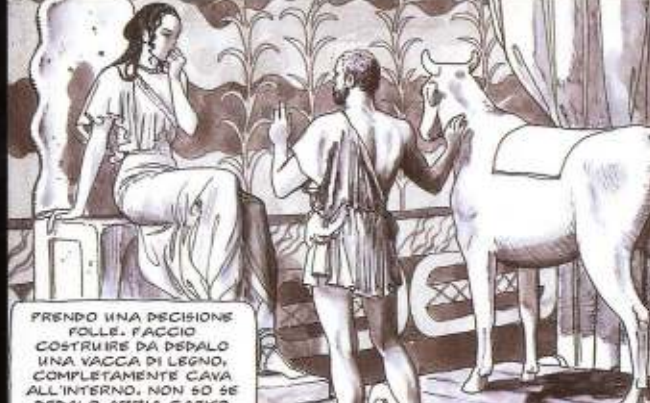

ALL'INTERNO, NON 60 66 LE MIE VERGOGNOSE INTENZIONI, MA ORMAI NALLA

LA FACCIO PORTARE IN

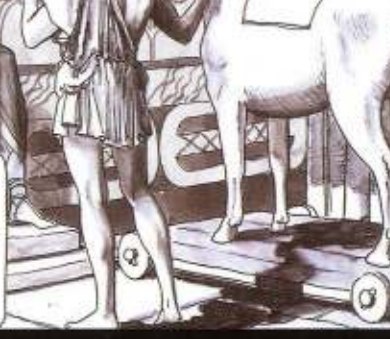

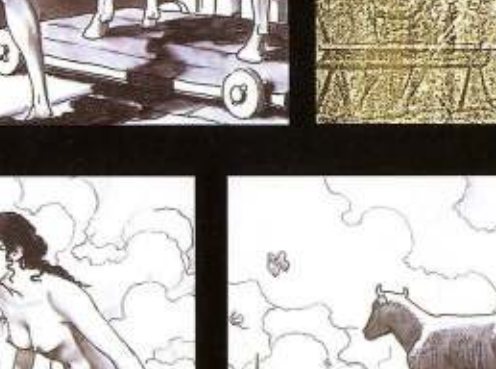

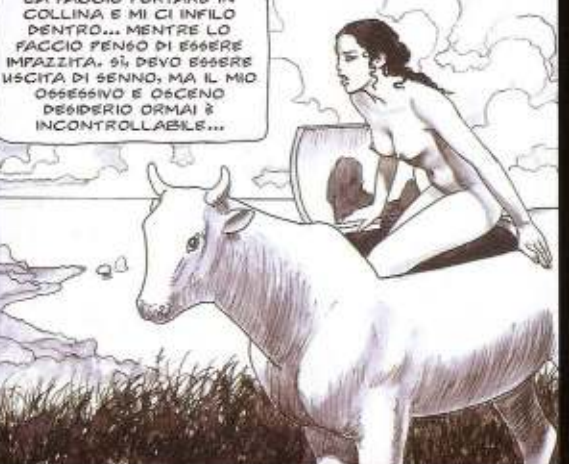

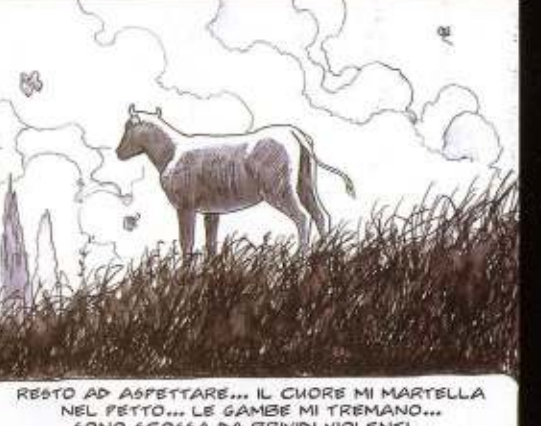

NEL PETTO... LE GAMBE MI TREMANO...<br>60NO 6CO66A DA BRIVIDI VIOLENTI... MI FARE DI MORIRE... FORGE VORREI FUGGIRE, MA NON NE HO PIÙ LA FORZA...

UN TERRORE FOLLE 61 MESCOLA AL DESIDERIO ANCORA FIN INCHIODATA IN QUELLA POSIZIONE SCONCIA ...

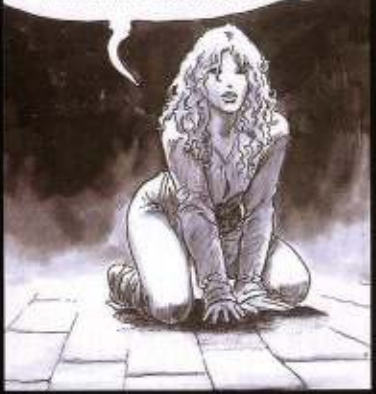

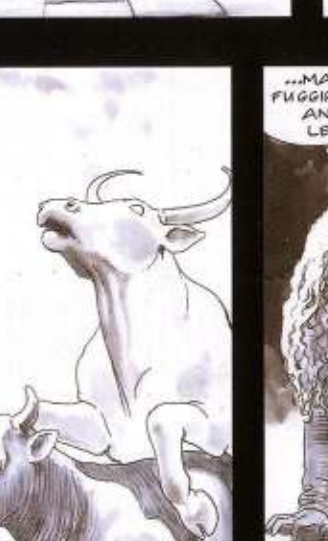

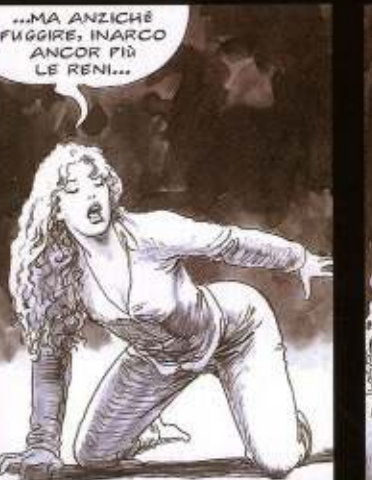

EHI! COSA TI

**SUCCEDES!** EHI<sub>T</sub> THE

VENITE QUI! AIUTO!

AIUTO!

 $\lambda$ 

IMPROVVISAMENTE SENTO I PASSI PESANTI DELLA ESLVA

SALIRE LA COLLINA... SENTO IL SUO ANSARE<br>AGGHIACCIANTE... MA SE CRESCE IL TERRORE,

CRESCE ANCHE IL MIO OSCENO DESDERIO ...

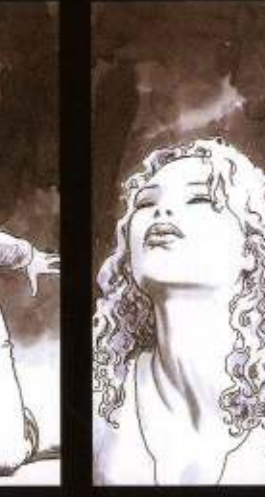

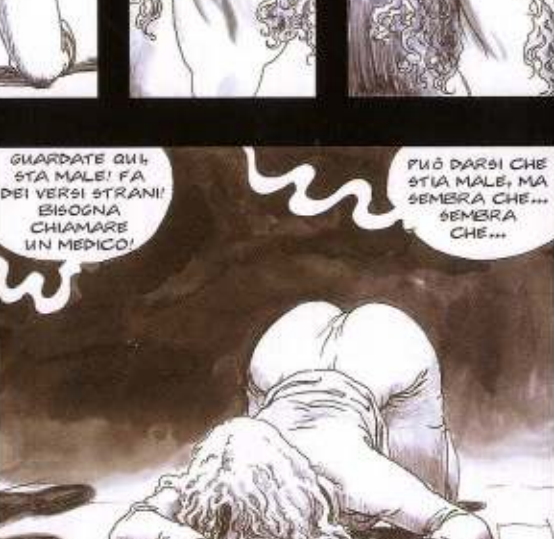

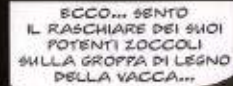

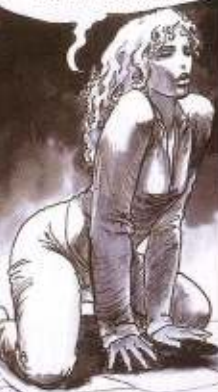

ИИИИИ... инни ...ННННН... ининнин...

SEMBRA

 $CHE_{\text{max}}$ 

34

35

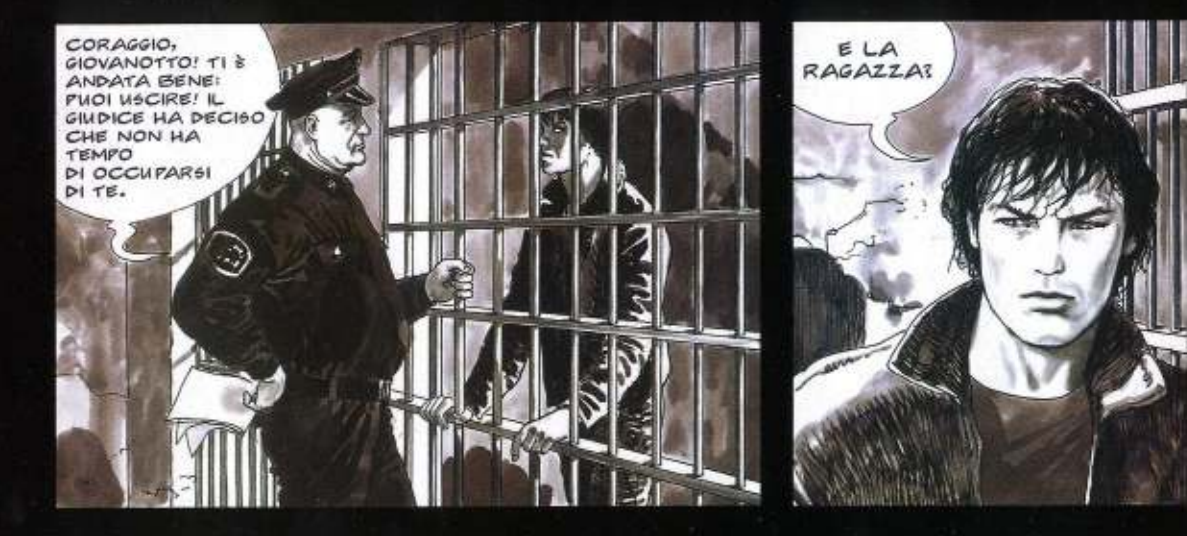

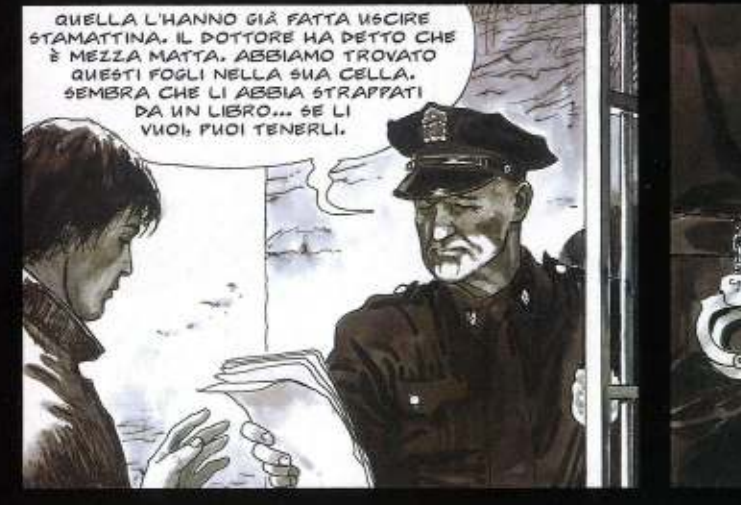

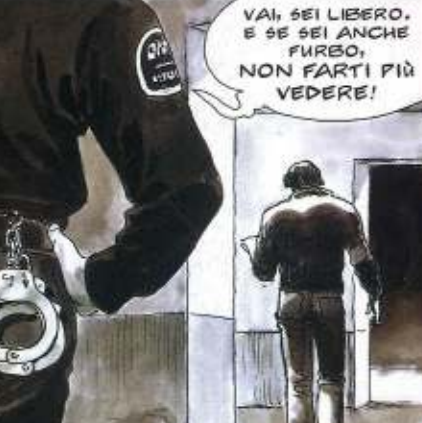

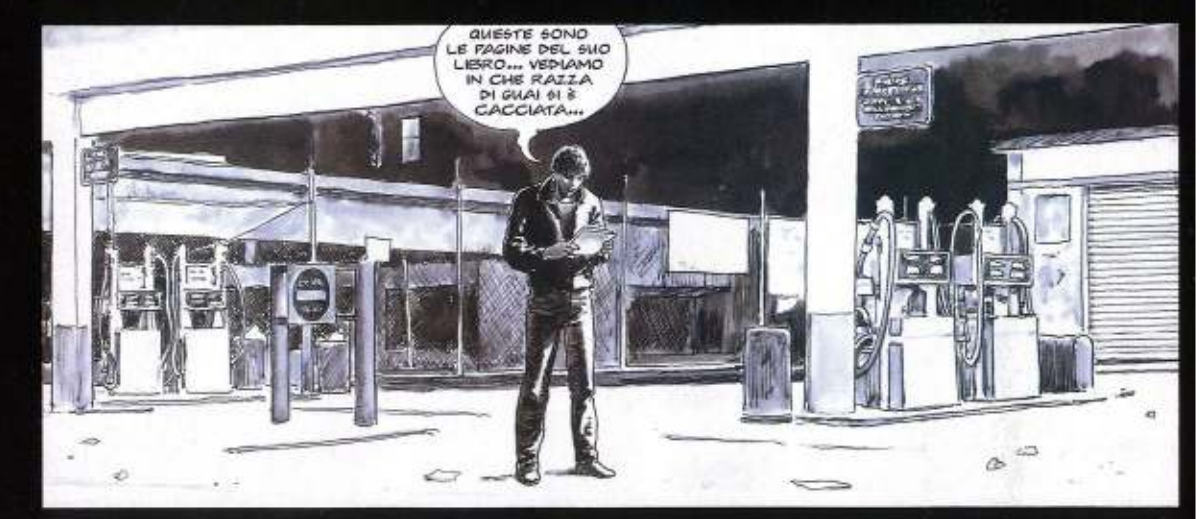

OH VACCA MISERIA! QUESTA VOLTA È<br>GRAVE! QUESTE SONO LE ILLUSTRAZIONI **PI BOTTICELLI PER L'INFERNO DI DANTE! OH PORCA VACCA!**<br>STAVOLTA MI 6ARÀ IMPOSSIBLE

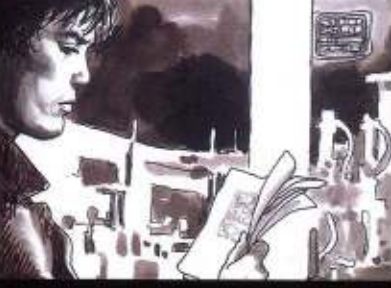

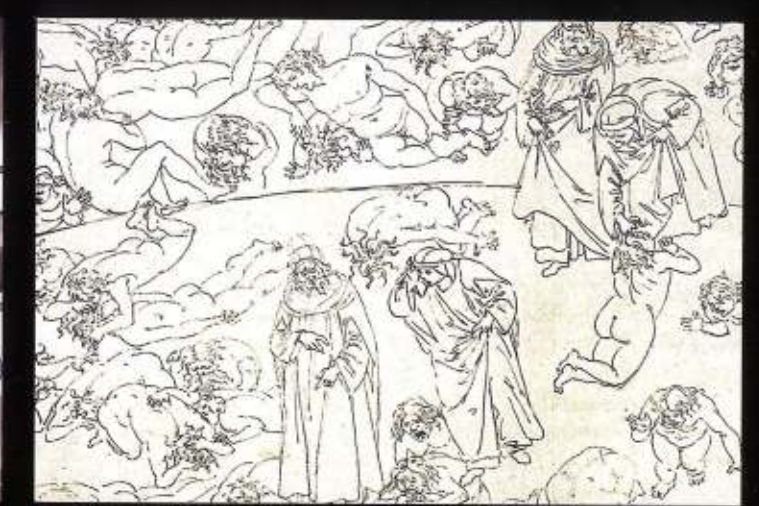

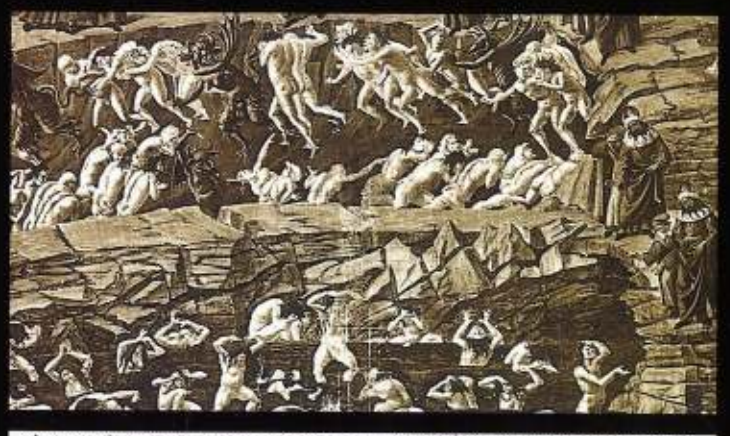

SI, NON C'È DUBBIO... SONO PROPRIO LE ILLUSTRAZIONI DELL'INFERNO, CON TUTTI<br>19 NUPPLIZI E LE SOPFERIZZE DEI DANNATI. EOTTICELLI LE HA ESEGUITE POCO<br>19 PRIMA DI MORIRE, NEL SUO PERIODO TRAGICO, DOPO IL MARTIRIO DI SAVONAROL

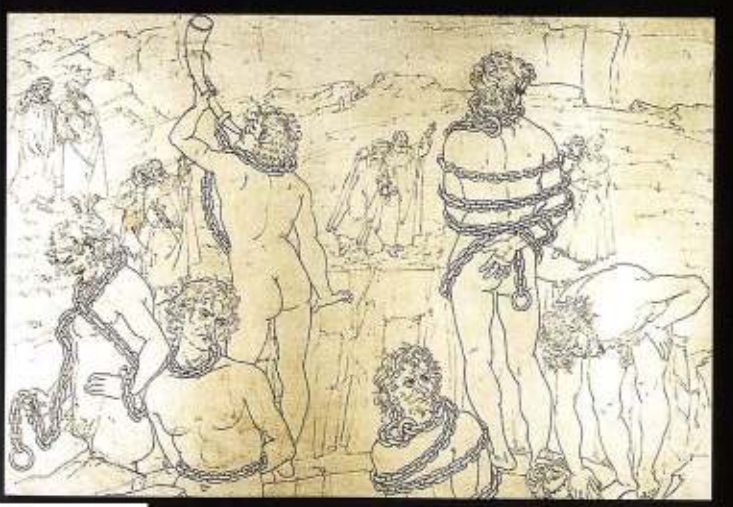

DOVE POSSO TROVARE<br>L'INFERNOI O ALMENO UNA SPECIE DI INFERNO, O QUALCOSA CHE GLI ASSOMIGLI, DOVE POSSA ESSERE ANDATA A CACCIARSI **QUELLA PAZZA SCATENATA...** 

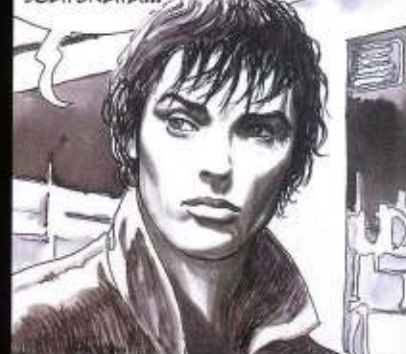

AH, QUESTO DISEGNO LO RICONOSCO! ULISSE E DIOMEDE TRASFORMATI<br>
IN FIAMME. CONSIGLIERI FRAUDOLENTI. È QUI CHE ULISSE PRONUNCIA<br>
QUELLA FAMOSA E TREMENDA FRASE CHE PUÒ ESSERE CONSIDERATA<br>
IL MANIFESTO DELL'AVVENTURA, DELLA L

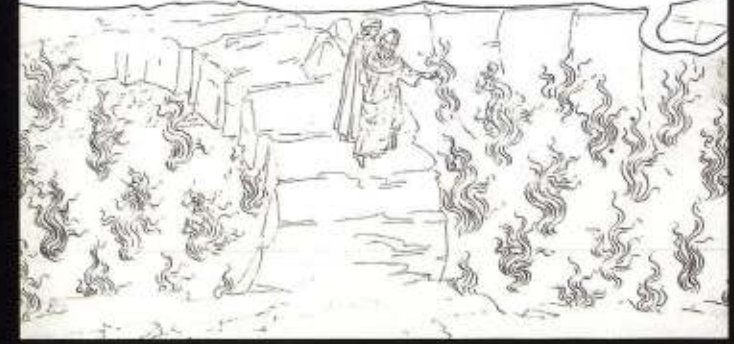

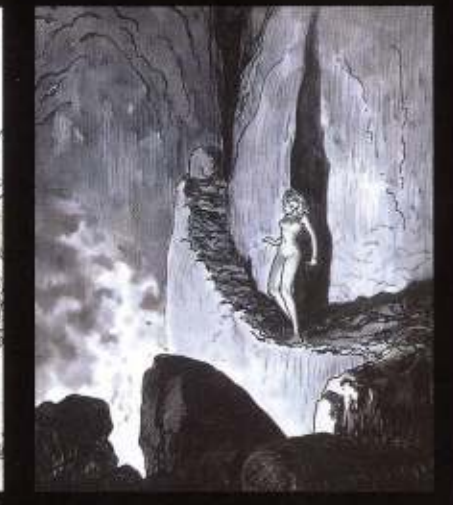

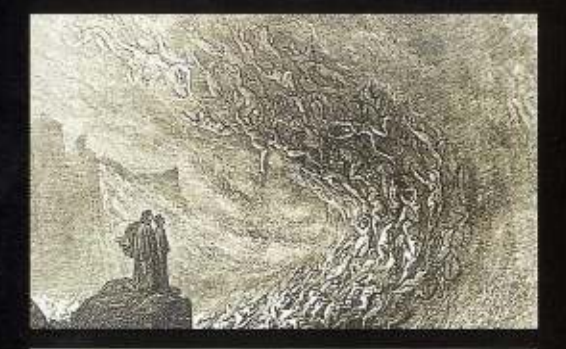

QUESTO È DORÈ, CHE ILLUSTRA<br>L'EPISODIO DI PAOLO E FRANCESCA,<br>TRA I LUSSURIOSI, SEMPRE<br>NELL'INFERNO DANTESCO...

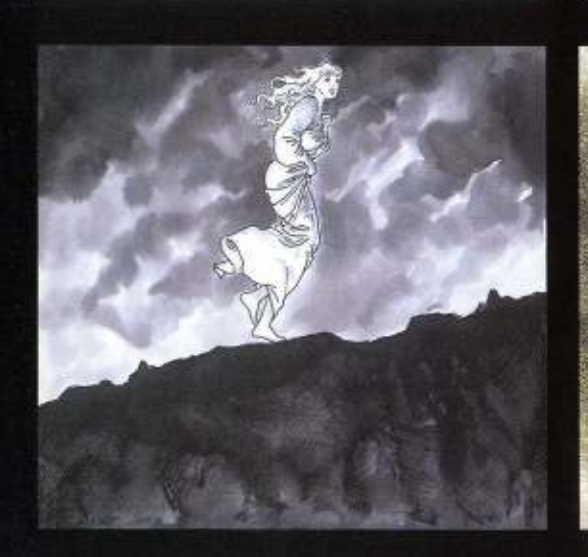

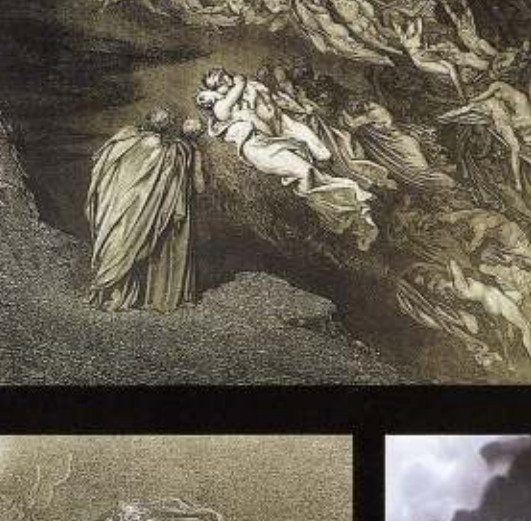

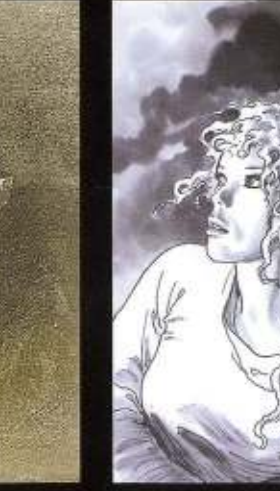

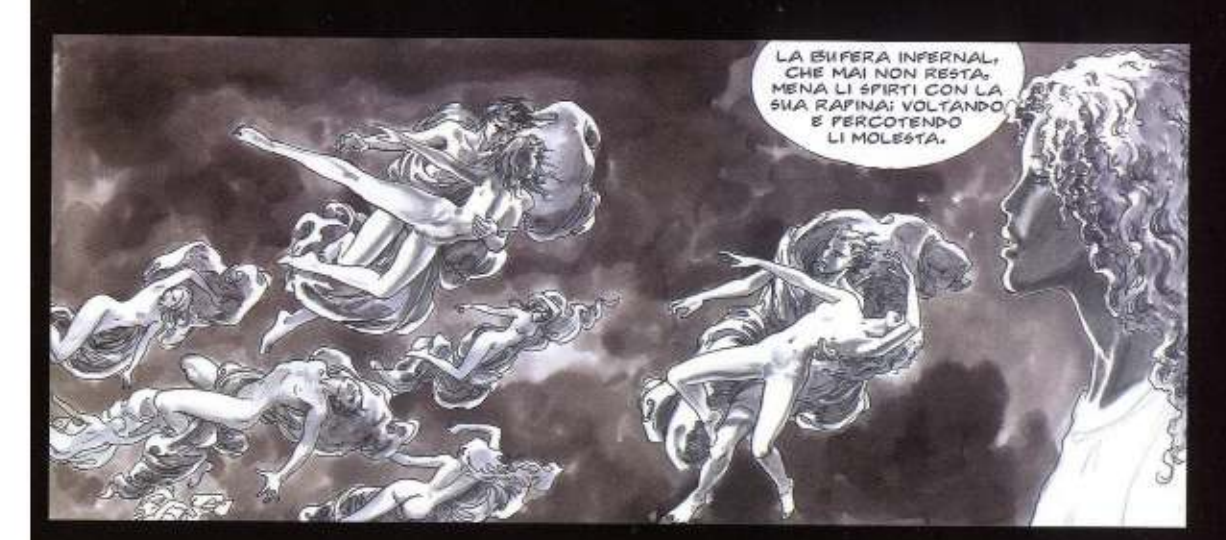

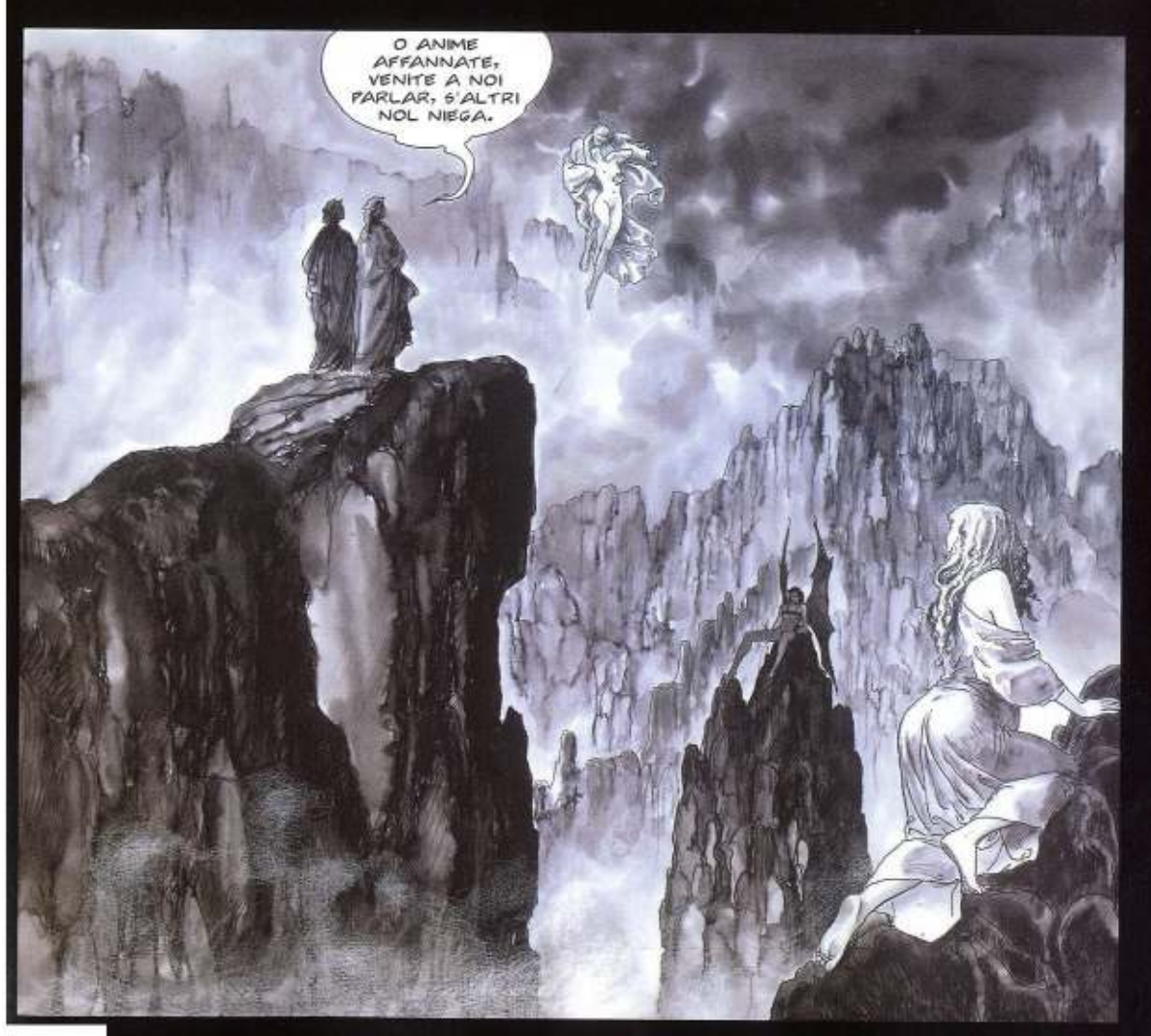

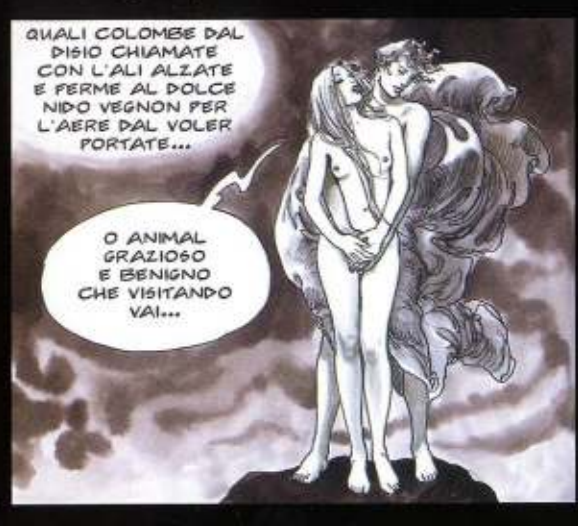

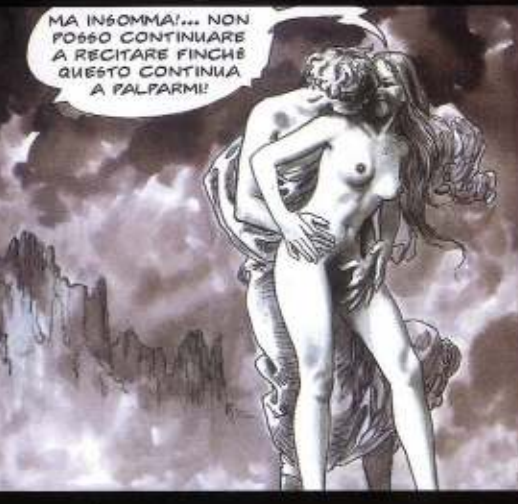

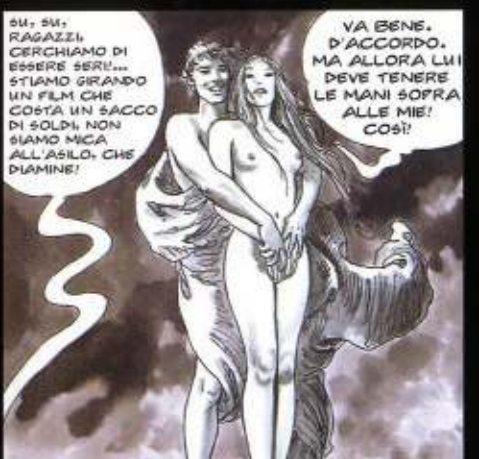

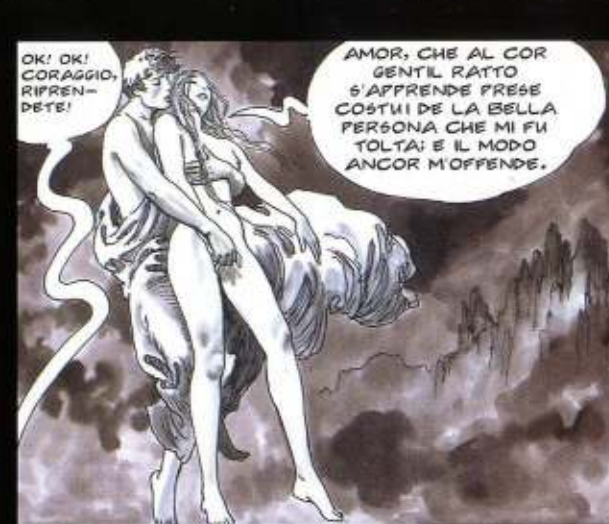

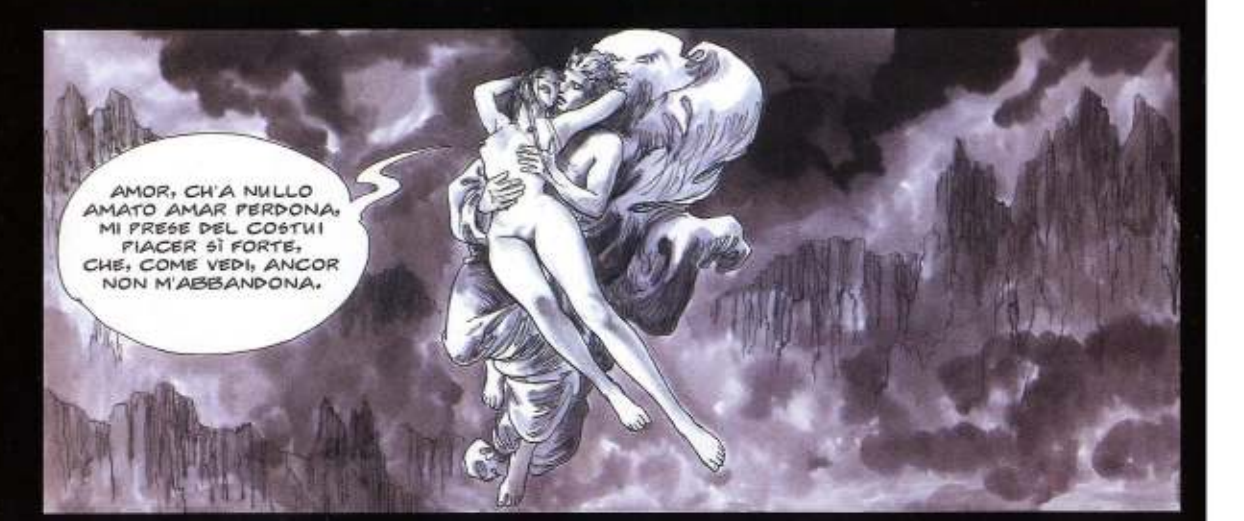

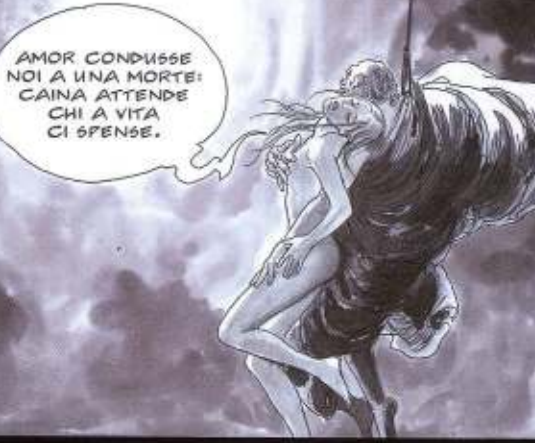

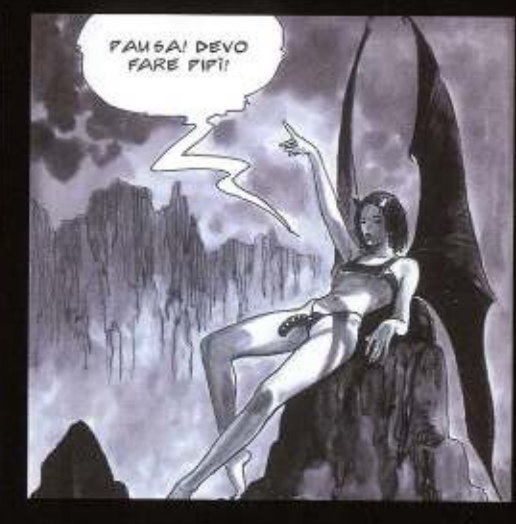

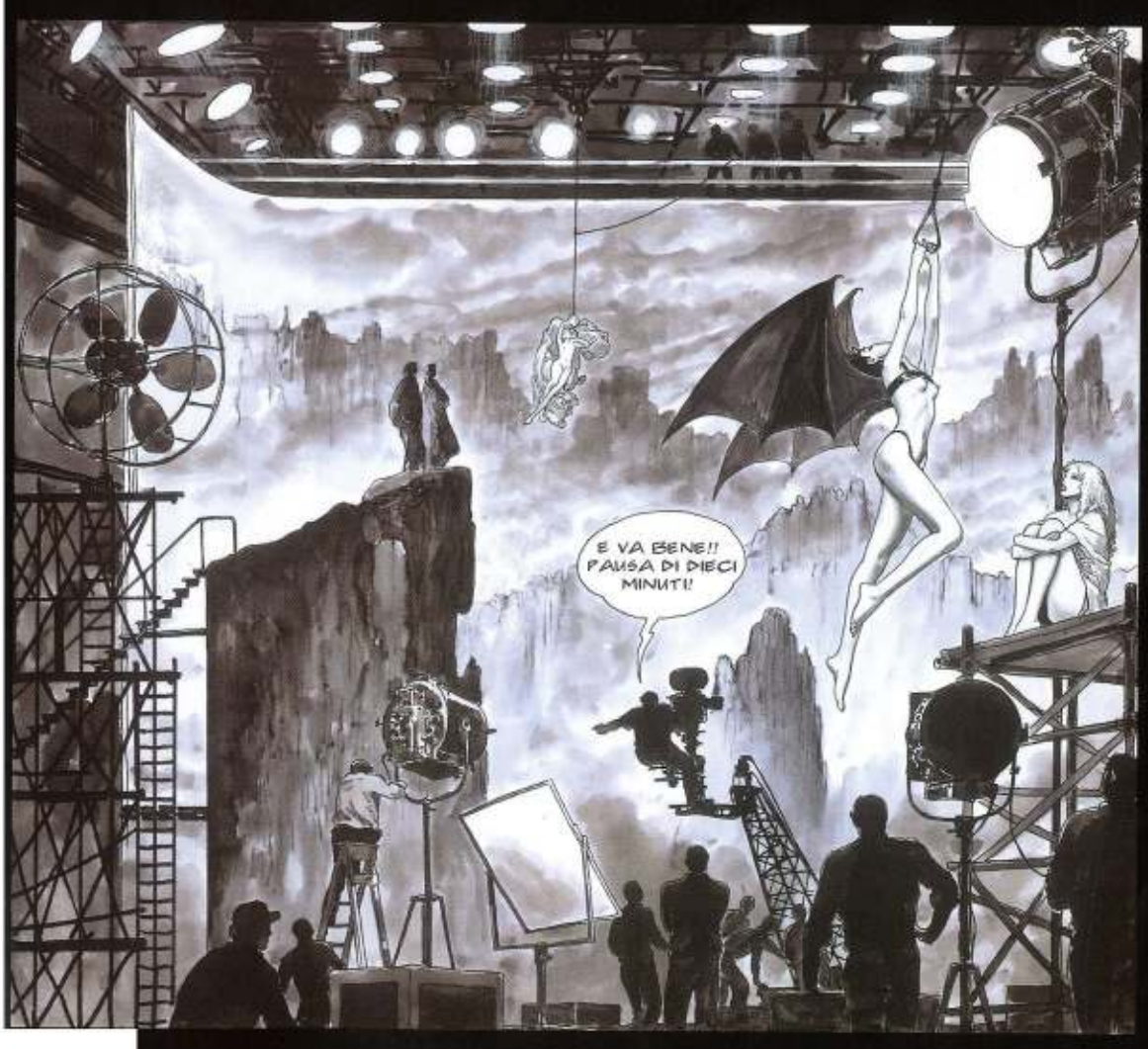

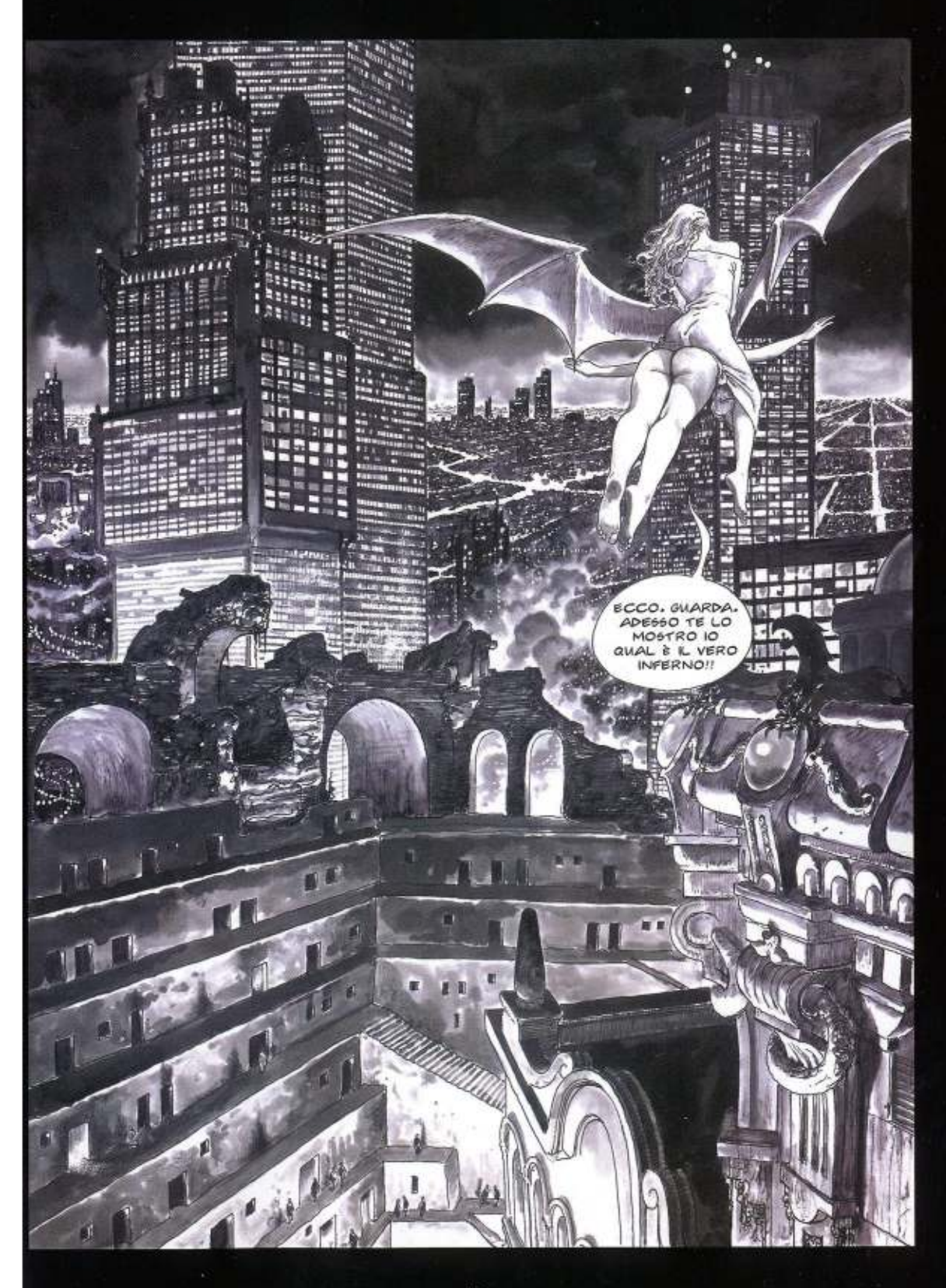

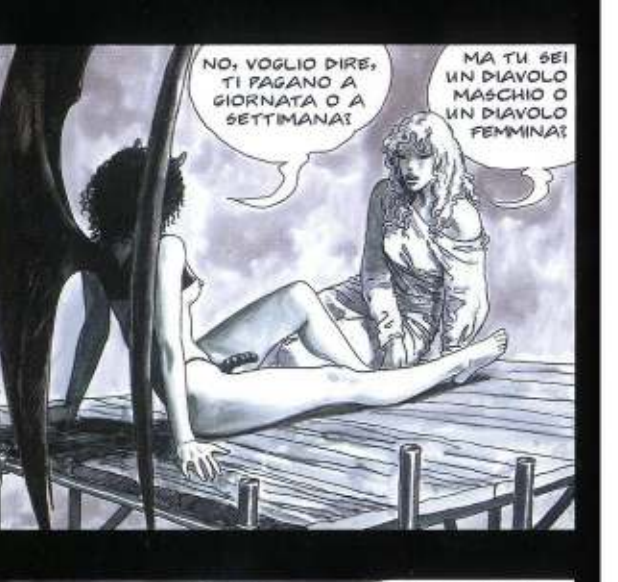

MA COSA DICH

**SPETTACOLO!** C'è

GENTE CHE SOFFRE ORRIGILMENTE! **QUESTE SONO** COSE SERIE!

 $6\,l_z$ 

CI SONO

 $...$ 

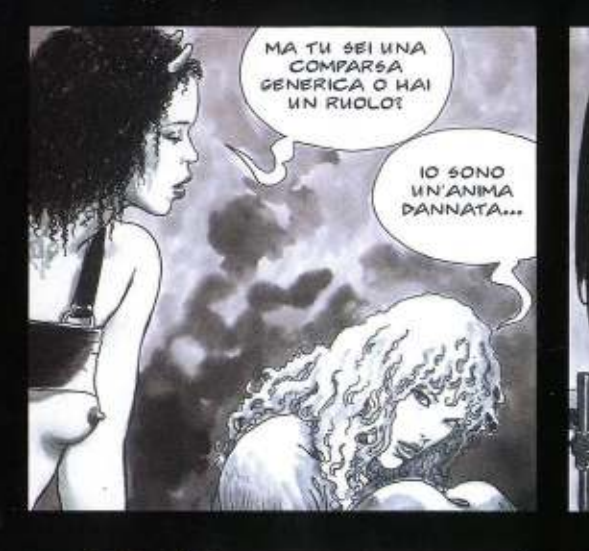

AH, DICI PER QUEST' AFFARE! MAH! È IL NUOVO REGISTA CHE PRETENDE QUESTE STRONZATE... **FREENING CHESTE STANDO TRASFORMANDO TUTTO<br>
IN UNA BOIATA FAZZESCA!**<br>
DELTRA FARTE, ORMA, TUTTO<br>
DELTRA FARTE, ORMA, TUTTO<br>
CHE DANTE SI STIA RISIRANDO NELLA TOMBA COME **UNA TROTTOLA, DOVEVA** ESSERCI IL REGISTA DI PRIMA, ALLORA<br>SI SAREBBE STATO<br>MA, ORMAL...

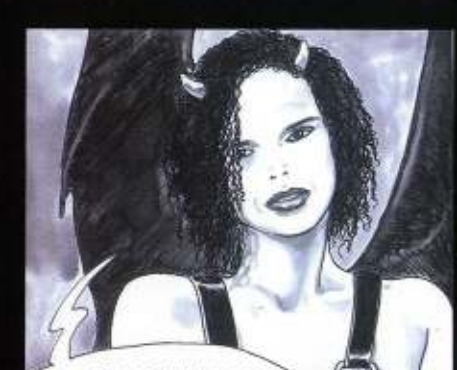

TH NON HAI MAI CREDIMI, QUI NON C'È NIENTE DI SERIO... VUOI VEDERE VERAMENTE DELLE COSE SERIEI CORAGGIO, **SALTAMI IN GROPPA!** 

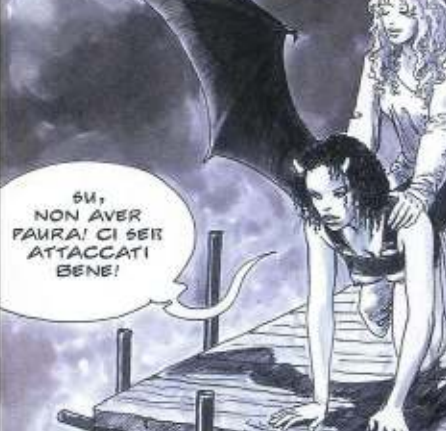

œ

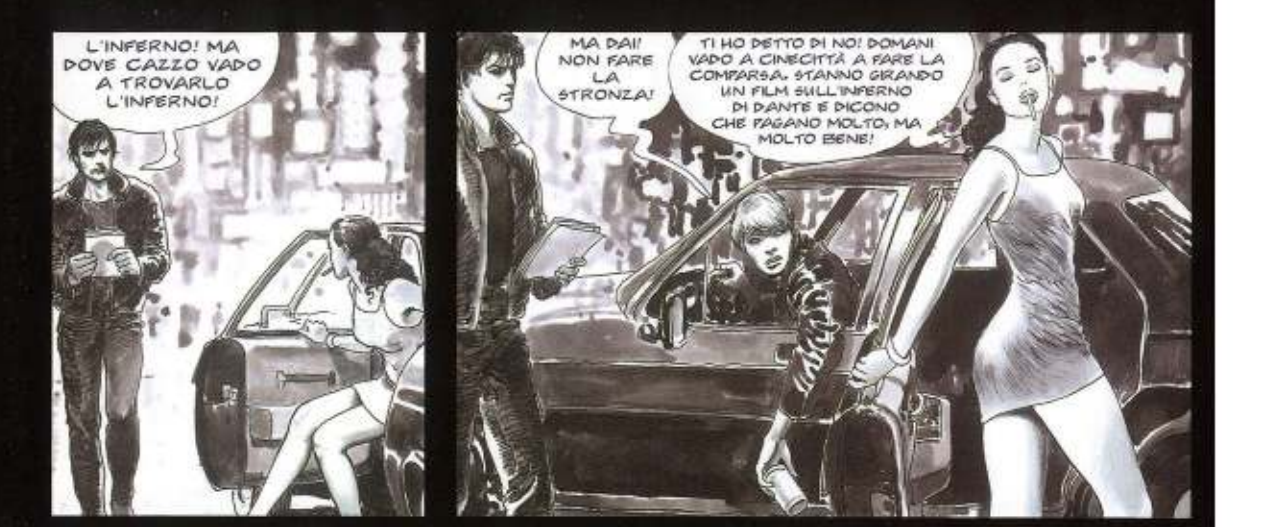

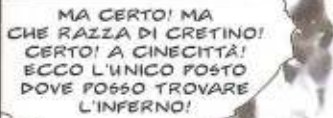

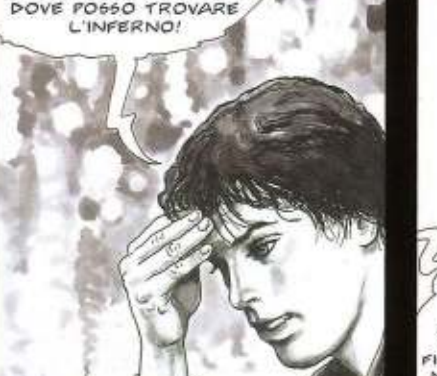

APESSO CAPISCO COSA **RAPPRESENTA**<br>*GUESTO DISEGNO!* IL BOZZETTO FER LA<br>ECENOGRAFIA DI UN  $\Delta$ NON CAPIRLO SHESITO?

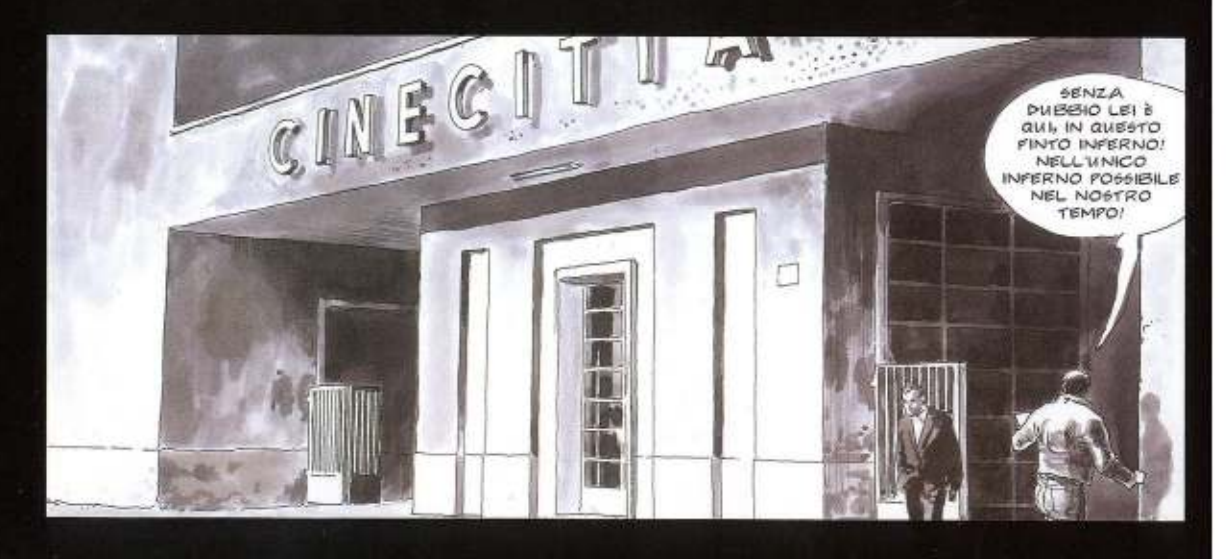

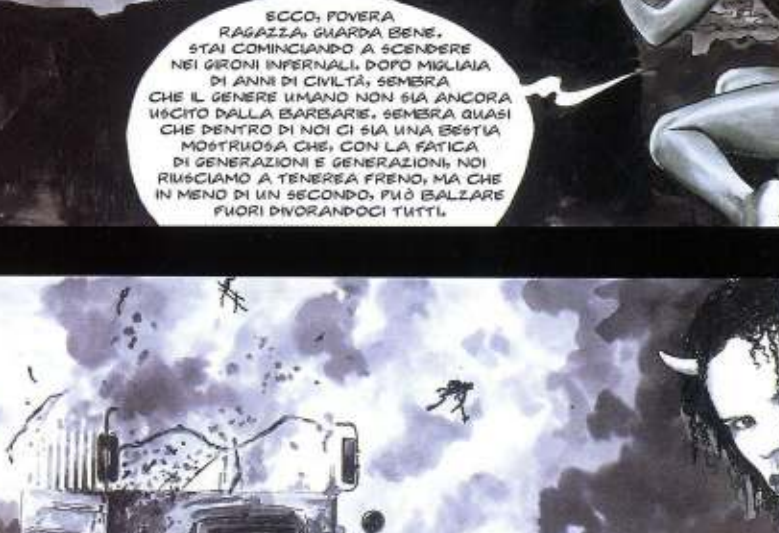

LE STESSE SCENE CHE IN ENTERTO CON MONDERN CHE CORRECTIONS MANI LEGATE, MPOTENTI, UN AUTOBUS<br>CARICO DI INNOCENTI CHE ESPLODE PER DIMOSTRARE NON 61 SA COSA

-a

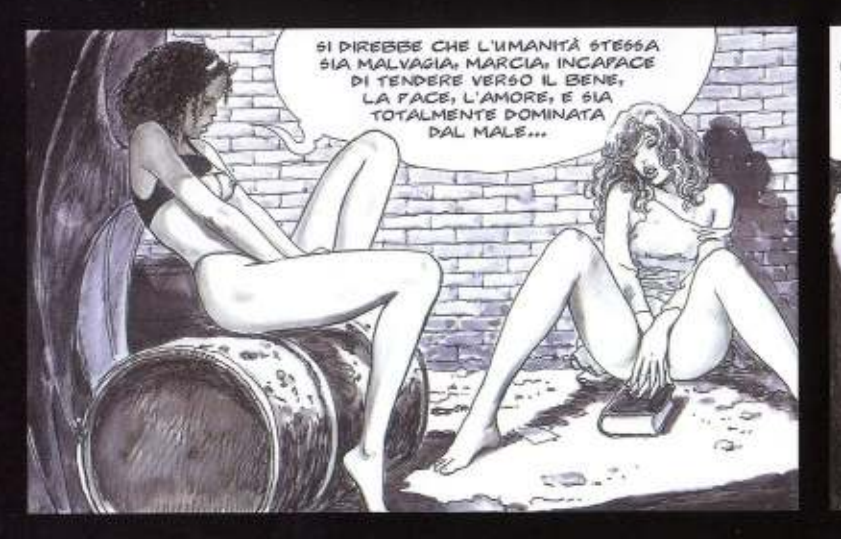

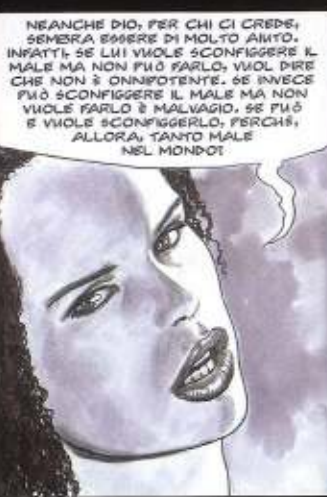

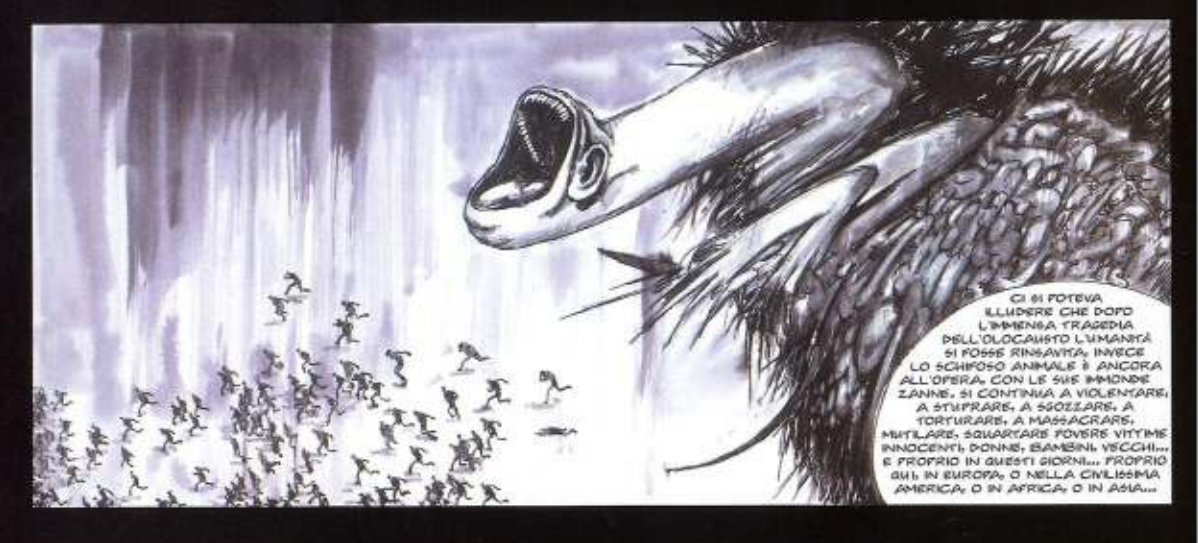

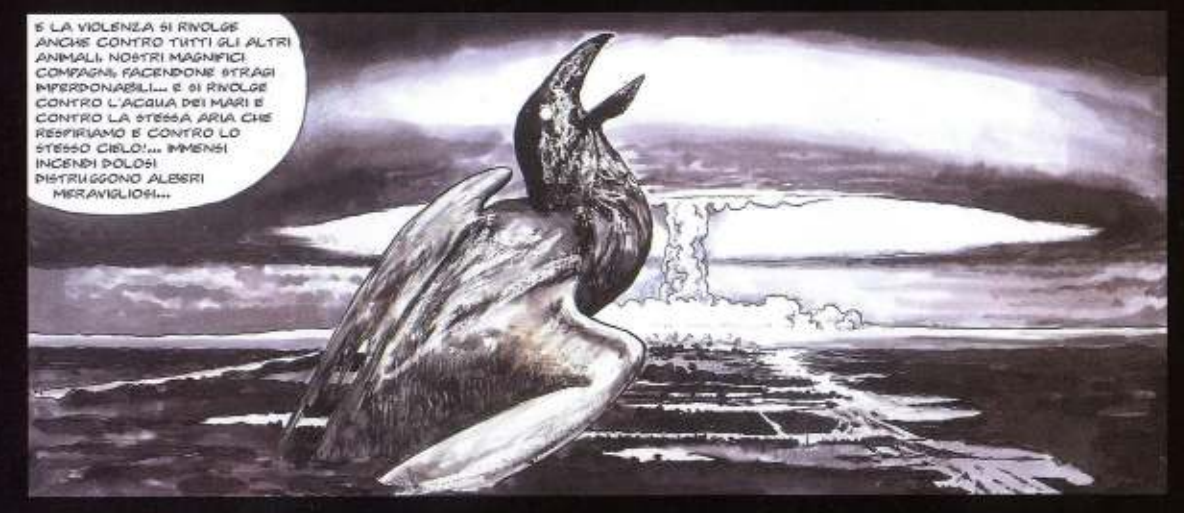

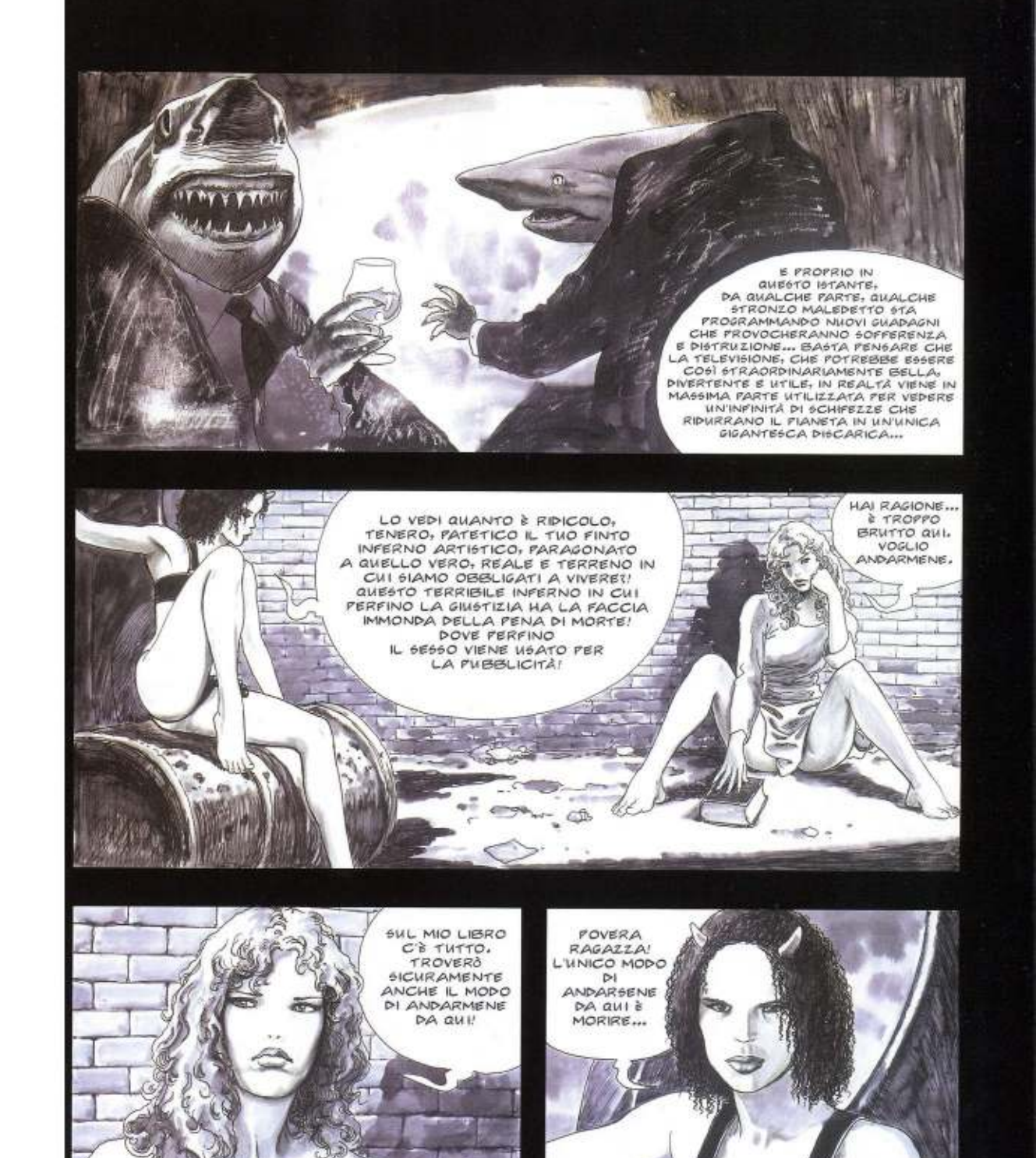

INFATTII ECCO<br>L'ISOLA DEI MORTI<br>DI BÖCKLIN...<br>È LÌ CHE ANDRÒI

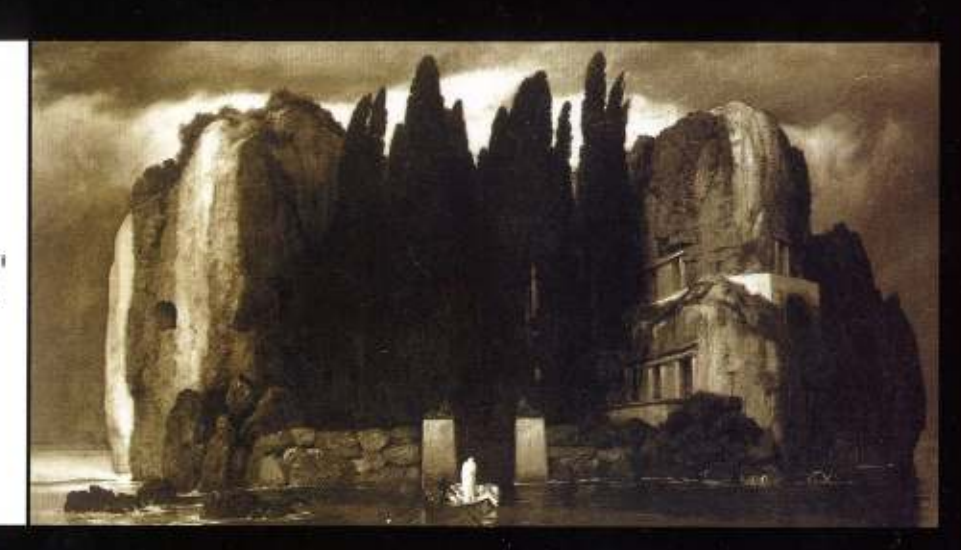

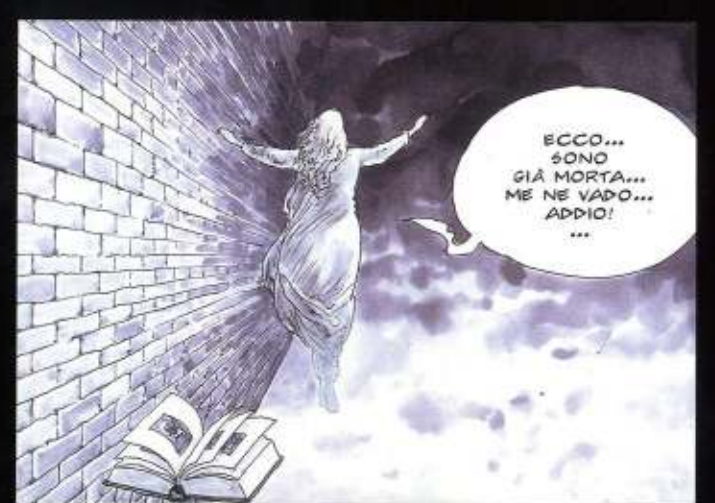

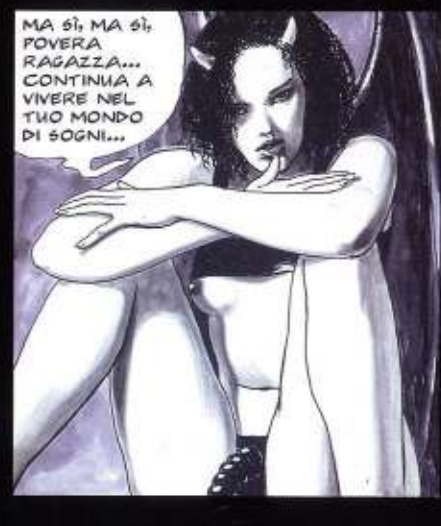

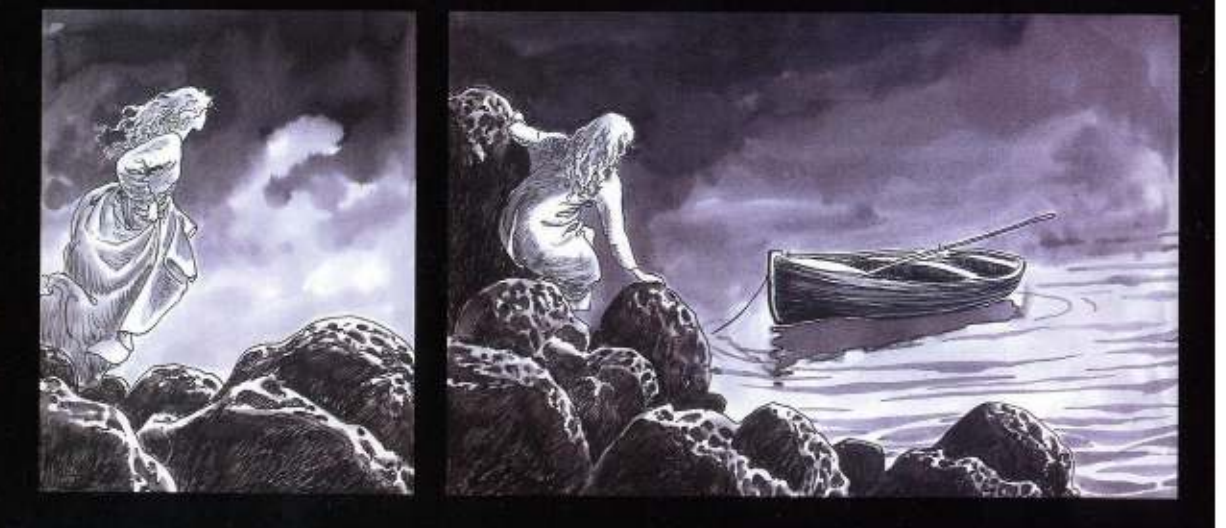

![](_page_32_Picture_6.jpeg)

![](_page_32_Picture_7.jpeg)

![](_page_33_Picture_0.jpeg)

![](_page_33_Picture_1.jpeg)

![](_page_33_Picture_2.jpeg)

![](_page_33_Picture_3.jpeg)

![](_page_33_Picture_4.jpeg)

![](_page_34_Picture_0.jpeg)

![](_page_34_Picture_1.jpeg)

![](_page_34_Picture_2.jpeg)

![](_page_34_Picture_3.jpeg)

![](_page_34_Picture_4.jpeg)

![](_page_34_Picture_5.jpeg)

![](_page_34_Picture_6.jpeg)

![](_page_34_Picture_7.jpeg)

![](_page_34_Picture_8.jpeg)

![](_page_35_Picture_0.jpeg)

![](_page_35_Picture_1.jpeg)

ECCO, TH ADESSO<br>
DEVI GUARDARE!<br>
APRI GLI OCCHI! GUARDA!<br>
GUARDA IL RESPIRO<br>
DELL'AVVENTURA...<br>
GUARDA COME<br>
POTRESSEE ESSERE<br>
MERAVIGLIOSA LA VITA!<br>
GUARDA! GUARDA!

![](_page_35_Picture_3.jpeg)

![](_page_35_Picture_4.jpeg)

![](_page_35_Picture_5.jpeg)

![](_page_35_Picture_6.jpeg)
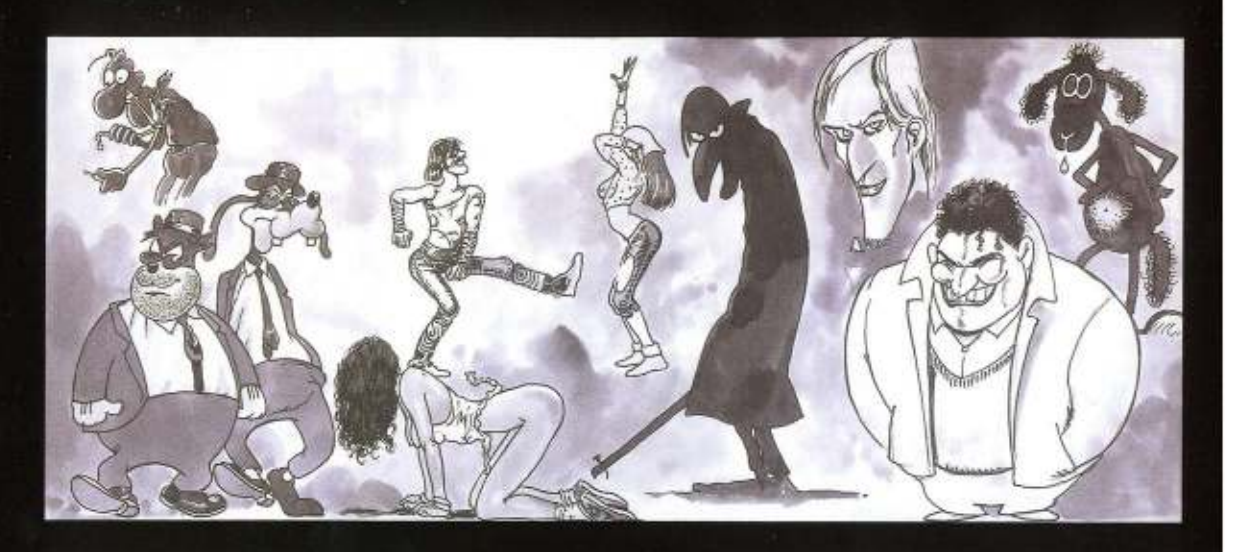

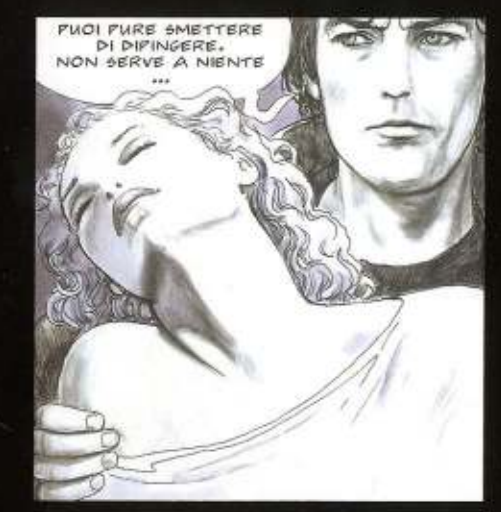

CHI HA PAZIENTEMENTE SEGUITO<br>LA STORIA FINO A QUI, PER FAVORE,<br>SE GLI VA, PROVI A DISEGNARE, O SCRIVERE,<br>NELLO SPAZIO BIANCO, QUALCOSA PER<br>CUI VALGA LA PENA DI VIVERE .... COSÌ,<br>TANTO PER PROVARLE PROPRIO TUITTE...<br>NE SARE

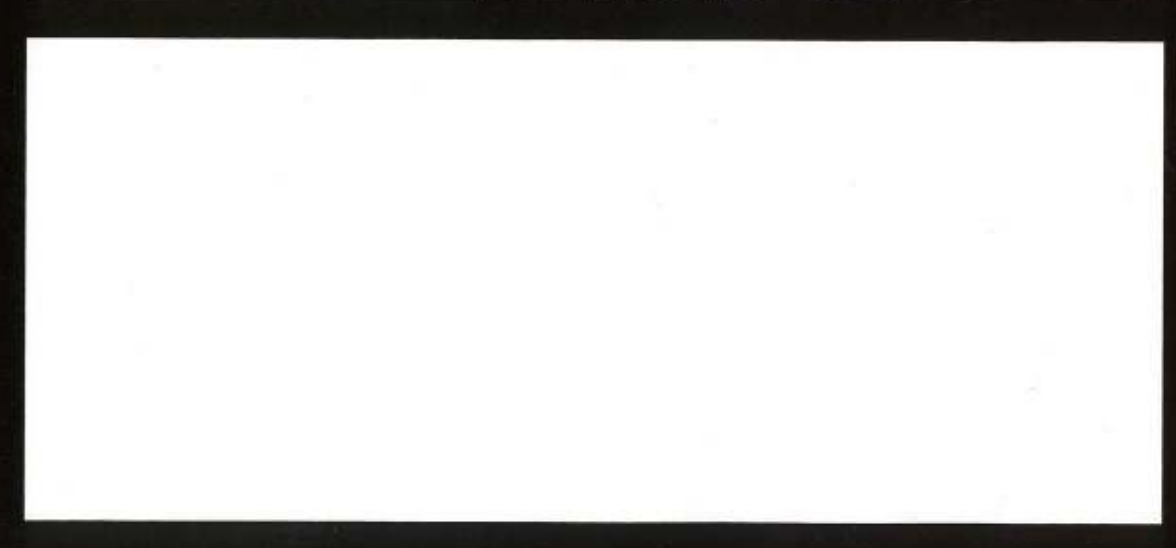

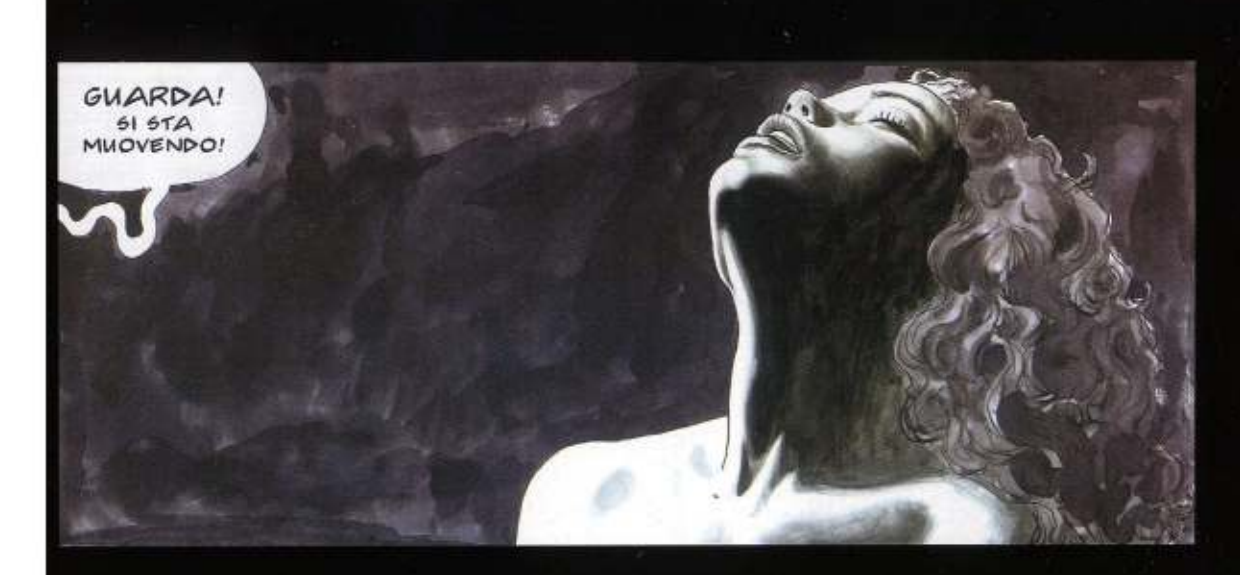

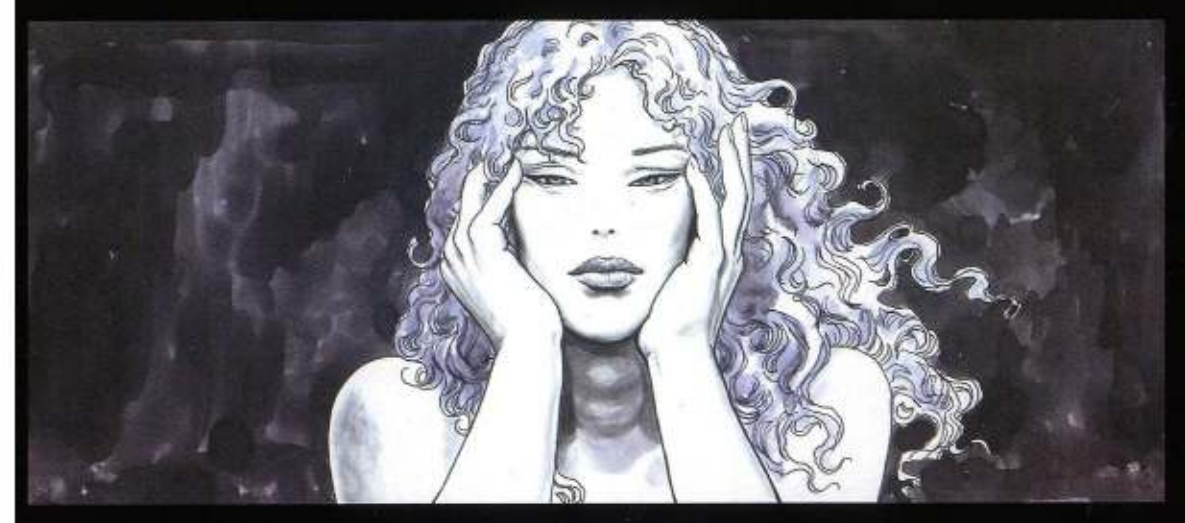

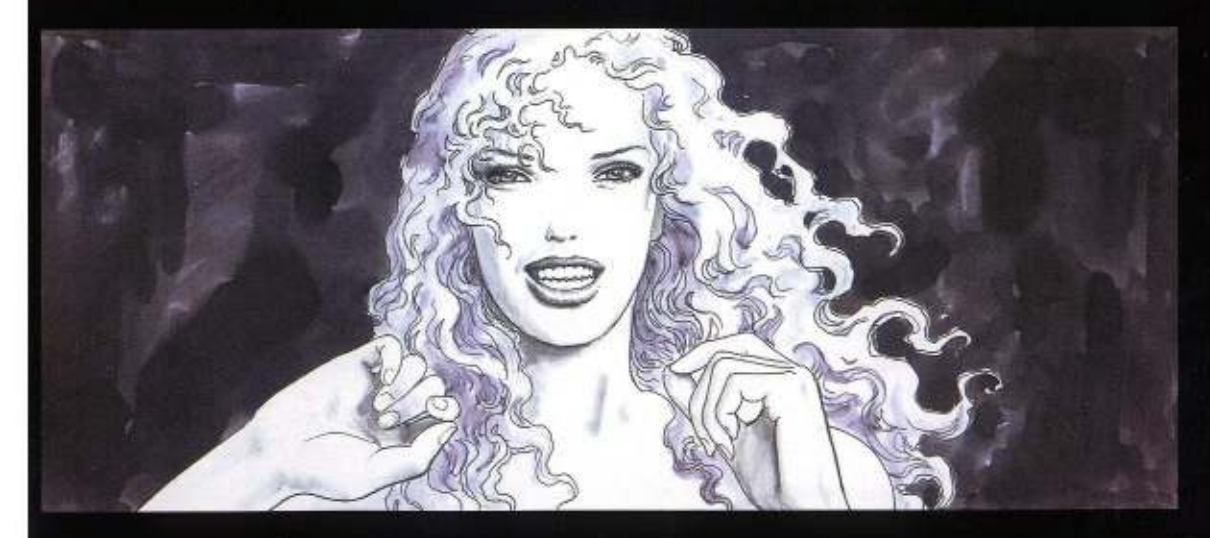

## L'ODISSEA DI BERGMAN

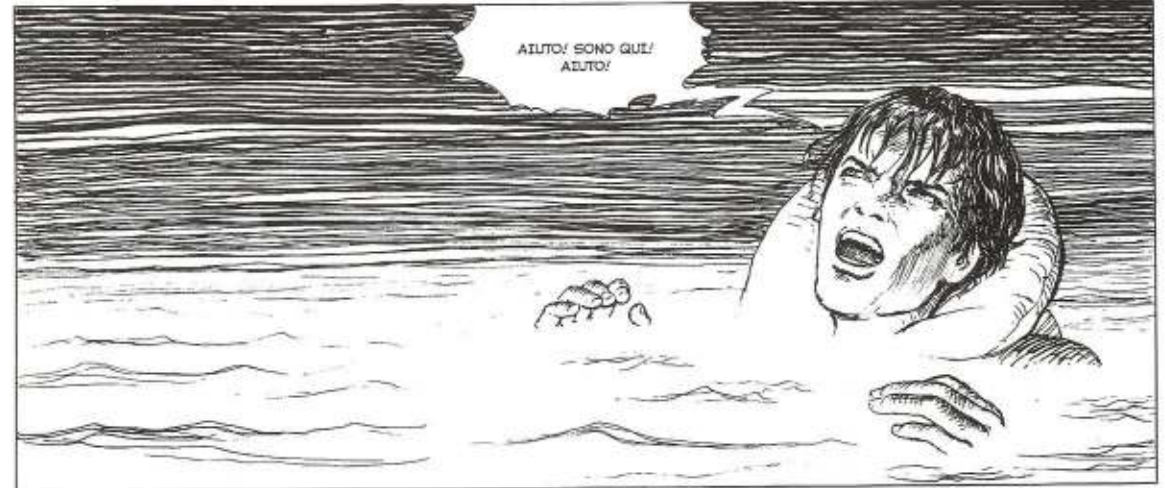

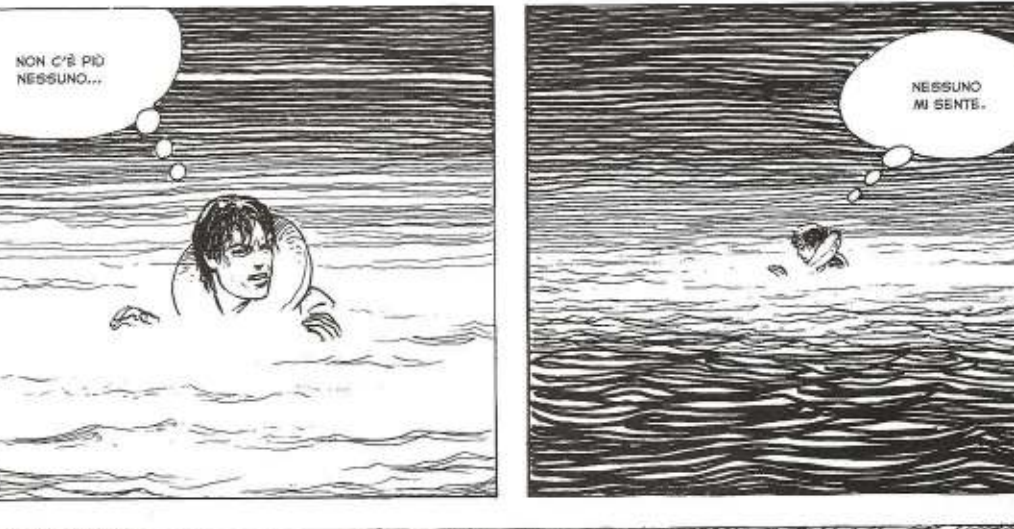

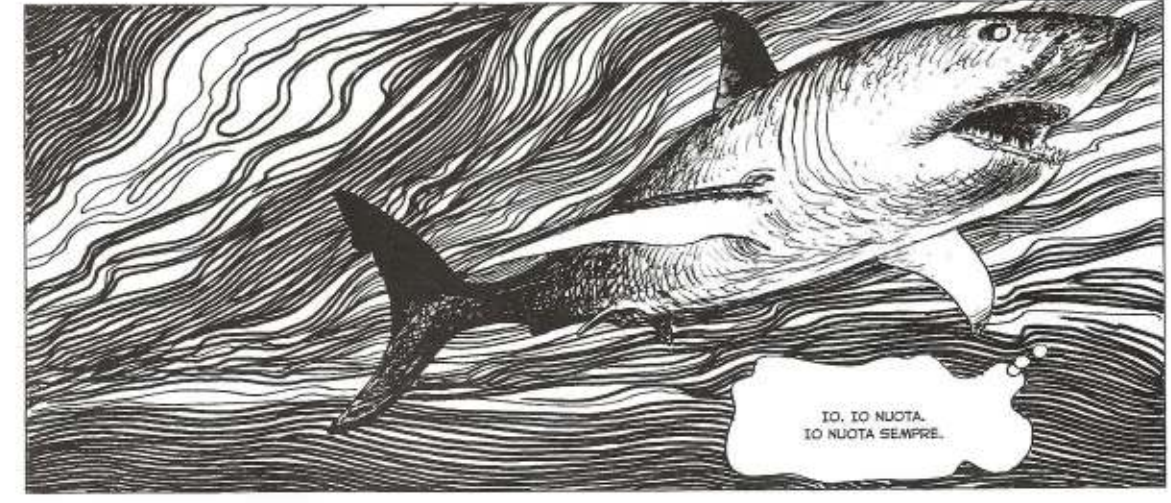

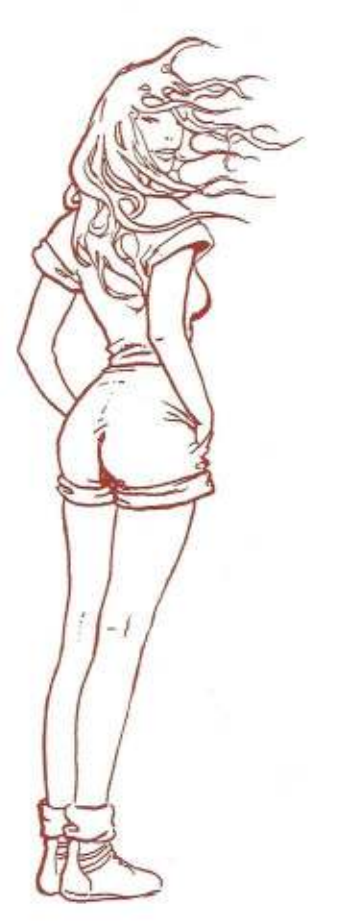

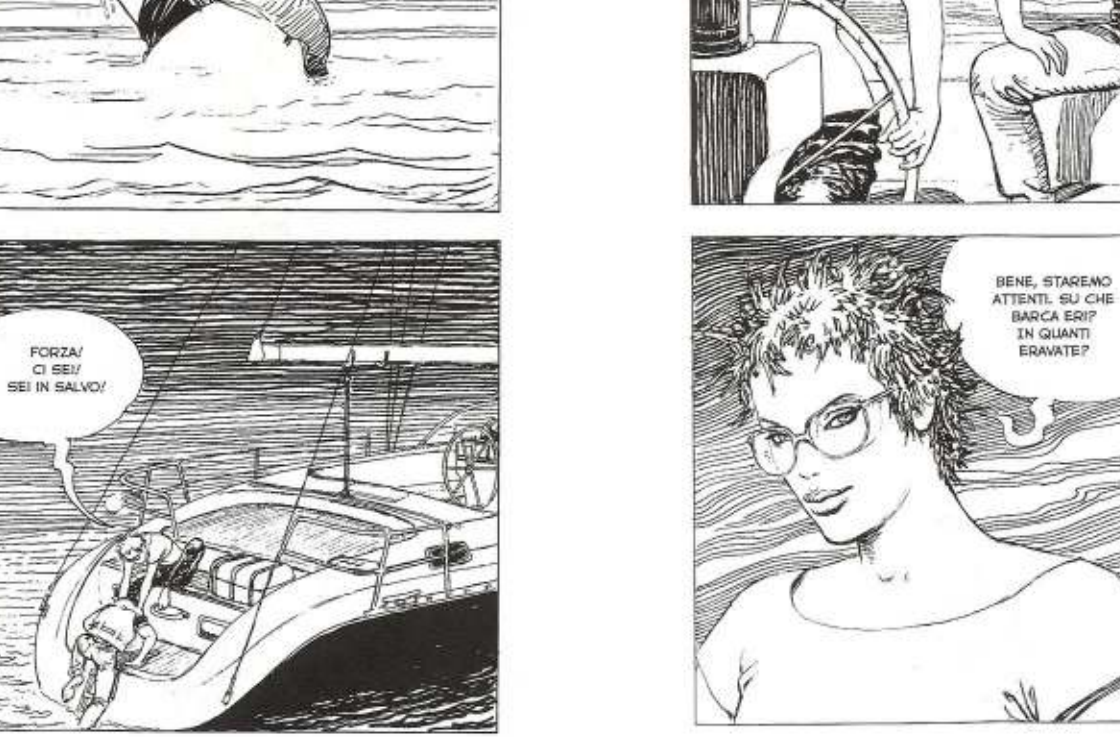

TIENI, ASCIUGATI.<br>IO DEVO TORNARE<br>AL TIMONE.

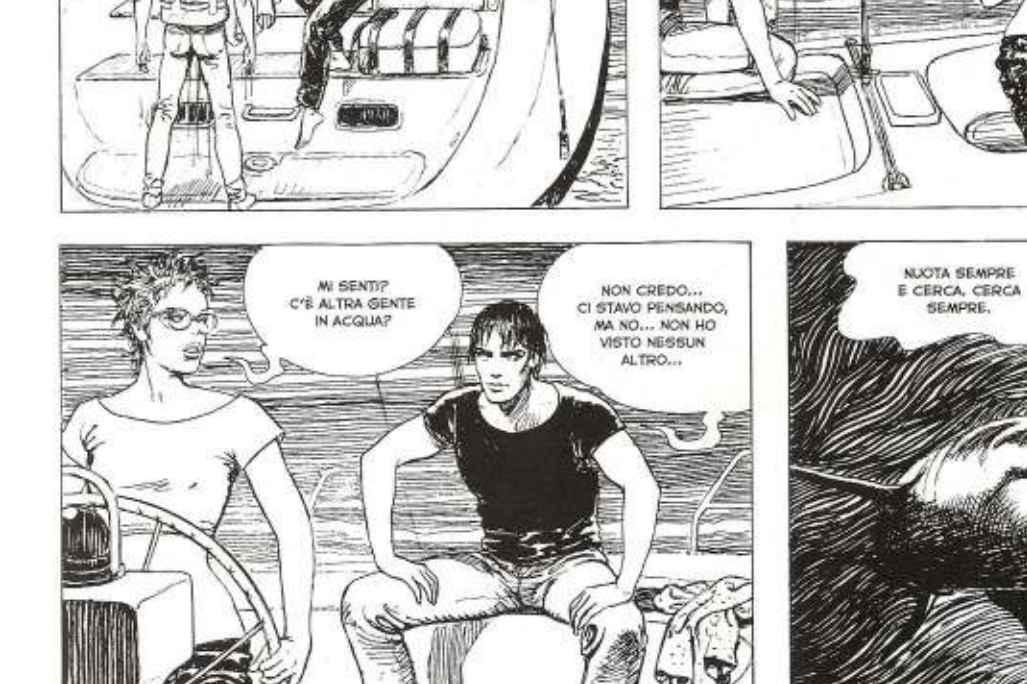

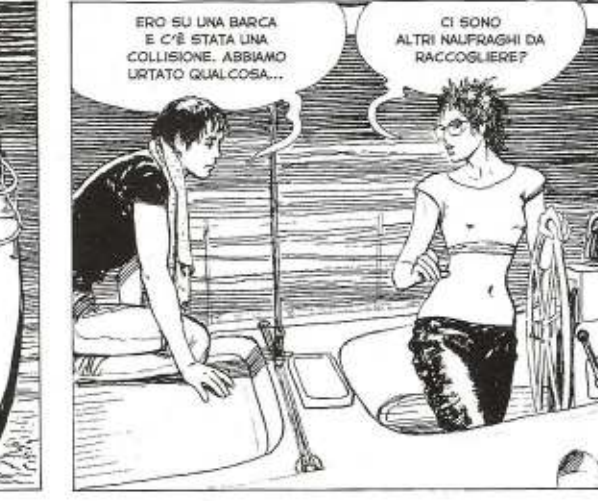

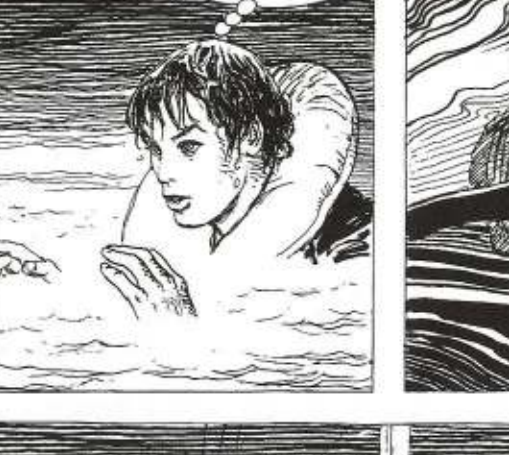

**MI SEMBRA**<br>DI SENTIRE

UNO SCIABORDIO DI ONDE...

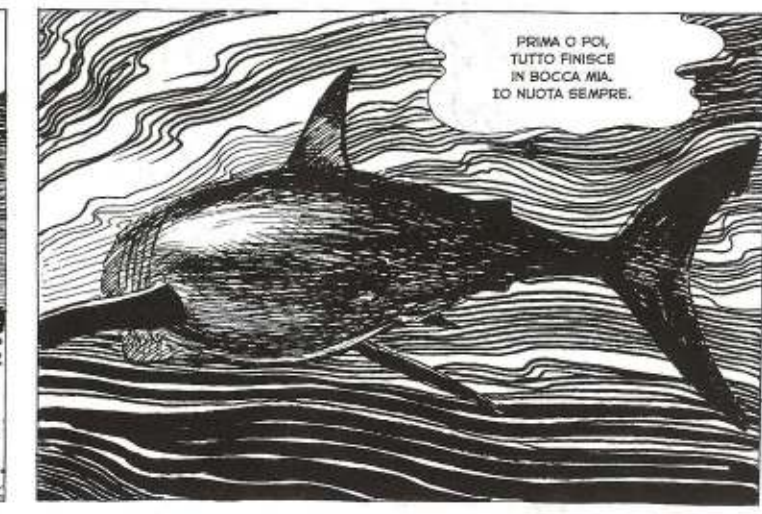

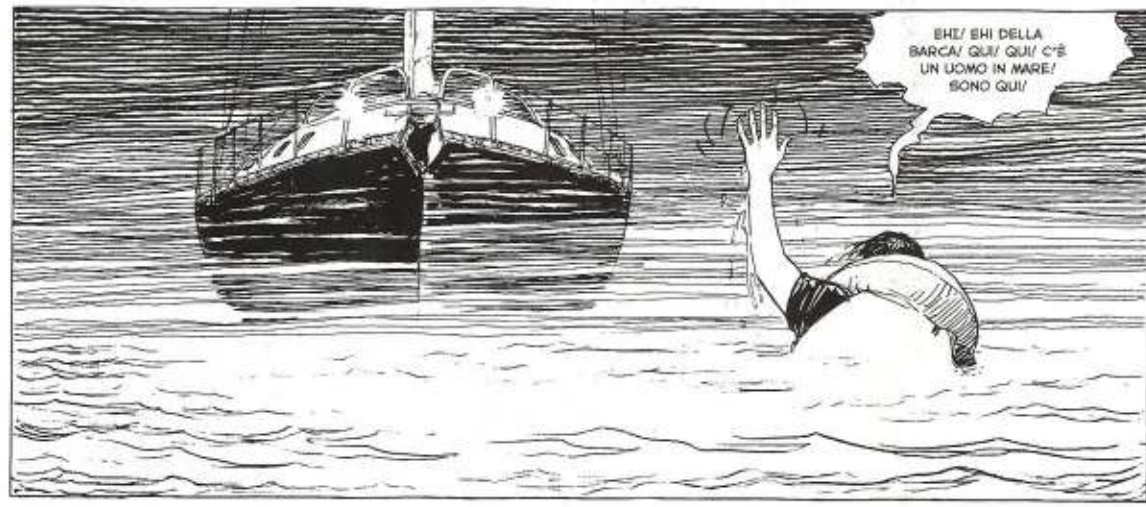

**FORZA/** 

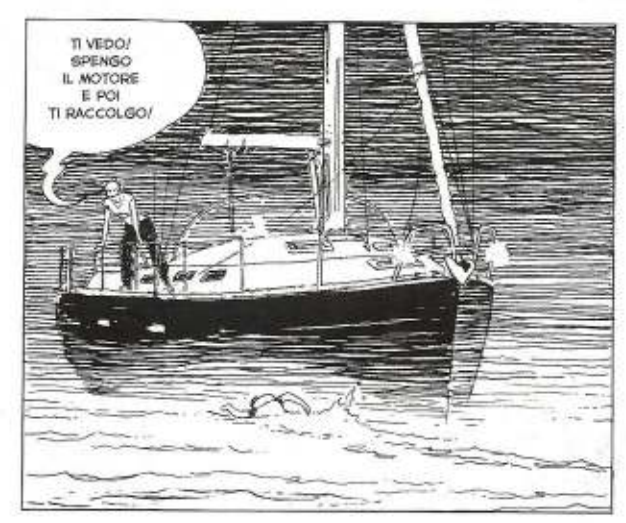

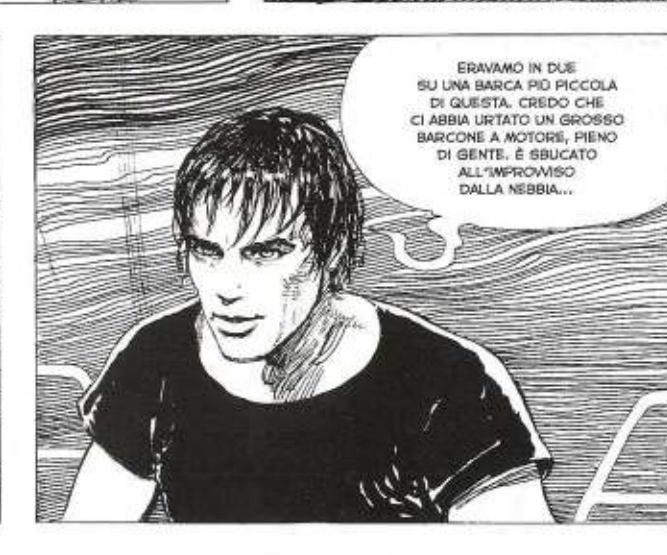

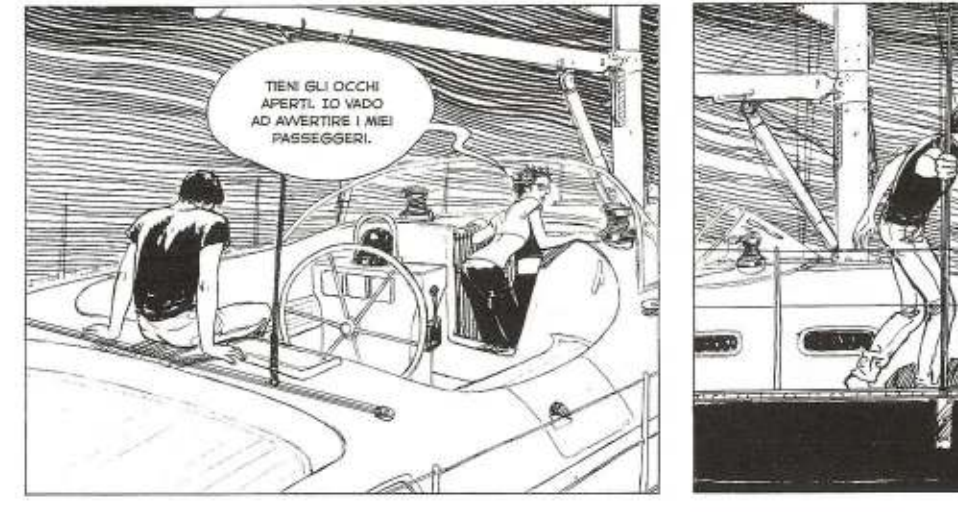

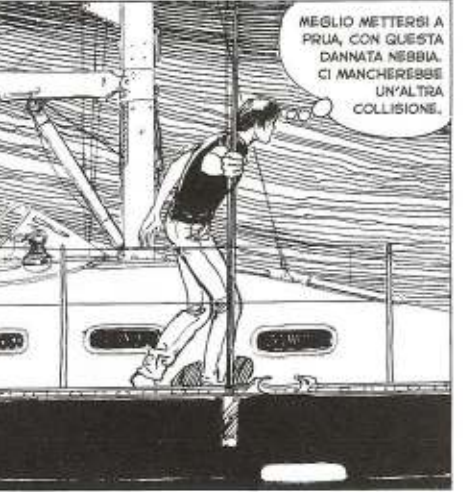

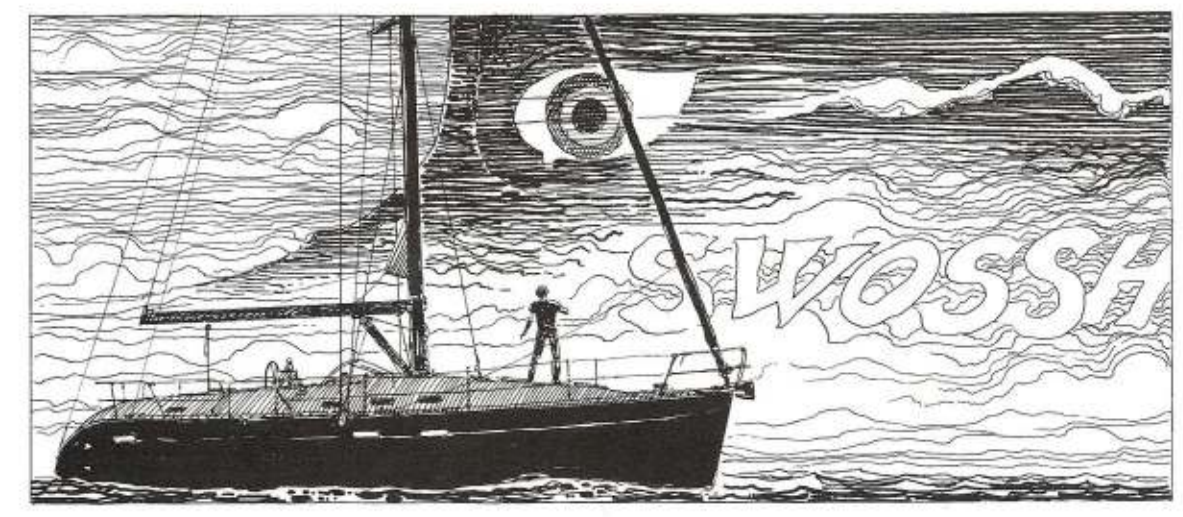

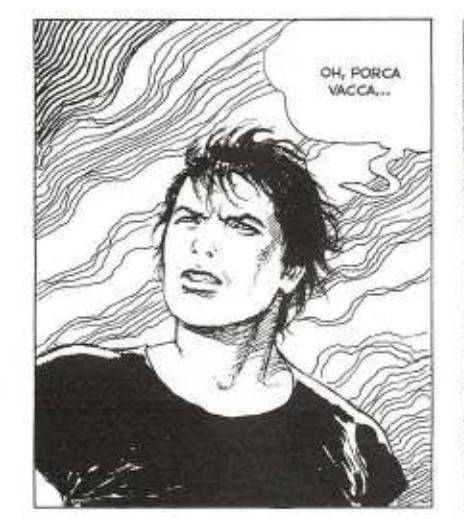

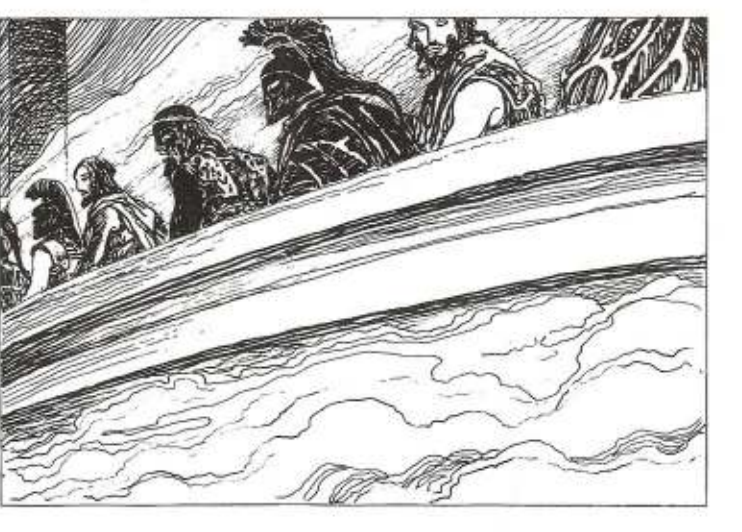

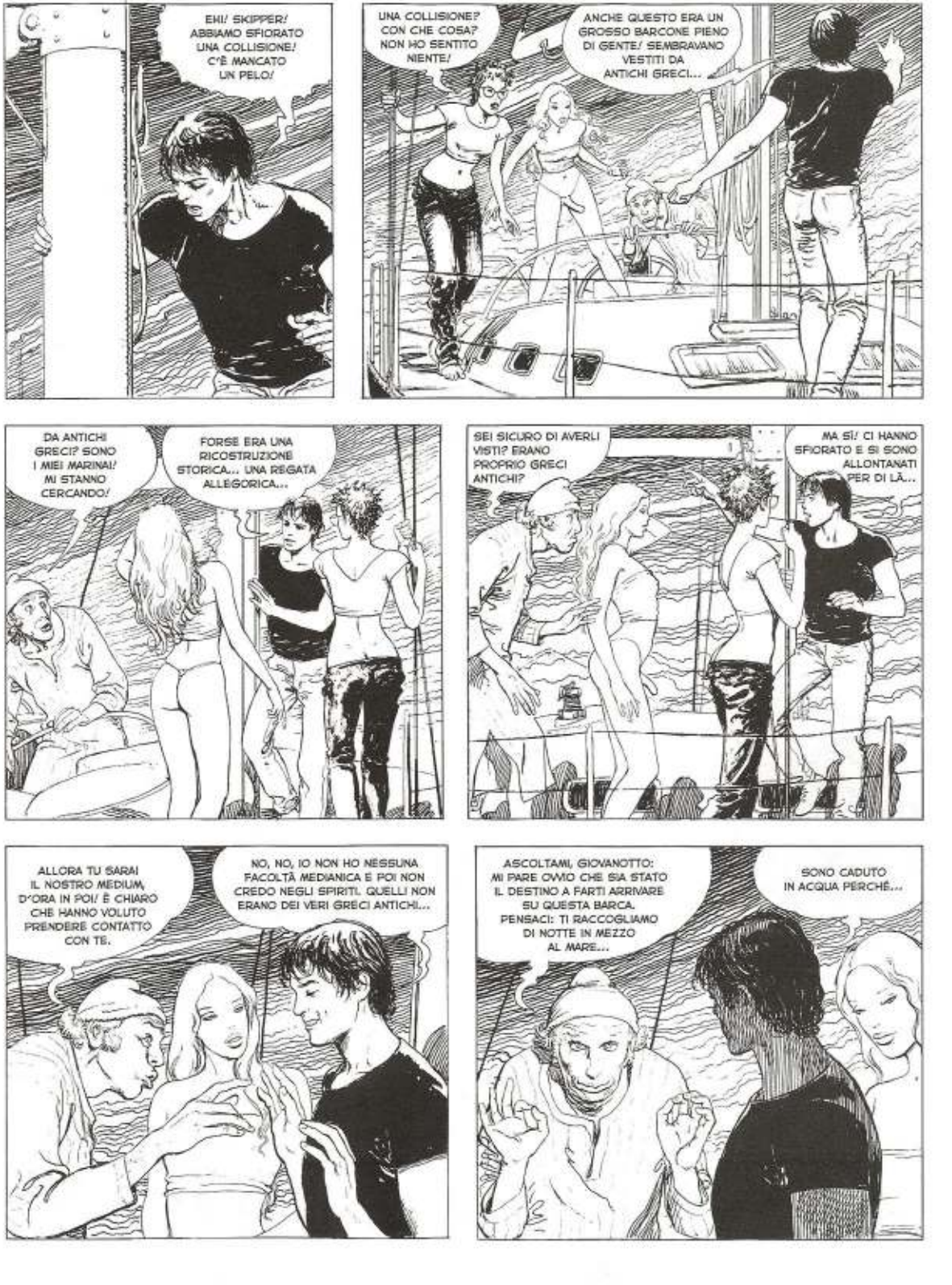

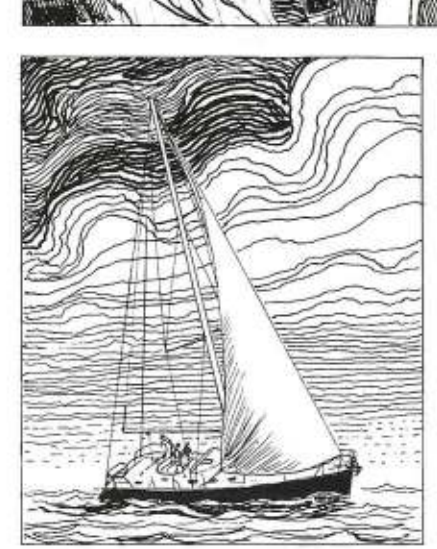

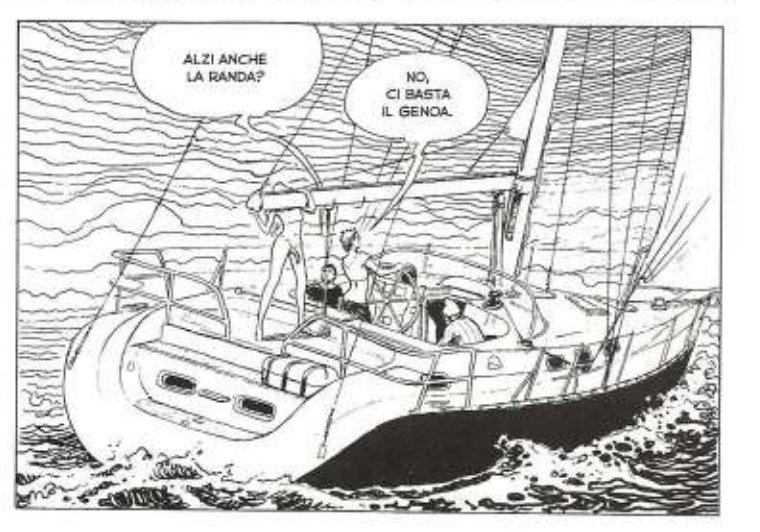

BENE. SI STA ALZANDO

NORD-OVEST.

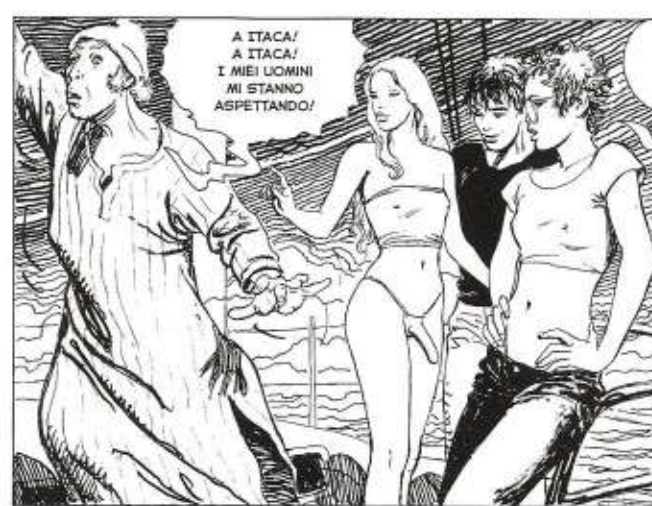

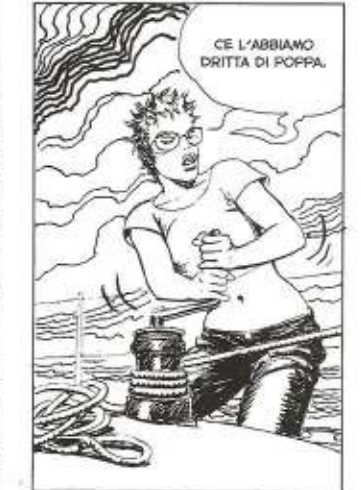

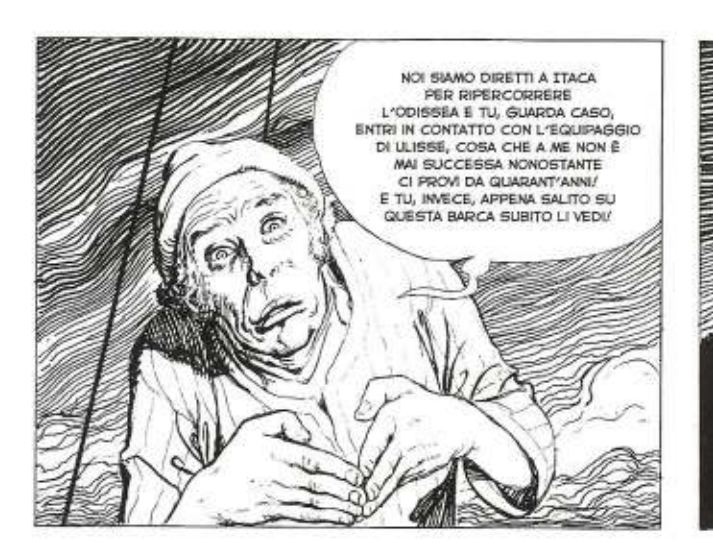

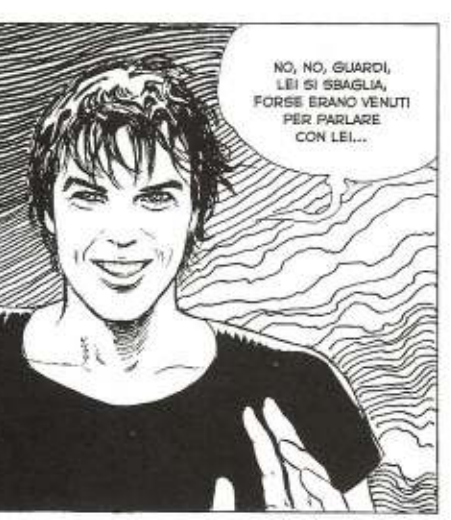

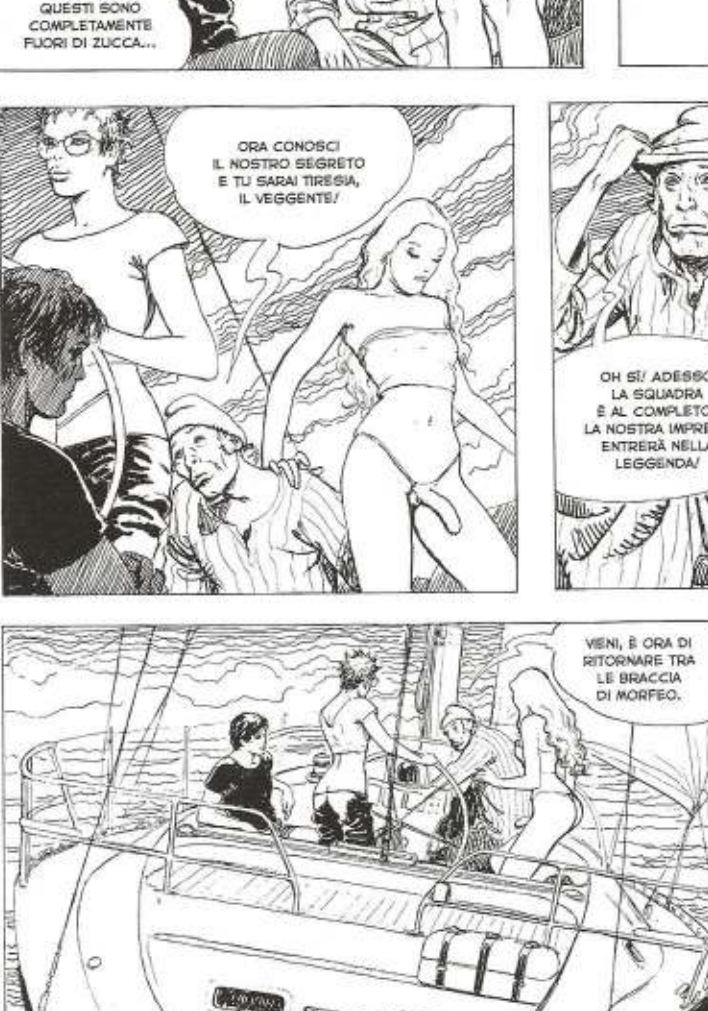

=.

**VIIN** 

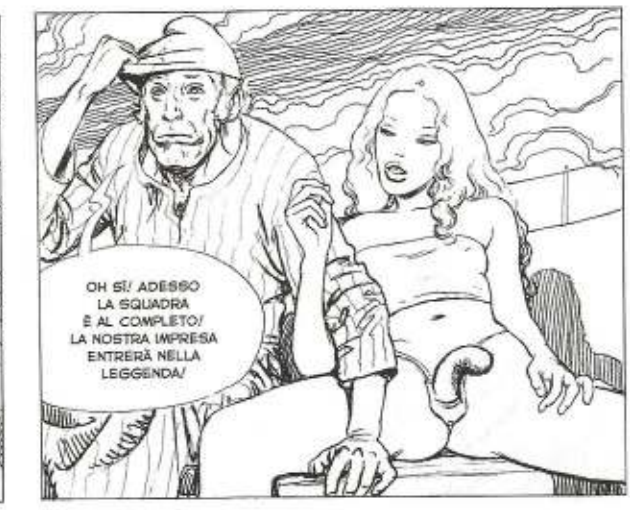

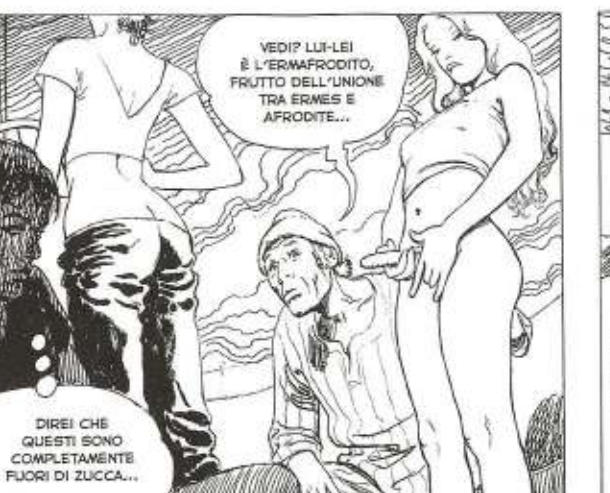

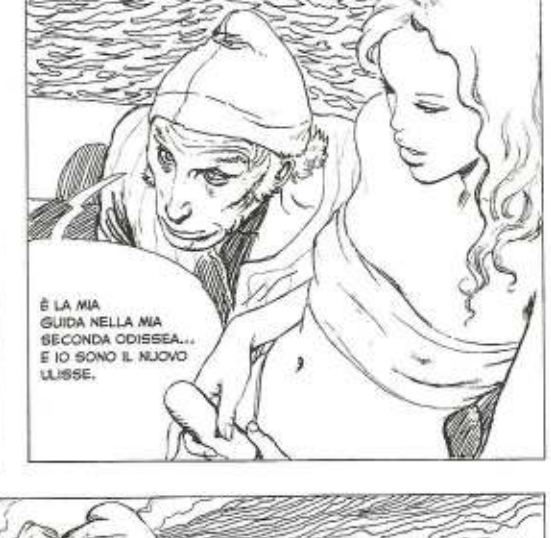

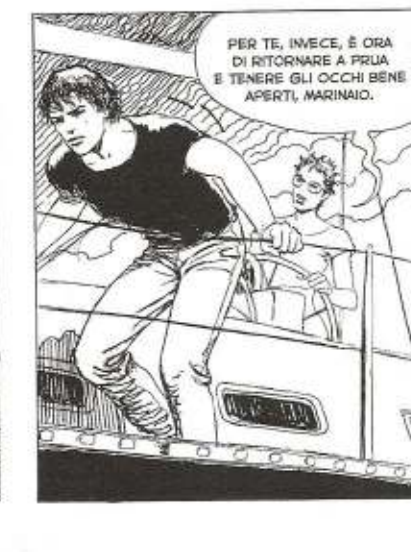

ÝG.

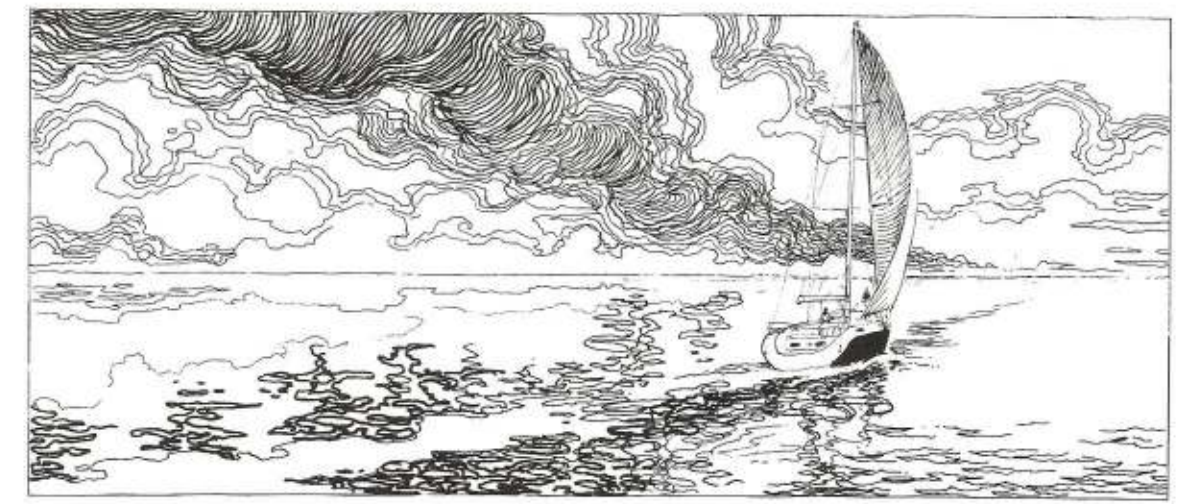

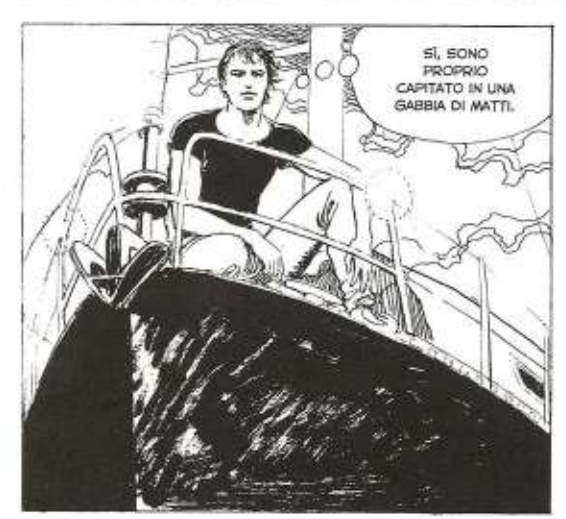

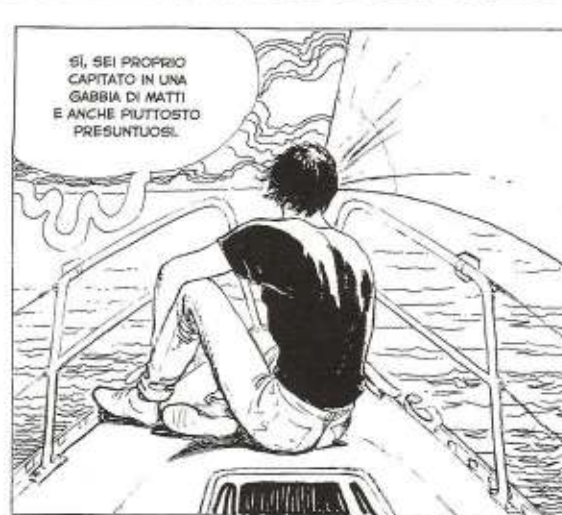

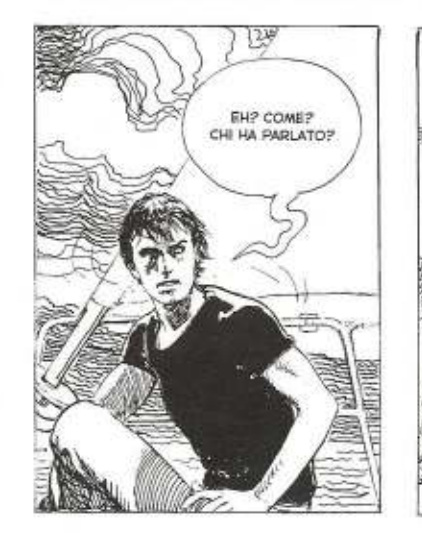

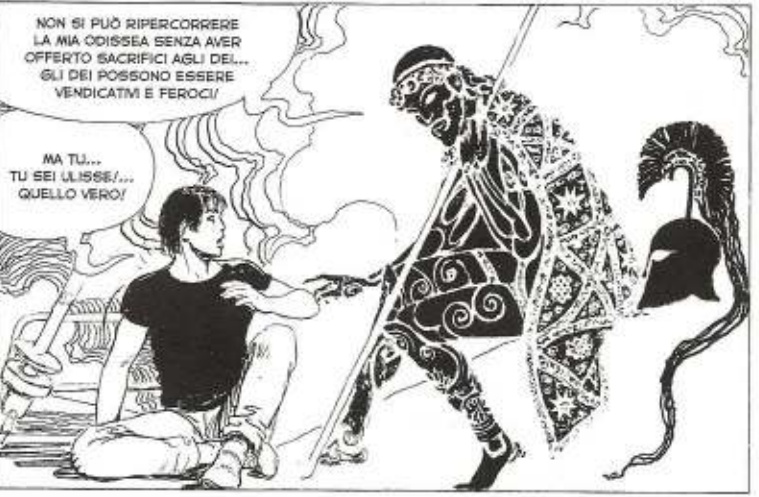

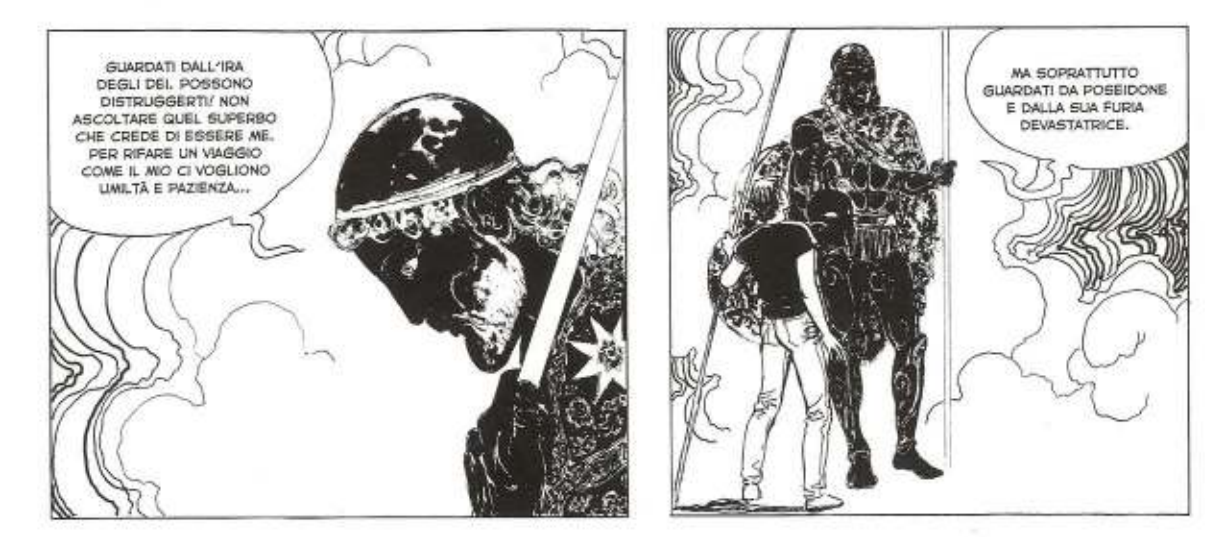

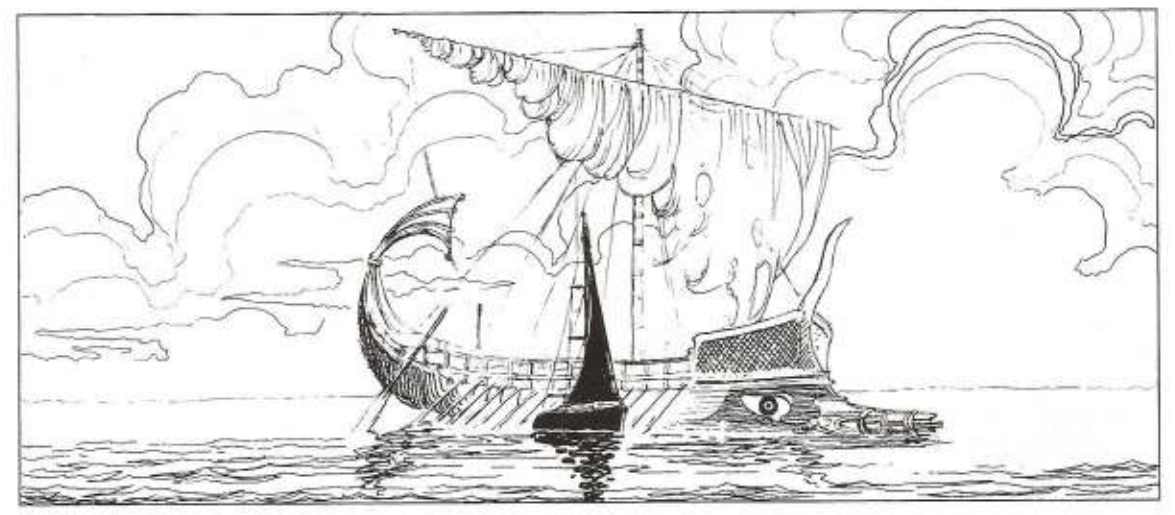

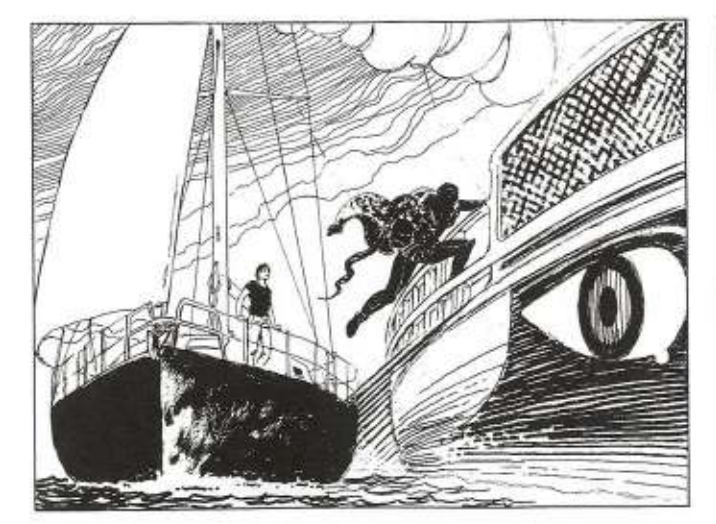

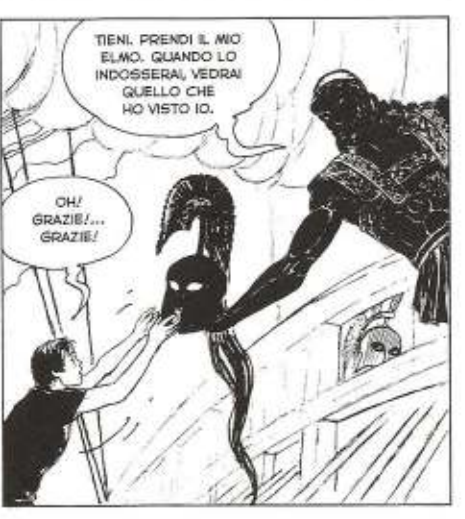

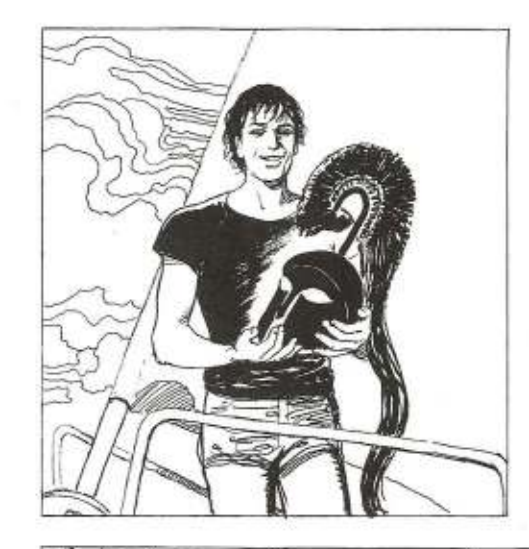

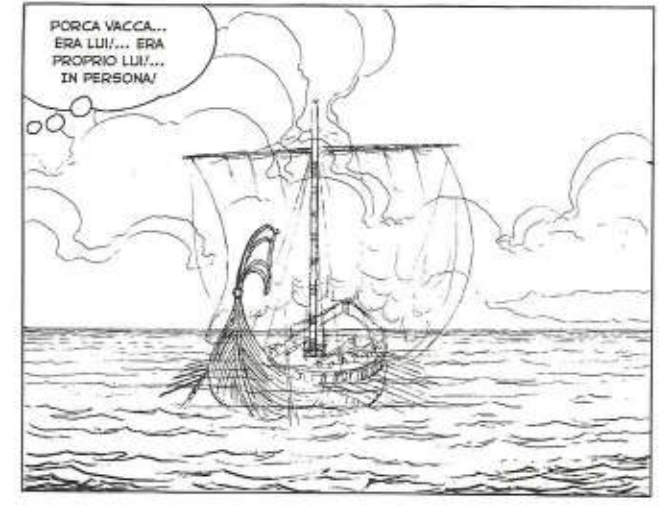

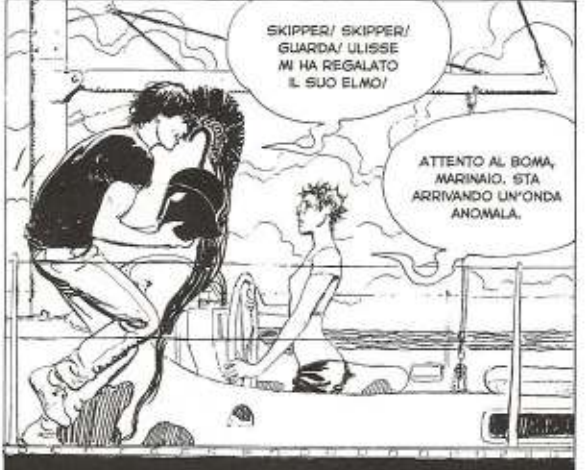

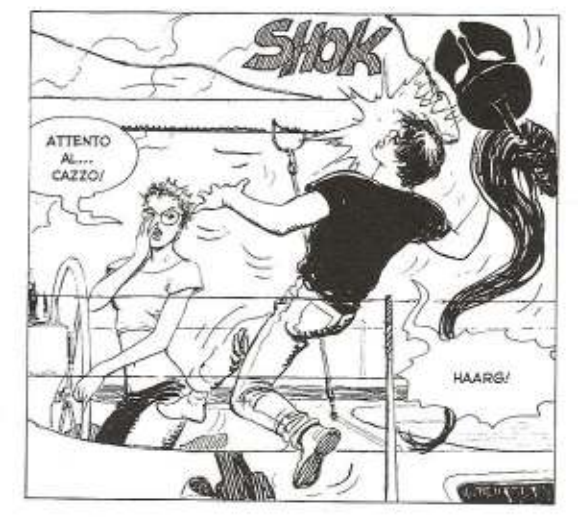

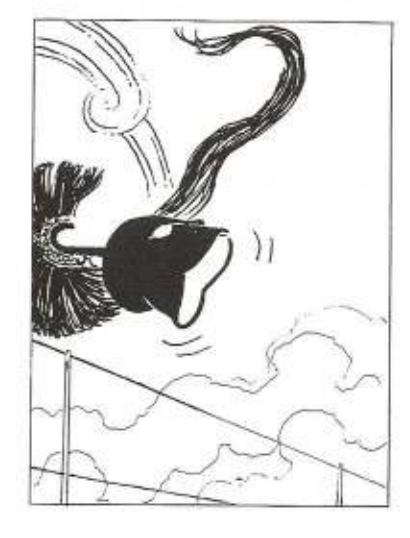

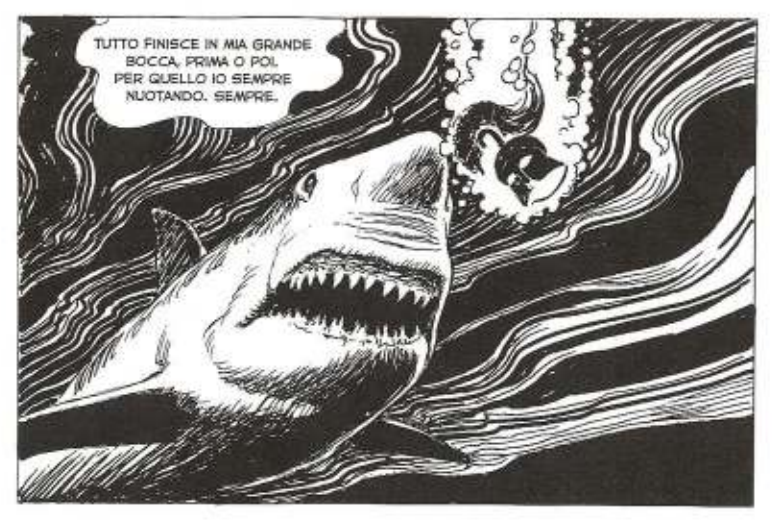

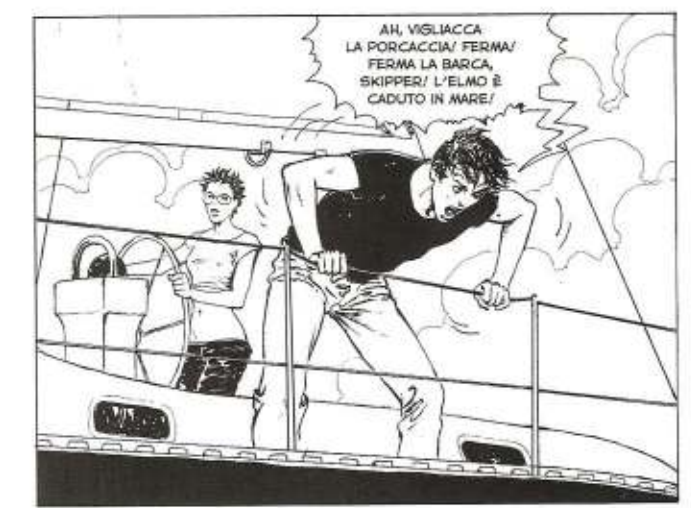

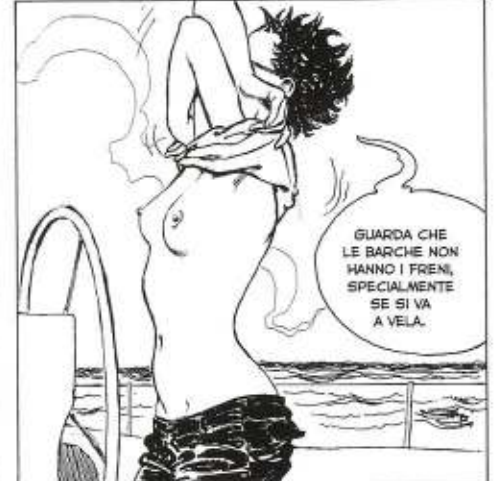

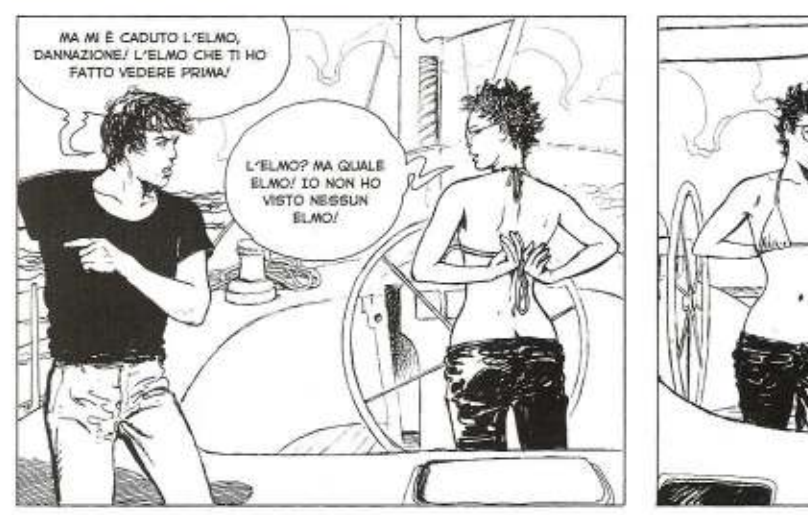

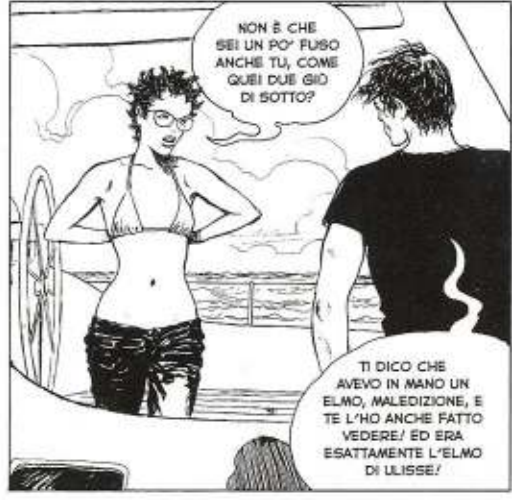

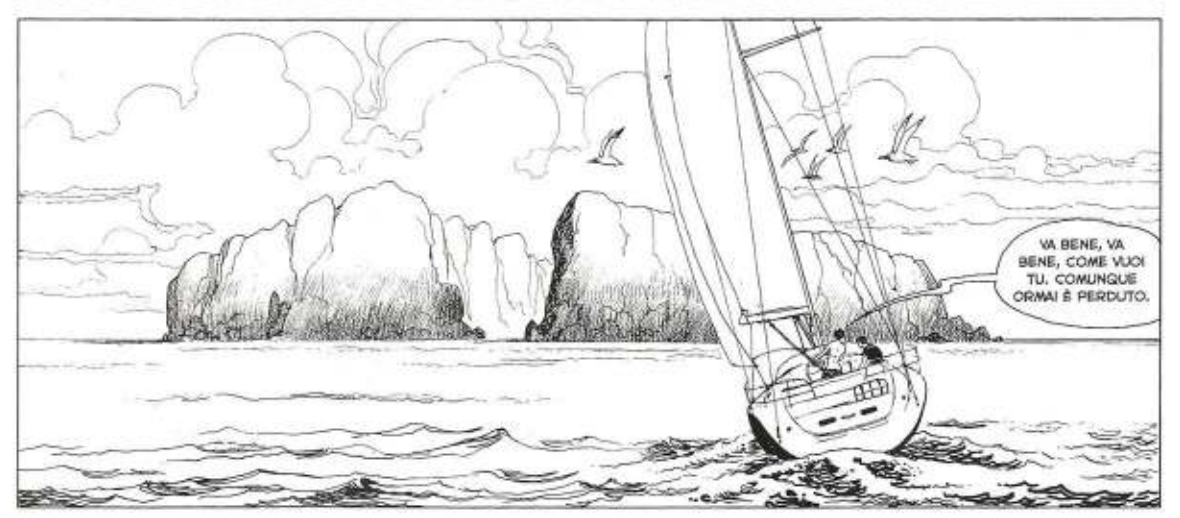

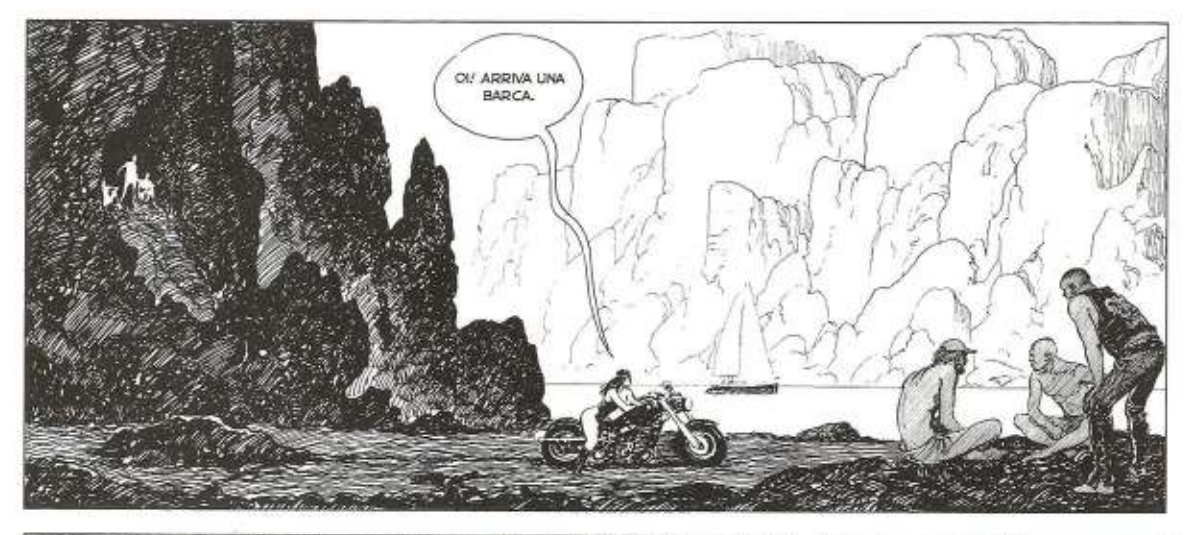

ANIMO, MARINAIO?<br>NE TROVERAI

UN ALTRO!

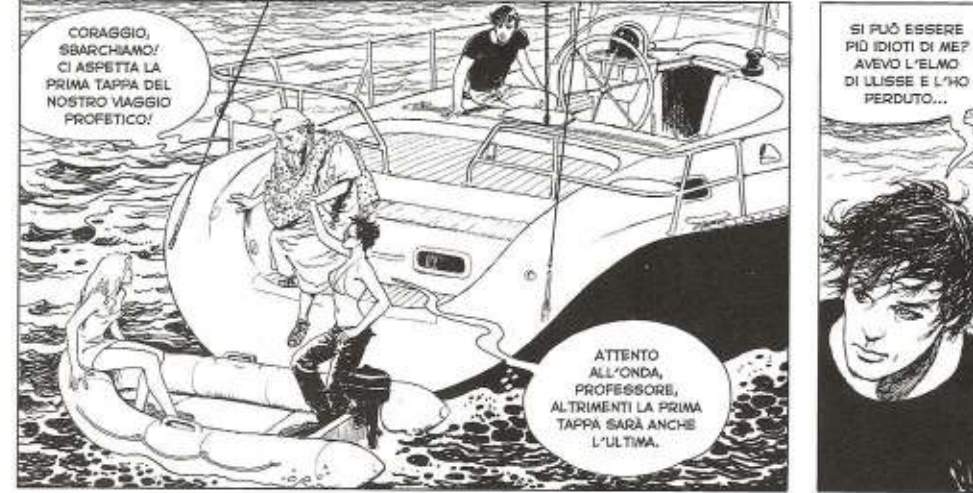

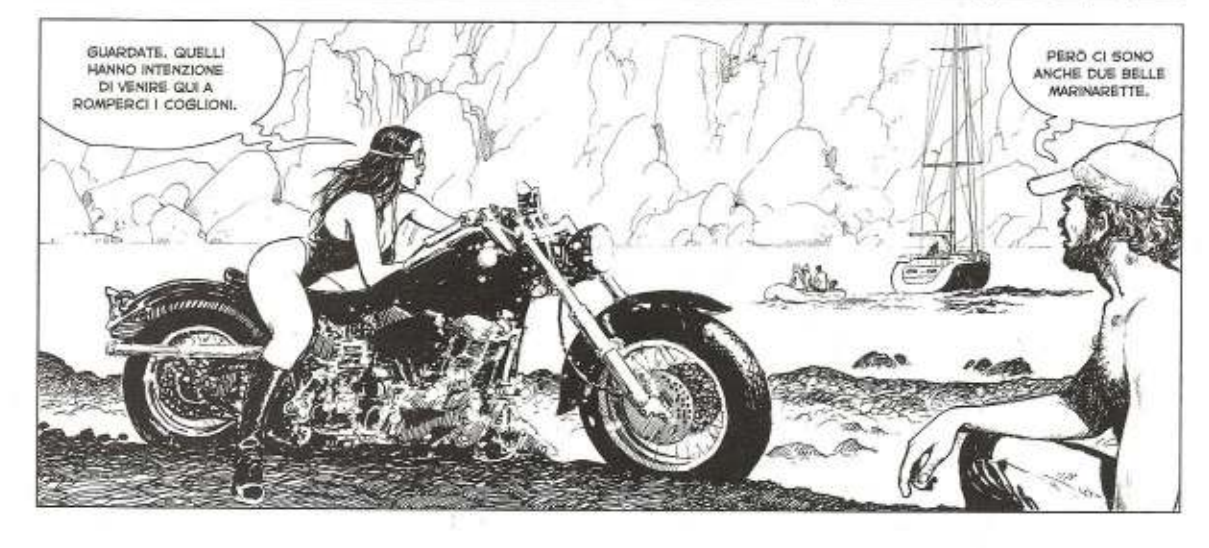

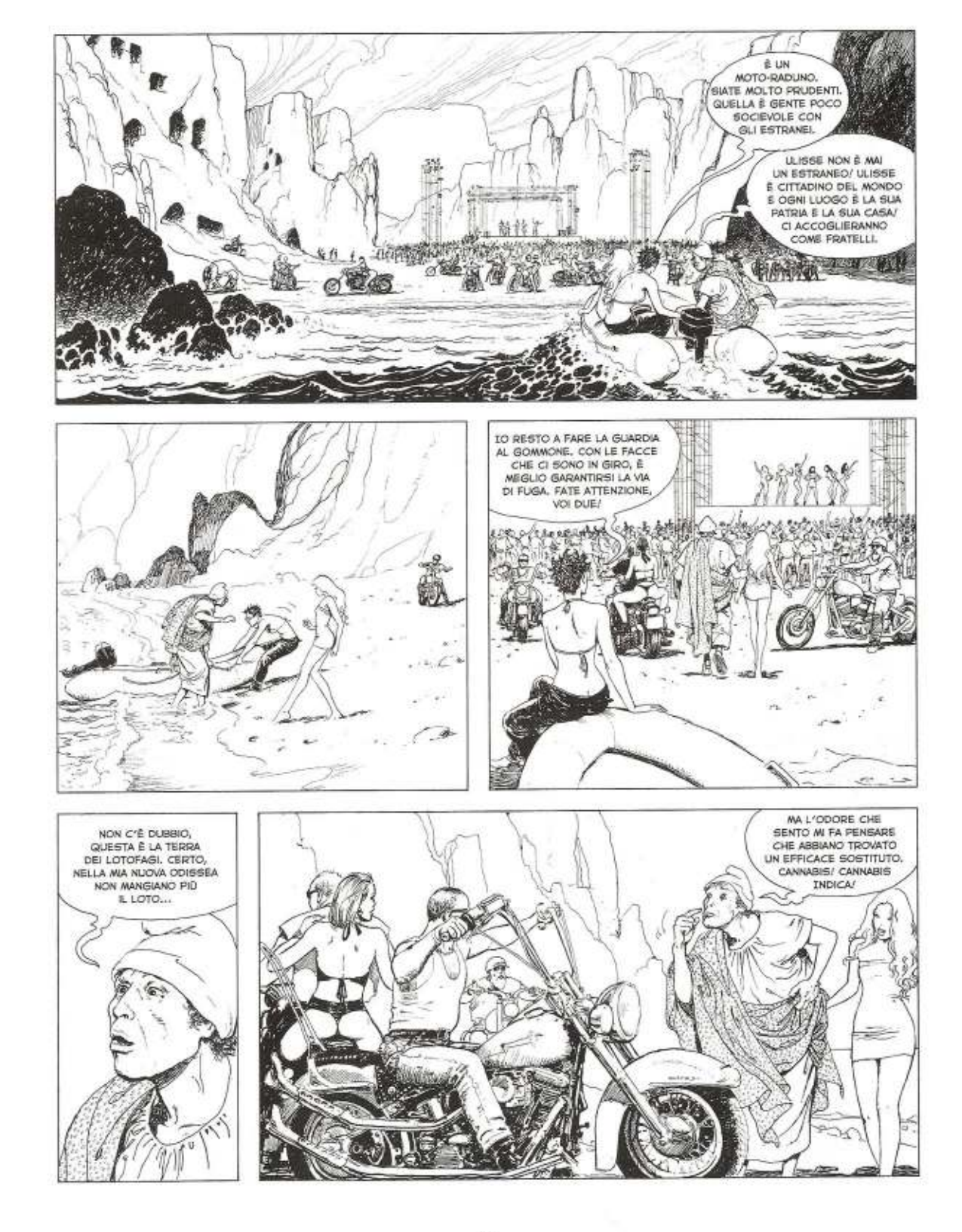

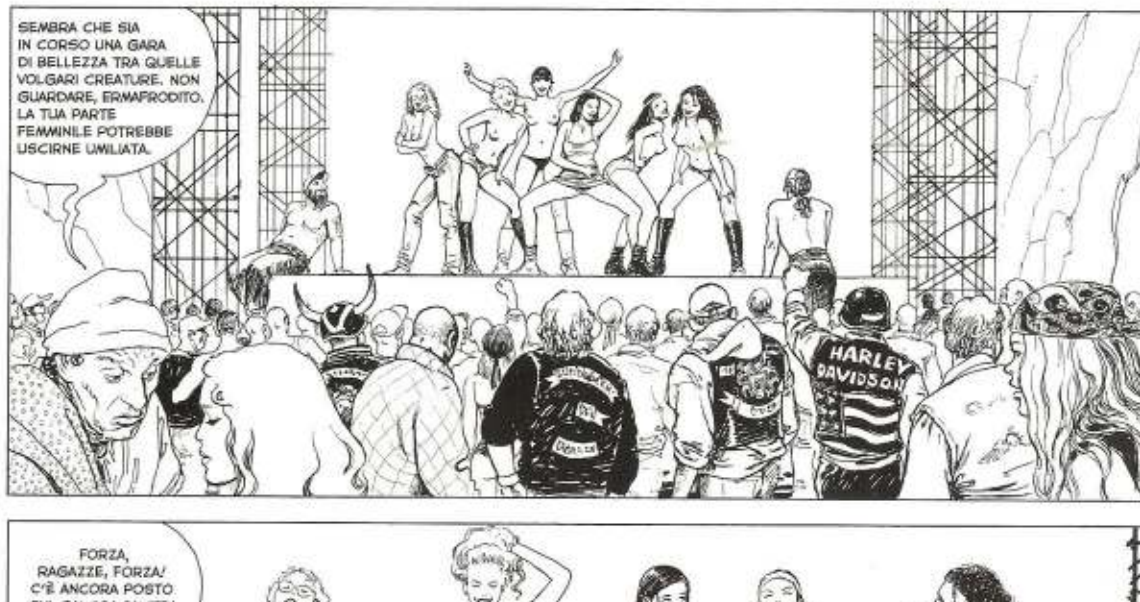

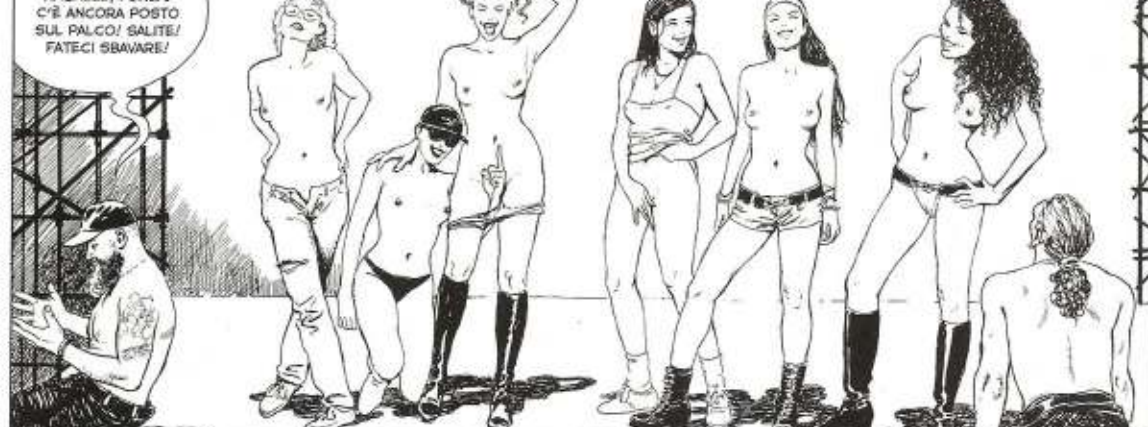

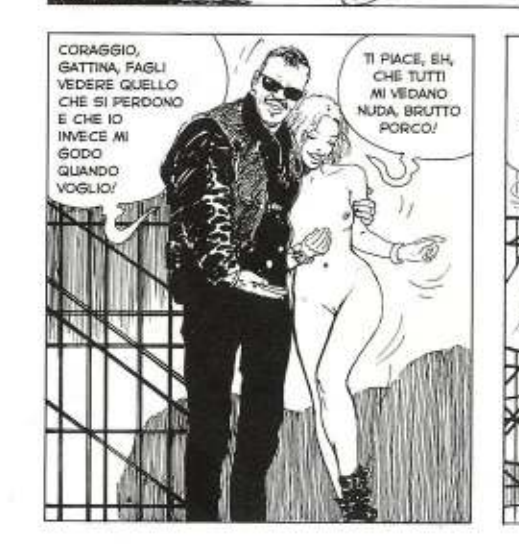

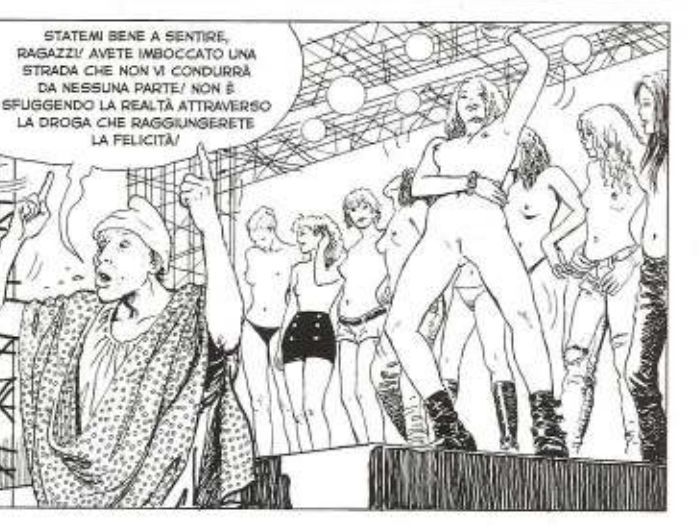

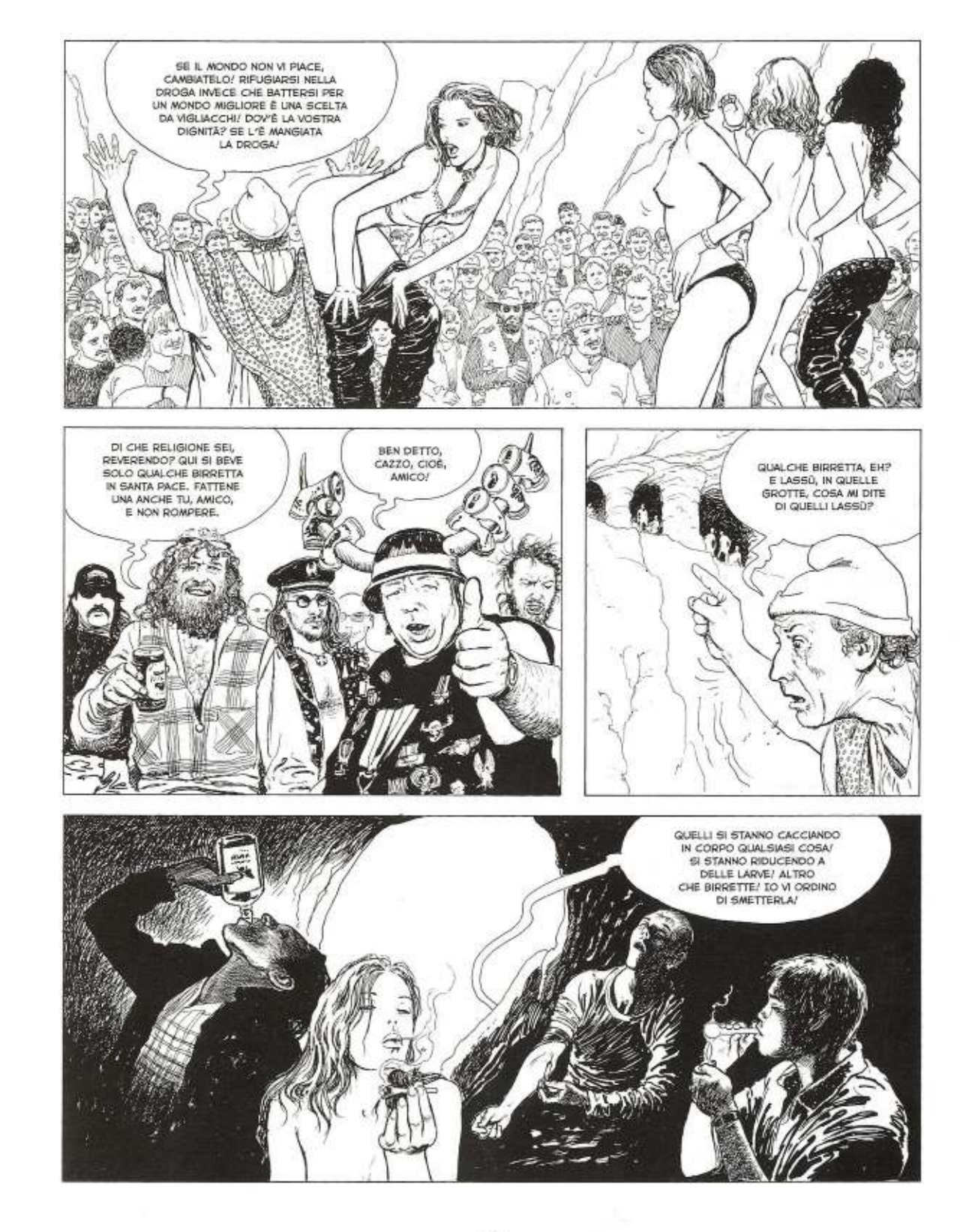

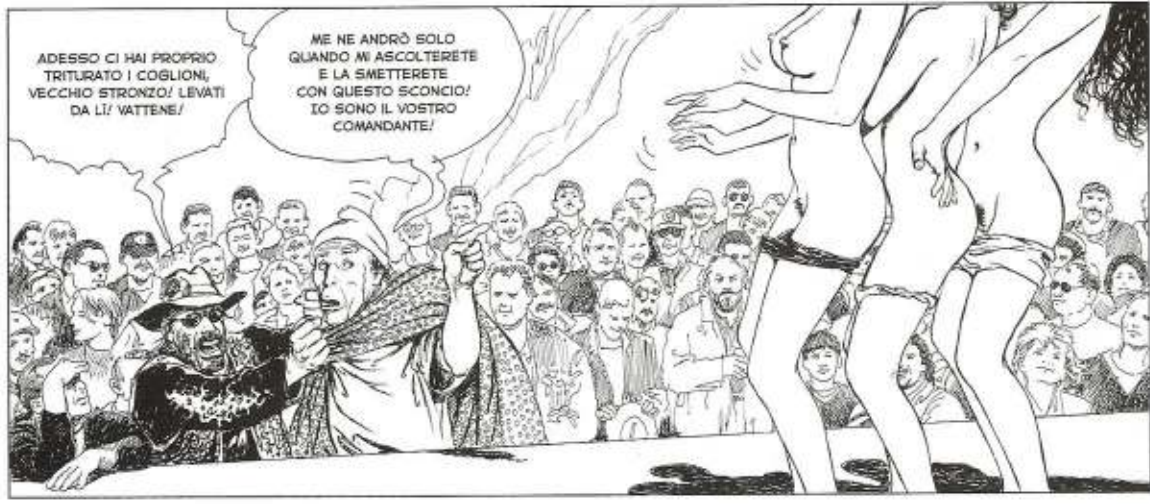

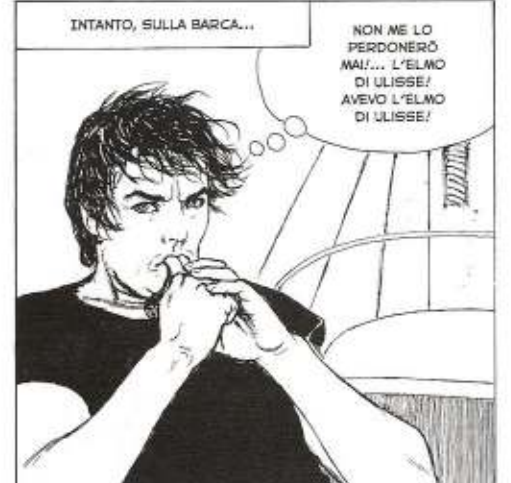

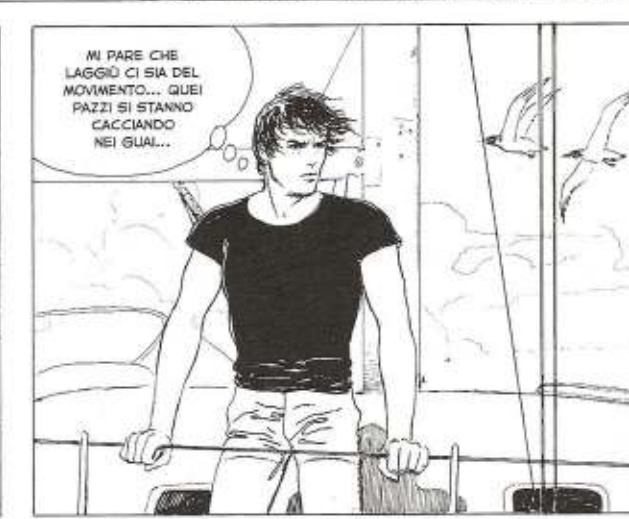

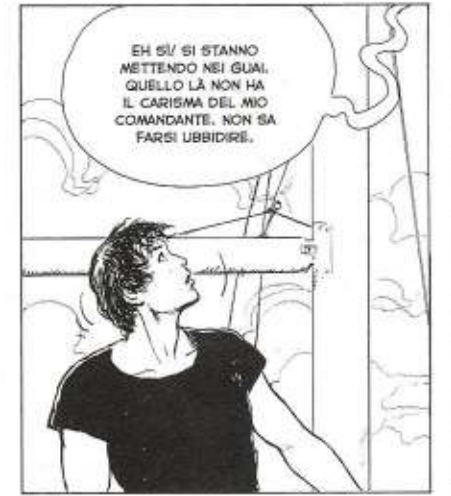

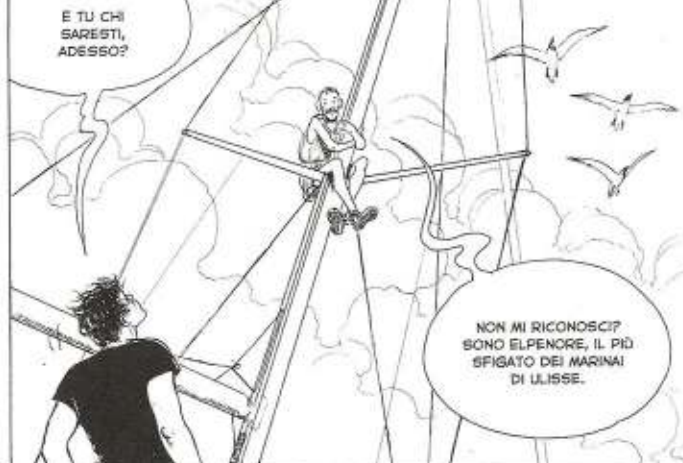

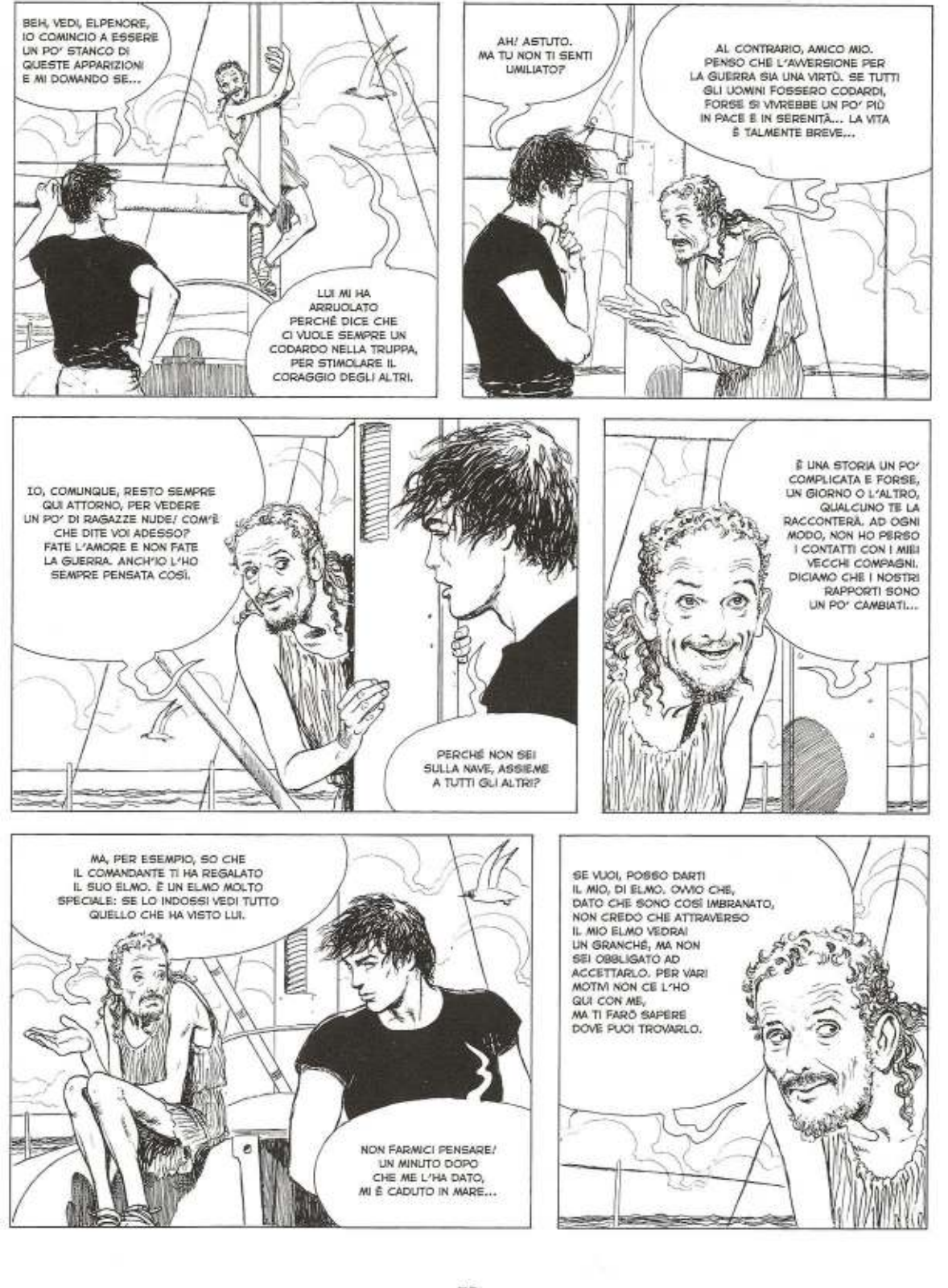

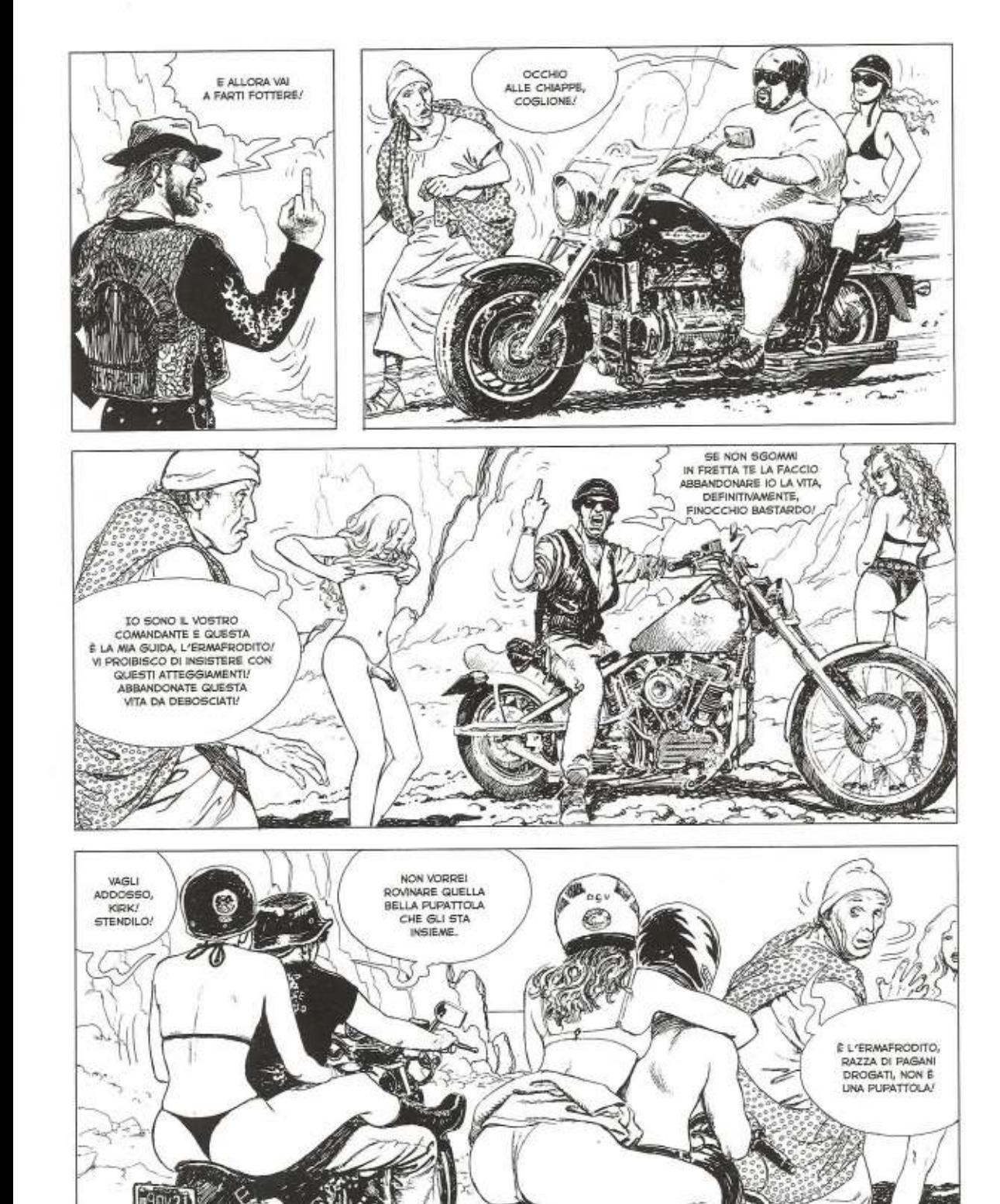

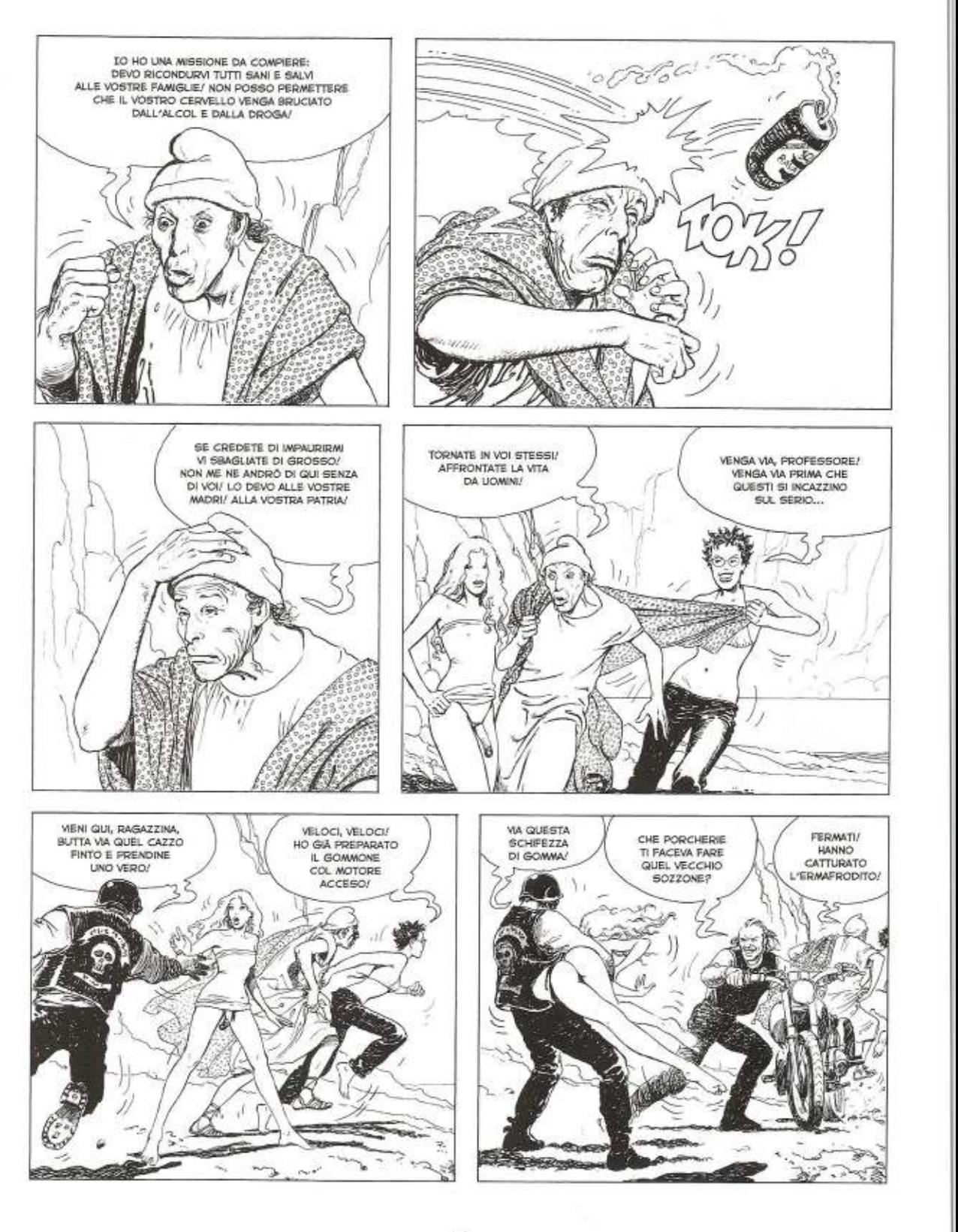

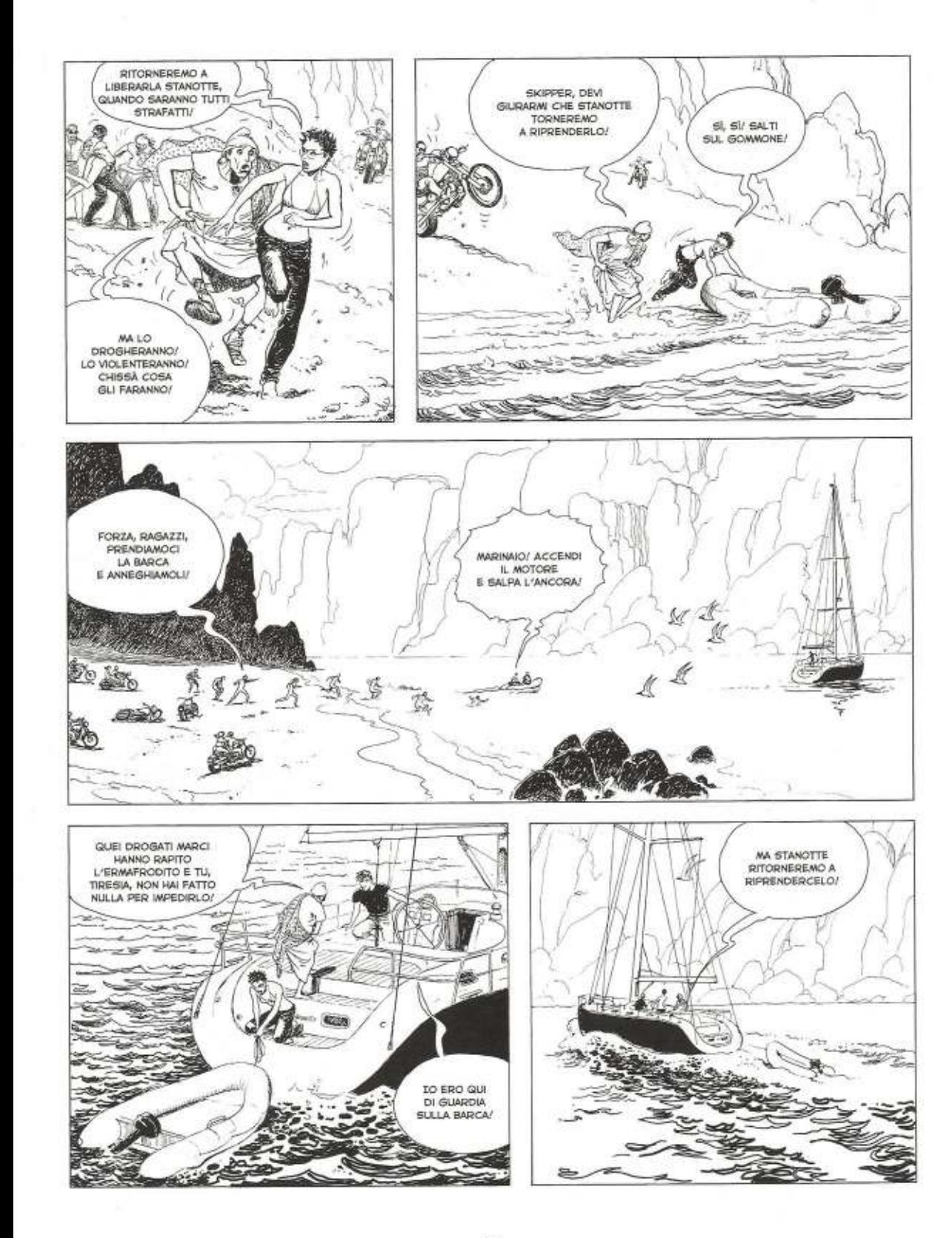

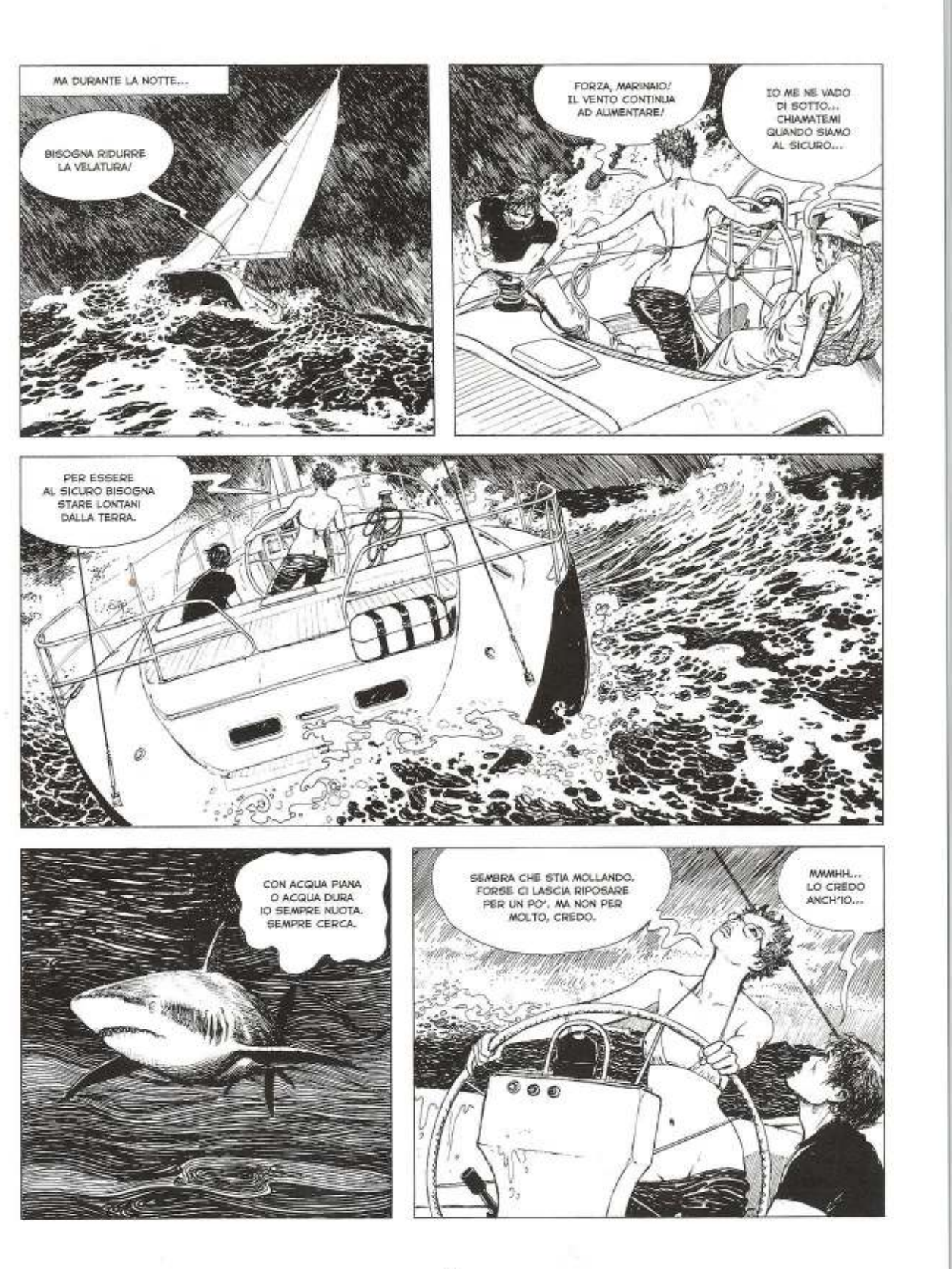

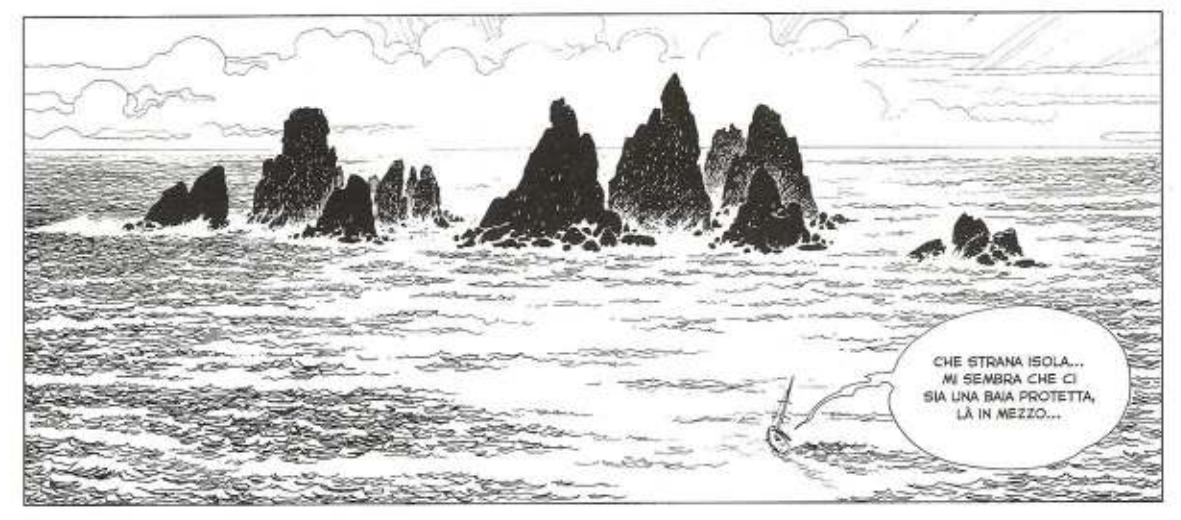

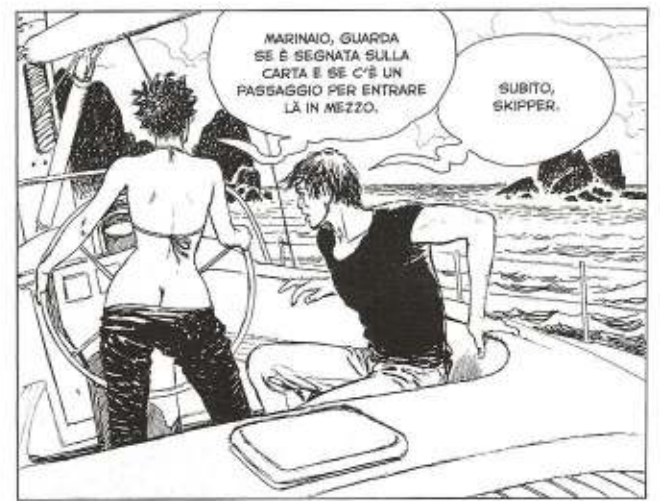

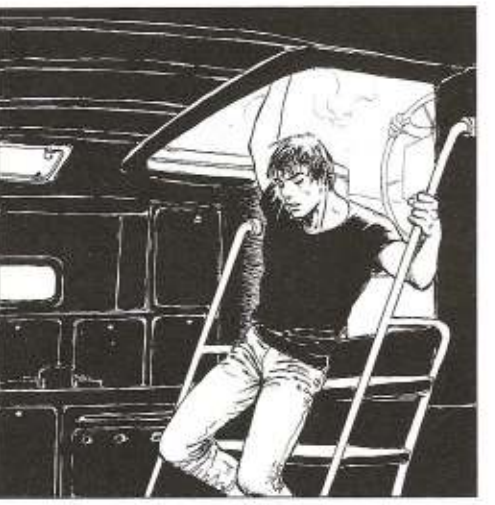

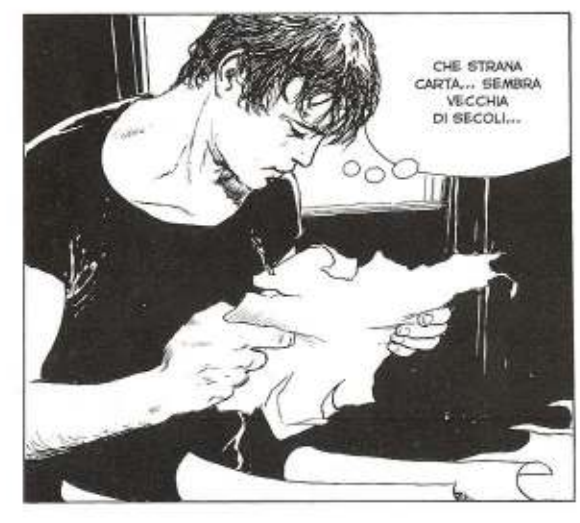

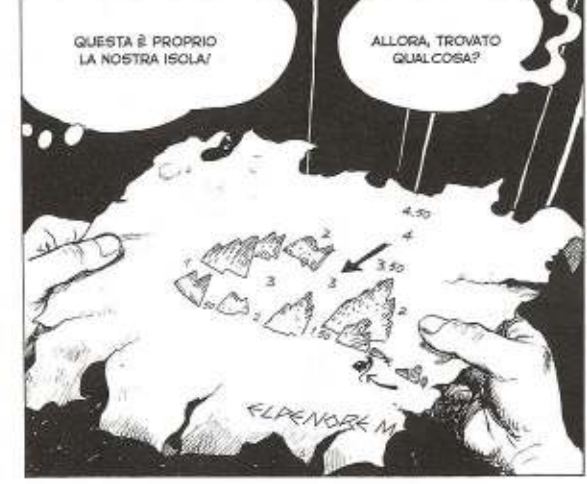

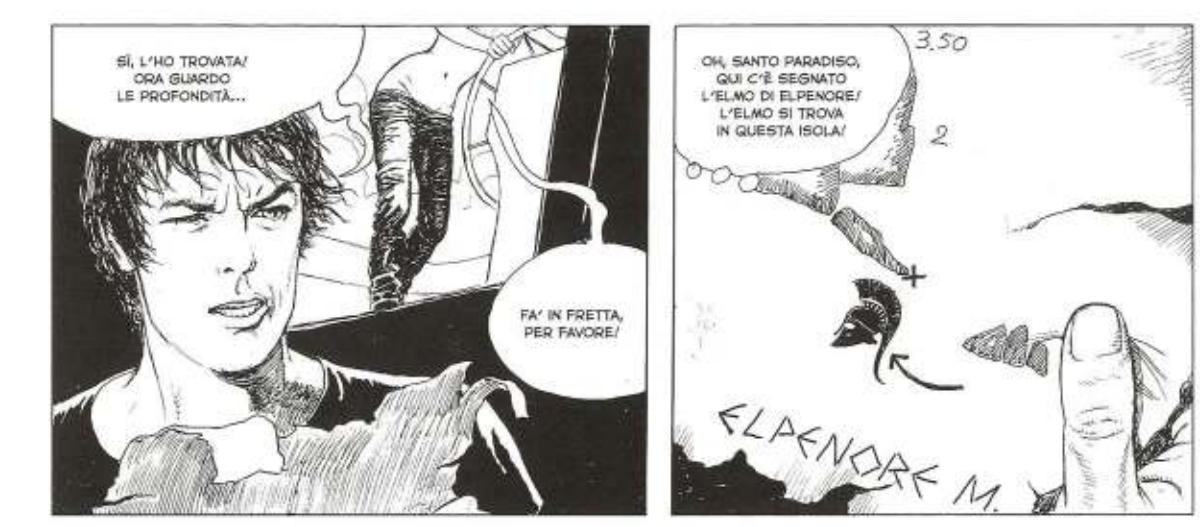

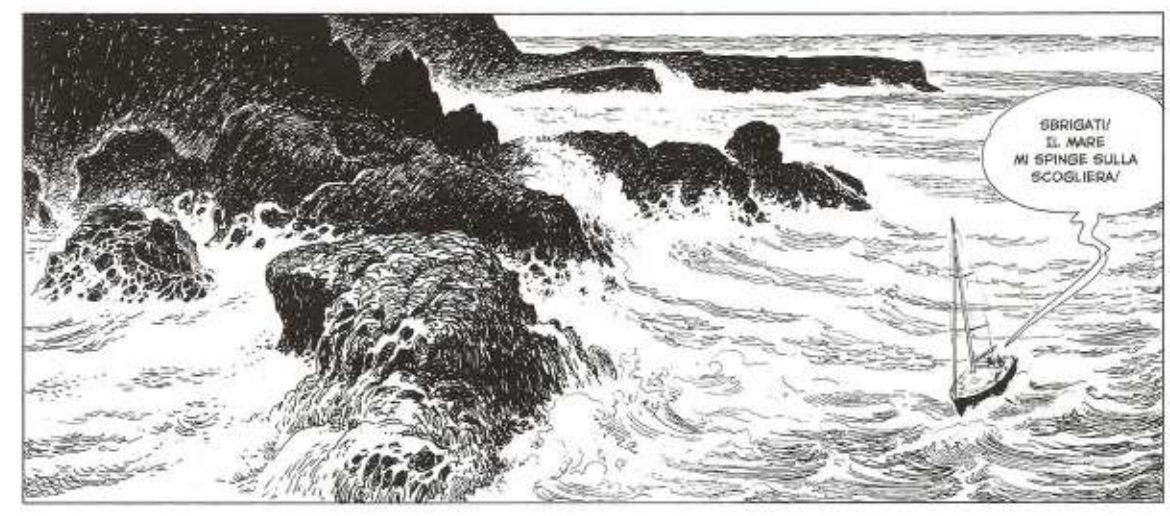

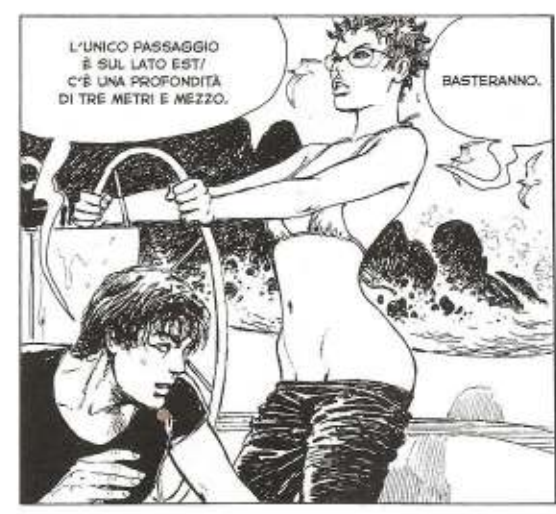

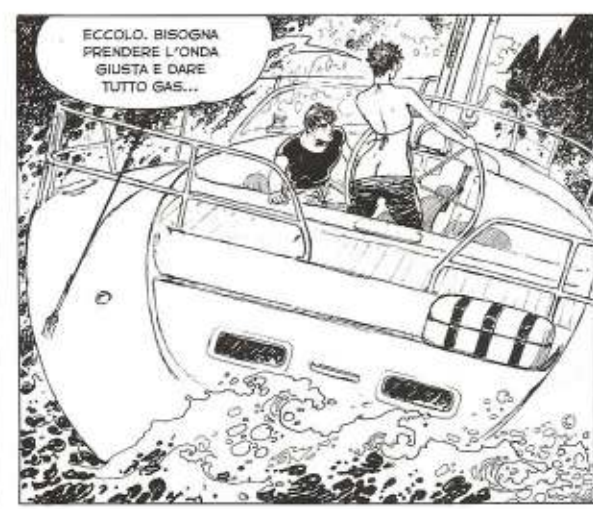

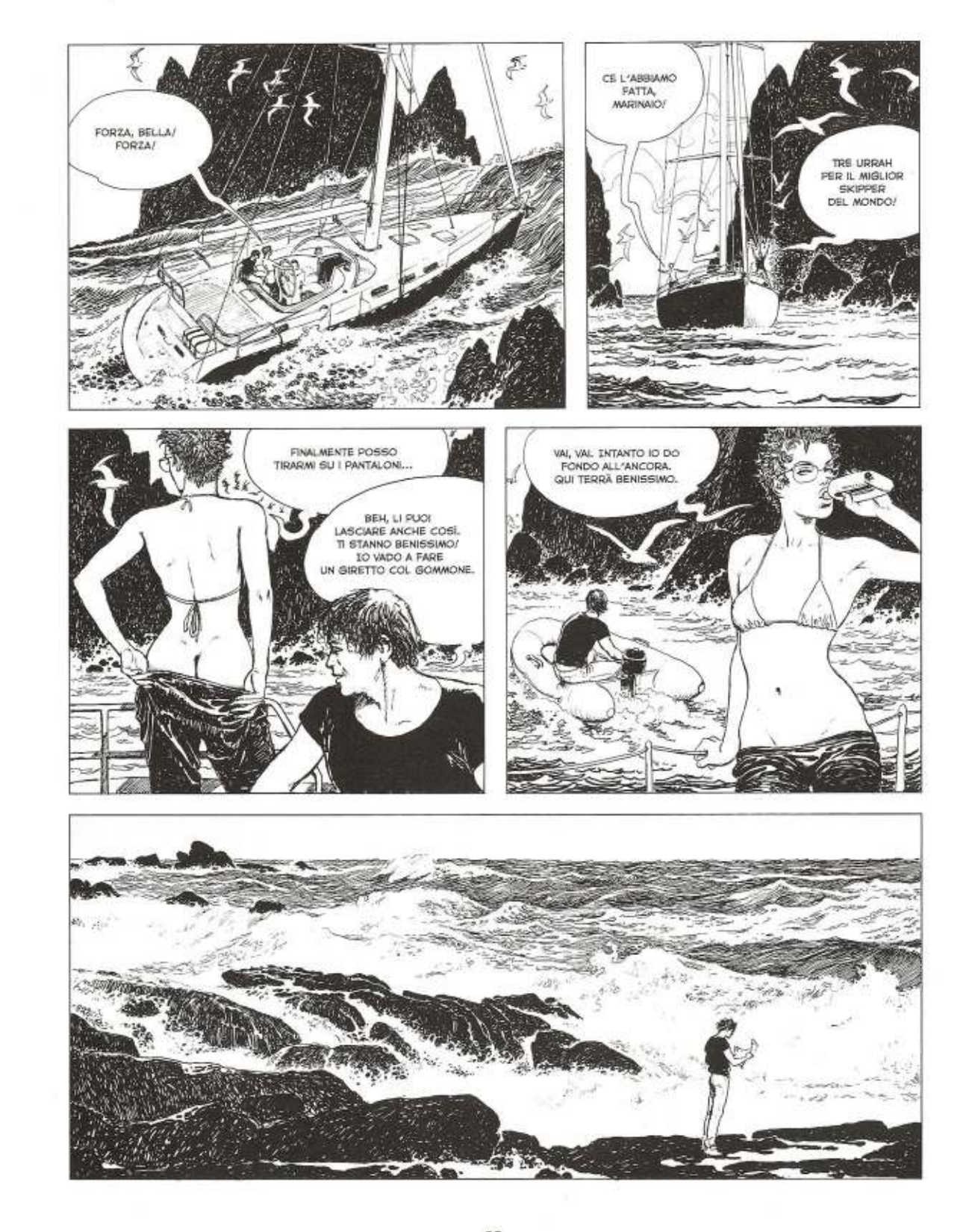

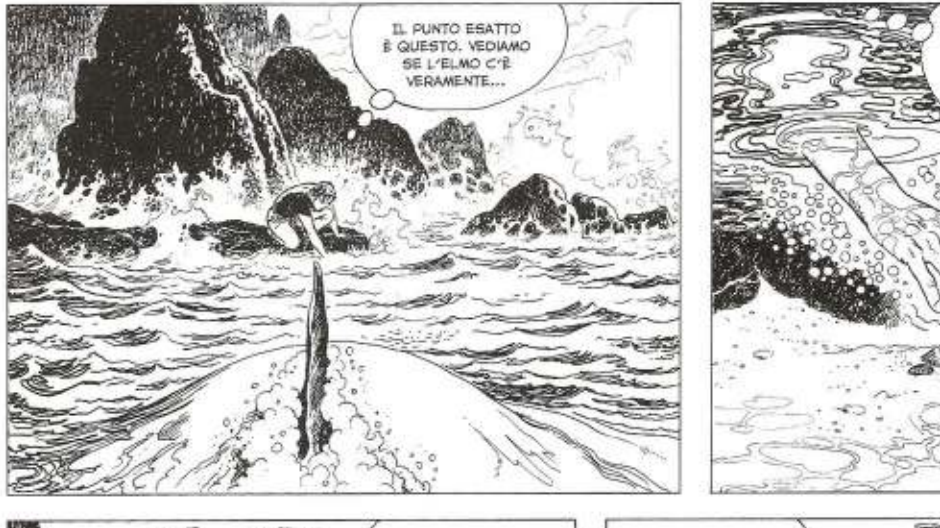

PER TUTTI I SANTI

DEL CIELO!<br>DEL CIELO!<br>È VERAMENTE

蜈 Ġ B

42

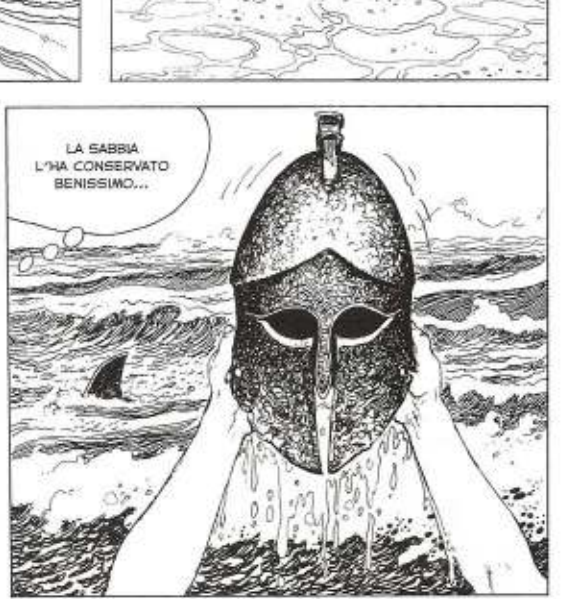

W SEMBRA<br>DI VEDERE QUALCOSA

CHE SPUNTA

DALLA SABBIA...

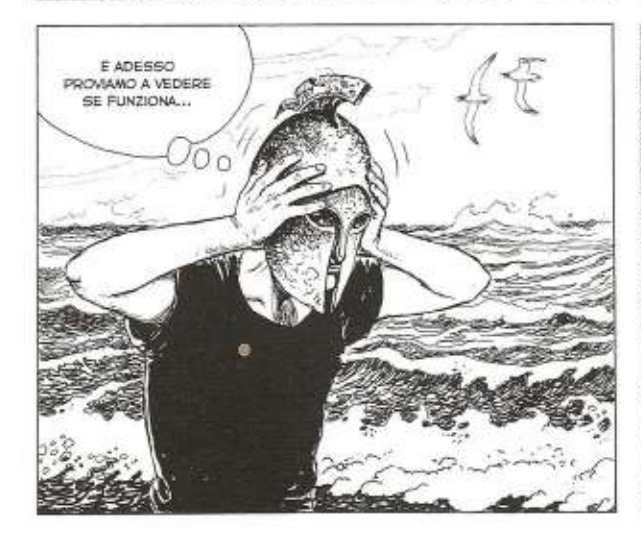

W.

鲱

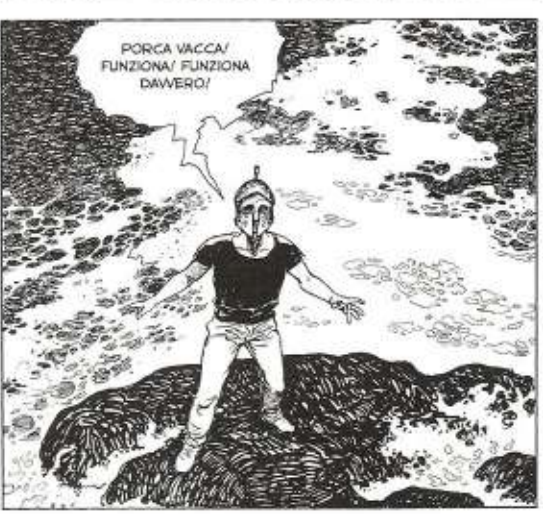

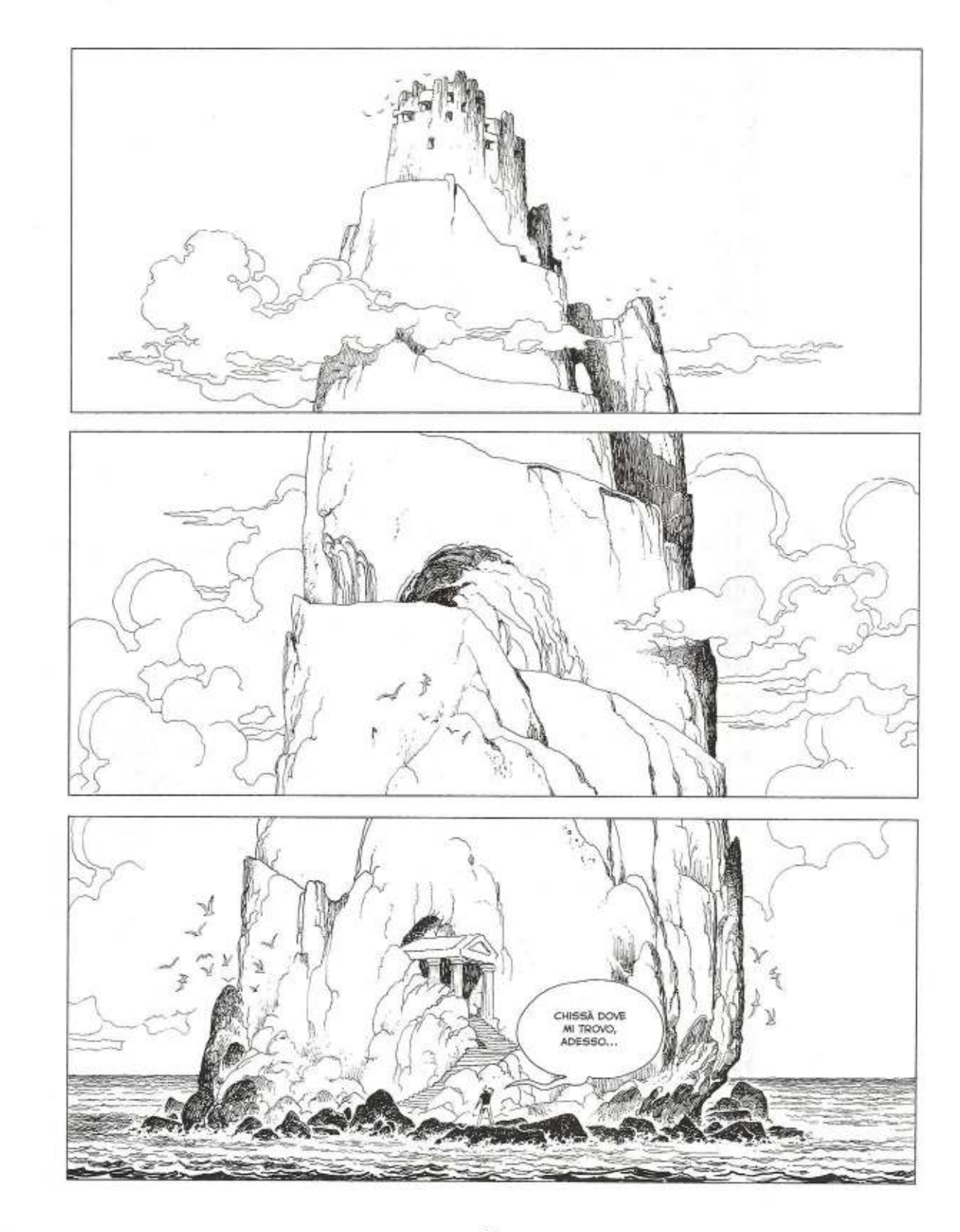

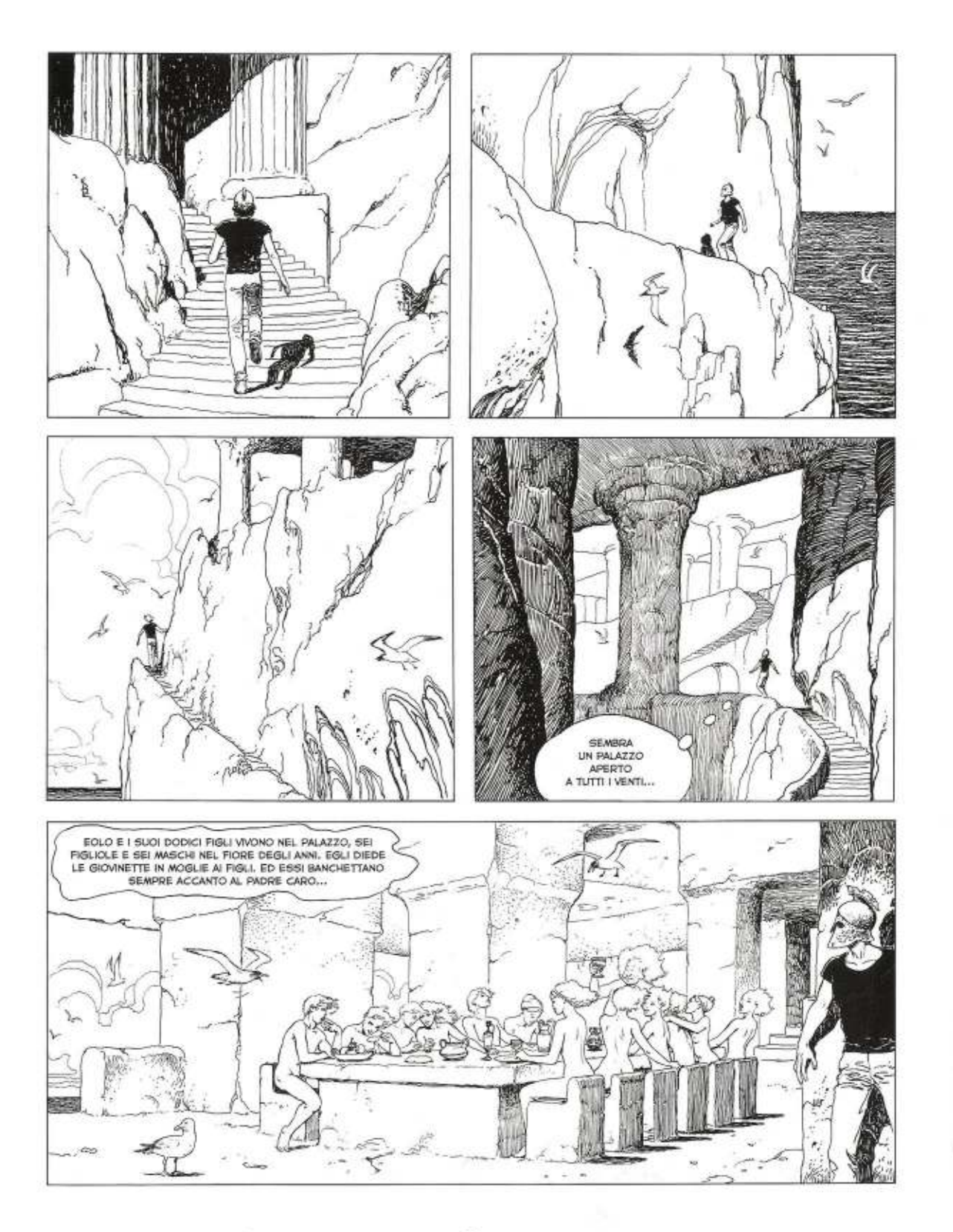

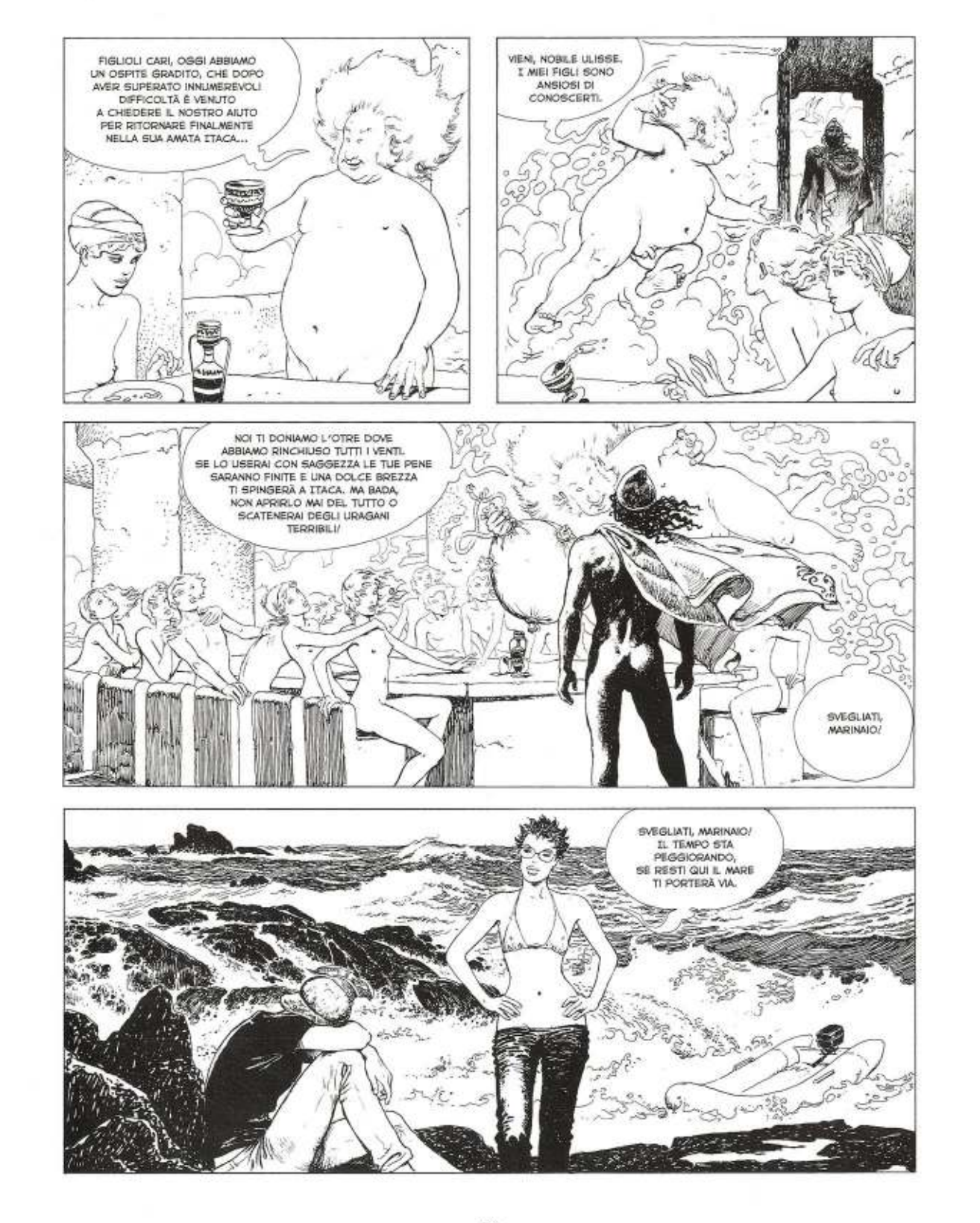

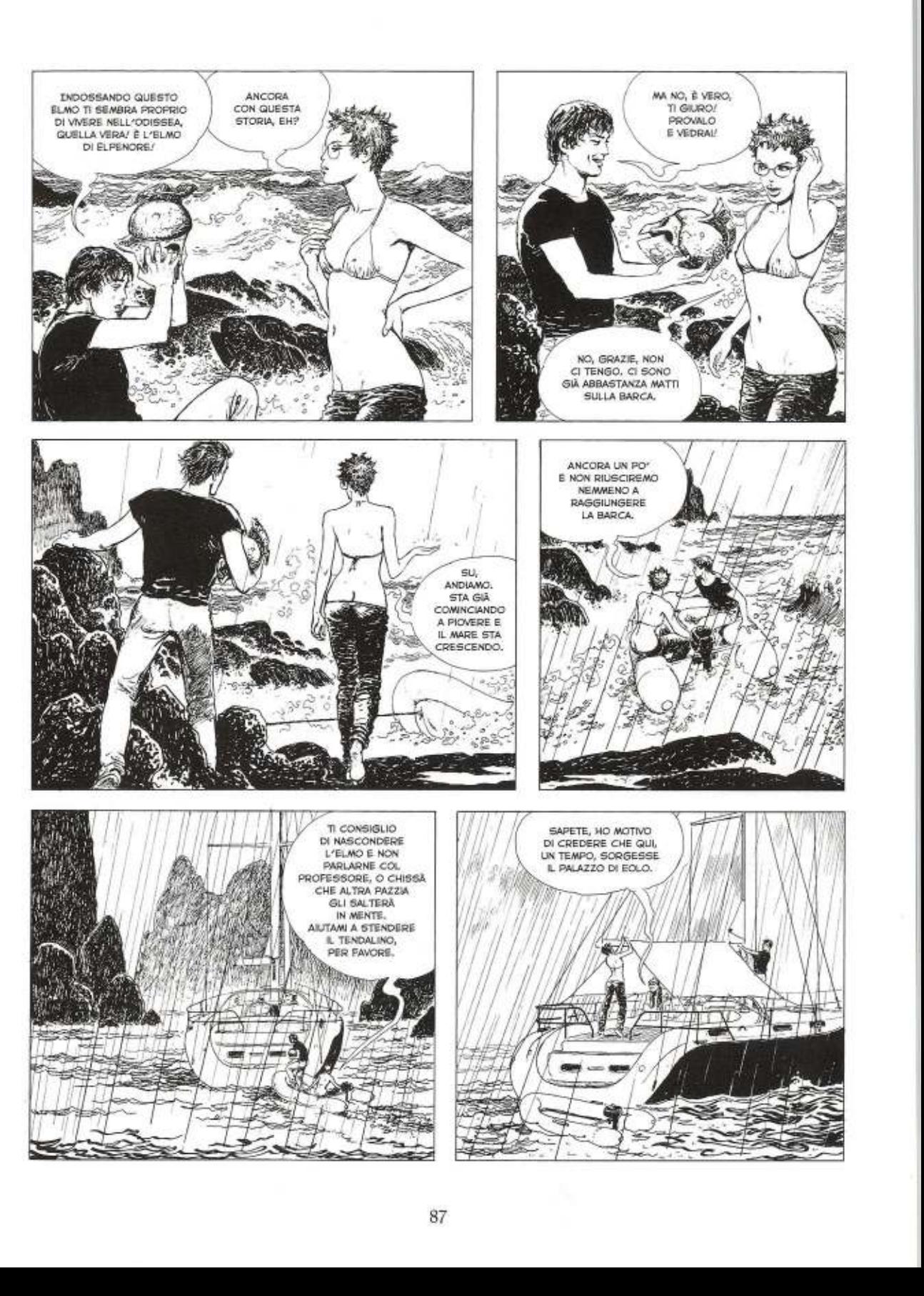

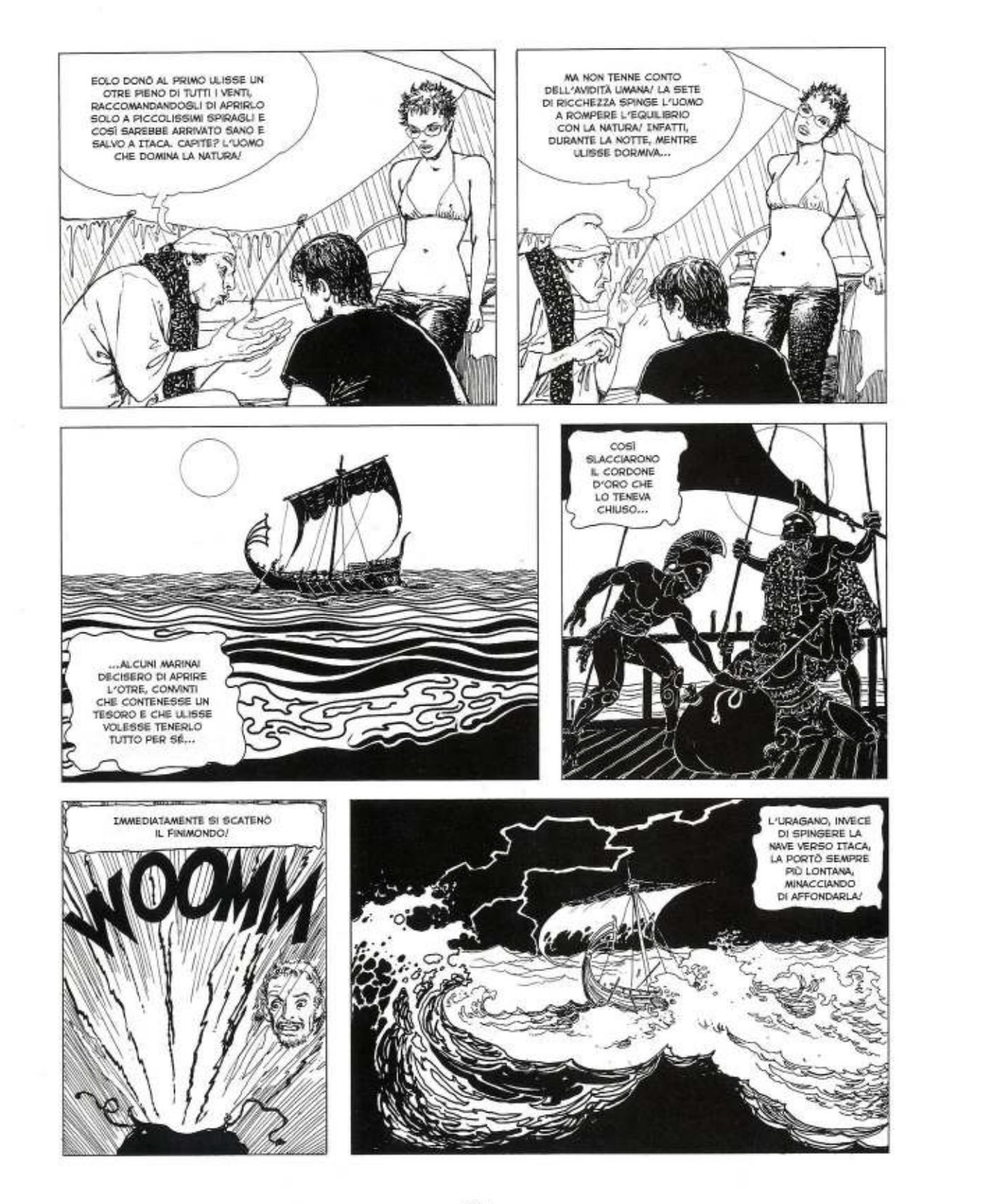

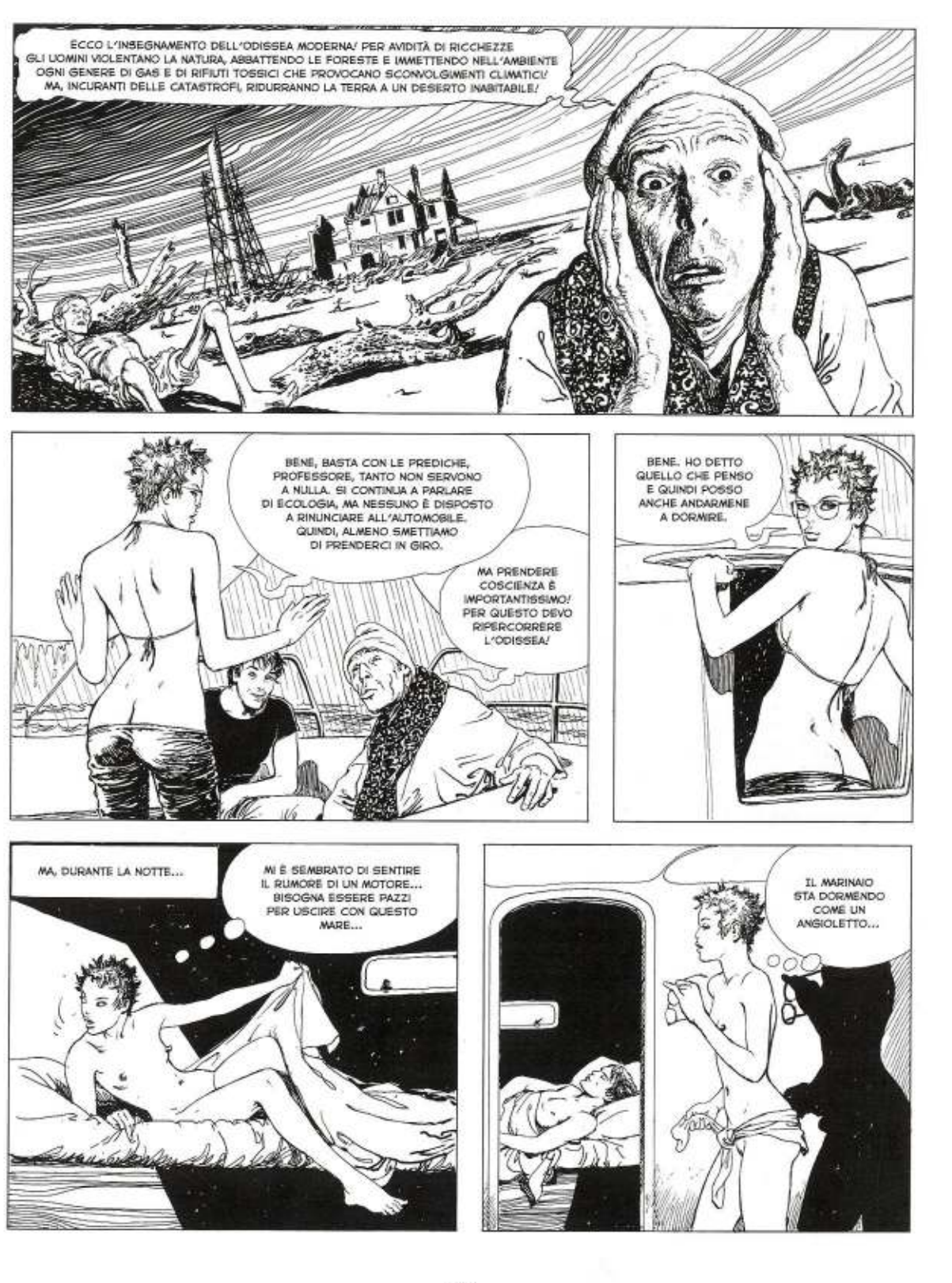

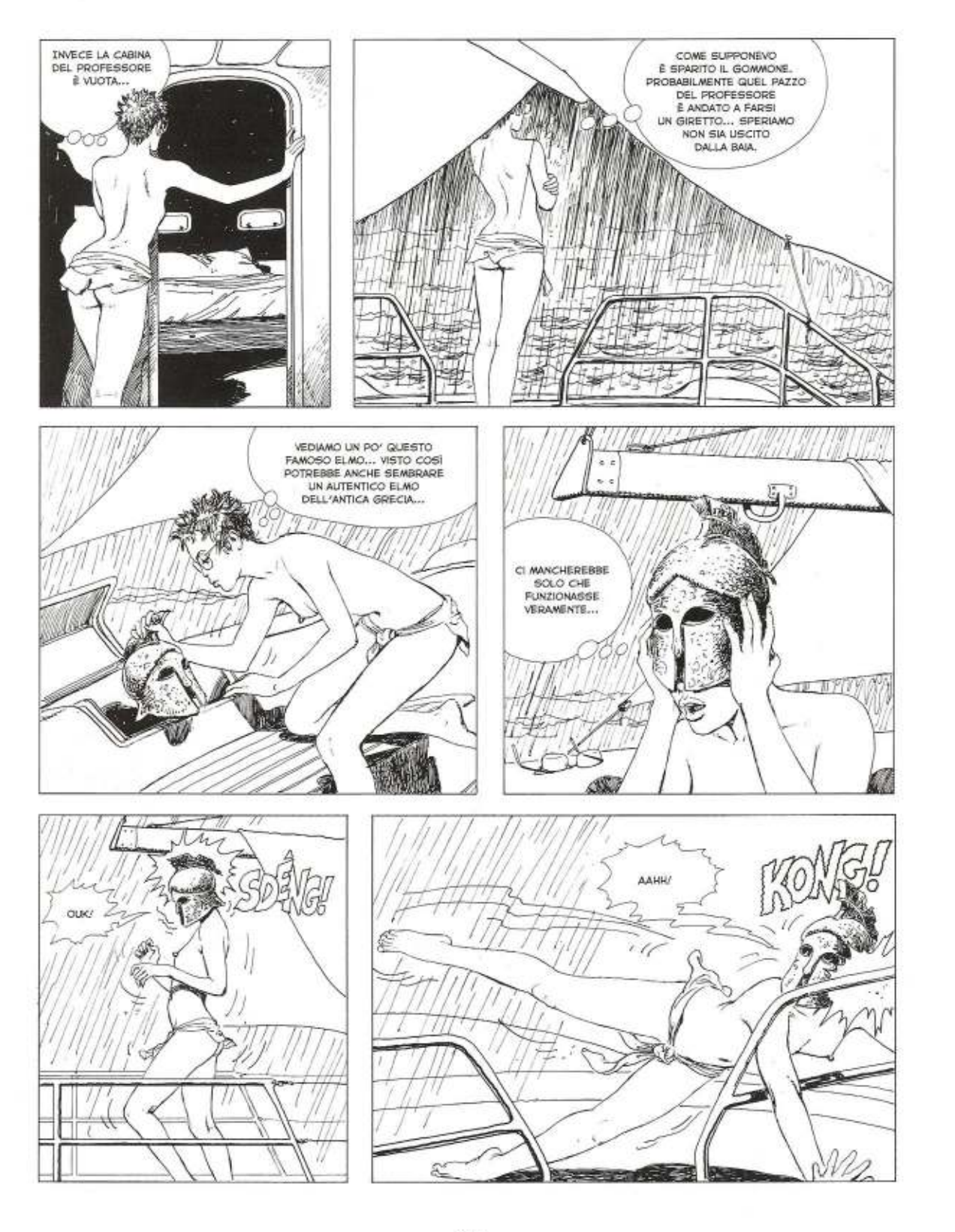

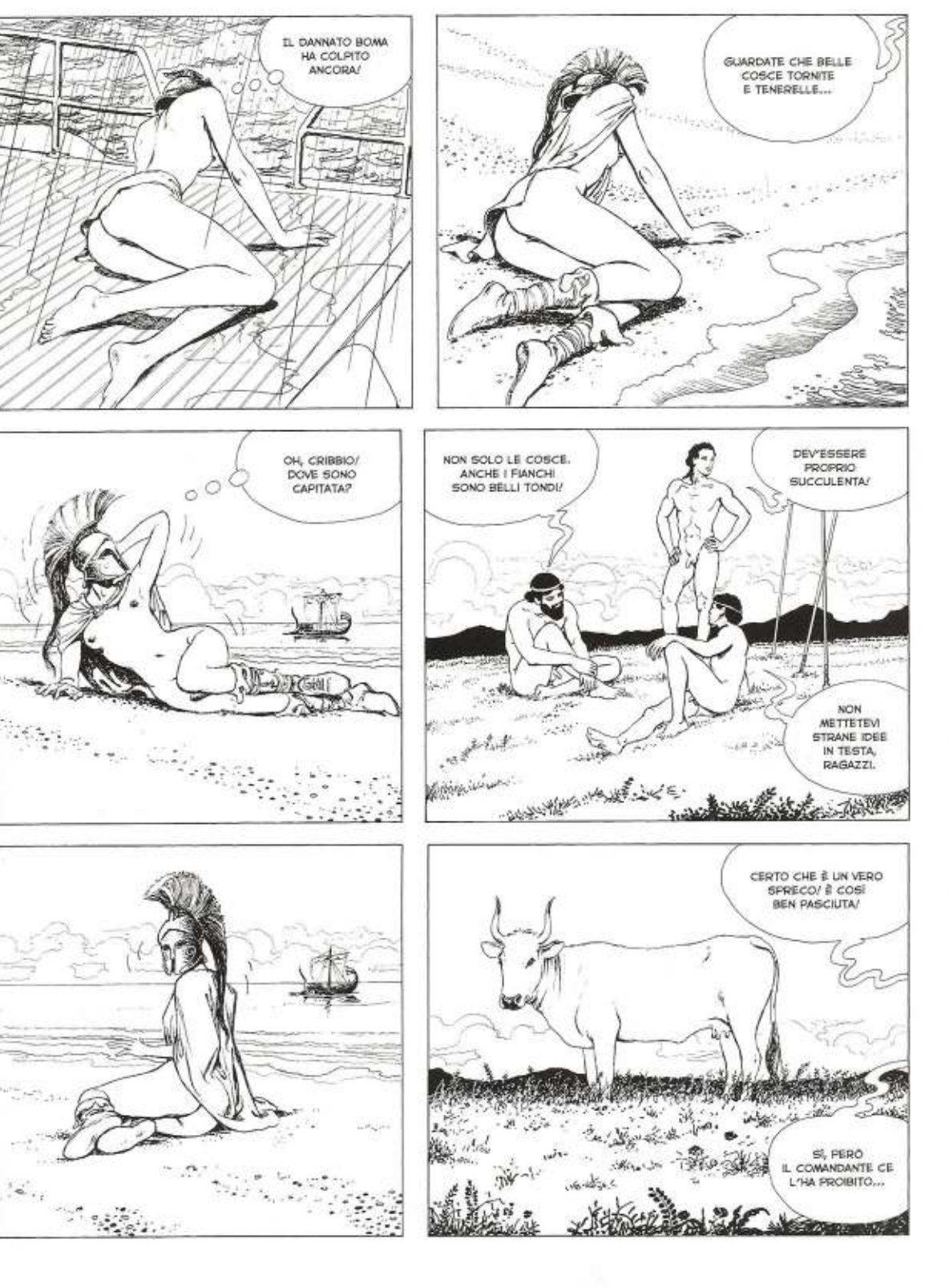

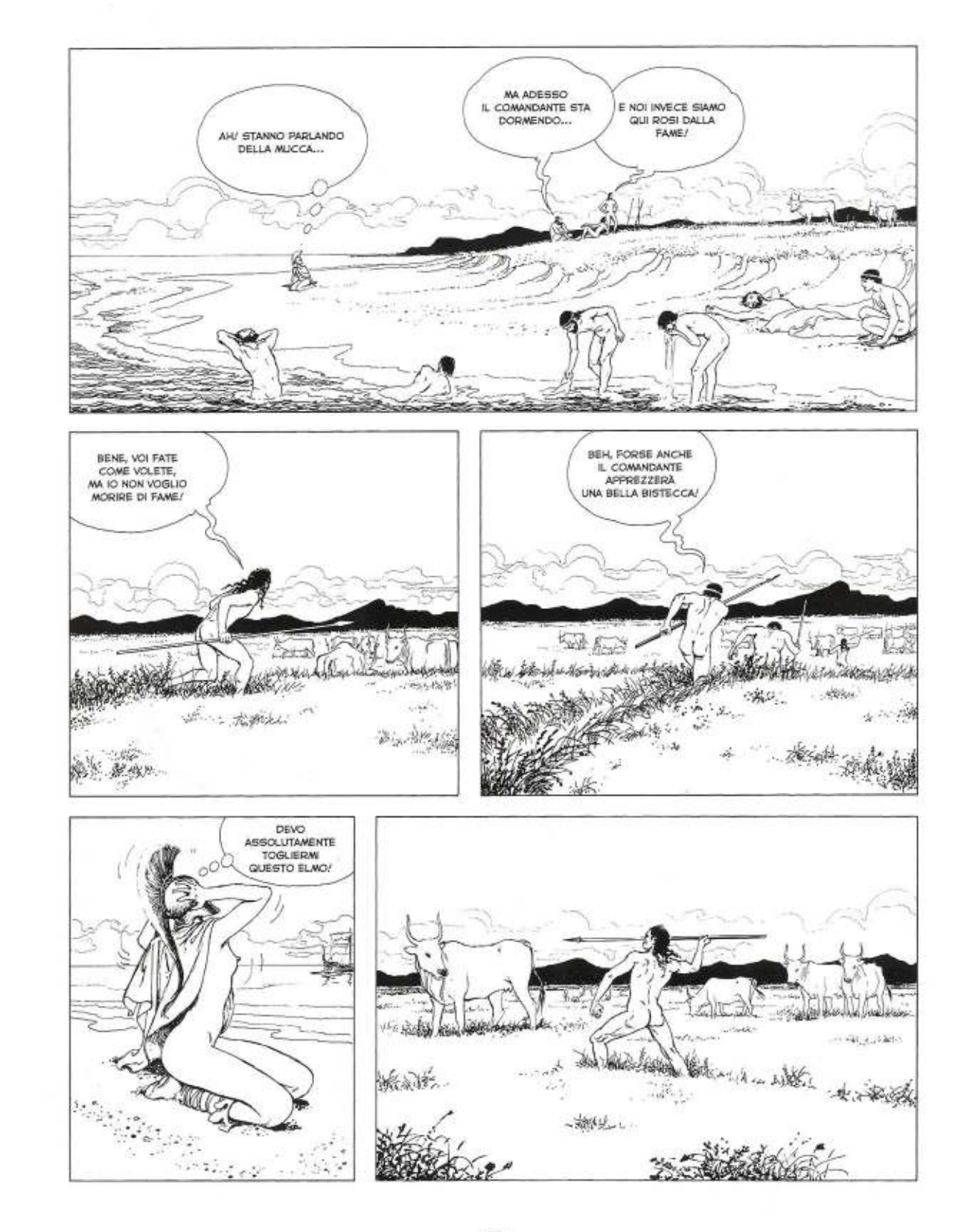

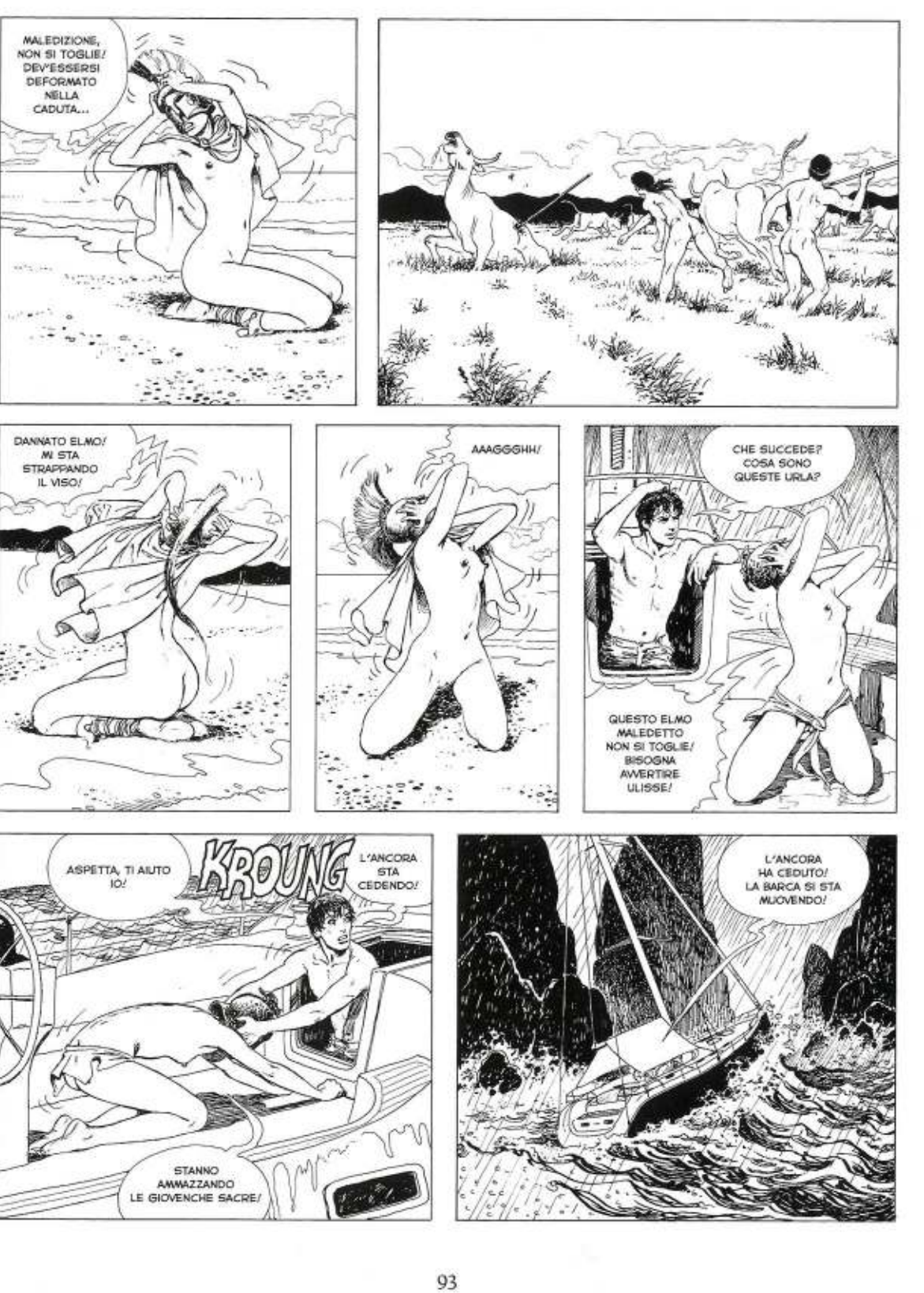

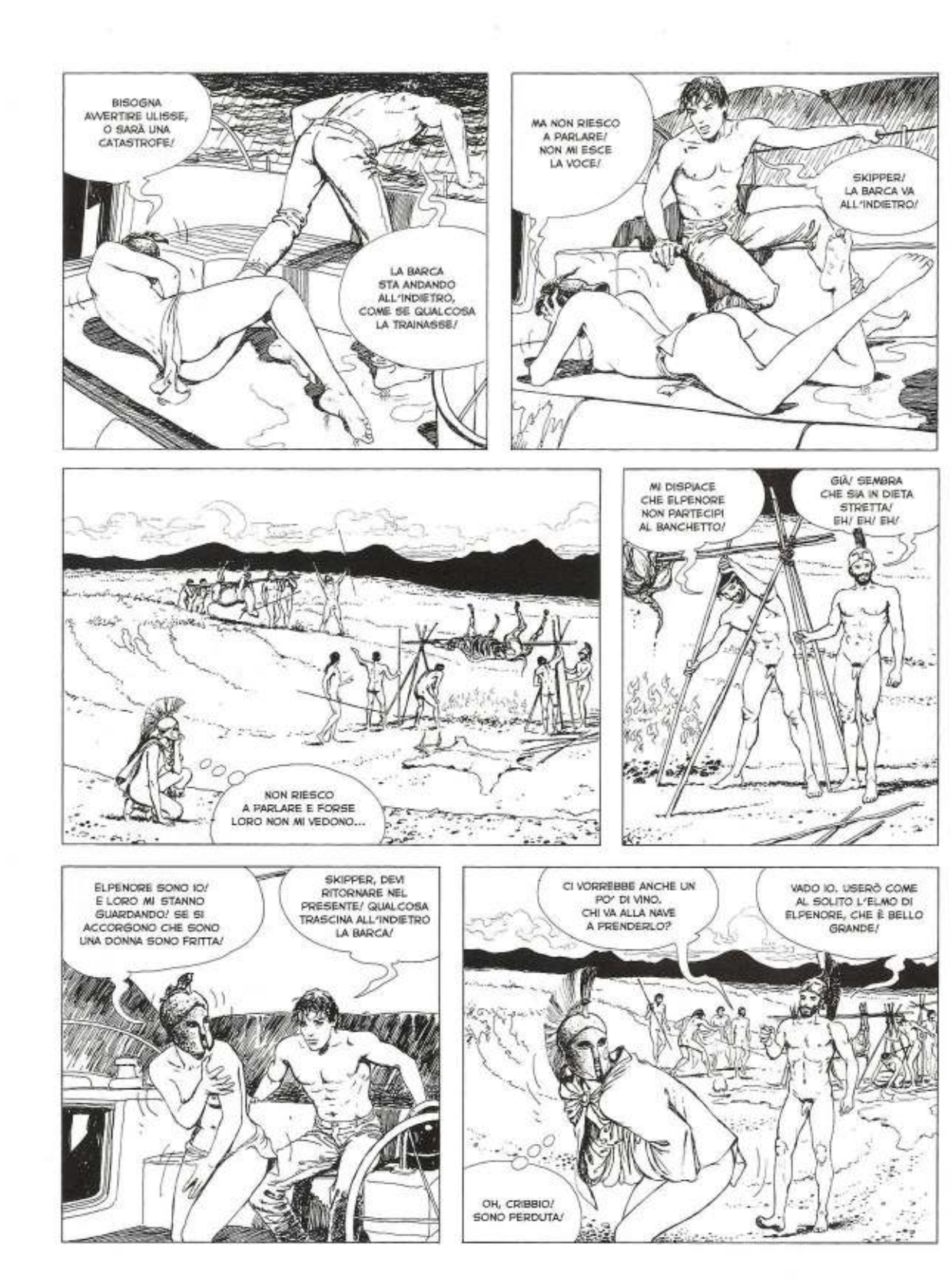

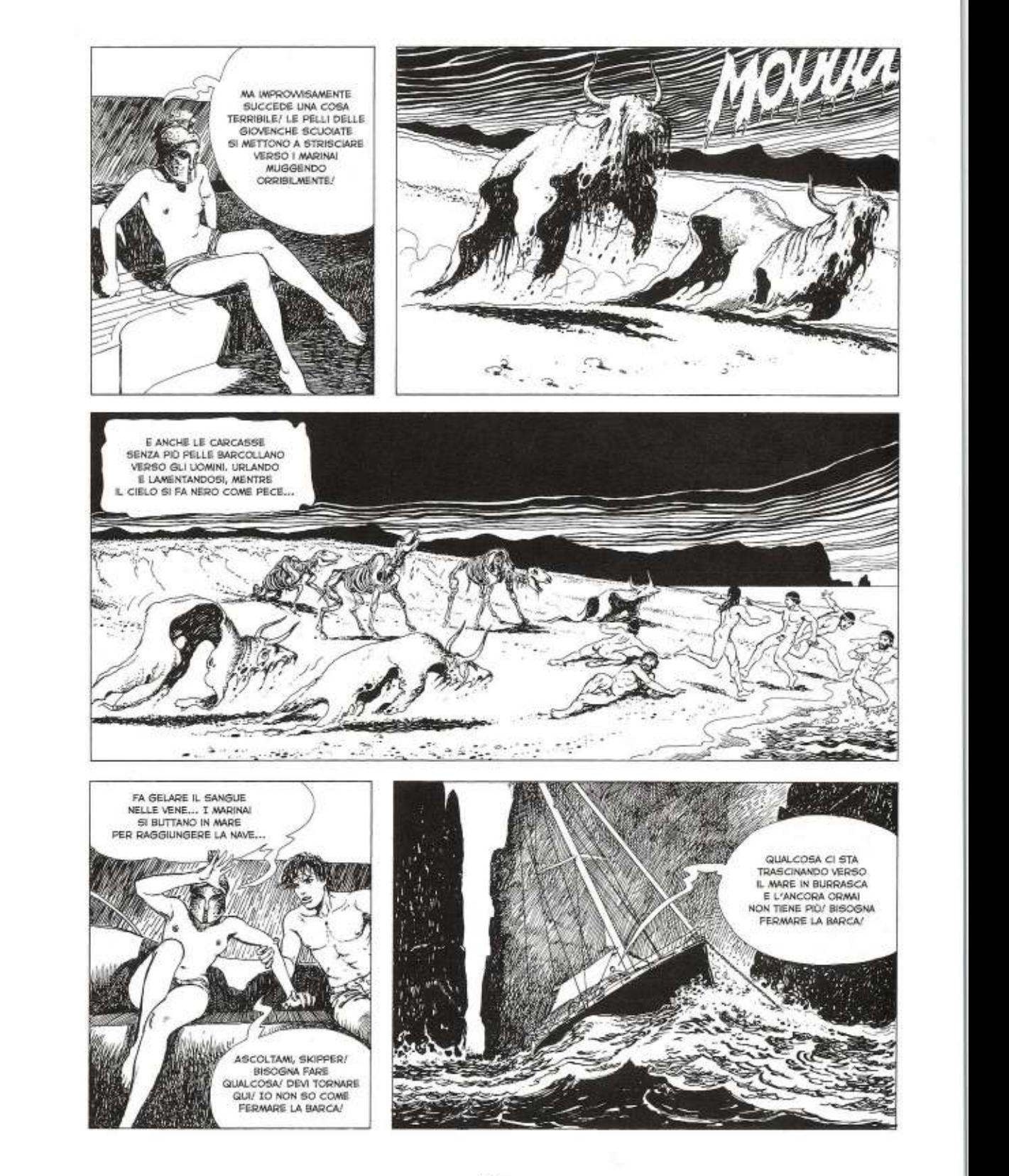

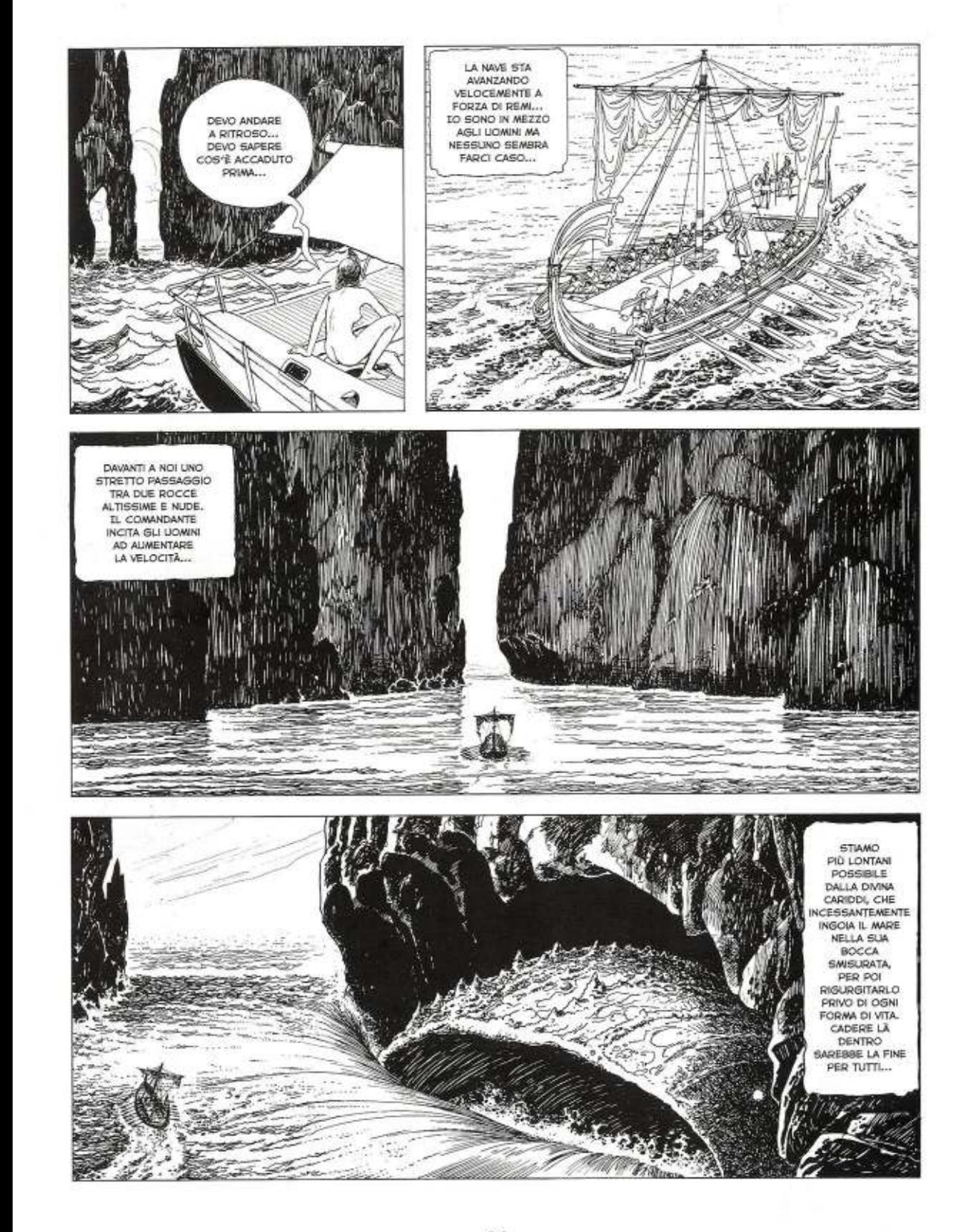

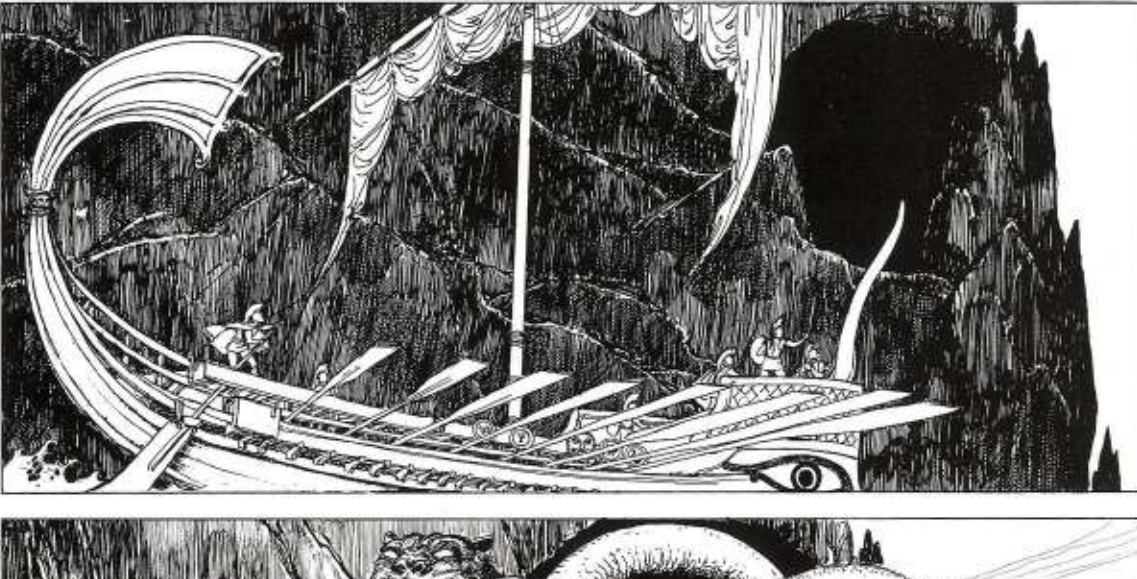

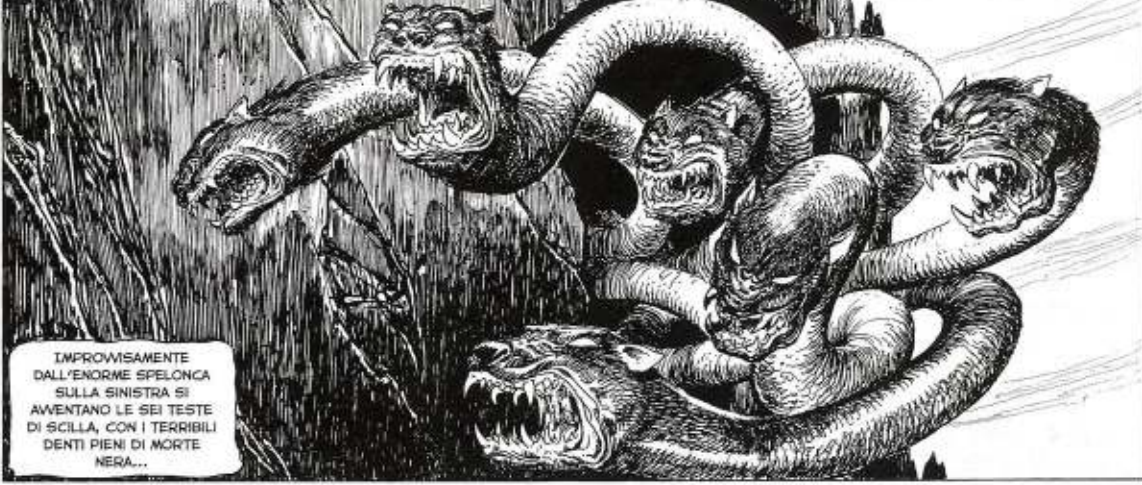

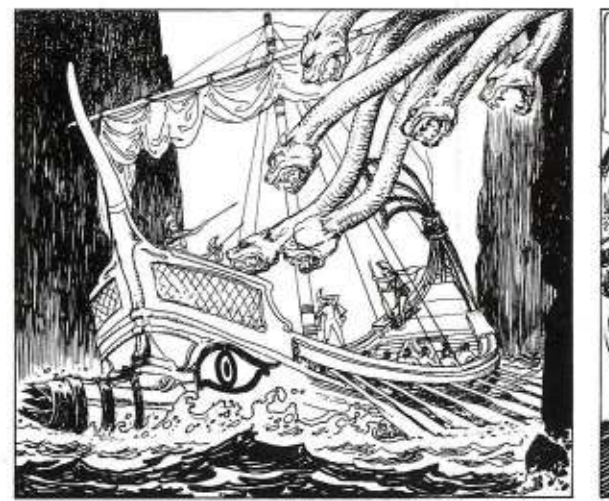

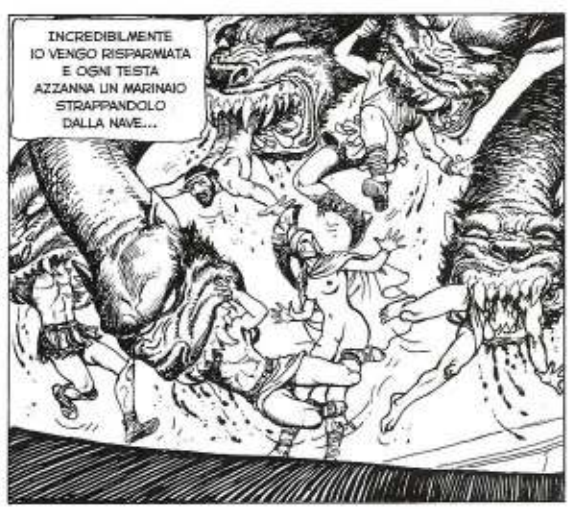

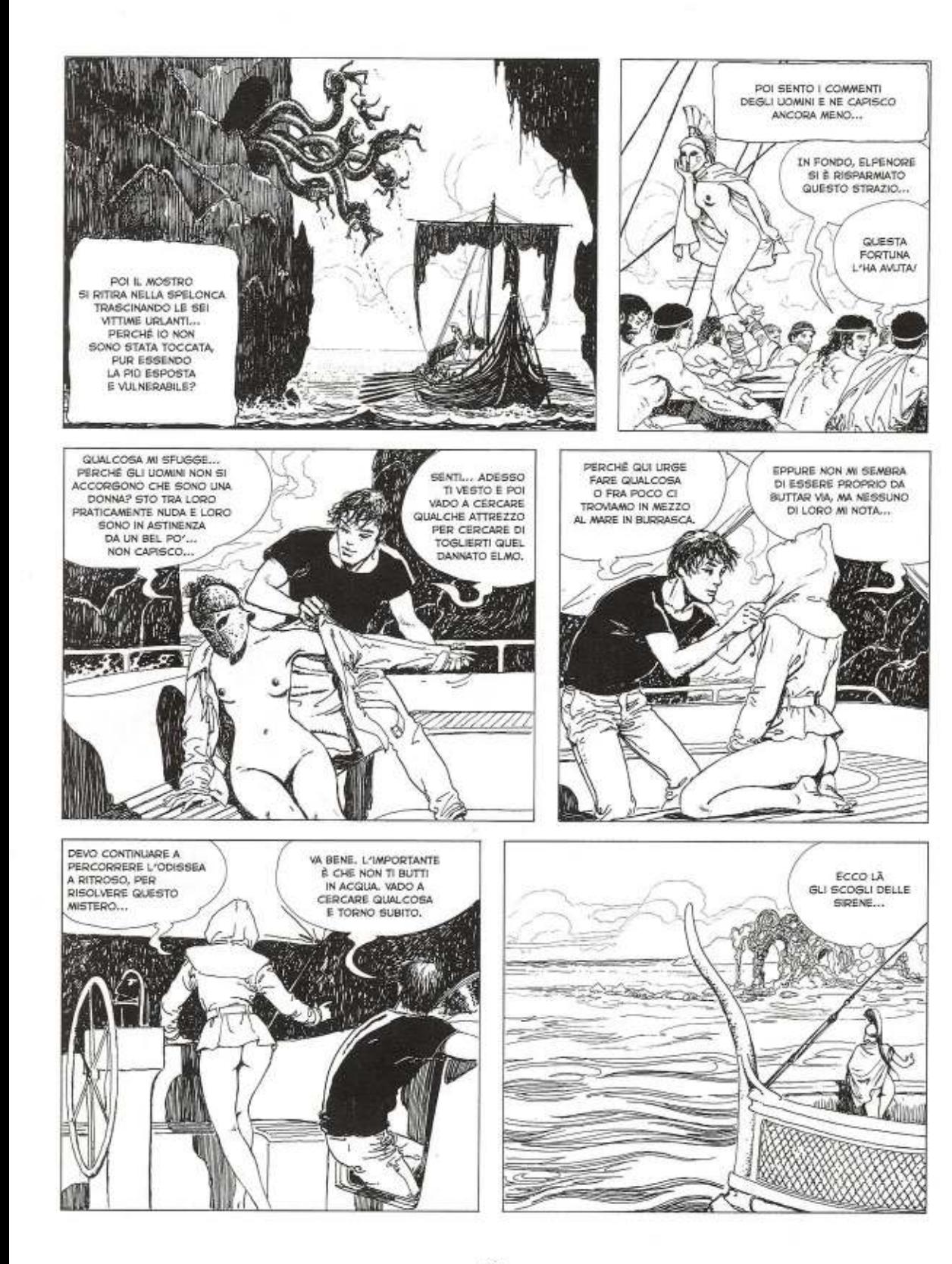

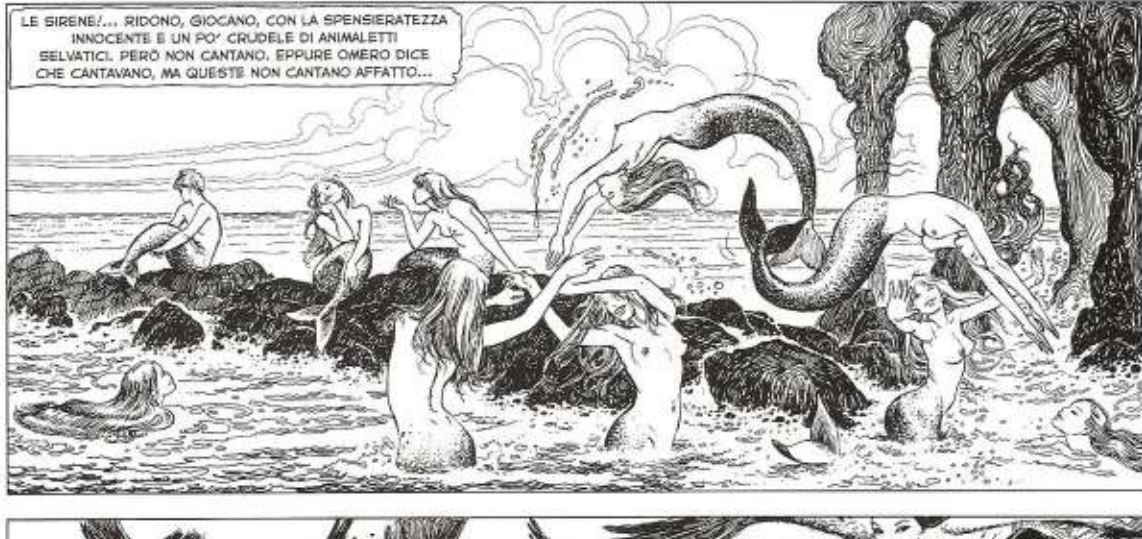

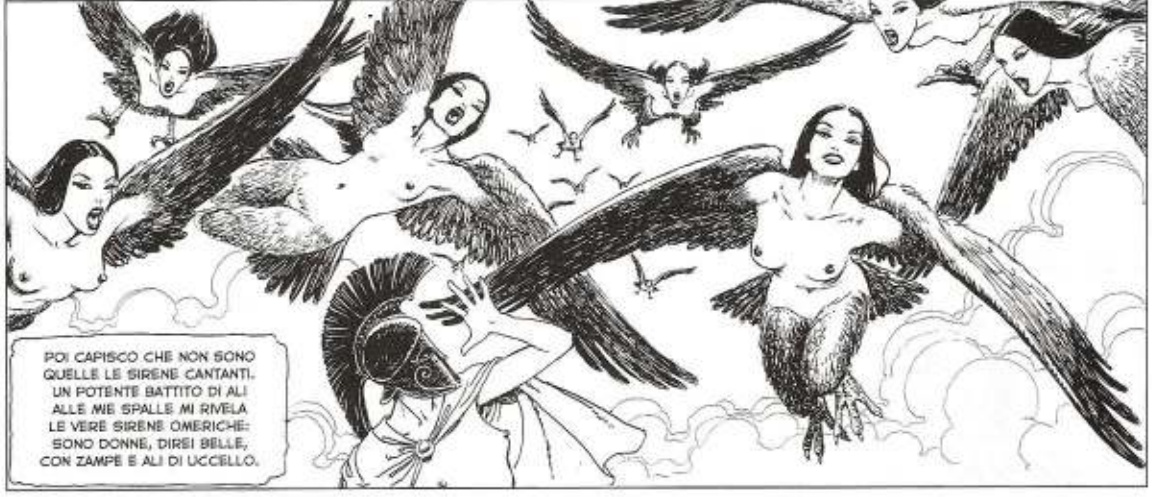

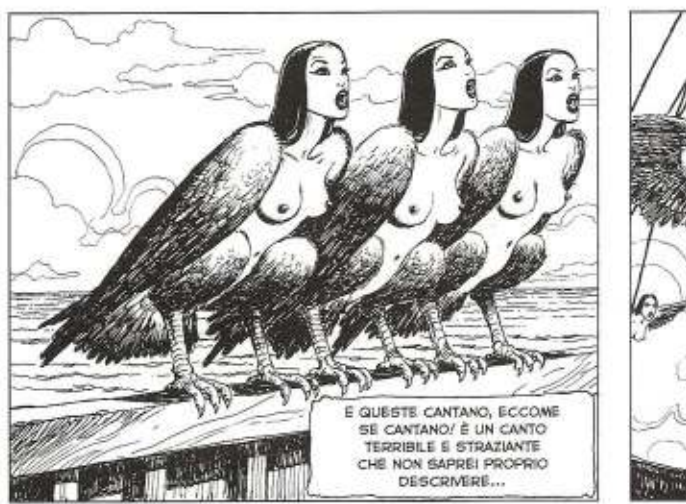

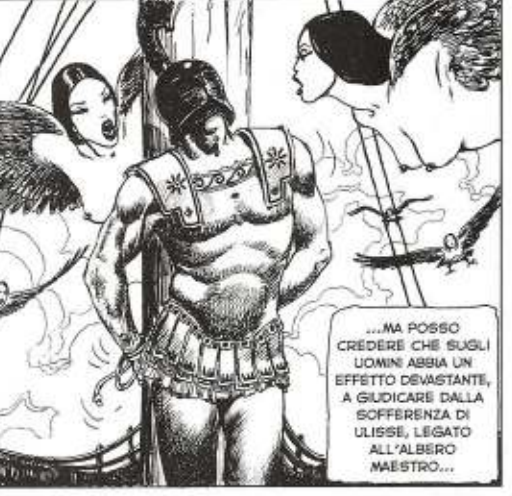

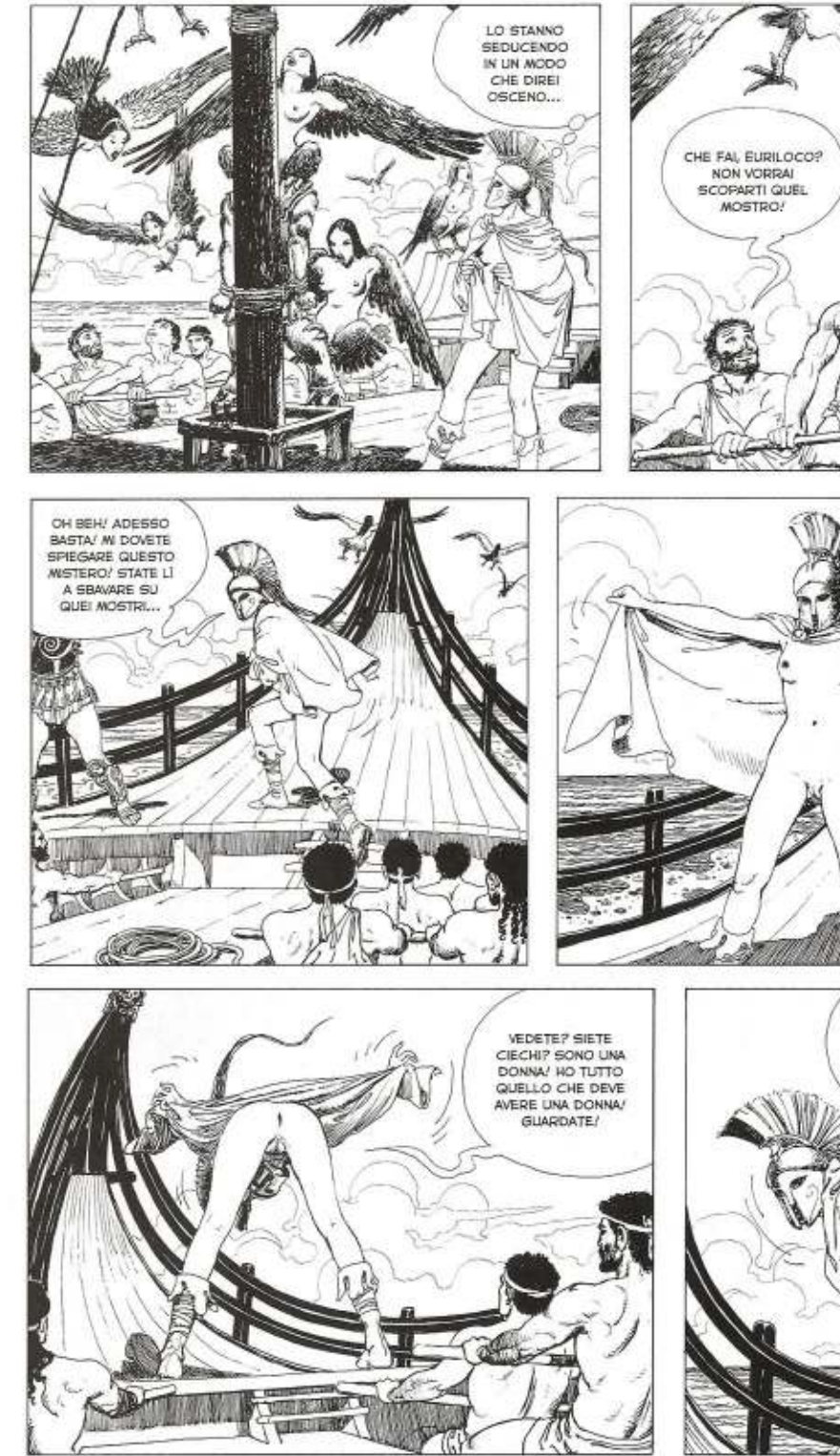

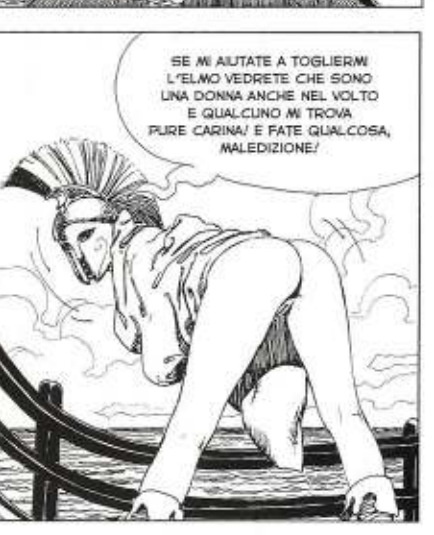

VIENI QUI TU/ CON LE TETTE

CHE HAI NON **ME NE FREGA** NIENTE DELLE<br>ZAMPE DA UCCELLO!

...E NON VI ACCORGETE<br>CHE QUI C'È UNA RAGAZZA/

GUARDATE! SONO

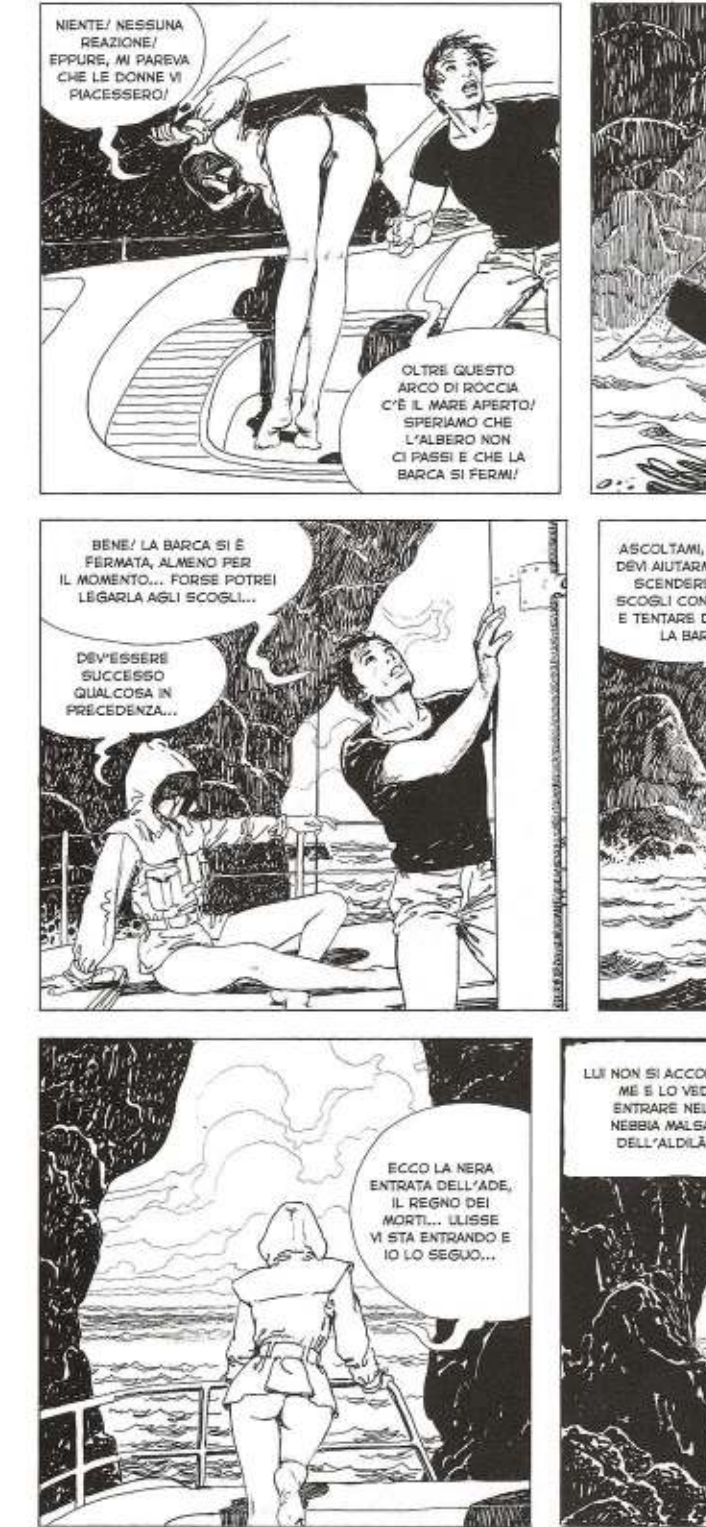

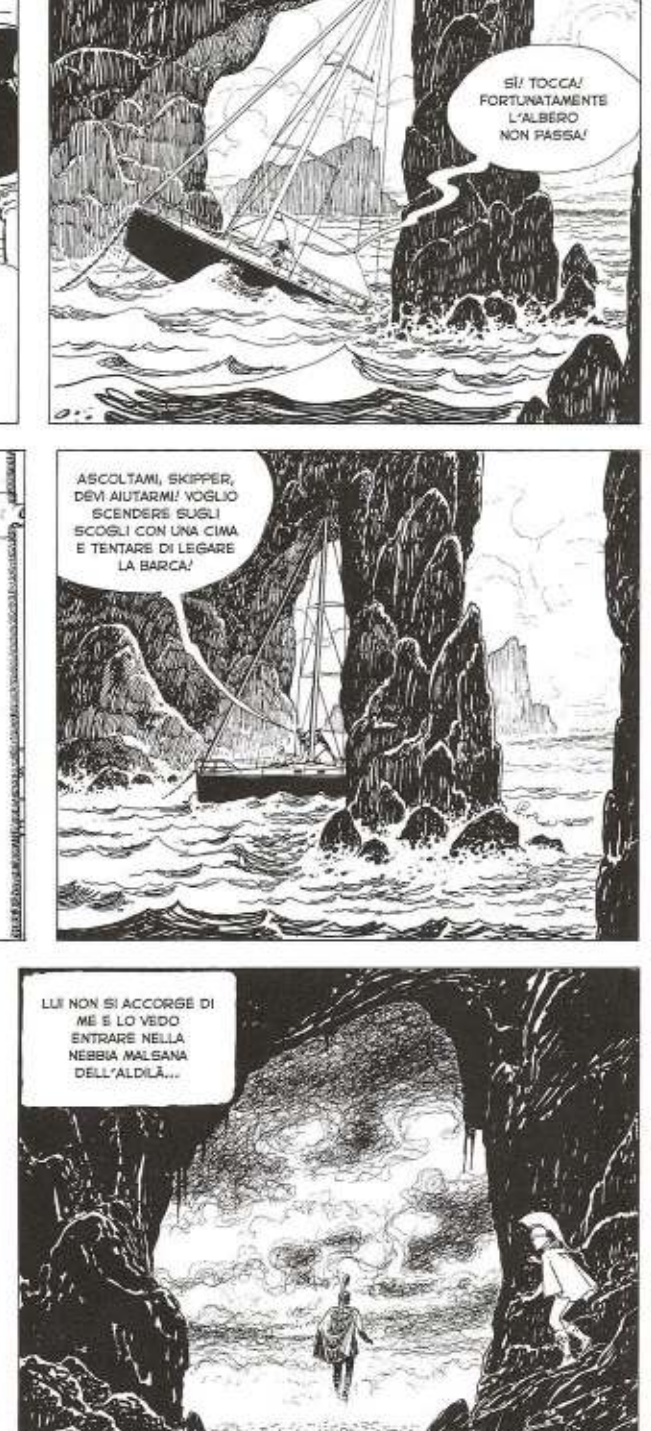

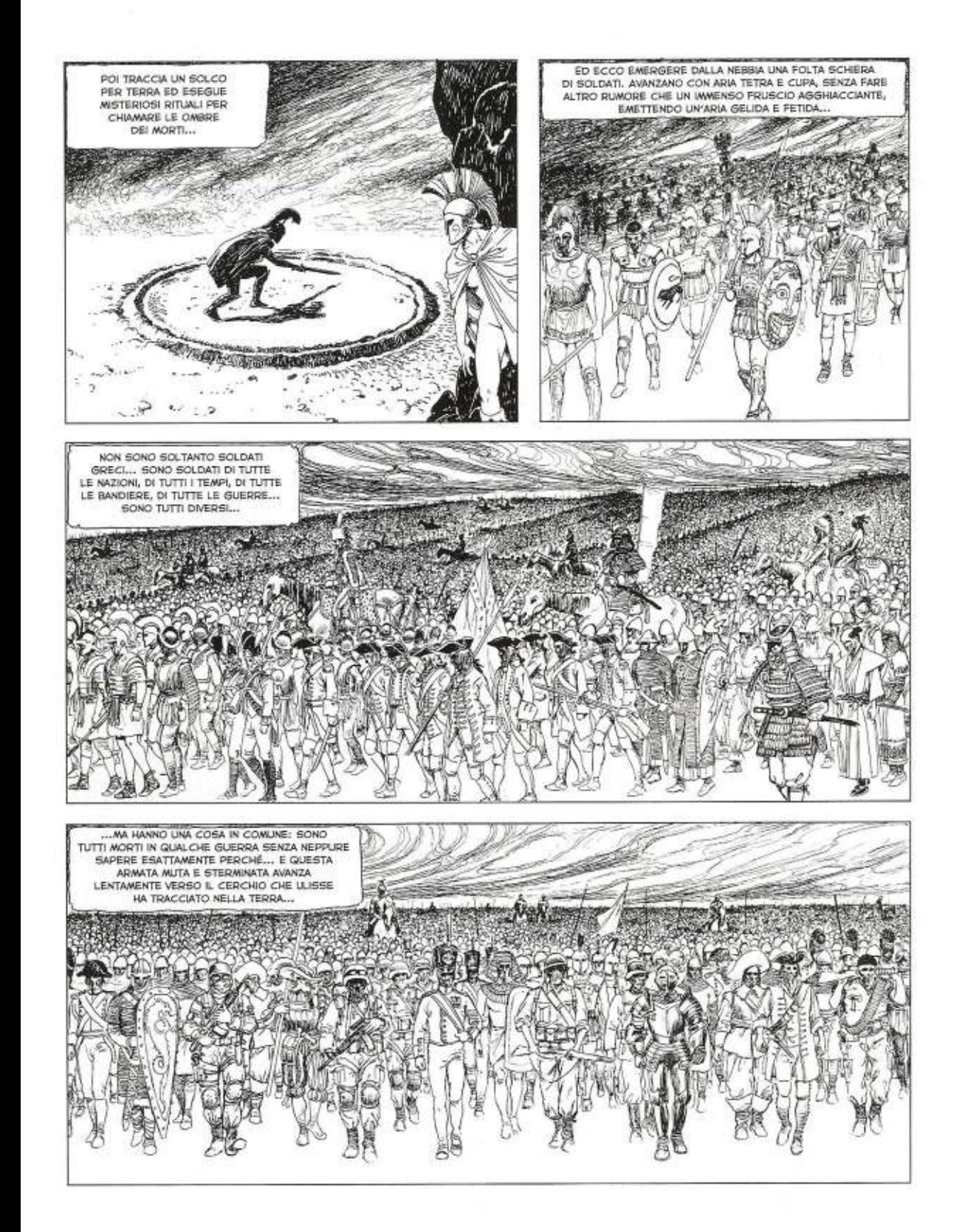

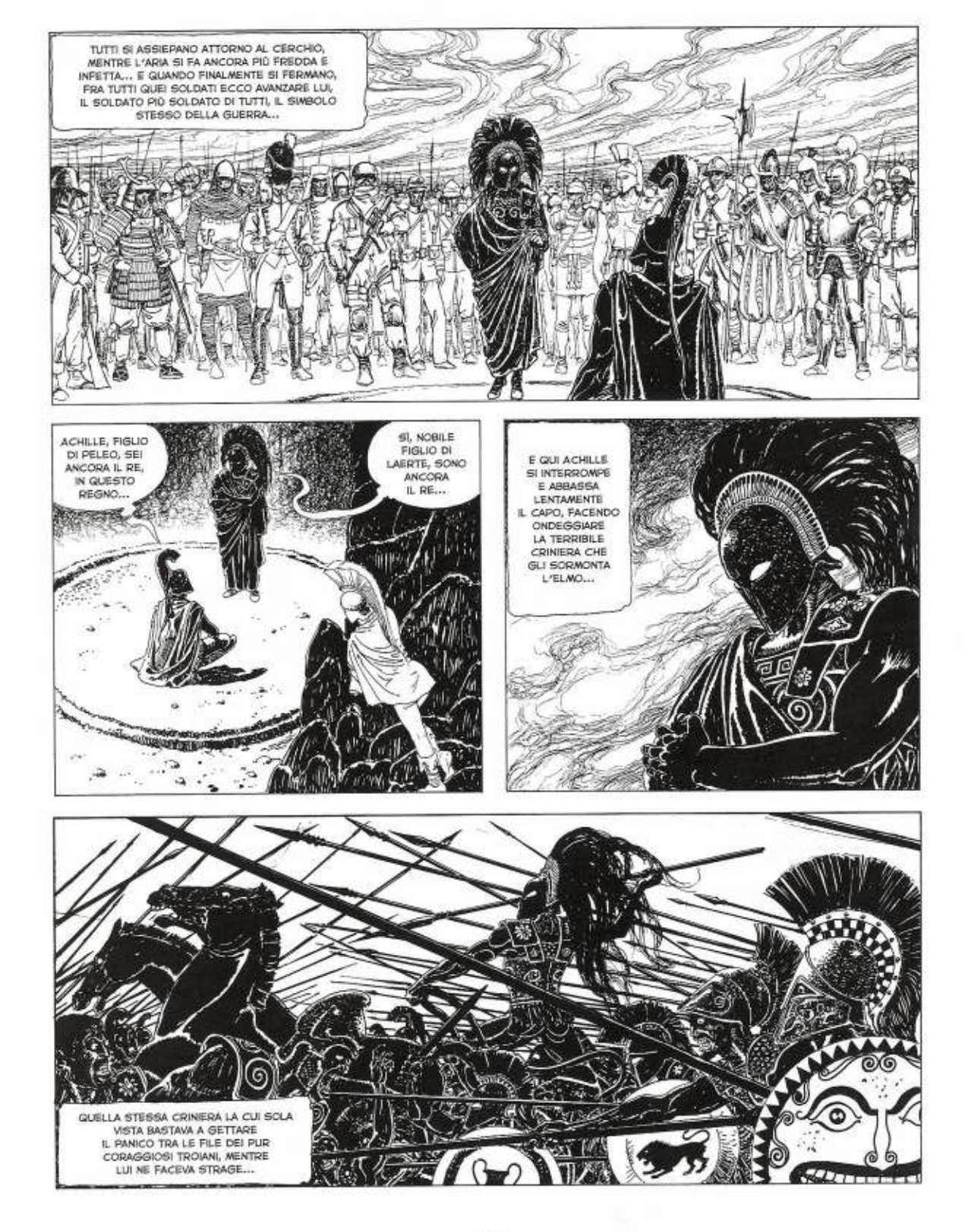

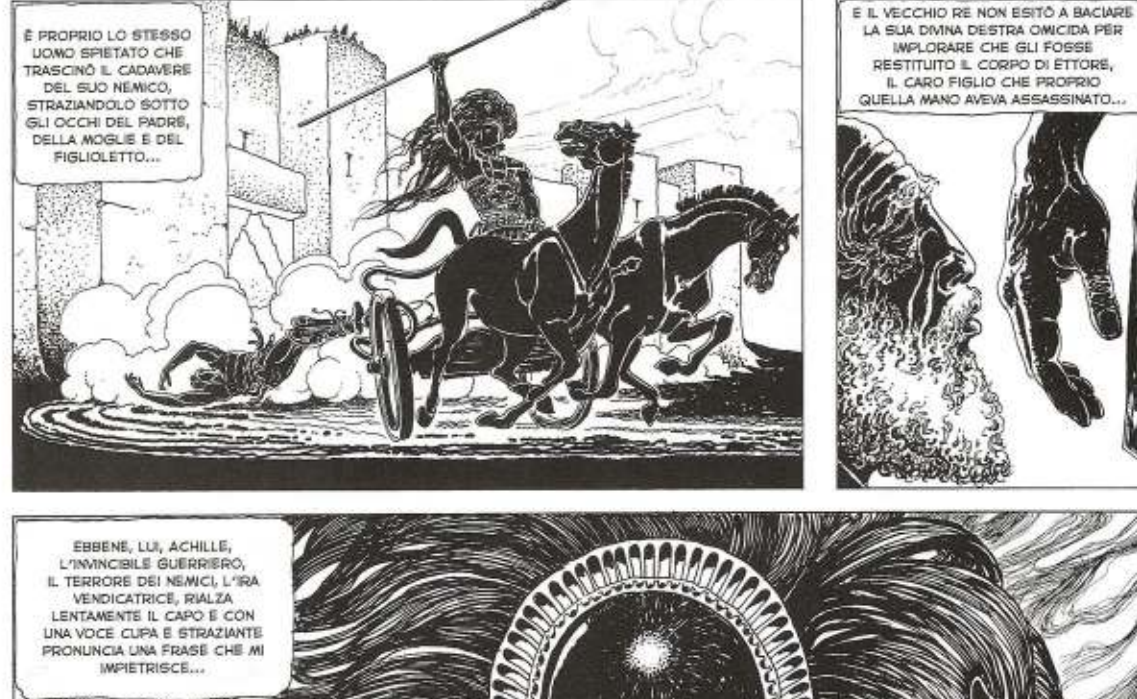

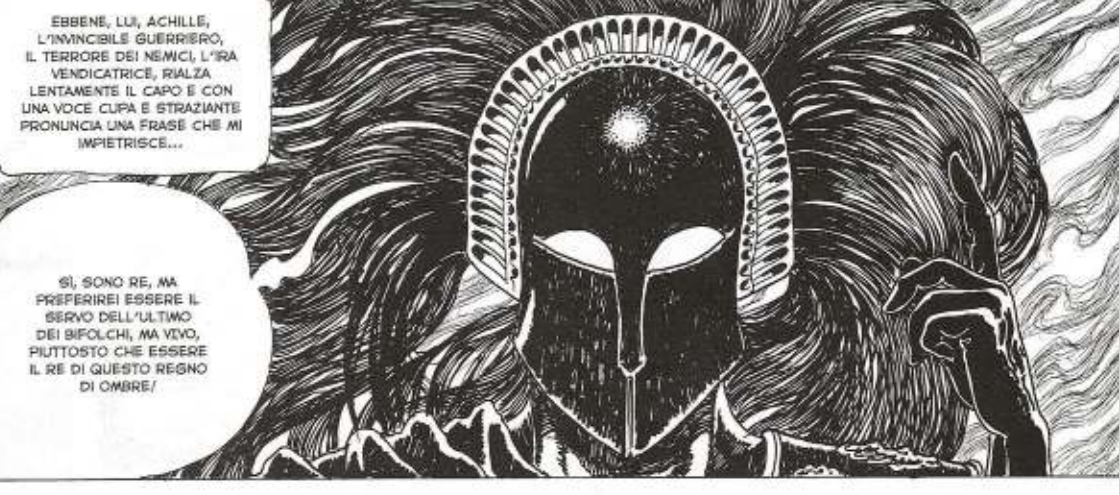

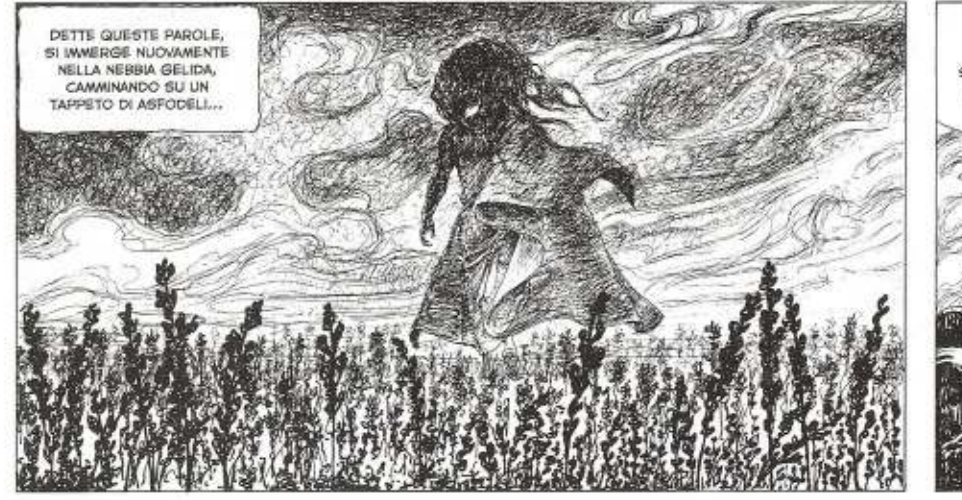

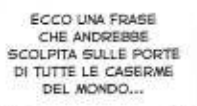

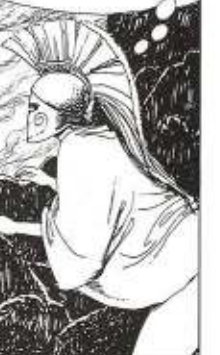

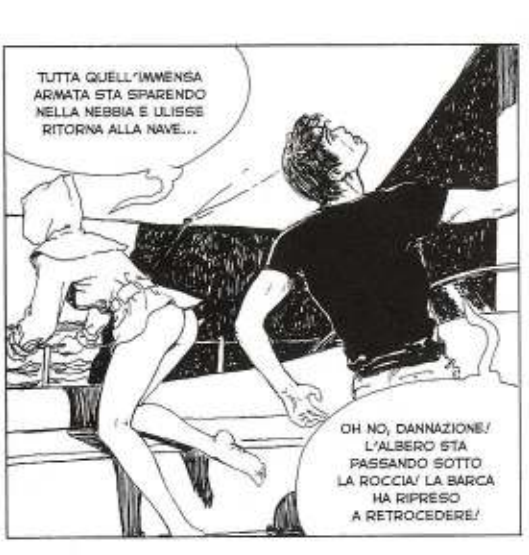

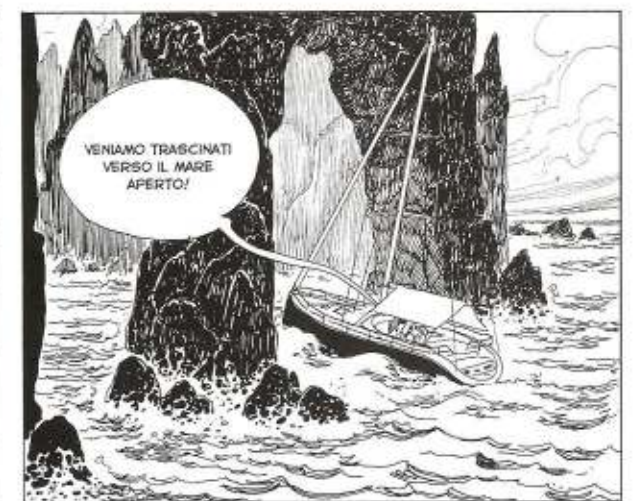

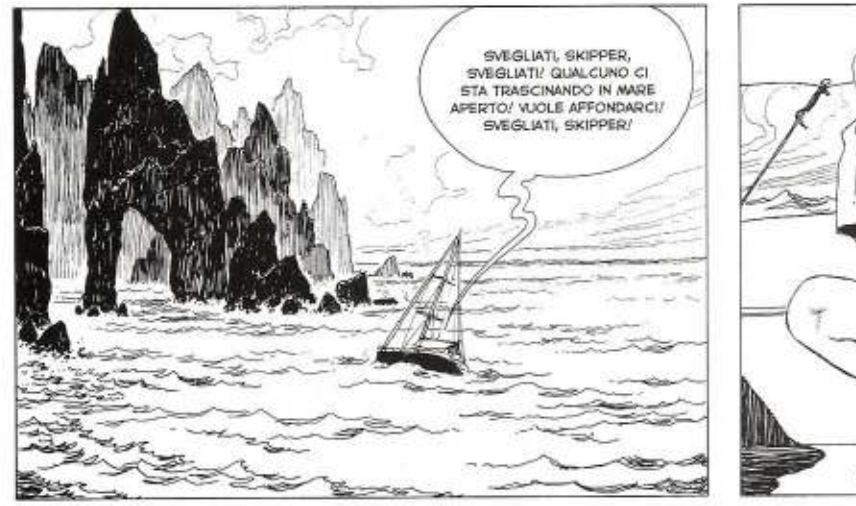

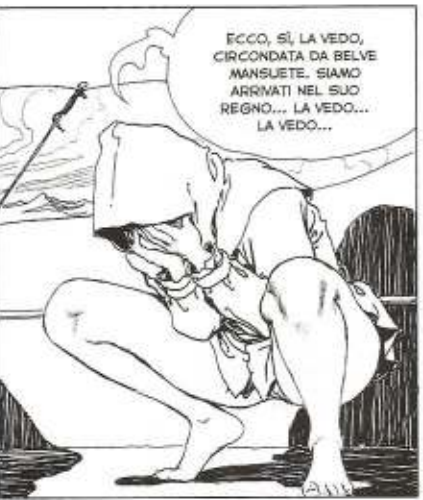

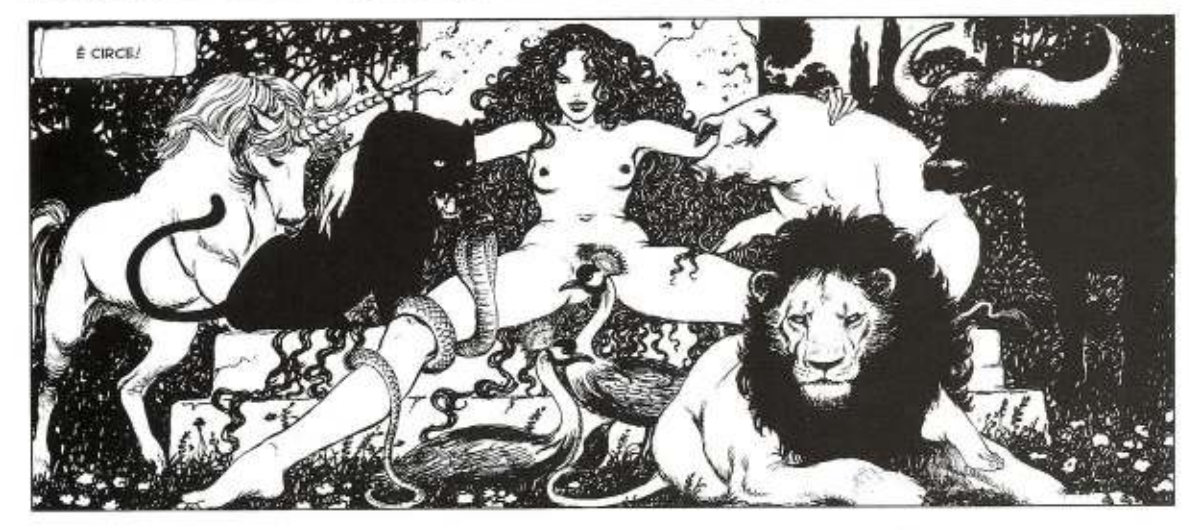

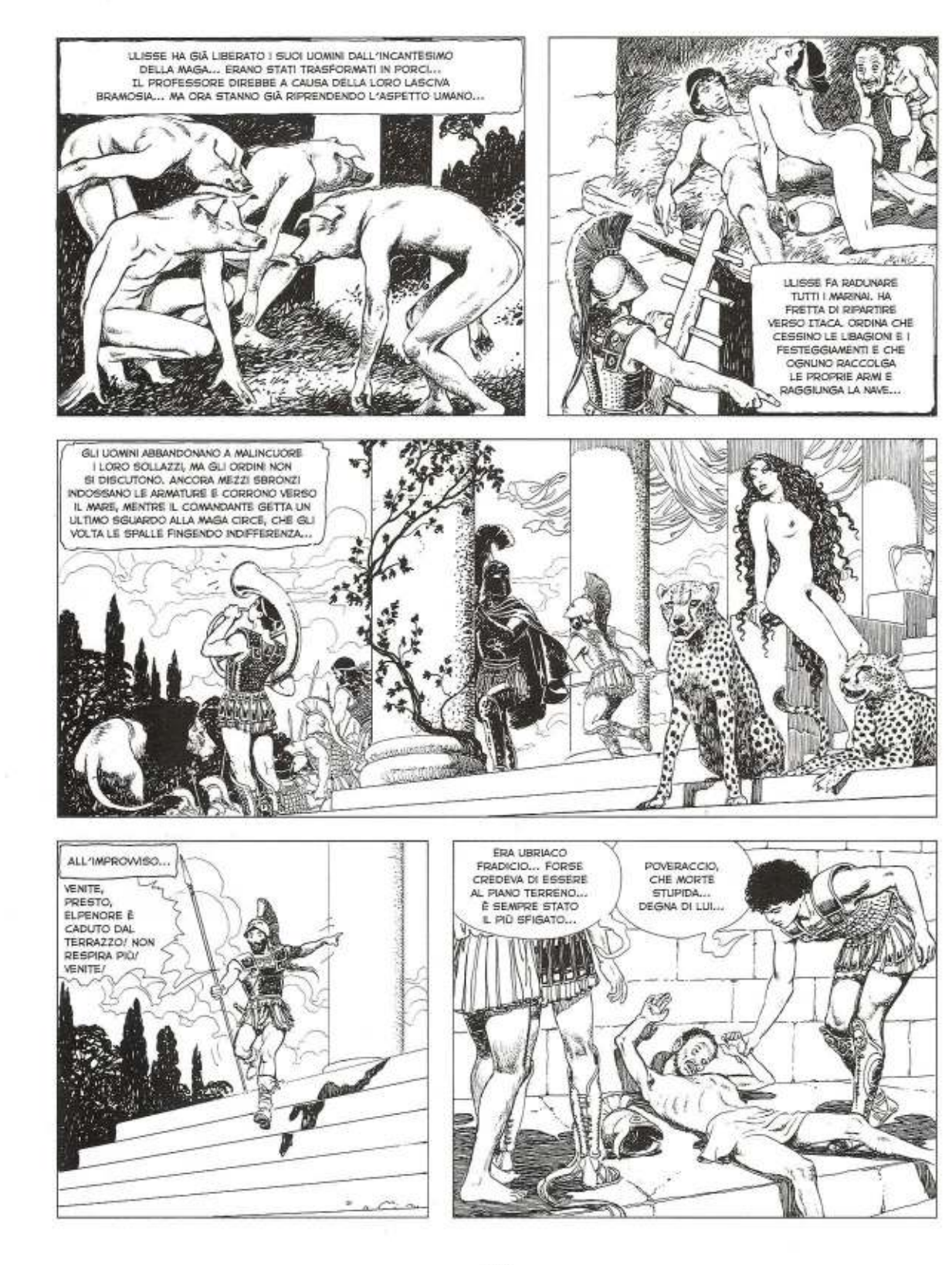

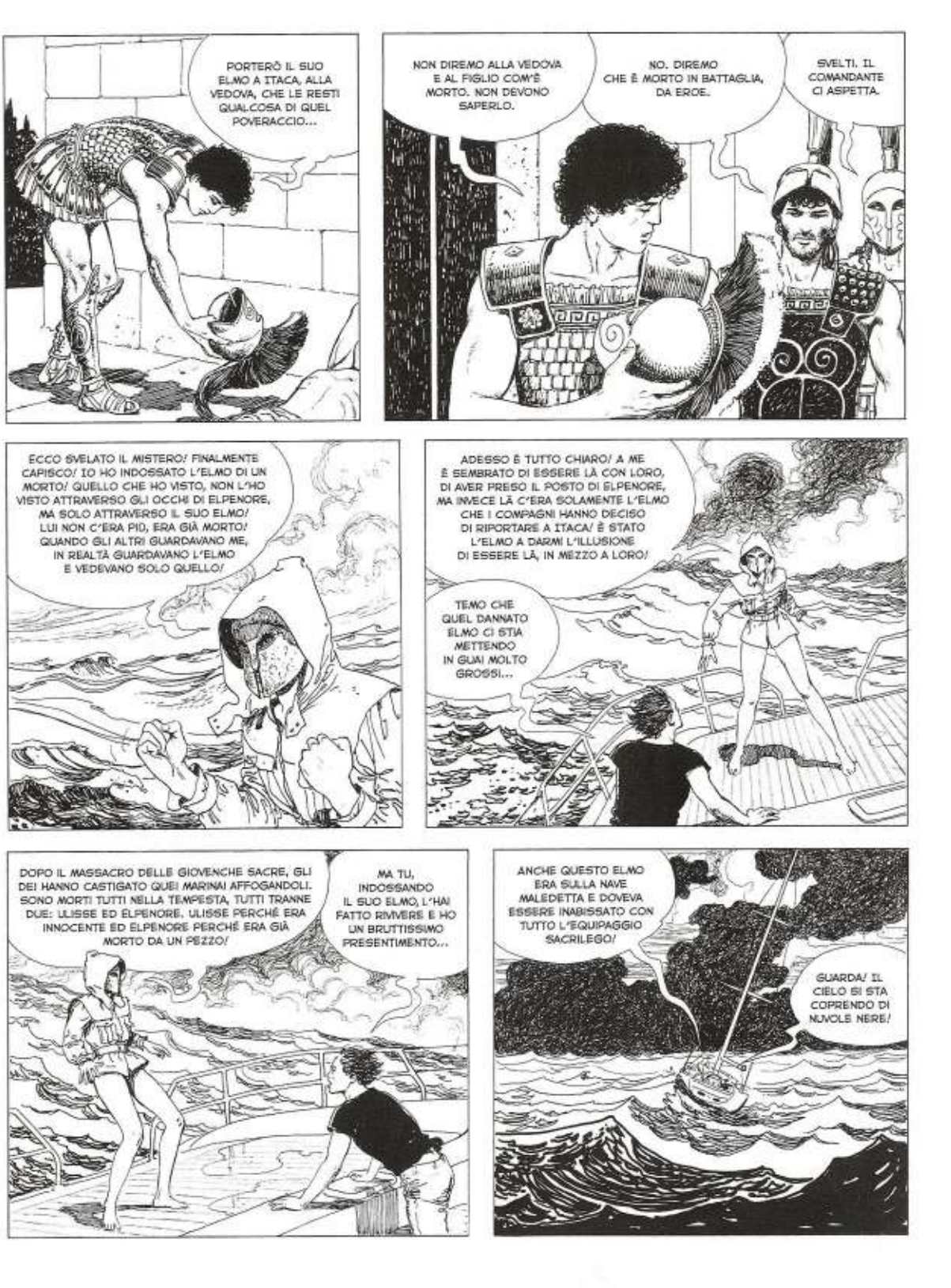

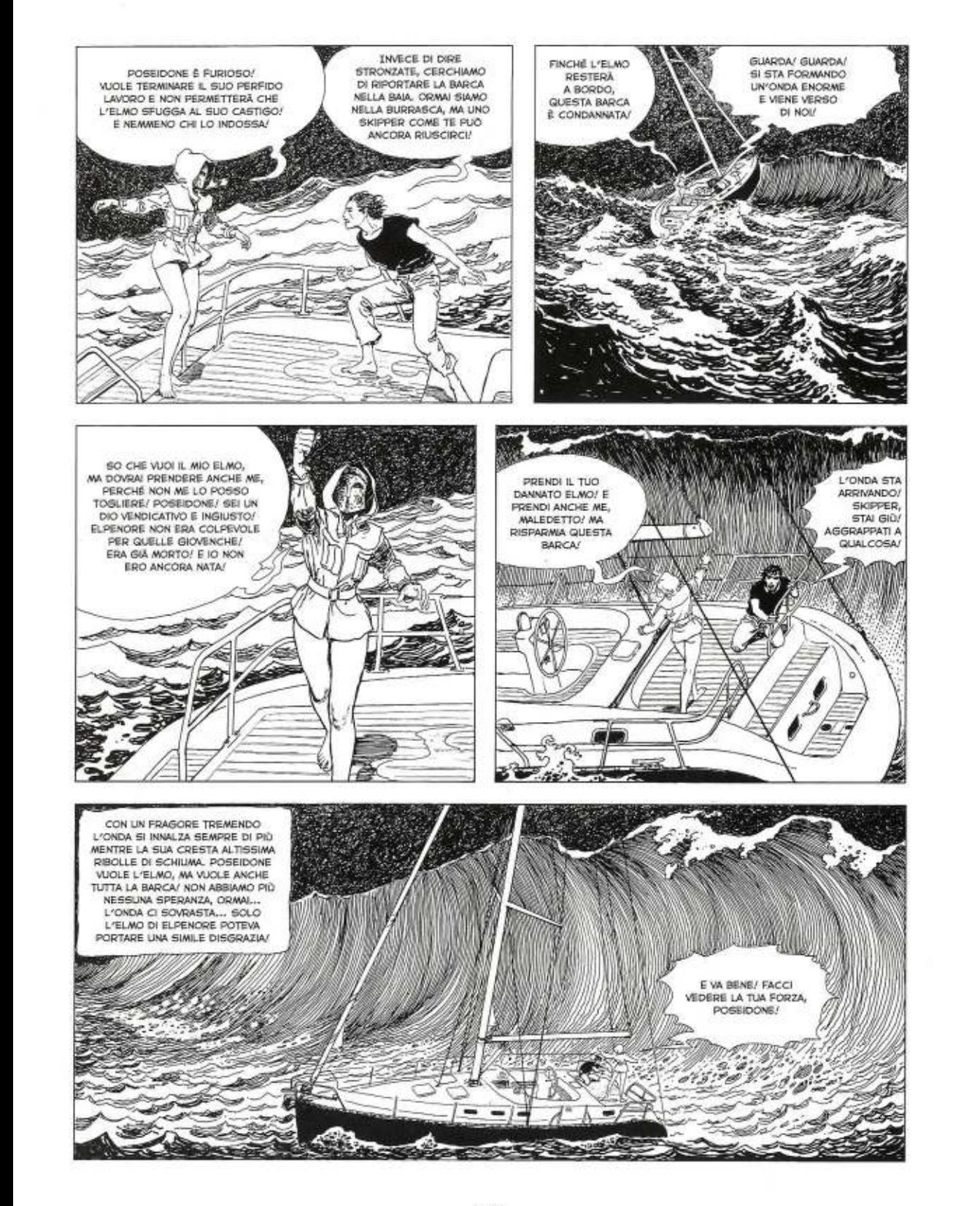

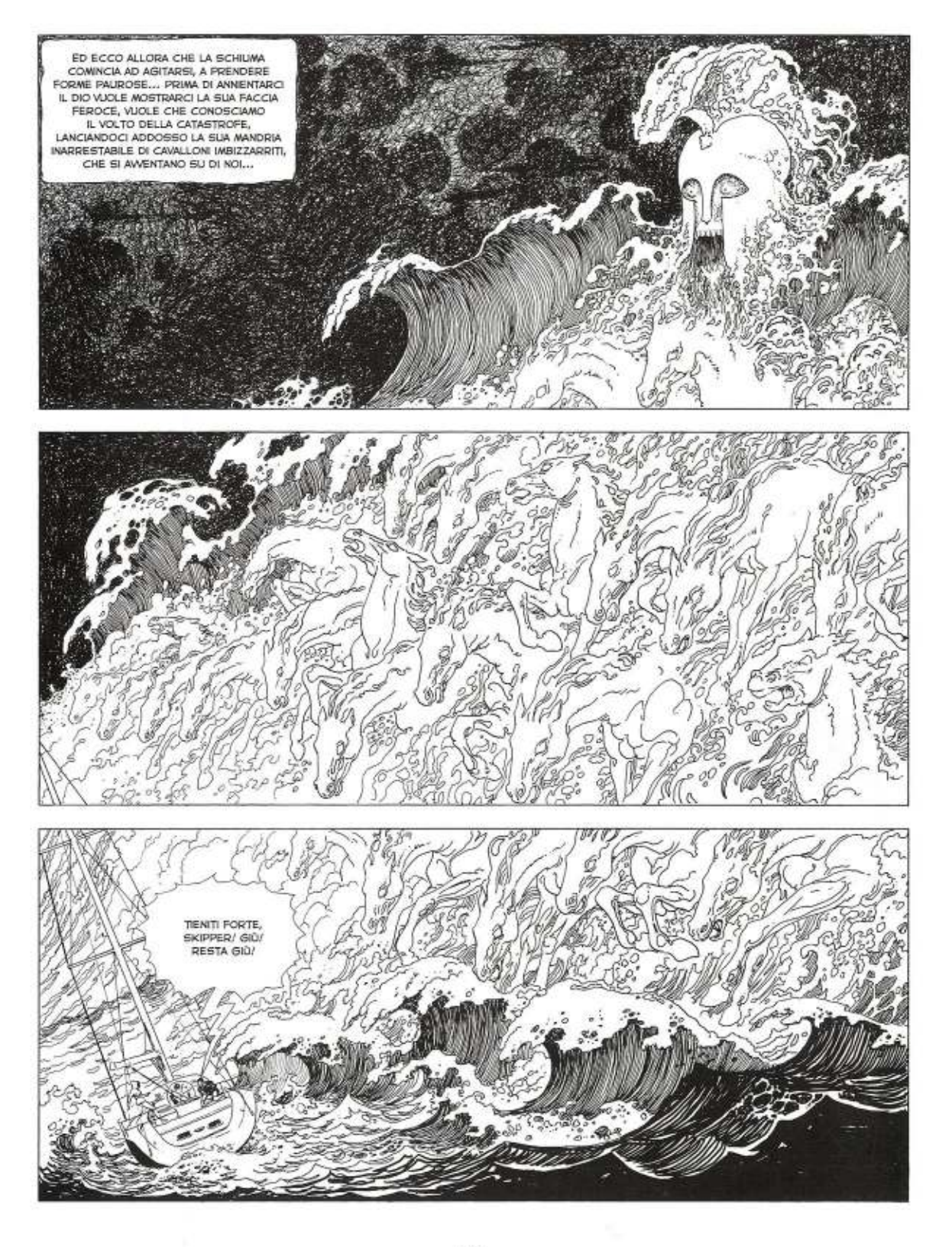

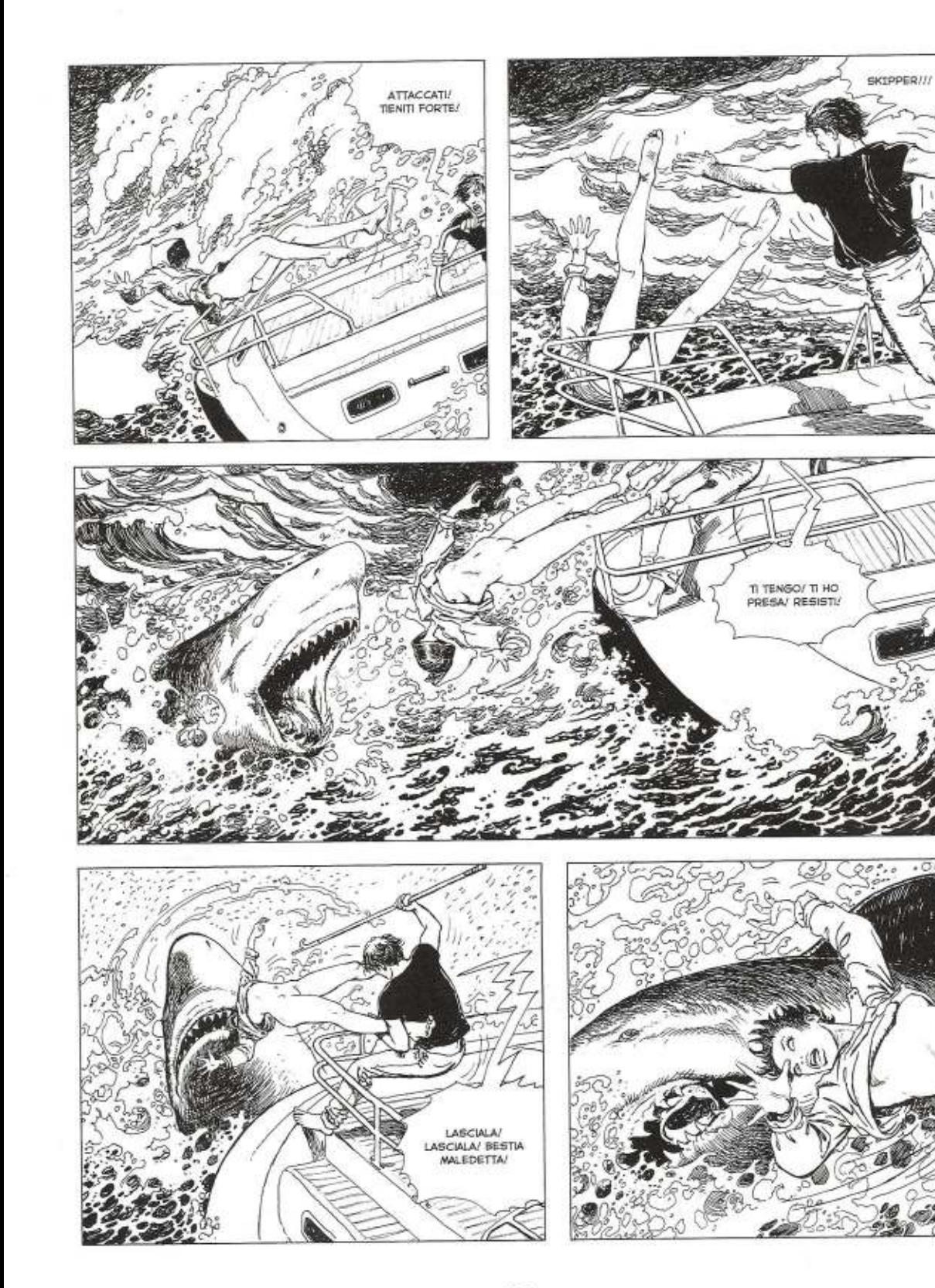

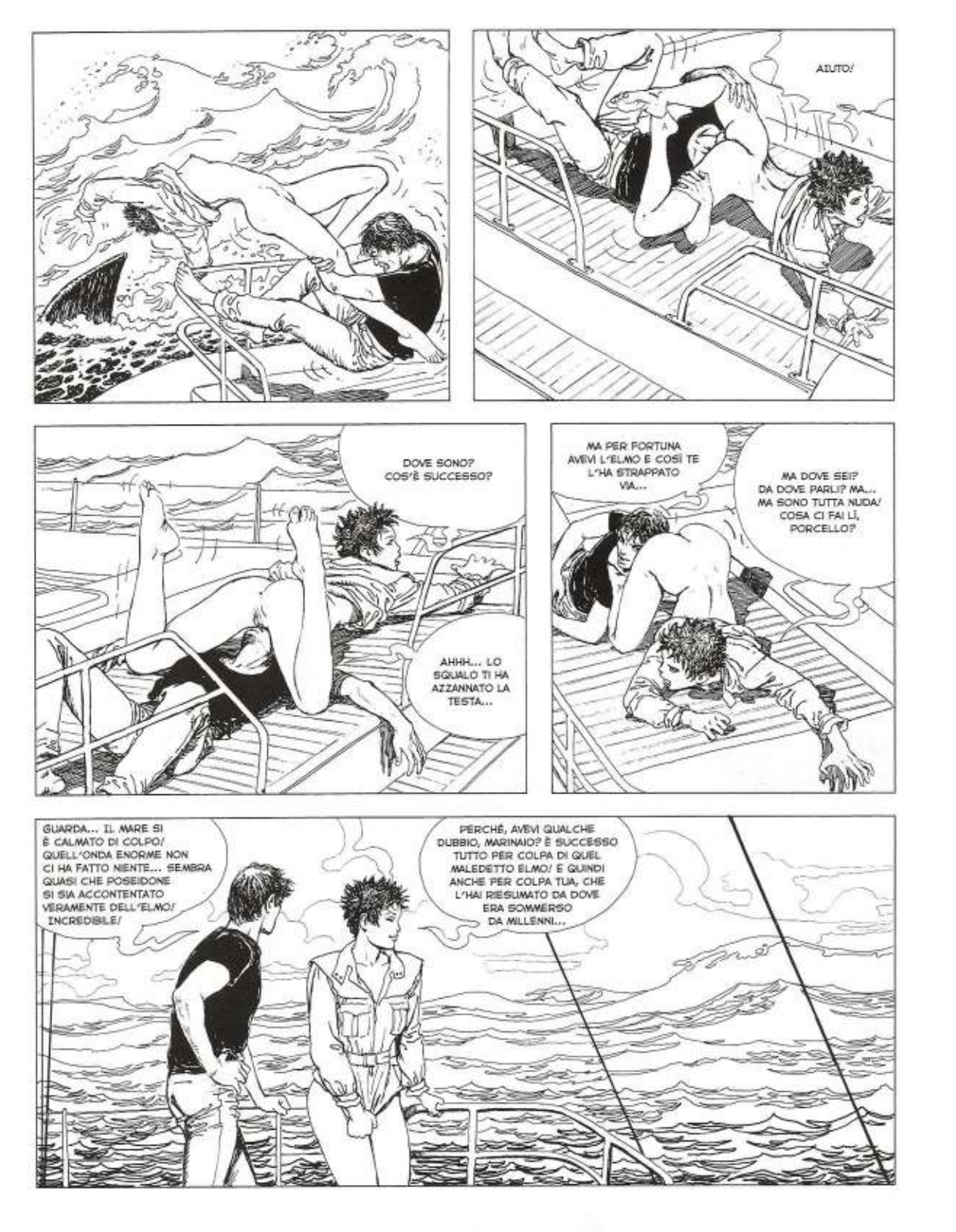

 $.009$ 

45)

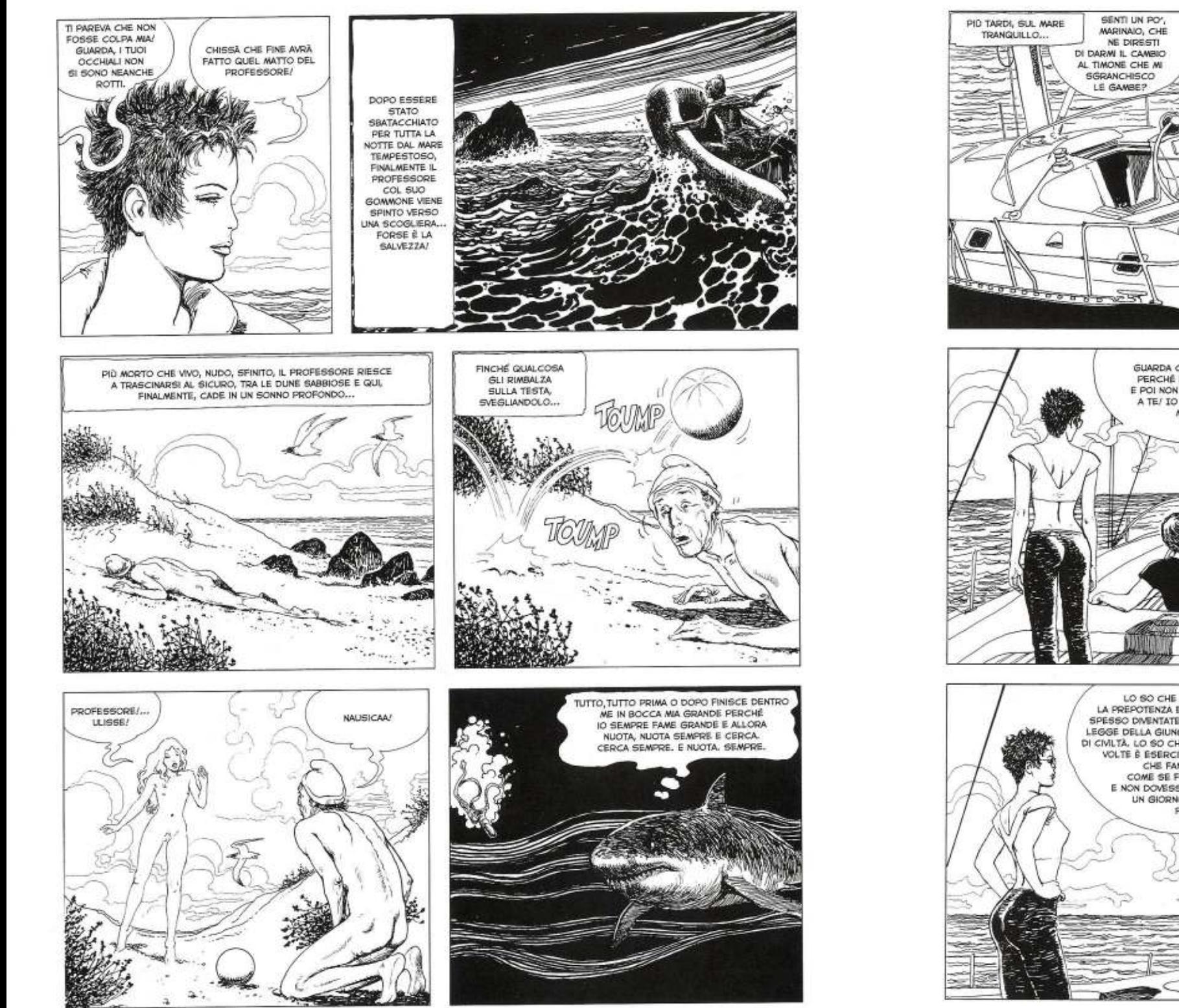

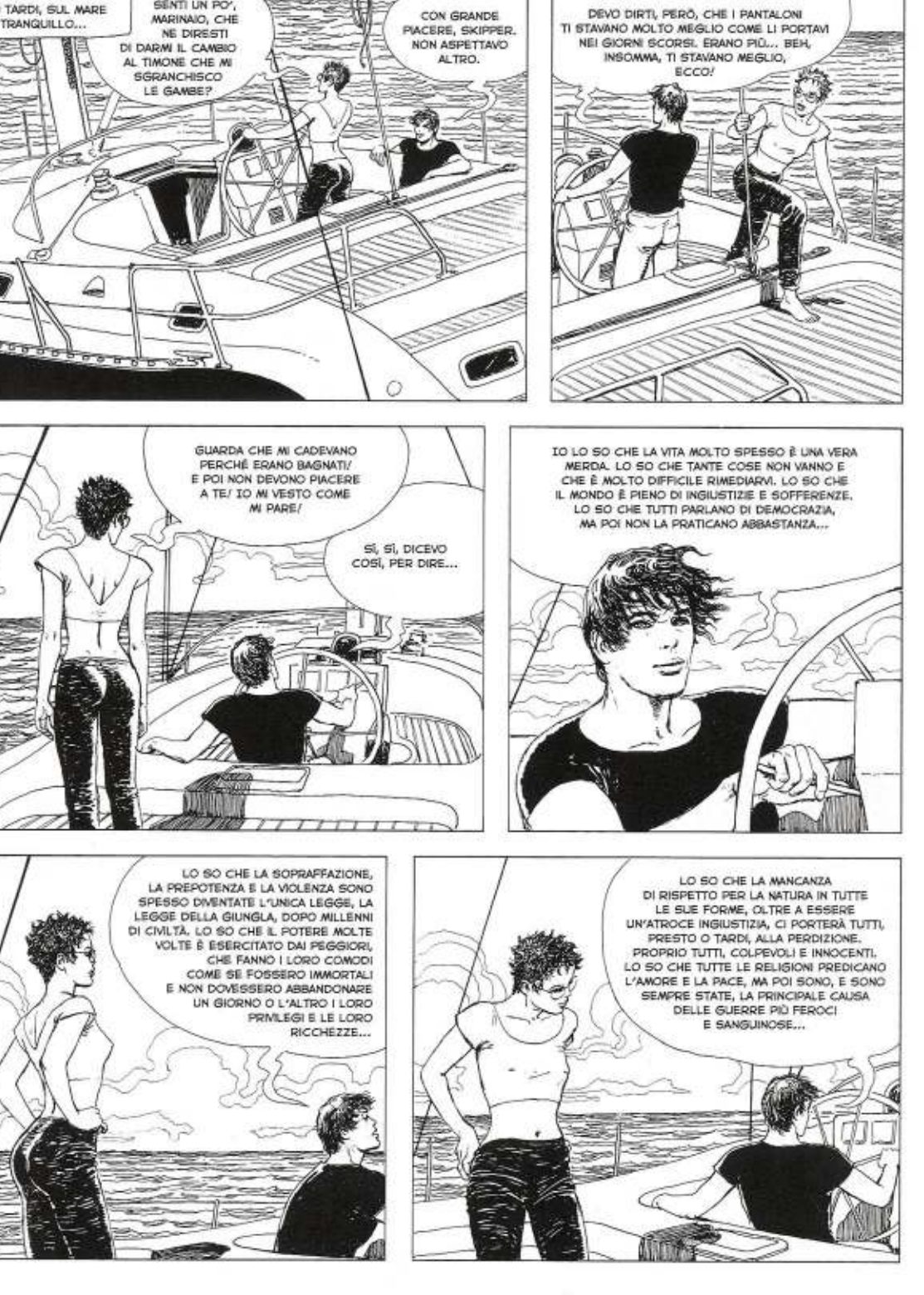

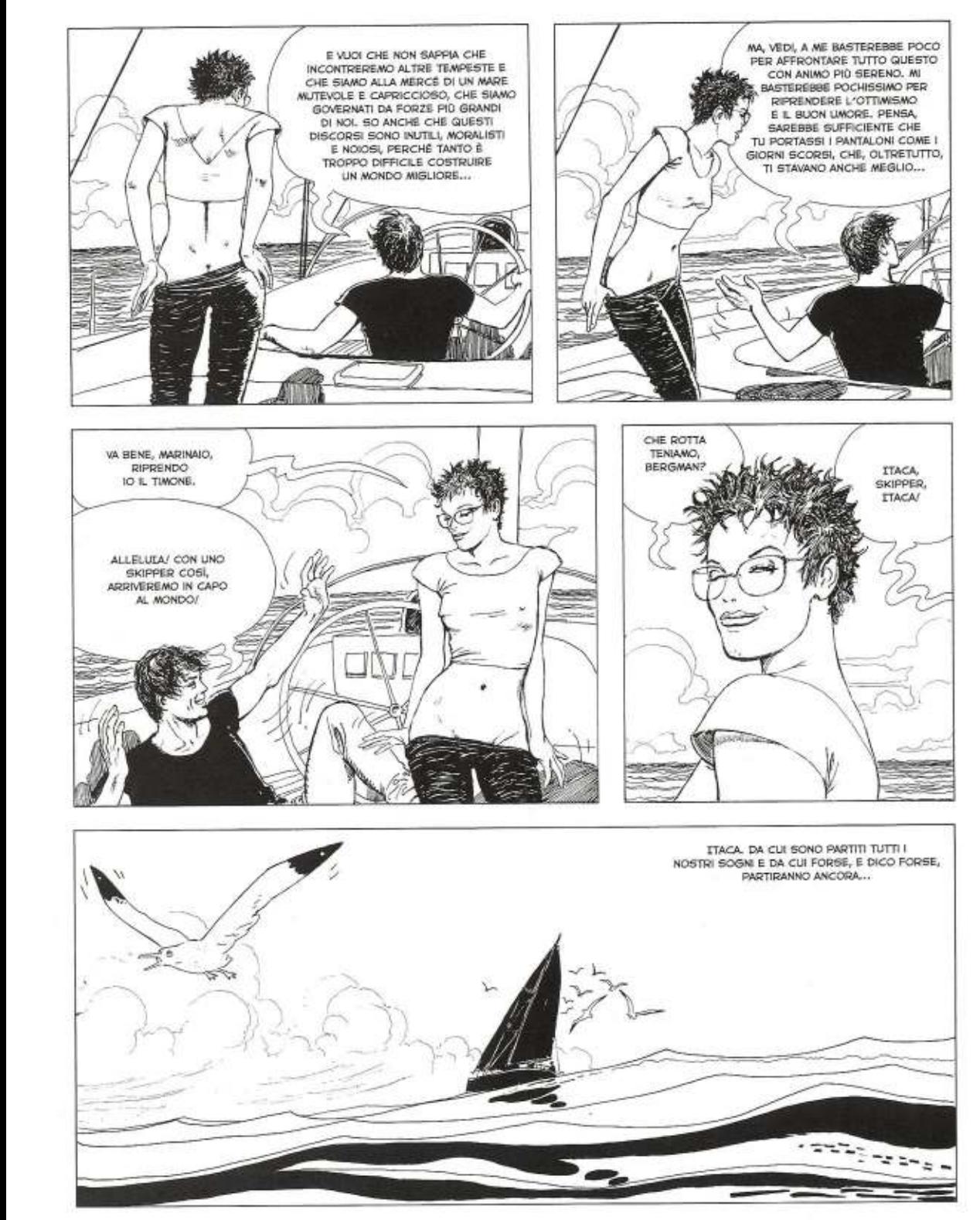

## **MILO MANARA** Portfolio n. 4

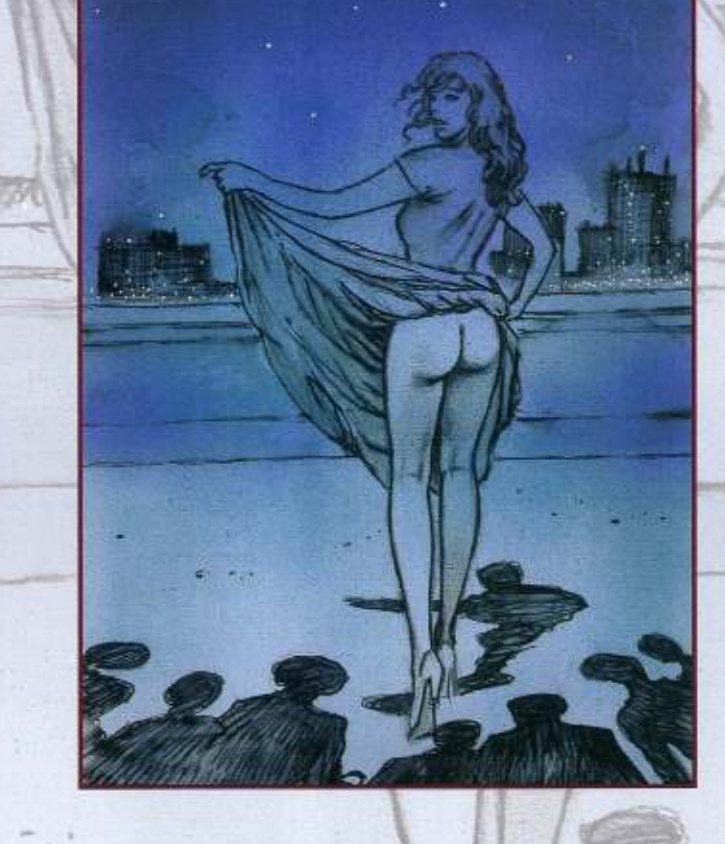

## A riveder le stelle e altre seduzioni

 $\subseteq$ 

Immagini tratte da Milo Manura - A riveder le stelle, portfolio realizzato da Edizioni Di nel 1998 per l'editore francese<br>Casterman, Le illustrazioni che lo compongono appartengono all'opera omonima di Manara.

A partire da p. 124 disegni di ispirazione lettararia fatti da Milo Manara nel corso della sua carriera, precedente-<br>mente raccolti nel volume Seduzioni, pubblicato da Editori del Grifo nel 1993.

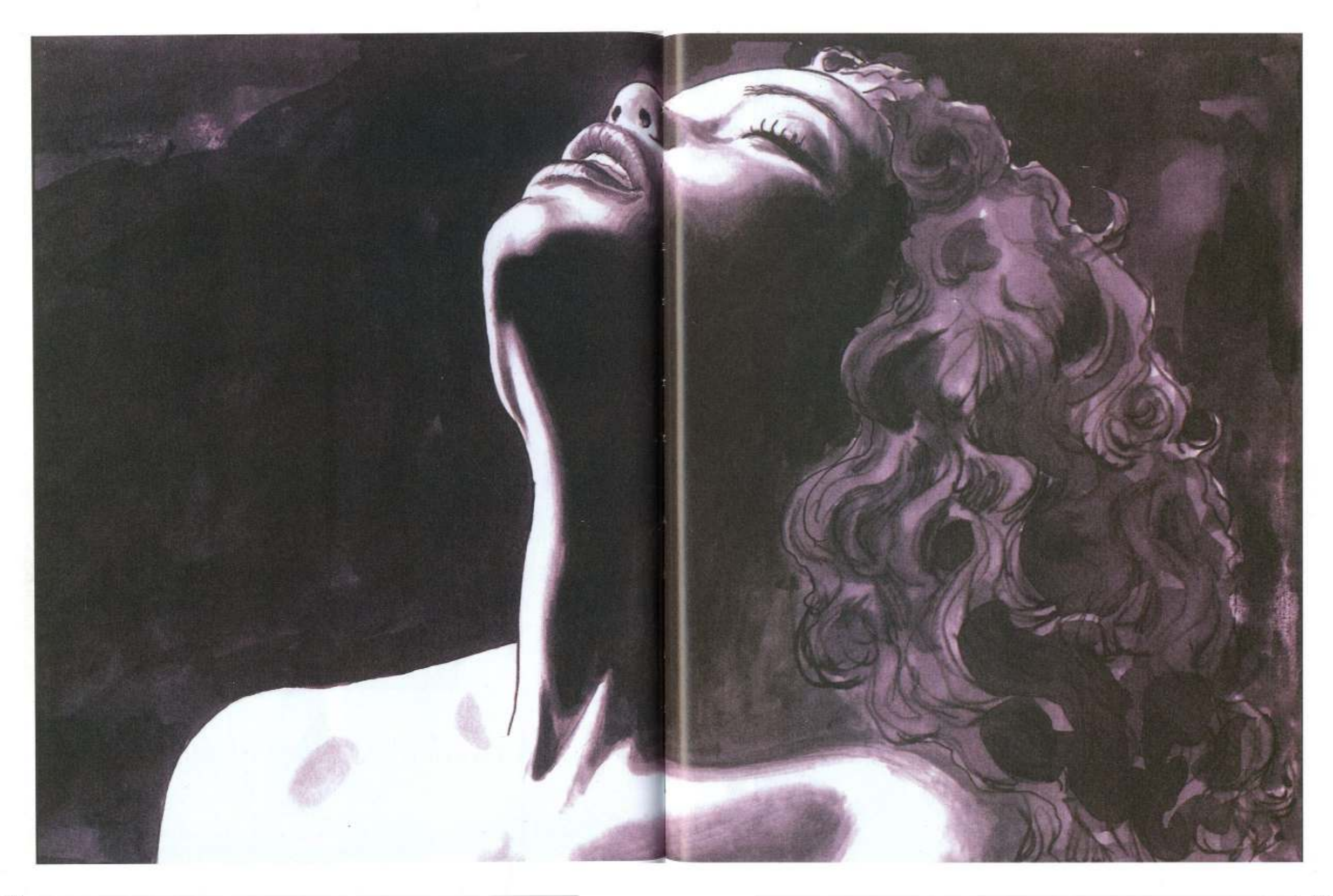

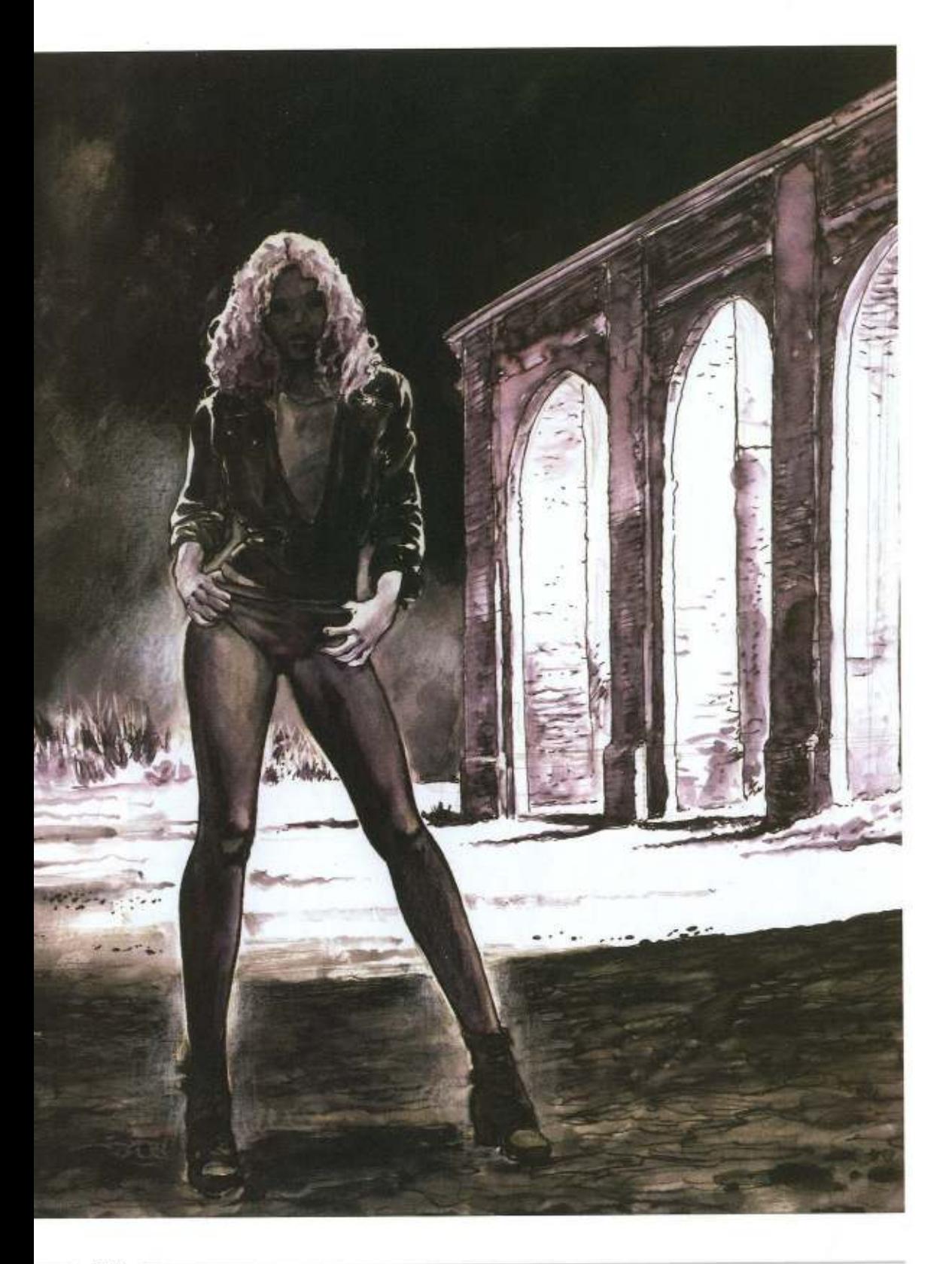

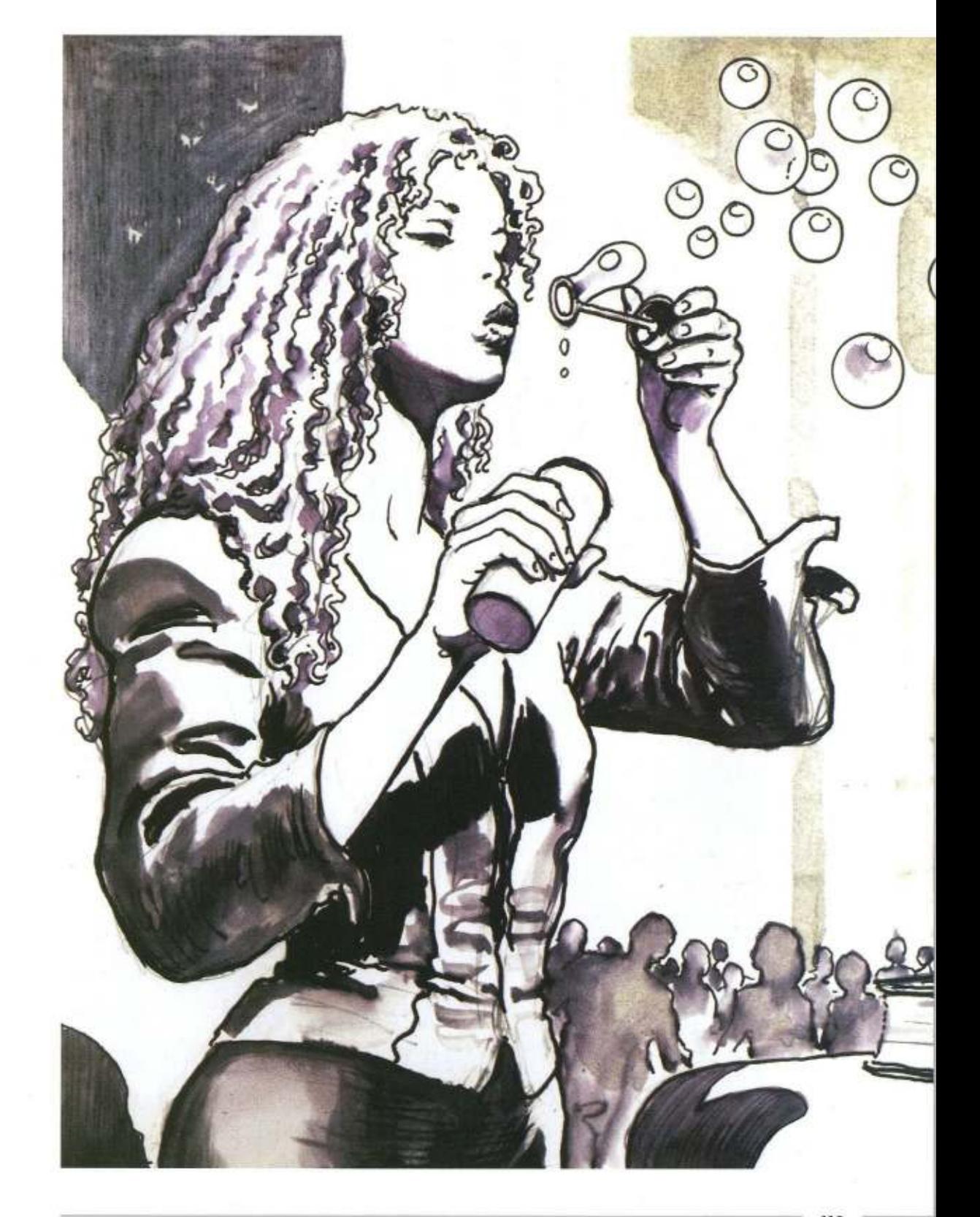

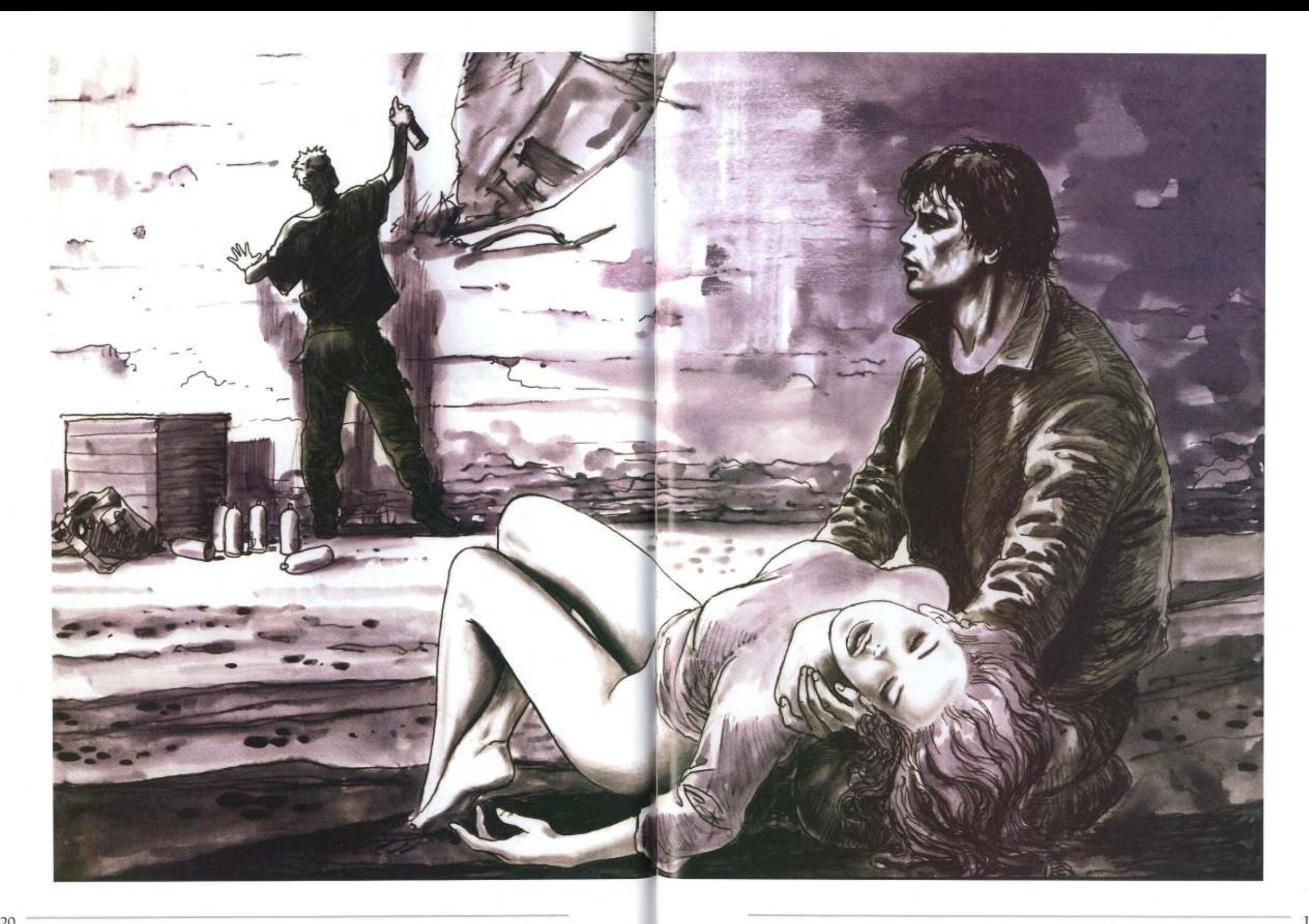

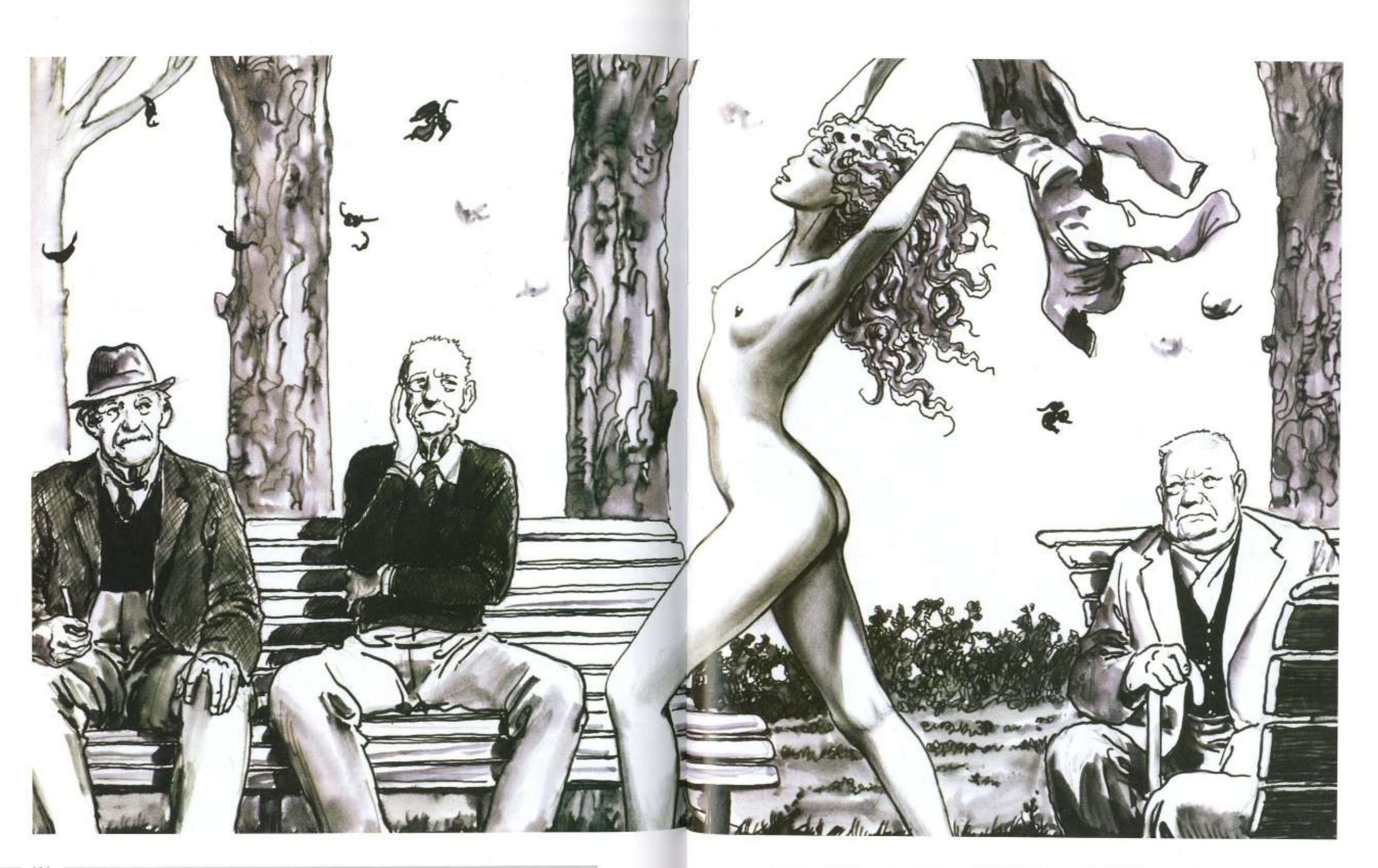

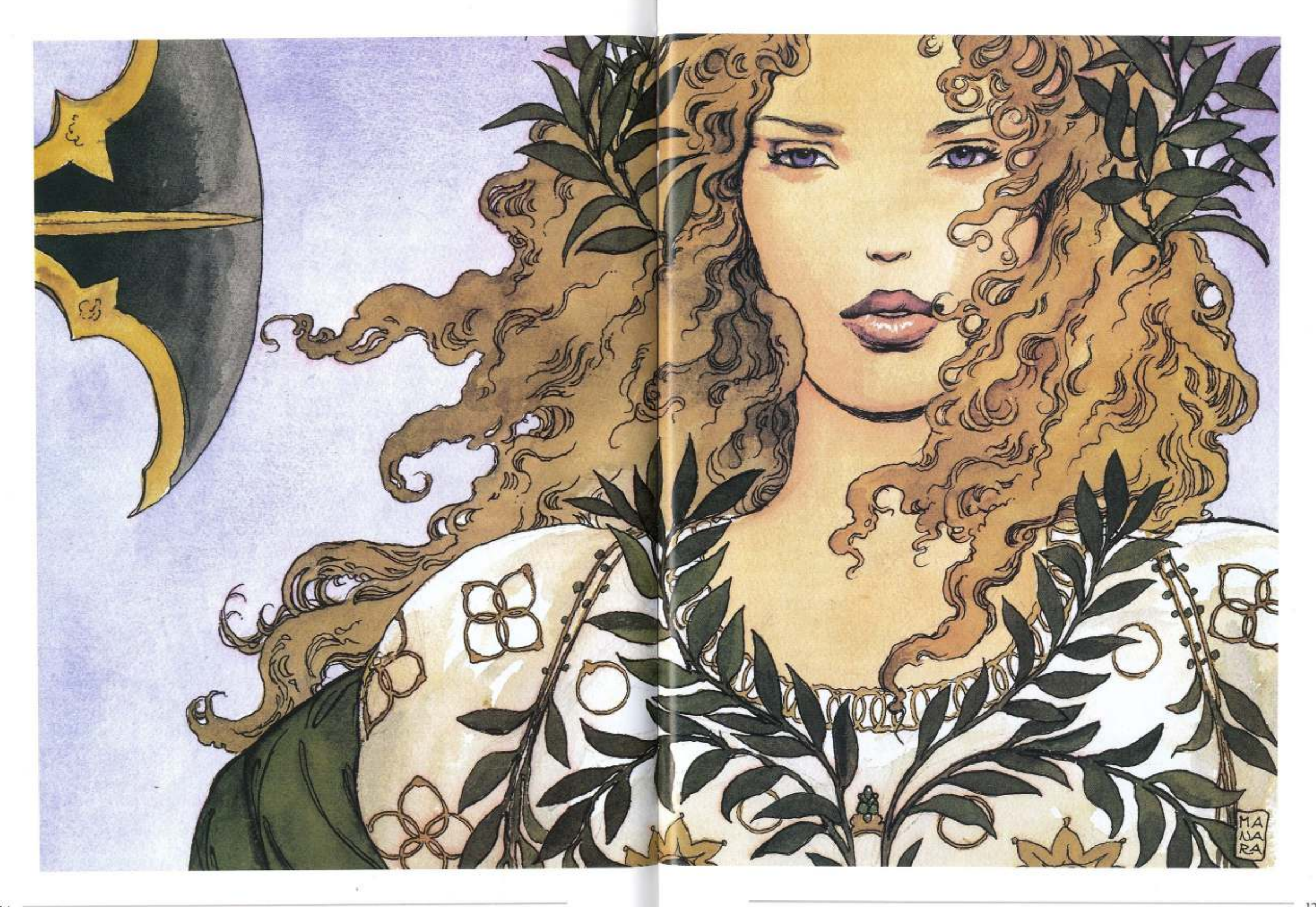

W.

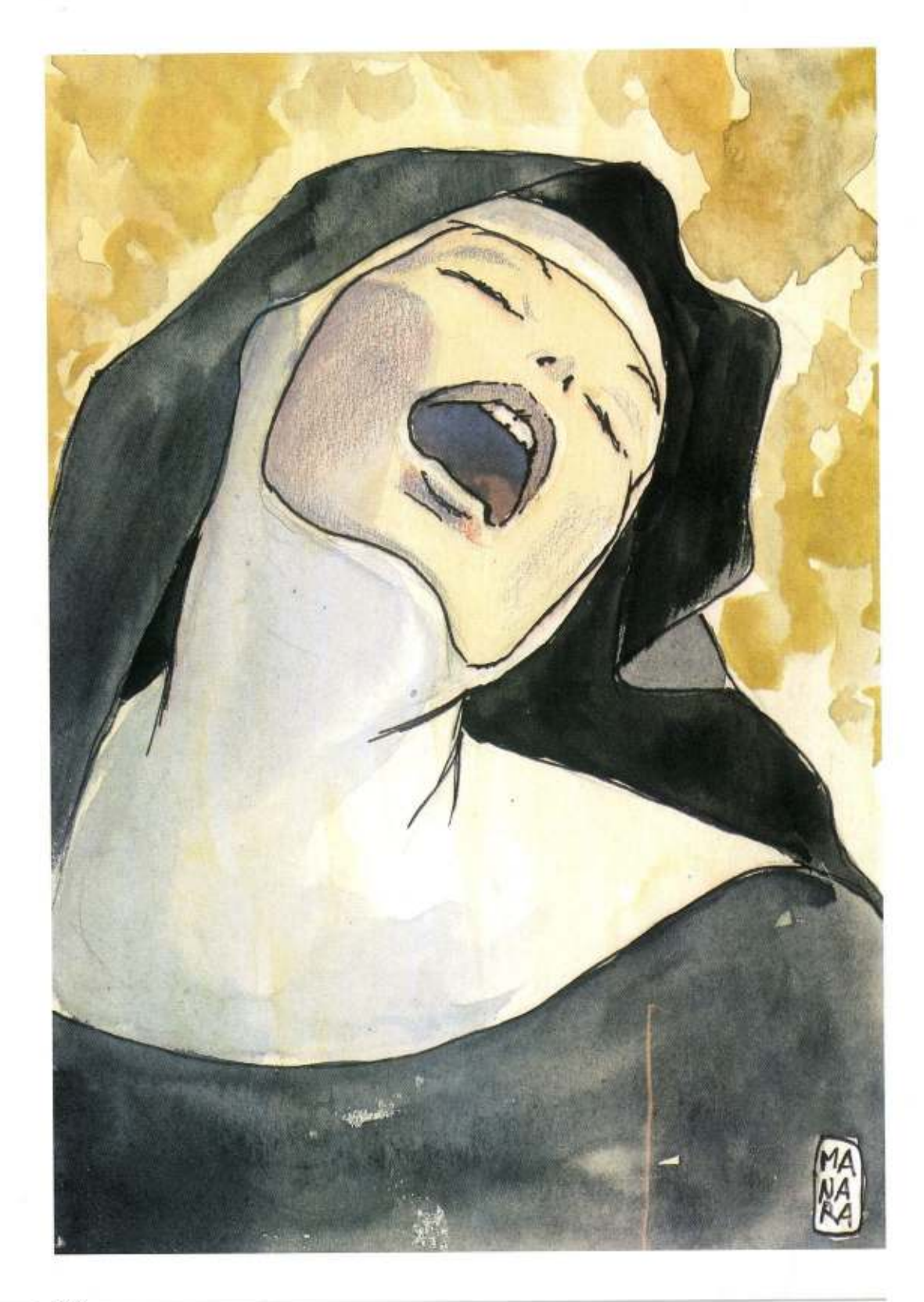

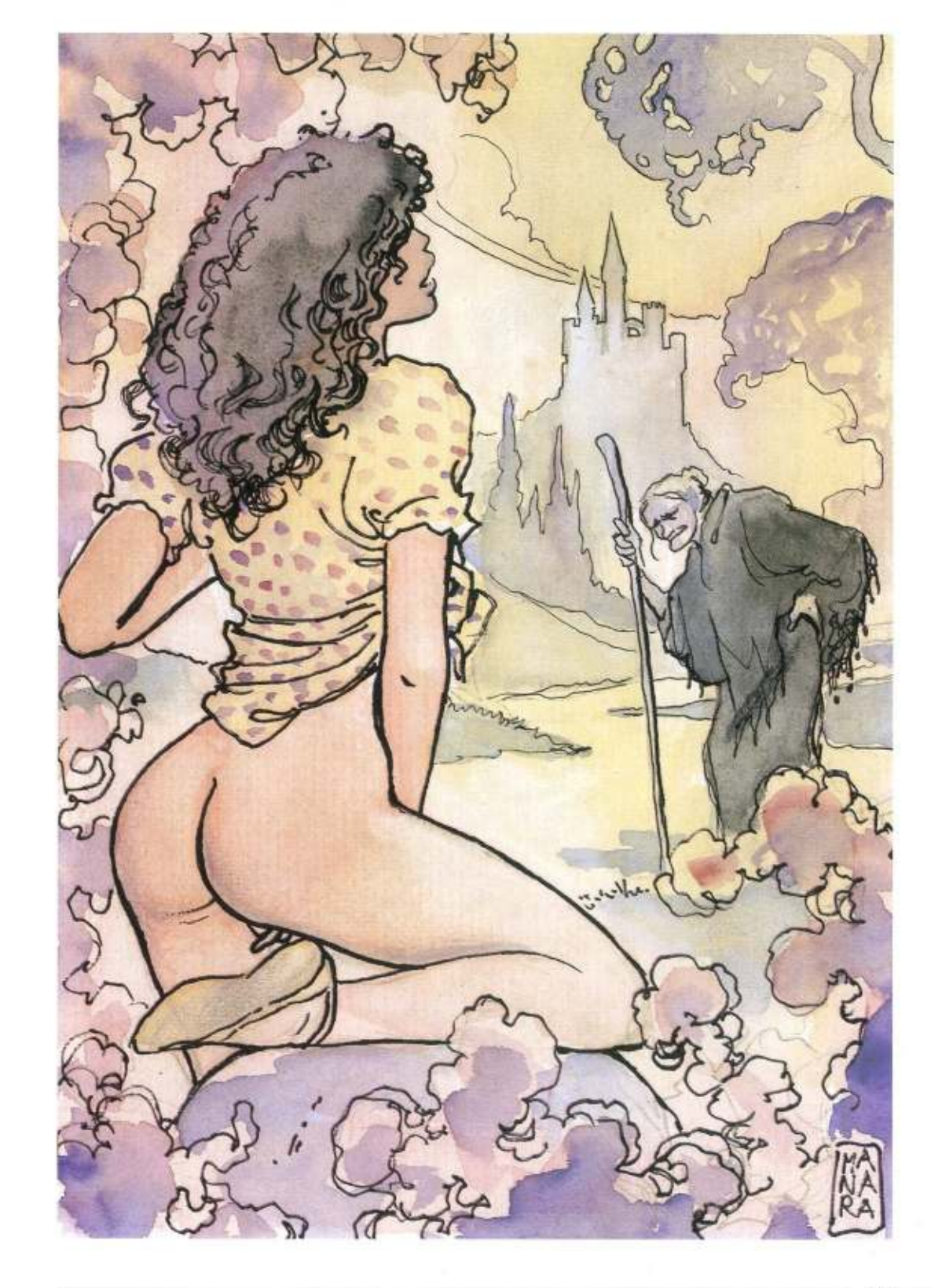
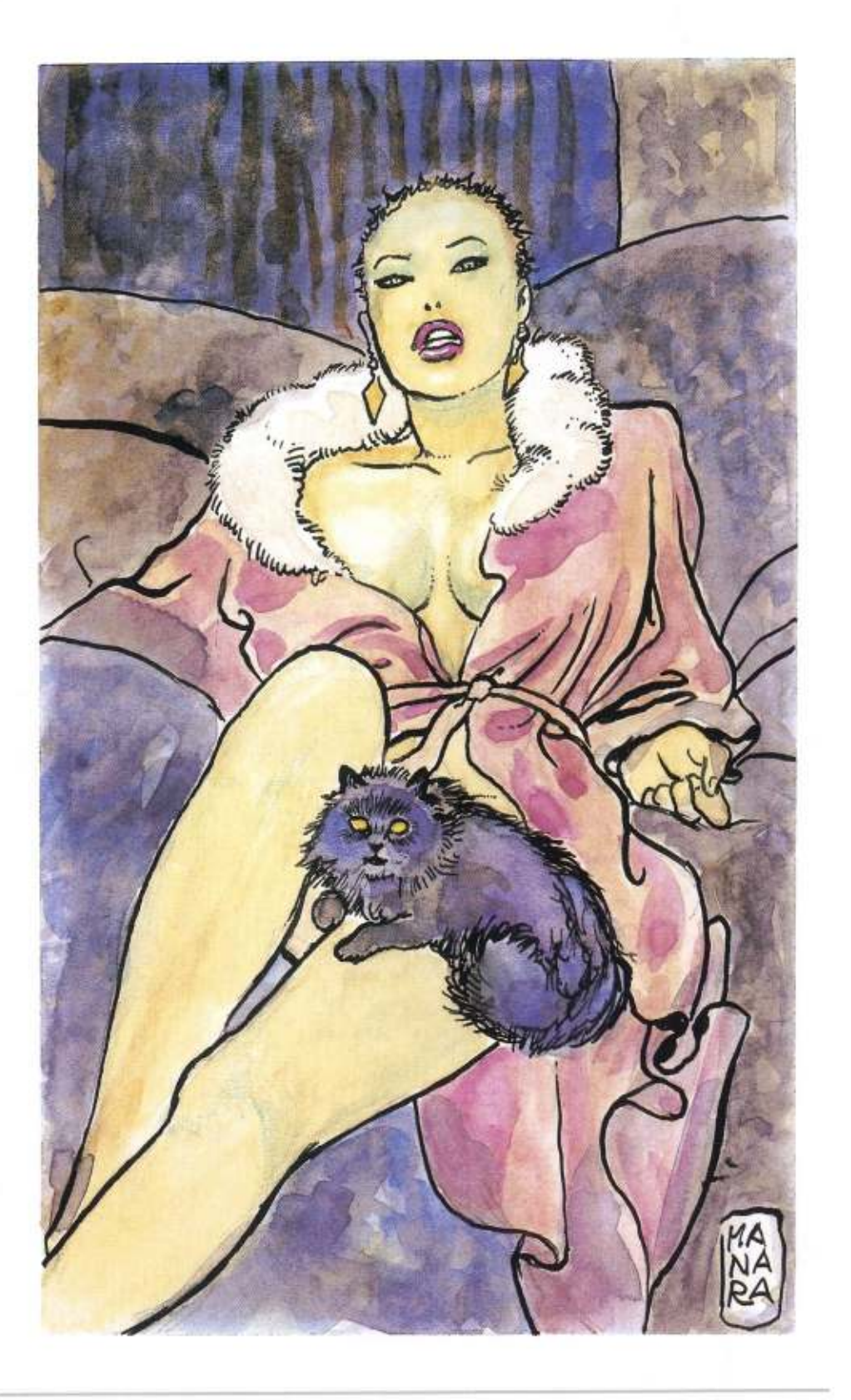

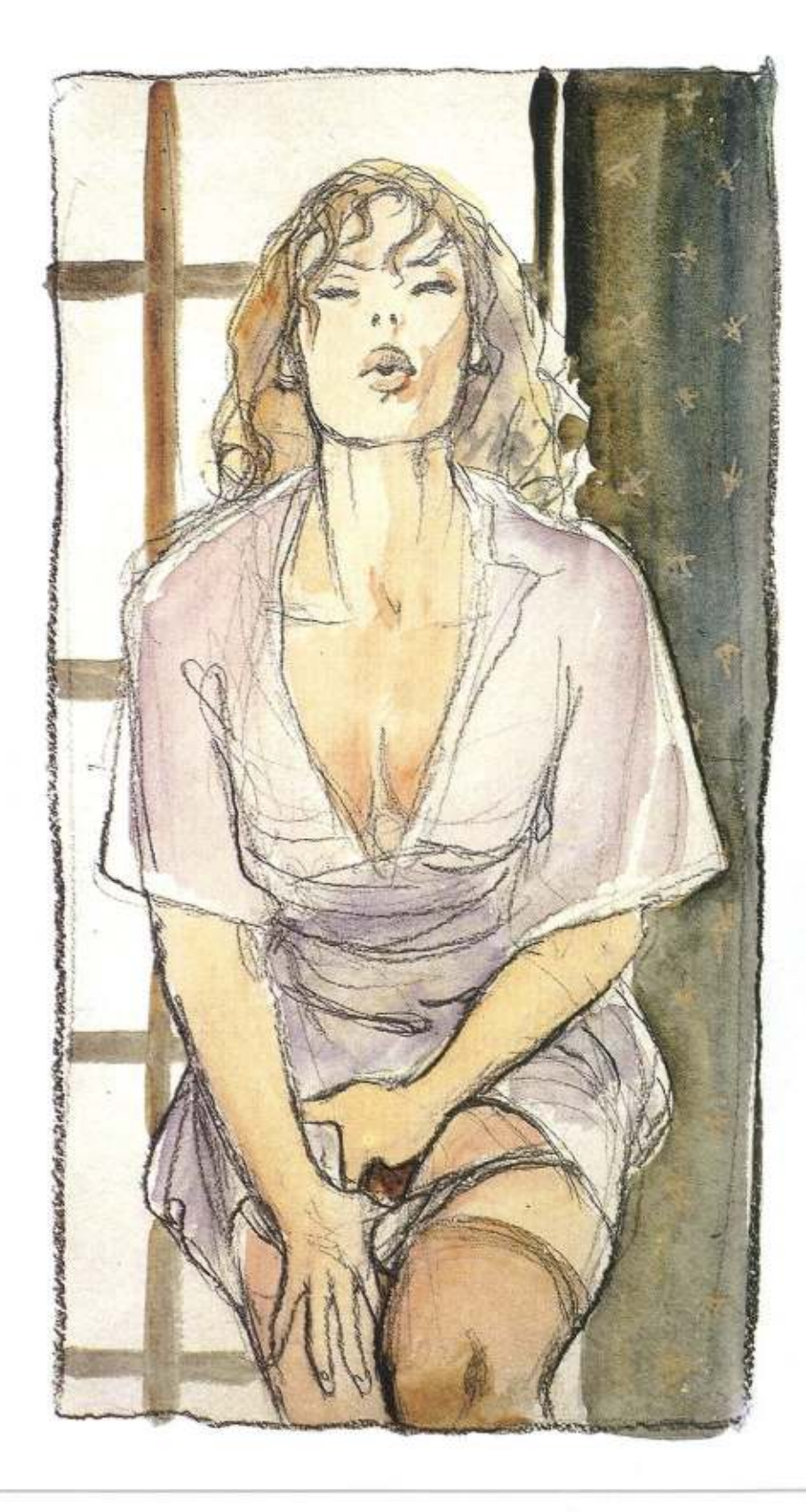

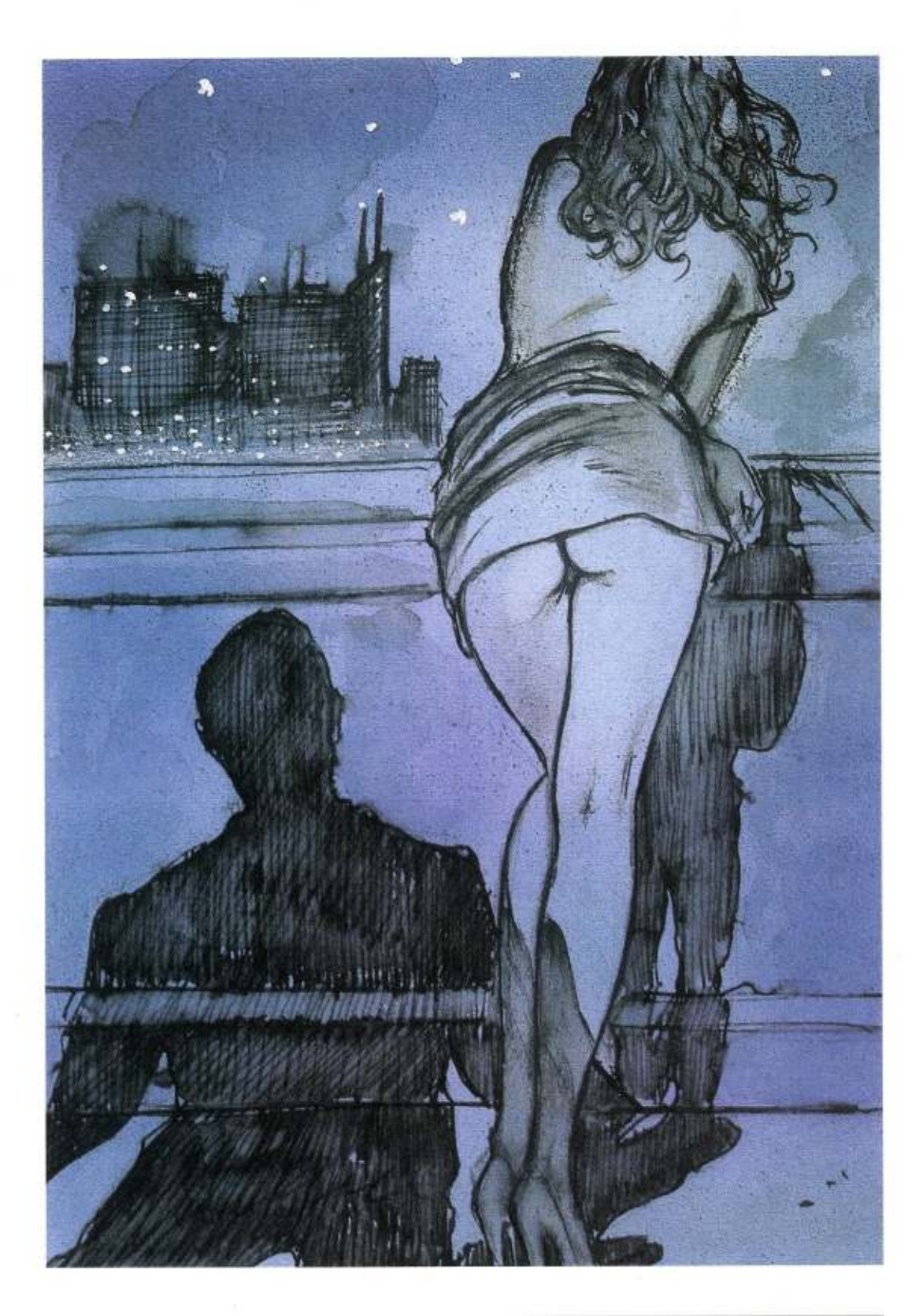

## **MANARA** PIANO DELL'OPERA

## Volumi già pubblicati

- 1. Federico Fellini, Milo Manara Viaggio a Tulum Il viaggio di G. Mastorna detto Fernet
- 2. Hugo Pratt, Milo Manara Tutto ricominciò con un'estate indiana
- 3. Milo Manara H.P. e Giuseppe Bergman
- 4. Milo Manara Sognare forse... (Le avventure orientali di Giuseppe Bergman)
- 5. Milo Manara Un autore in cerca di sei personaggi Dies iræ (Le avventure africane di Giuseppe Bergman)
- 6. Milo Manara A riveder le stelle L'Odissea di Bergman (Le avventure metropolitane di Giuseppe Bergman)

## Prossime uscite

Hugo Pratt, Milo Manara - El Gaucho Milo Manara - Lo scimmiotto Milo Manara - L'uomo di carta - L'abominevole uomo delle nevi Milo Manara - Il gioco I Milo Manara - Il gioco 2 Milo Manara - Il profumo dell'invisibile Milo Manara - Candid Camera - L'asino d'oro Milo Manara - Gulliveriana - Kamasutra - Tre ragazze nella rete Milo Manara - Appuntamento fatale e altri racconti Milo Manara - Rivoluzione - Fuga da Piranesi Valentino Rossi, Milo Manara - 46

Richiesta arretrati: i numeri arretrati possono essere richiesti<br>direttamente al proprio edicolante di fiducia al prezzo di copertina